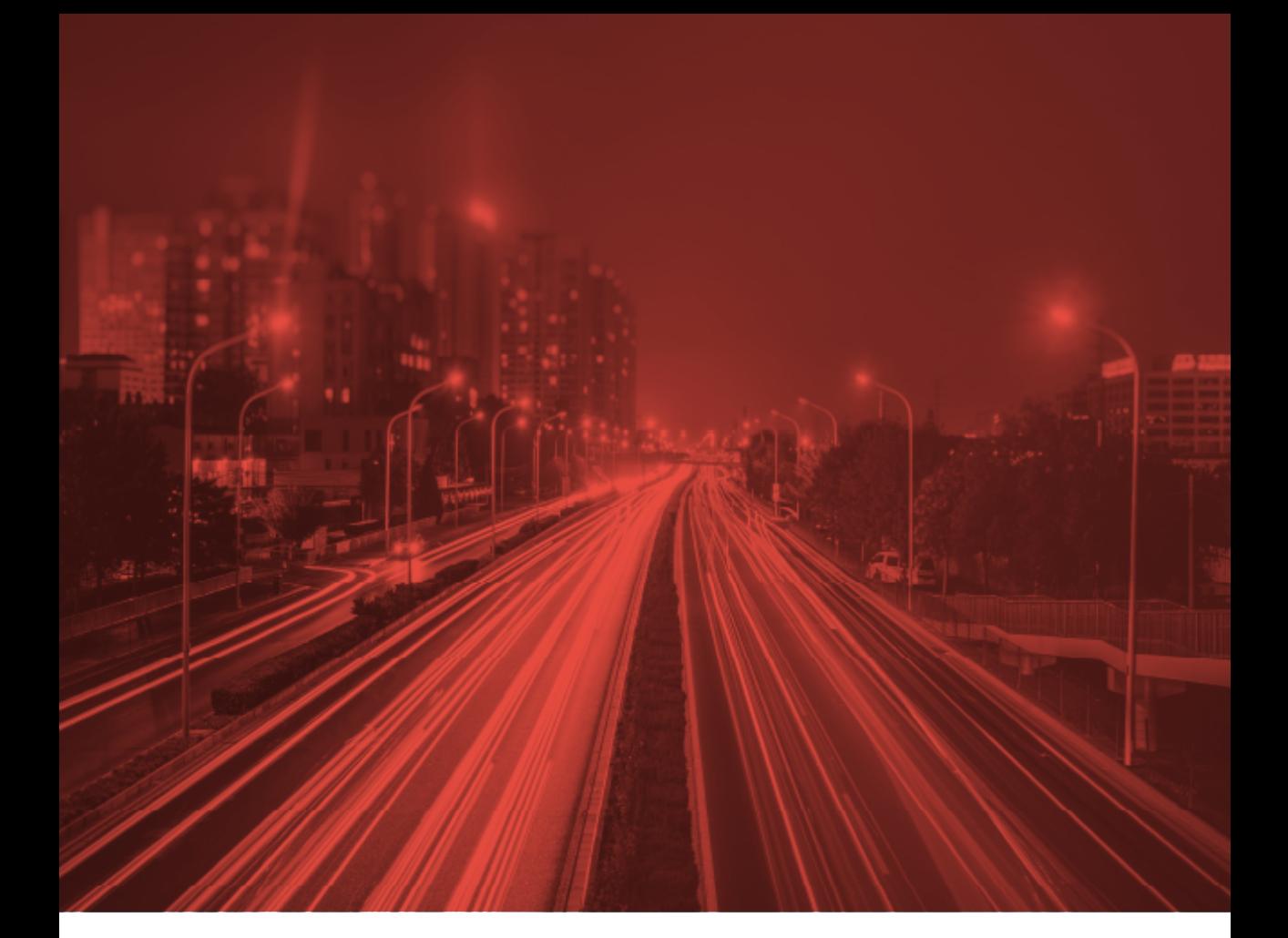

Krystian Banet Katarzyna Nosal Hoy Katarzyna Solecka

# Problematyka planowania komunikacyjnego

skrypt do **ćwiczeń projektowych** | wydanie 2

im. Tadeusza Kościuszki Politechnika Krakowska

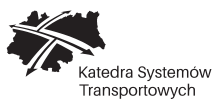

Kraków 2023

PRZEWODNICZĄCY KOLEGIUM REDAKCYJNEGO WYDAWNICTWA POLITECHNIKI KRAKOWSKIEJ Tomasz Kapecki

PRZEWODNICZĄCY KOLEGIUM REDAKCYJNEGO WYDAWNICTW DYDAKTYCZNYCH Agata Zachariasz

REDAKTOR SERII Izabela Tylek

RECENZENT Andrzej Szarata

KONSULTACJA MERYTORYCZNA Marek Bauer

SEKRETARZ SEKCJI Agnieszka Filosek

OPRACOWANIE REDAKCYJNE Michał Stachowski

OPRACOWANIE GRAFICZNE, PROJEKT OKŁADKI Krystian Banet

SKŁAD, ŁAMANIE Małgorzata Murat-Drożyńska

Zdjęcia na stronach rozdziałowych oraz okładce pochodzą z freepik.com

© Copyright by Politechnika Krakowska

e-ISBN 978-83-67188-74-6

Wydawnictwo PK, ul. Skarżyńskiego 1, 31-866 Kraków tel. 12 628 37 25, fax 12 628 37 60 e-mail: wydawnictwo@pk.edu.pl www.wydawnictwo.pk.edu.pl

Adres do korespondencji: ul. Warszawska 24, 31-155 Kraków

Ark. wyd. 6,0

### Spis treści

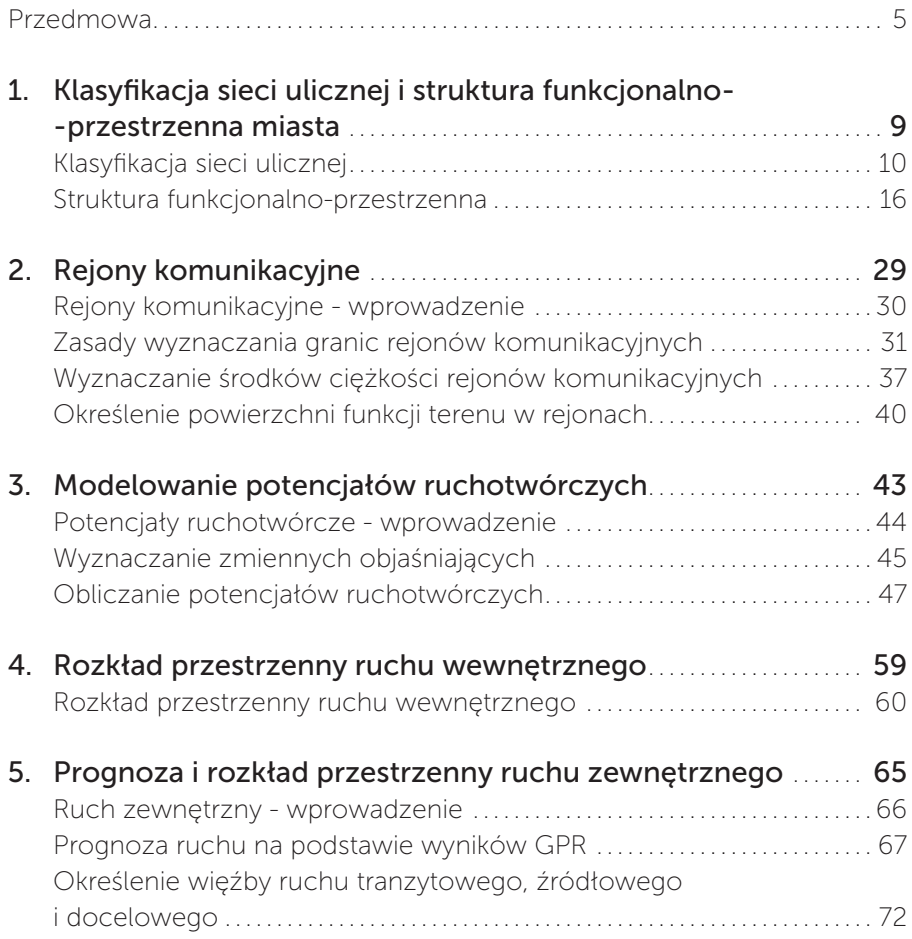

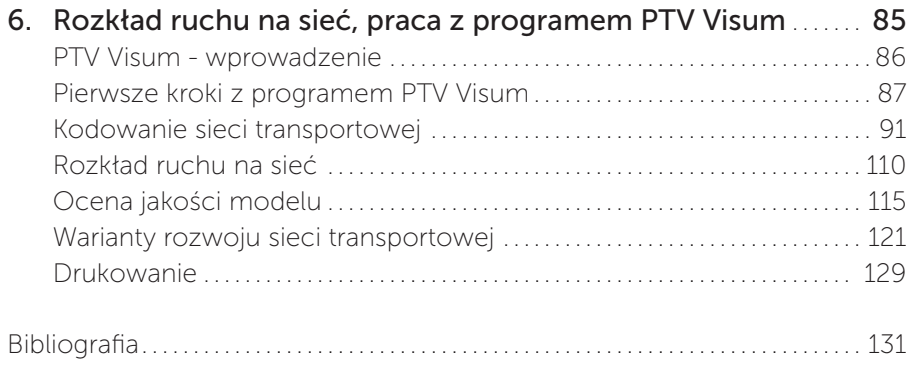

#### Przedmowa

Drodzy studenci,

Oddajemy w Wasze ręce pomoc dydaktyczną, przeznaczoną do przedmiotów podejmujących tematykę planowania układów komunikacyjnych, która została napisana tak, aby krok po kroku poprowadzić Was przez wybrane aspekty procesu planowania systemu transportowego miasta.

Planowanie systemów transportowych miast to złożony proces, wymagający specjalistycznej wiedzy, umiejętności i doświadczenia. Mamy nadzieję, że praca z niniejszym opracowaniem umożliwi Wam pozyskanie podstawowej wiedzy z zakresu planowania oraz pomoże wypracować umiejętności: analizowania danych wykorzystywanych w planowaniu, dokonywania niezbędnych obliczeń, wyznaczania najważniejszych parametrów opisujących sieć transportową, jak i wnioskowania o ich wpływie na funkcjonowanie miasta oraz wyznaczania kierunków rozwoju sieci transportowych. Korzystając z poradnika, zdobędziecie także pierwsze doświadczenie w stosowaniu profesjonalnego oprogramowania wspierającego proces planowania. Ujęta w opracowaniu tematyka pozwoli Wam właściwe przygotować się do ćwiczeń projektowych i poprawnie je zrealizować. Opracowanie stanowić będzie również cenną pomoc przy utrwalaniu wiedzy z zakresu planowania systemów transportowych.

Etapy procesu planowania przedstawione w niniejszym opracowaniu oscylują wokół tzw. czterostadiowego modelu podróży. Pierwszy z etapów tego modelu polega na wyznaczeniu potencjałów ruchotwórczych, dzięki którym uzyskuje się informacje o tym, ile podróży rozpoczyna się i kończy w analizowanym obszarze miasta w rozpatrywanej jednostce czasu. Drugi (przestrzenny rozkład ruchu) prowadzi do dalej idącej konkluzji – skąd, dokąd i ile podróży jest realizowanych na analizowanym obszarze. Trzeci etap modelu dotyczy wyznaczania podziału zadań przewozowych, informującego o tym, ile podróży realizowanych jest poszczególnymi środkami transportu dostępnymi w mieście. Ostatni etap to rozkład ruchu na sieci transportowej – obrazuje on liczbę pojazdów przemieszczających się po poszczególnych odcinkach ulicznych sieci miejskiej i jest podstawą do wnioskowania o obciążeniu tej sieci. Obliczenia oraz czynności zaprezentowanie w niniejszym opracowaniu dotyczą szczegółowo trzech z wymienionych powyżej etapów czterostadiowego modelu podróży, czyli potencjałów ruchotwórczych, przestrzennego rozkładu ruchu oraz rozkładu ruchu na sieć transportową. Trzeci etap modelu, dotyczący podziału zadań przewozowych, przedstawiony został w formie uproszczonej (uwzględniono go na etapie wyznaczania potencjałów ruchotwórczych). Procedura rozkładu ruchu na sieć transportową zaprezentowana została przy wykorzystaniu jednego z najpopularniejszych programów do modelowania ruchu – PTV Visum. Opisano podstawowe funkcje tego oprogramowania oraz czynności, które należy kolejno wykonać w celu rozłożenia ruchu na sieć uliczną.

Korzystając z niniejszego opracowania, zapoznacie się nie tylko z metodą określania kierunków rozwoju systemu transportowego miasta, ale także ze sposobem ich oceny. Możliwości oceny zaprezentowane zostały również przy użyciu oprogramowania PTV Visum. Obecnie dzięki jego zastosowaniu planiści transportu nie muszą, jak to bywało w przeszłości, podejmować ważnych decyzji, odnośnie do zasadności realizacji inwestycji transportowych i ich lokalizacji, na zasadzie "budujemy i jakoś to będzie", przeczucia czy "luźnej" decyzji. Zastosowanie programu umożliwia symulowanie budowy inwestycji, wyznaczenie parametrów oceny i wnioskowanie na ich podstawie, czy i gdzie ta inwestycja powinna powstać.

Opracowanie składa się z sześciu części. Część pierwsza dotyczy kwestii klasyfikacji sieci ulicznej i struktury funkcjonalno-przestrzennej miasta, druga – wyznaczania rejonów komunikacyjnych miasta, trzecia przedstawia sposób obliczania potencjałów ruchotwórczych w ruchu wewnętrznym, czwarta zaś – metodę wyznaczania rozkładu przestrzennego dla ruchu wewnętrznego. Część piąta dotyczy ruchu zewnętrznego, zaprezentowano w niej metodę prognozowania oraz sposób wyznaczania rozkładu przestrzennego ruchu zewnętrznego. Część ostatnia podejmuje temat wykorzystania w procesie planowania oprogramowania PTV Visum – ukazano w niej podstawowe funkcje programu oraz sposób tworzenia sieci transportowej, wykonywania rozkładu ruchu na sieć transportową, tworzenia wariantów rozwoju sieci i ich ocenę. Na końcu pracy zamieszczono bibliografię. W skrypcie zastosowano poniższe oznaczenia, ułatwiające korzystanie z niego:

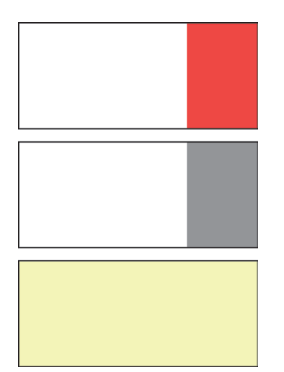

Czerwonym paskiem na brzegu strony zaznaczono **najważniejsze definicje**

Szarym paskiem na brzegu strony zaznaczono **uwagi techniczne** dotyczące wykonywania projektu

Na jasnożółtym tle prezentowane są kolejne etapy **przykładowego projektu** dla fikcyjnego miasta K

Życzymy owocnej pracy z opracowaniem!

Autorzy

### Zagadnienia omawiane w rozdziale

Klasyfikacja sieci ulicznej Struktura funkcjonalno-przestrzenna miasta

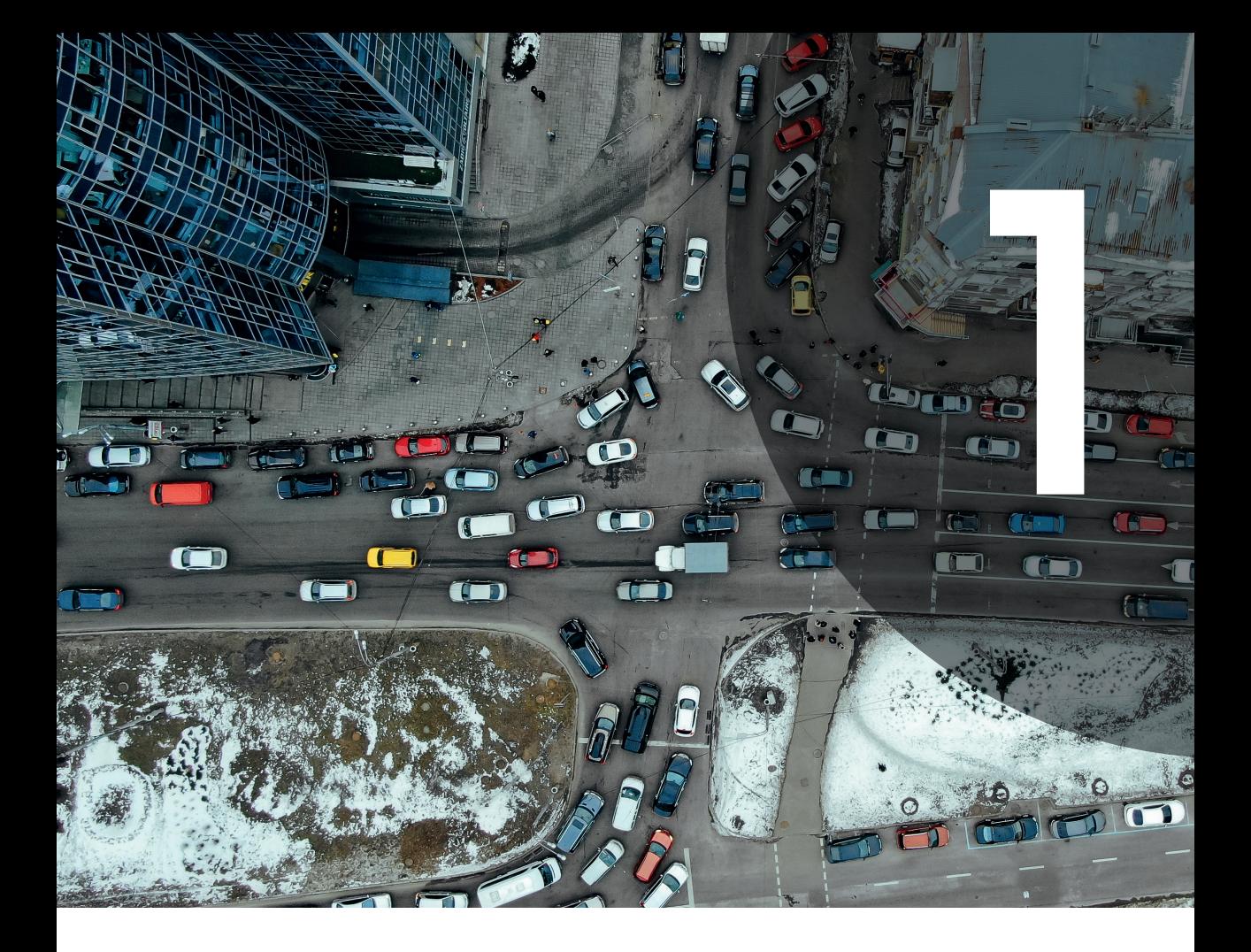

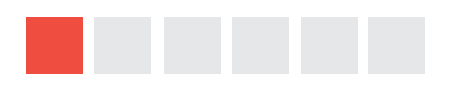

## rozdział 1 rozdział 1 Klasyfikacja sieci ulicznej Klasyfikacja sieci ulicznej i struktura funkcjonalno- i struktura funkcjonalno- -przestrzenna miasta -przestrzenna miasta

#### Klasyfikacja sieci ulicznej

Przystępując do budowy modelu czterostadiowego i realizacji jego poszczególnych etapów należy wykonać niezbędne prace przygotowawcze. Wśród nich wymienić należy: odwzorowanie sieci transportowej miasta, zapoznanie się z jego strukturą funkcjonalno-przestrzenną, podział miasta na rejony komunikacyjne oraz określenie zmiennych objaśniających.

Etap klasyfikacji sieci związany jest z kodowaniem sieci w programie PTV Visum i polega na odtworzeniu w analizowanym obszarze transportowym modelu sieci. Jest to równie czasochłonny etap jak podział obszaru na rejony komunikacyjne. Wynika to z liczby odwzorowywanych w modelu dróg, ulic i linii komunikacyjnych [1]. Na tym etapie projektu nie jest konieczne odwzorowywanie całej sieci ulicznej analizowanego miasta. Potrzebne jest wyznaczenie ulic wyższych klas, czyli podstawowego układu ulicznego miasta, co będzie pomocne w przygotowywaniu rysunku uproszczonej struktury funkcjonalno-przestrzennej.

Podstawą podziału ulic na klasy są ich funkcje komunikacyjne. Związane są z nimi parametry techniczne, co oznacza, że klasyfikacja jest funkcjonalno-techniczna. Rozporządzenie Ministra Infrastruktury z dnia 24 czerwca 2022 r. w sprawie przepisów techniczno-budowlanych dotyczących dróg publicznych (Dz.U. 2022, poz. 1518) w celu określenia wymagań technicznych i użytkowych, wprowadza następujące klasy dróg oraz ich hierarchię, zaczynając od dróg o najwyższych parametrach:

- autostrady, oznaczone symbolem " $A$ ",
- ekspresowe, oznaczone symbolem "S",
- główne ruchu przyspieszonego, oznaczone symbolem "GP",
- $-$  główne, oznaczone symbolem " $G$ ",
- zbiorcze, oznaczone symbolem " $Z$ ".
- lokalne, oznaczone symbolem " $L$ ",
- dojazdowe, oznaczone symbolem " $D''$  [2].

Droga zaliczona do jednej z kategorii w rozumieniu Rozporządzenia [2] powinna spełniać wymagania techniczne i użytkowe określone dla następujących klas:

- krajowa standardowo klasa A, S lub GP, w trudnych warunkach dopuszcza się – G,
- wojewódzka standardowo klasa G, dopuszcza się GP, w trudnych warunkach –  $Z$ ,
- powiatowa standardowo klasa Z, dopuszcza się G lub GP, w trudnych warunkach – L,
- gminna standardowo klasa D lub L, dopuszcza się Z, G lub GP.

**W skali miasta ulice klas A, S, GP, G i Z stanowią tzw. układ podstawowy, zaś ulice klas L i D – układ obsługujący. To właśnie układ podstawowy oraz układ obsługujący w niezbędnym zakresie należy odwzorować na rysunku struktury funkcjonalno-przestrzennej wraz z pozostałymi, większymi obiektami komunikacyjnymi, czyli parkingami, terminalami obsługi pasażerskiej i zajezdniami.**

Podczas przygotowywania klasyfikacji sieci ulicznej pomocne są dokumenty planistyczne miasta, np. Studium Uwarunkowań i Kierunków Zagospodarowania Przestrzennego (SUiKZP). Przykład plansz, zawierających klasyfikację sieci drogowej w stanie istniejącym, z krakowskiego SUiKZP pokazano poniżej (rys. 1.1 i 1.2).

Z pewnością podstawowym szkieletem układu drogowego będzie siatka ulic krajowych i wojewódzkich, uzupełniona o ulice obsługujące ruch międzydzielnicowy. W przypadku utrudnionej możliwości pozyskania informacji o klasach ulic należy pamiętać o funkcji każdej z klas, jaką pełni ona w układzie drogowym miasta (**hierarchizacja sieci drogowej**):

- autostrady i miejskie drogi ekspresowe służą do powiązania odległych rejonów aglomeracji miejskich,
- ulice główne ruchu przyspieszonego służą do powiązania odległych rejonów dużych miast,
- ulice główne służą do powiązania rejonów miasta,
- ulice zbiorcze służą do obsługi zespołu osiedli lub dzielnicy,

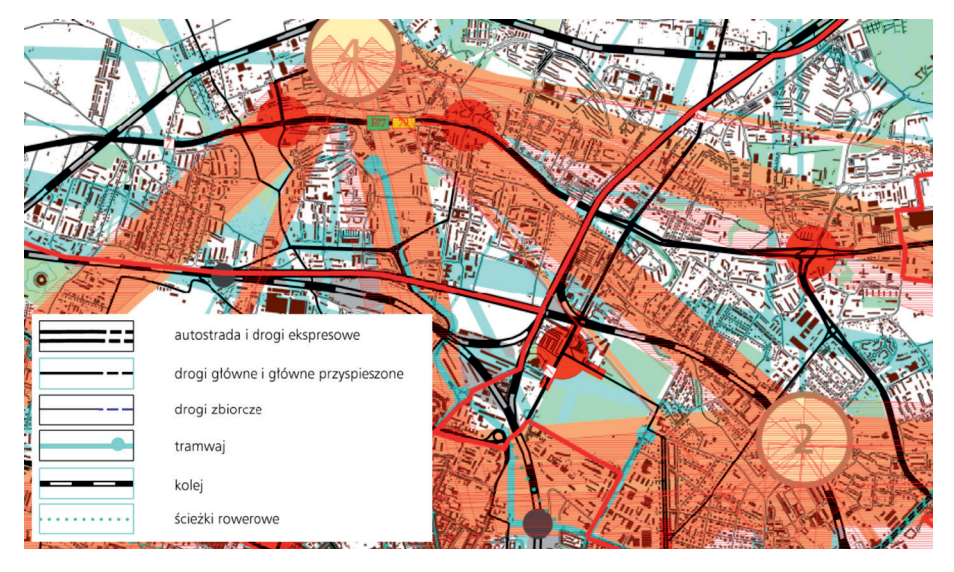

Rys. 1.1. Stan funkcjonowania systemu transportu w Krakowie (źródło: [3])

- ulice lokalne służą do obsługi osiedli,
- ulice dojazdowe służą do obsługi zespołu budynków lub obiektów.

Poza wymienionymi klasami ulic istnieją drogi wewnętrzne (na osiedlach, w zakładach przemysłowych), które nie są zaliczane do dróg publicznych. Oprócz powyższych zasad, w przypadku problemów z pozyskaniem informacji o klasach ulic, w przypisywaniu ulicom klas i wyznaczeniu podstawowego układu drogowego miasta pomocna jest analiza ogólnogeograficznych **map topograficznych** (rys. 1.3) oraz **planów miast** (rys. 1.4).

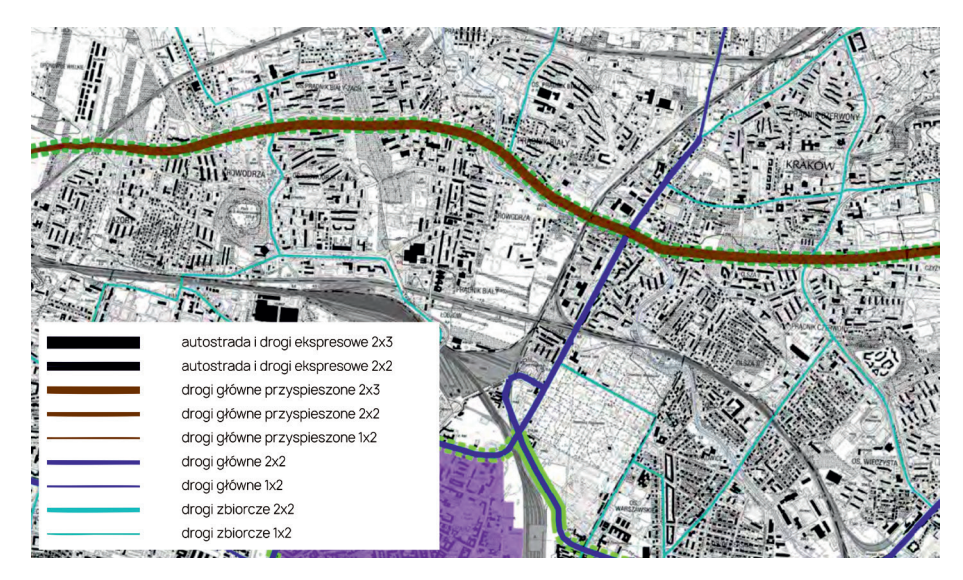

Rys. 1.2. Układ, kategoryzacja i klasyfikacja sieci drogowo-ulicznej oraz zróżnicowanie warunków obsługi komunikacyjnej i parkowania pojazdów w Krakowie (źródło: [4])

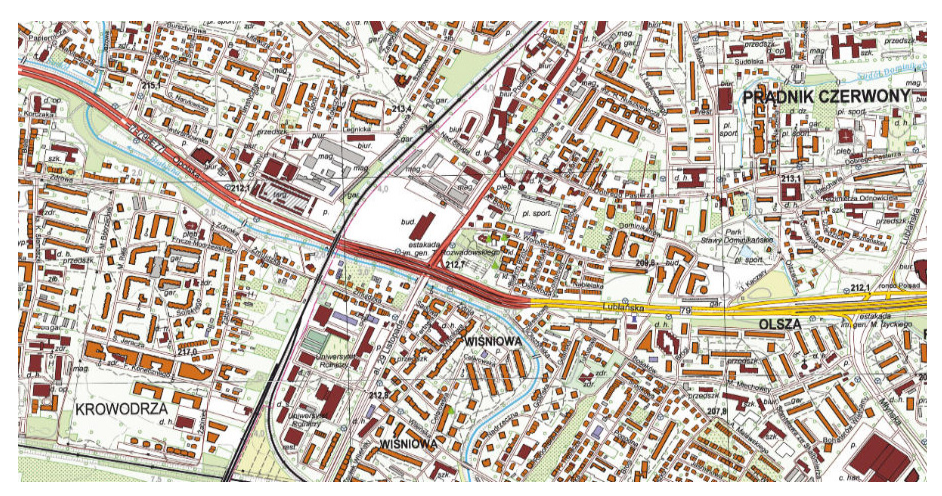

Rys. 1.3. Fragment mapy topograficznej Krakowa (źródło: [5])

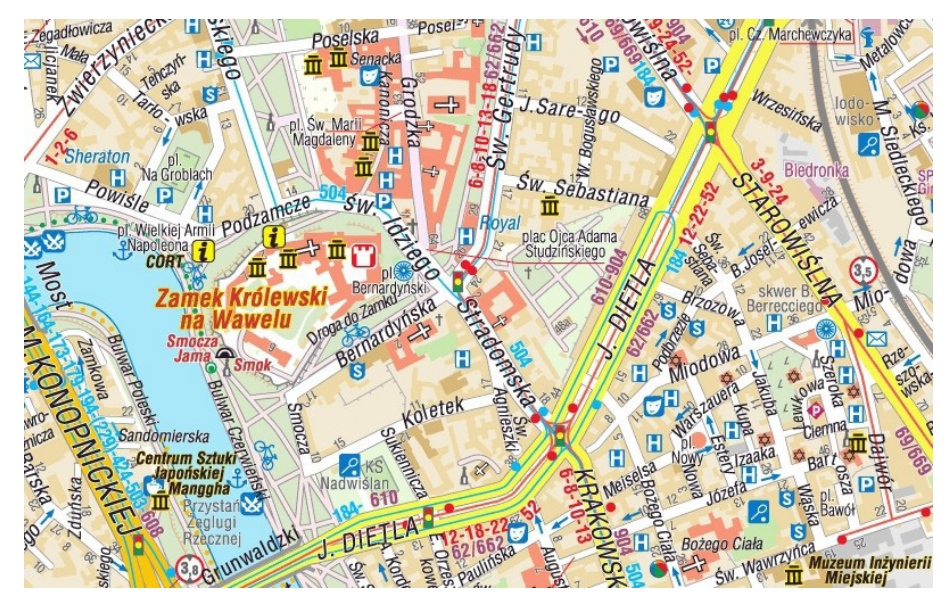

Rys. 1.4. Fragment planu miasta Krakowa (źródło: [6])

Pomocna jest analiza użytych w nich oznaczeń graficznych sieci drogowej, czyli zróżnicowanie kolorystyczne i malejąca grubość linii, odzwierciedlające spadek znaczenia ulicy w sieci drogowej.

#### Uwaga!

Na tym etapie projektu ważny jest wybór podkładu, na którym będziemy pracować. Wymienione wcześniej ogólnogeograficzne mapy topograficzne i plany miast mogą być szczególnie pomocne w przypadku klasyfikowania sieci ulicznej. Ich zaletą jest także łatwość identyfikacji funkcji terenu, czyli przemysłowa, mieszkaniowa itd. Wadą natomiast są ich duże rozmiary, które będą warunkować format przygotowywanych na kolejnych etapach rysunków. Można również przygotować podkład samodzielnie, korzystając z **OpenStreetMap**. Ważne jednak, aby zachować skalę, w której na mapie widoczne są obrysy poszczególnych budynków. Rysunki, które będą wykonywane w projekcie, będą rysunkami poglądowymi i nie jest wymagana konkretna skala podkładu. W zależności od rozmiaru miasta i czytelności planu miasta, w przypadku samodzielnego przygotowywania podkładu należy dostosować go najlepiej do formatu A2 lub A3.

#### Przykład

**Jako przykład w skrypcie opracowany zostanie krok po kroku projekt dla fikcyjnego miasta K, położonego w województwie łódzkim, o liczbie mieszkańców wynoszącej 20 tys. Plan miasta K przedstawiony jest na rysunku 1.5.**

W pierwszej kolejności dokonana zostanie klasyfikacja sieci drogowo-ulicznej miasta. Przez miasto K w osi wschód-zachód przebiega droga krajowa (DK), która przebiega w ciągu obwodnicy śródmiejskiej. Uzupełnieniem podstawowego układu drogowo-ulicznego jest droga wojewódzka (DW), rozpoczynająca się w centrum miasta i przebiegająca na południe. Zakładamy, że z powodu braku możliwości pozyskania wiarygodnych danych o klasyfikacji sieci ulicznej dokonujemy jej sami na potrzeby projektu. Jak wspomniano wcześniej, droga zaliczona do kategorii dróg krajowych w rozumieniu ustawy

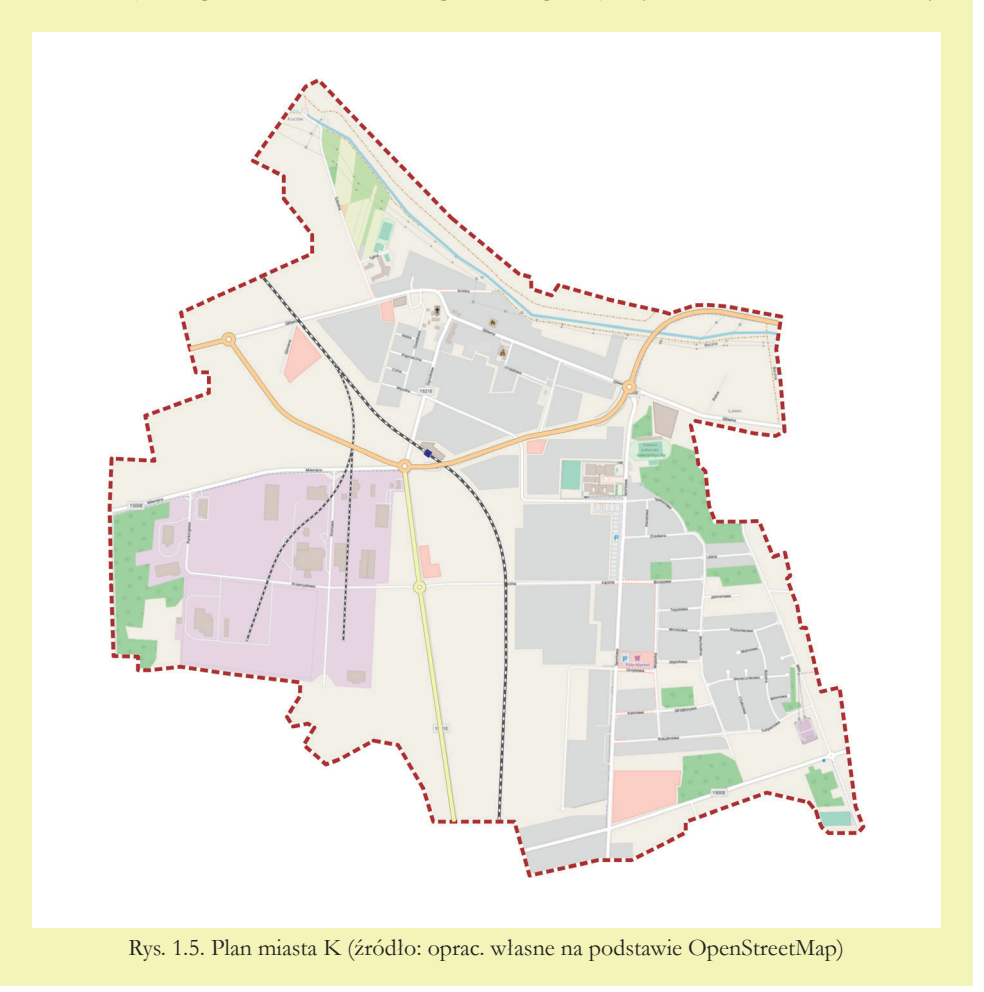

o drogach publicznych powinna spełniać wymagania techniczne i użytkowe określone dla klasy A, S lub GP (wyjątkowo G). Wiemy, że droga krajowa przebiegająca przez miasto K nie posiada statusu autostrady ani drogi ekspresowej, zakładamy więc, że jej klasa to GP (ulica główna ruchu przyspieszonego). Droga zaliczona zaś do kategorii dróg wojewódzkich w rozumieniu ustawy o drogach publicznych powinna spełniać wymagania techniczne i użytkowe określone dla klasy GP lub G. Inwentaryzacja przekroju drogi jasno wykazała, że ulica w ciągu drogi wojewódzkiej jest ulicą niższej klasy niż ulica w ciągu drogi krajowej, a więc zaliczono ją do klasy głównej G (rys. 1.6).

Poza ulicami głównymi, podstawowy układ uliczny miasta K, pokazany na rysunku 1.6, stanowią też ulice zbiorcze, które "zbierają" ruch z osiedli mieszkaniowych oraz strefy przemysłowej na zachodzie miasta. Pozostałe ulice publiczne stanowią układ obsługujący osiedla i strefę przemysłową, składający się z ulic lokalnych i dojazdowych. Część z nich (ulice lokalne) na dalszym etapie projektu będzie miała znaczenie, niemniej jednak na tym etapie ważne jest wyznaczenie podstawowego szkieletu transportowego, który będzie przydatny podczas opracowywania rysunku struktury funkcjonalno-przestrzennej. To właśnie ulice niższych klas, np. ulice L, stosowane są jako element włączający ruch do ulic wyższych klas. Będą one w jednym z kolejnych etapów projektu służyć do włączania ruchu do sieci drogowej, np. z osiedli mieszkaniowych.

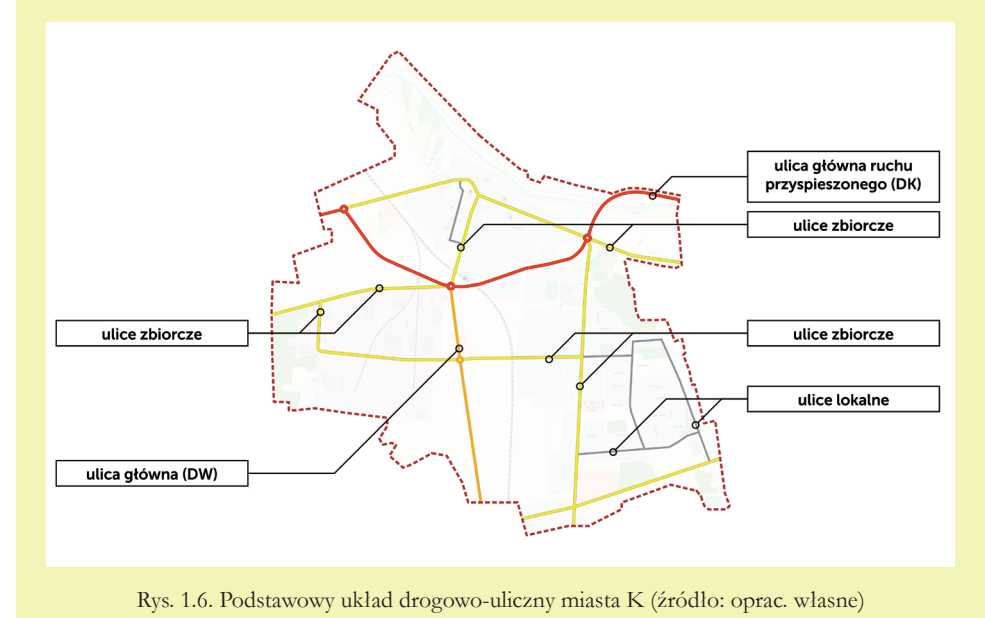

**rozdział 1** | Klasyfikacja sieci ulicznej i struktura funkcjonalno-przestrzenna miasta **15** 

#### Struktura funkcjonalno-przestrzenna

**Struktura przestrzenna** to system powiązanych ze sobą elementów zagospodarowania, które tworzą całość funkcjonalno-przestrzenną. Głównym wyzwaniem dla urbanistów jest określenie wzajemnych relacji pomiędzy elementami tej struktury oraz między elementami a całym miastem i kształtowanie tych relacji w sposób zrównoważony [7]. Do podstawowych elementów struktury miasta zaliczyć można obszary, które różnią się między sobą rodzajem funkcji, czyli przeznaczeniem i użytkowaniem terenu. Jej elementy tworzą powiązane ze sobą systemem transportowym złożone struktury, takie jak dzielnica, miasto, aglomeracja czy obszar metropolitalny [8].

Obiektem analizy w projekcie jest miasto, czyli struktura przestrzenna z rozmieszczonymi elementami składowymi, pełniącymi odpowiednie funkcje. Do elementów tych zaliczyć można:

- obszary mieszkalne (osiedla, zespoły osiedli, dzielnice mieszkaniowe),
- obszary nauki, administracji, produkcji i biznesu,
- obszary, na których położone są centra usługowe, centra kultury, infrastruktura społeczna,
- obszary związane z systemem transportowym miasta sieć ulic, parkingi, dworce, stacje i przystanki transportu zbiorowego, węzły przesiadkowe [8].

Na potrzeby projektu należy przygotować rysunek z uproszczoną strukturą funkcjonalno-przestrzenną analizowanego miasta z podziałem na dziewięć podstawowych rodzajów obszarów:

- zabudowa mieszkaniowa jednorodzinna (domy jednorodzinne i szeregowe, w tym budynki mieszkalne w ramach zabudowy zagrodowej),
- zabudowa mieszkaniowa wielorodzinna (kamienice, bloki),
- zabudowa usługowa (usługi komercyjne, sportu, sakralne, oświaty itd.),
- zabudowa przemysłowa (fabryki, magazyny, składy budowlane),
- tereny rolne,
- tereny zielone (lasy, parki, cmentarze oraz zieleń nieurządzona itd.),
- tereny wód powierzchniowych morskich i śródlądowych,
- tereny komunikacji (tereny ulic, węzłów drogowych, parkingów, linii kolejowych),
- tereny infrastruktury technicznej (wodociągi, gazownictwo, gospodarowanie odpadami itd.).

Struktura funkcjonalna jednostki osadniczej powiązana jest silnie z pierwszym etapem w modelu czterostadiowym, czyli potencjałami ruchotwórczymi, które informują o tym, gdzie i ile podróży rozpoczyna się (jest generowanych) i kończy

(jest absorbowanych) w określonej jednostce czasu. Struktura przestrzenna miasta, czyli rozmieszczenie rejonów komunikacyjnych, powiązana jest z drugim etapem w modelu czterostadiowym, czyli więźbą ruchu, informującą o tym, skąd, dokąd i ile podróży się odbywa. Z punktu widzenia tego, która z funkcji terenu generuje i absorbuje podróże obligatoryjne, związane z pracą i nauką, możemy je podzielić na funkcje generujące i absorbujące tego typu podróże i takie, które ich nie generują/absorbują. Do pierwszej grupy zaliczamy zabudowę mieszkaniową, usługową i przemysłową. Do drugiej z nich zaliczamy pozostałe funkcje terenu. Należy jednak pamiętać, że nie znaczy to, że nie są one związane z generacją i absorpcją jakichkolwiek podróży, np. tereny zielone, takie jak parki czy bulwary, są generatorem/absorbentem podróży fakultatywnych o charakterze rekreacyjnym. Innym przykładem są cmentarze, które również są generatorem ruchu, ale w większości są to podróże okazjonalne. W projekcie analizowane są podróże w typowy dzień roboczy, np. wtorek, środa lub czwartek w połowie marca lub października.

**Rysunek struktury funkcjonalnej miasta opracowujemy w jego granicach, zgodnie z uproszczoną kolorystyką obowiązującą w planowaniu przestrzennym, czyli z użyciem podstawowych barwnych oznaczeń graficznych i literowych dotyczących przeznaczenia terenów, które są stosowane w części rysunkowej miejscowego planu zagospodarowania przestrzennego (jest to dokument, który określa przeznaczenie terenów na terenie danej gminy, a więc określa co i w jaki sposób może zostać wybudowane na poszczególnych działkach) [9]:**

- jasnobrązowy (MN): zabudowa mieszkaniowa jednorodzinna,
- ciemnobrązowy (MW): zabudowa mieszkaniowa wielorodzinna (w tym tereny zabudowy mieszkaniowo-usługowej – kreskowanie czerwono-ciemnobrązowe (MWU)),
- czerwony (U): zabudowa usługowa (w tym tereny sportu i rekreacji kreskowanie czerwono-zielone (US)),
- fioletowy (P): zabudowa przemysłowa,
- żółty (R): tereny rolne,
- zielony (Z): tereny zielone,
- niebieski (W): tereny wód powierzchniowych morskich i śródlądowych,
- biały (K): tereny komunikacji,
- ciemnoszary (I): tereny infrastruktury technicznej.

Oznaczenia kolorystyczne zawarto w tabeli 1.1. W wykonywanym projekcie nie ma potrzeby, aby poszczególne budynki na osiedlach mieszkaniowych zaznaczane były odrębnymi kolorami – należy zaznaczyć cały obszar osiedla jednym kolorem, z uwzględnieniem ewentualnych obiektów usługowych. W przypadku przemieszania funkcji, np. terenów mieszkaniowych z usługami w parterach bądź osiedli mieszkaniowych z małymi punktami usługowymi (np. zakład fryzjerski, poczta, sklep osiedlowy), należy oznaczyć je graficznie przez szraf (paski brązowo-czerwone) bądź przez wydzielenie małego obszaru na danym terenie i zamalowanie go na czerwono, np. czerwony pas od strony występowania obiektów usługowych w poziomie parteru. Obszar ten będzie odpowiadał punktom usługowym ulokowanym na terenie osiedla. W przypadku budynków o większej kubaturze, jak galerie handlowe, można zaznaczać obrysy budynków. W przypadku układu komunikacyjnego kolorem białym zaznaczone są linie kolejowe, większe parkingi i ulice wyższych klas, które tworzą podstawowy układ uliczny miasta. Ulice niższych klas zostają włączone w przylegające obszary.

| Funkcja terenu                                           | Oznaczenie<br>literowe | Kolor oznaczenia na<br>rysunku struktury<br>funkcjonalnej |
|----------------------------------------------------------|------------------------|-----------------------------------------------------------|
| tereny zabudowy mieszkaniowej jednorodzinnej             | <b>MN</b>              |                                                           |
| tereny zabudowy mieszkaniowej wielorodzinnej             | <b>MW</b>              |                                                           |
| tereny zabudowy mieszkaniowo-usługowej*                  | <b>MWU</b>             |                                                           |
| tereny zabudowy usługowej                                | U                      |                                                           |
| tereny sportu i rekreacji                                | <b>US</b>              |                                                           |
| tereny produkcyjne                                       | P                      |                                                           |
| tereny rolne                                             | $\mathbf{R}$           |                                                           |
| tereny zielone                                           | $Z_{\cdots}$           |                                                           |
| tereny wód powierzchniowych morskich i śródlą-<br>dowych | W                      |                                                           |
| tereny komunikacji                                       | K                      |                                                           |
| tereny infrastruktury technicznej                        | $\mathbf{I}$           |                                                           |

Tabela 1.1 Oznaczenia kolorystyczne funkcji terenu

\* Dotyczy terenów intensywnej, wielorodzinnej zabudowy mieszkaniowej śródmiejskiej z obiektami usługowymi w parterach; alternatywnie można zastosować oznaczenie kolorem ciemnobrązowym z zaznaczeniem czerwonego pasa od strony występowania obiektów usługowych w poziomie parteru. (źródło: oprac. własne)

Uszczegółowienie zastosowanych oznaczeń kolorystycznych stanowią oznaczenia literowe, które zawiera tabela 1.2, w której zawarta jest lista funkcji budynków, które można spotkać na terenie miast, wraz z oznaczeniem literowym do zastosowania na rysunku struktury funkcjonalnej.

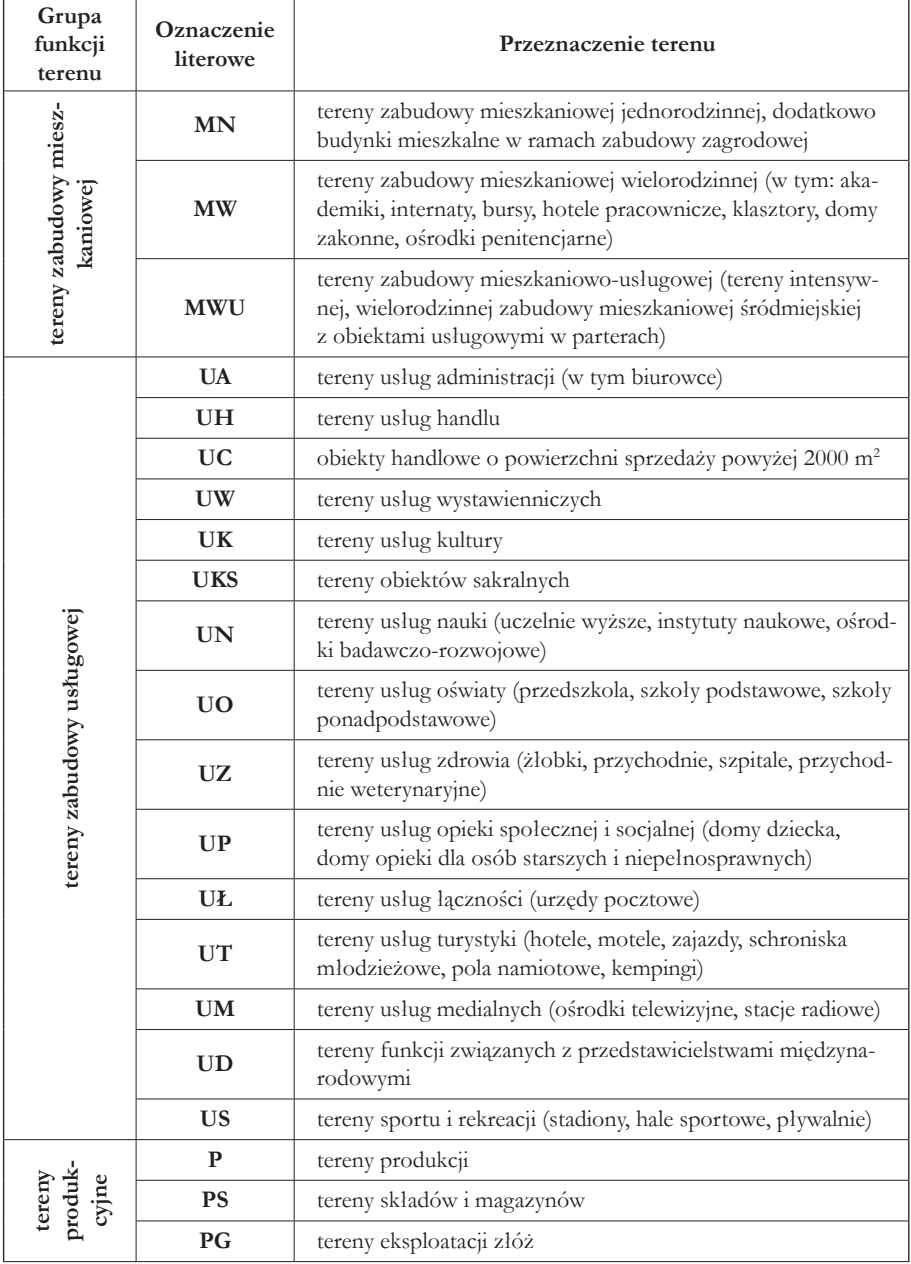

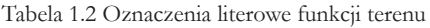

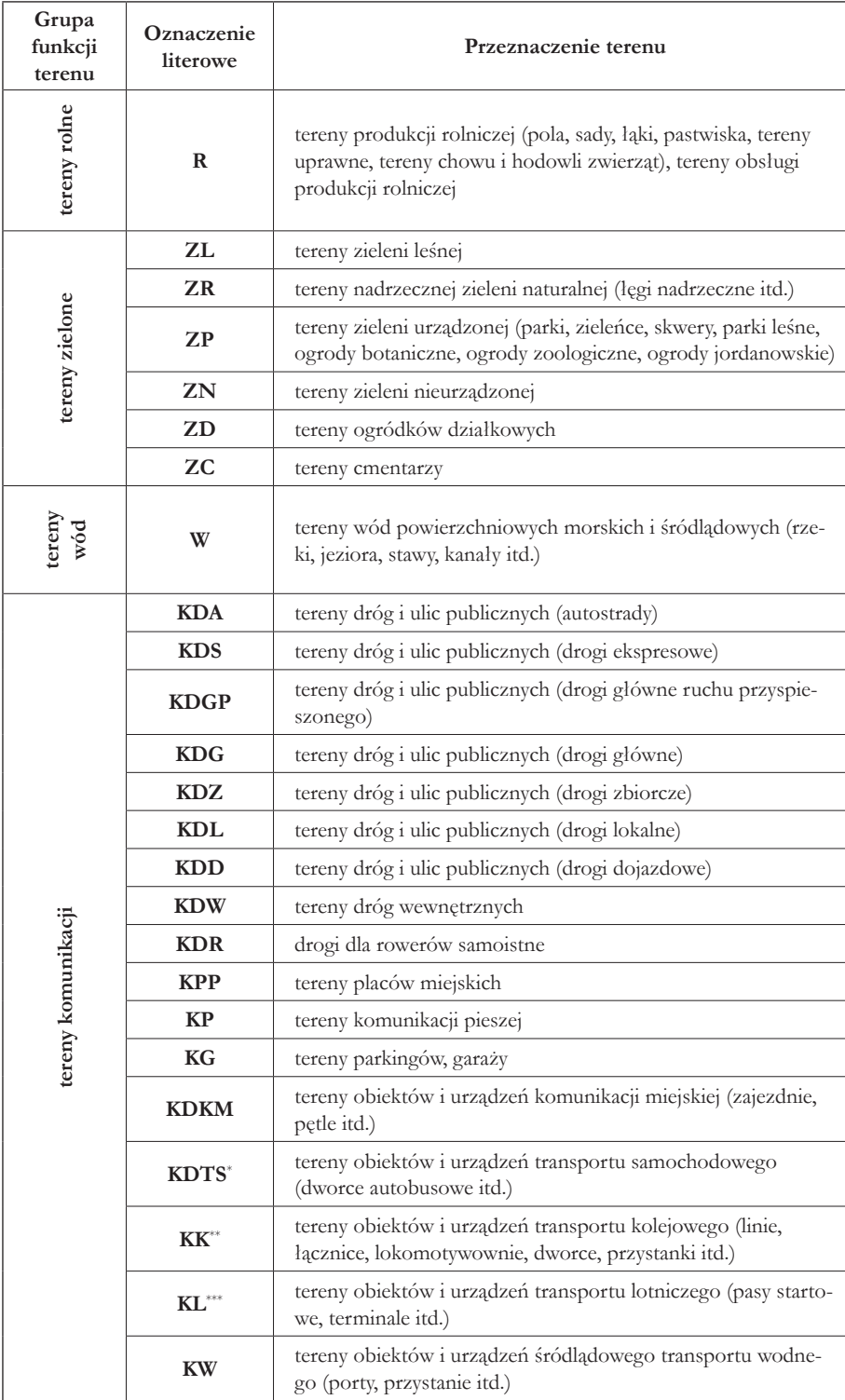

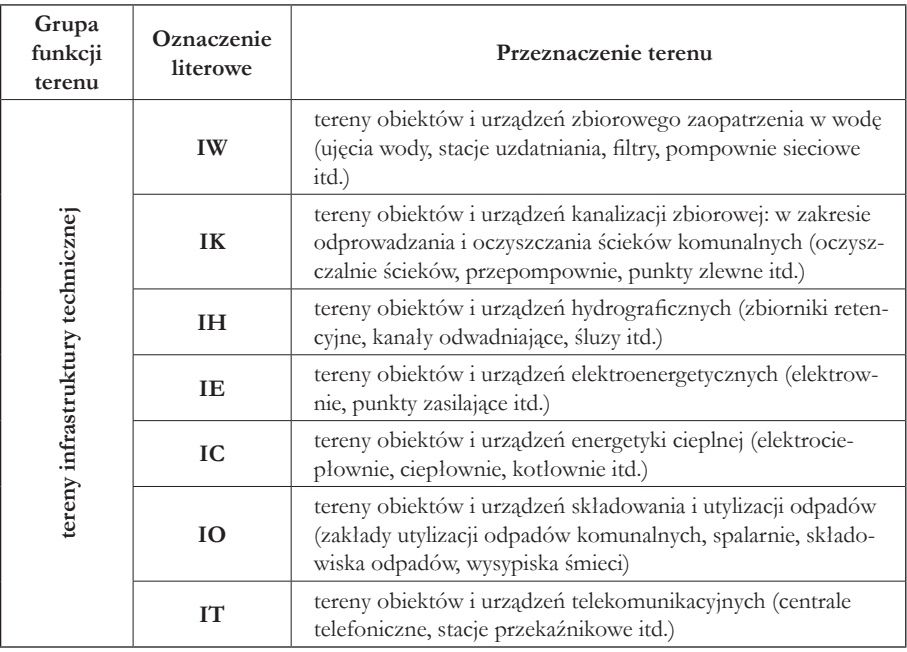

\* Zgodnie z podaną listą dworce autobusowe wliczają się do obiektów komunikacyjnych, jednak na potrzeby projektu większe dworce należy oznaczyć kolorem czerwonym jako budynek usługowy, co jest konieczne na dalszym etapie projektu, gdyż miejsca pracy wyznaczane będą m.in. w oparciu o powierzchnię zabudowy usługowej.

- \*\* Zgodnie z podaną listą dworce kolejowe wliczają się do obiektów komunikacyjnych, jednak na potrzeby projektu większe dworce należy oznaczyć kolorem czerwonym jako budynek usługowy, co jest konieczne na dalszym etapie projektu, gdyż miejsca pracy wyznaczane będą m.in. w oparciu o powierzchnię zabudowy usługowej.
- Zgodnie z podaną listą terminale lotnicze wliczają się do obiektów komunikacyjnych, jednak na potrzeby projektu część usługową terminali lotniczych należy oznaczyć kolorem czerwonym jako budynek usługowy, co jest konieczne na dalszym etapie projektu, gdyż miejsca pracy wyznaczane będą m.in. w oparciu o powierzchnię zabudowy usługowej.

(źródło: oprac. własne)

#### Uwaga!

Technika wykonania rysunku jest dowolna, czyli komputerowo (np. w programie QGIS, CAD lub programie graficznym takim jak GIMP, CorelDRAW czy Adobe Photoshop). Zalecana forma rysunków to docelowo dwa rysunki – pierwszy rysunek to struktura funkcjonalno-przestrzenna, a drugi to częściowo transparentna struktura funkcjonalno-przestrzenna z nałożonymi rejonami komunikacyjnymi (rys. 1.7)<sup>1</sup>.

<sup>1</sup> Po uzgodnieniu z prowadzącym dopuszczalne są alternatywne formy przygotowania rysunków z zachowaniem ich czytelności.

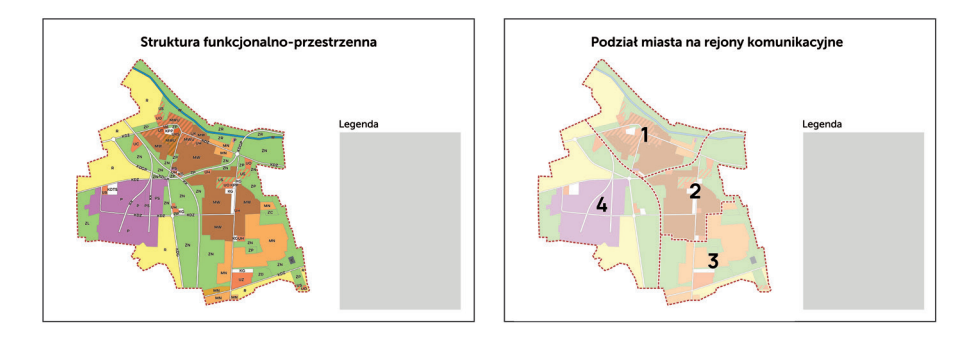

Rys. 1.7. Preferowana forma przygotowania rysunków (źródło: oprac. własne)

Rysunki są rysunkami poglądowymi i nie jest wymagana konkretna skala. W zależności od rozmiaru miasta i czytelności planu miasta należy dostosować rysunek najlepiej do formatu A2 lub A3. W przypadku korzystania z turystycznego planu miasta większego formatu należy dostosować wymiar rysunków do planu.

Bez względu na wybraną technikę przygotowania rysunku ważne jest, aby przygotowany rysunek pozwalał na określenie powierzchni zabudowy danego rodzaju w obrębie rejonu komunikacyjnego. Pomocne w tym może być przygotowanie rysunku struktury funkcjonalnej w programie AutoCad lub oprogramowaniu GIS (np. QGIS), które umożliwią wyliczenie powierzchni obszarów. Przed przystąpieniem do przygotowywania rysunków w wersji komputerowej zaleca się przygotowanie ich ręcznie na potrzeby konsultacji: plan miasta na papierze, a orientacyjna struktura funkcjonalno-przestrzenna i rejony komunikacyjne na kalce technicznej, co ułatwi nanoszenie korekt.

#### Przykład

Analizowane miasto K nie jest typowym przykładem miasta, w którym centrum ukształtowane jest w centralnej części, a rozwój tkanki miasta następował w miarę możliwości równomiernie wokół centrum i śródmieścia. W mieście K centrum ukształtowało się w północnej części ośrodka miejskiego ze względu na istniejącą barierę przestrzenną, którą stanowi rzeka, a za którą przebiega granica miasta. Ściślej mówiąc, bariera ta spowodowała przeszkodę dla rozwoju zabudowy po północnej stronie historycznego centrum miasta, które nie posiada połączenia z terenami po drugiej stronie rzeki. Poza rzeką granicę całego śródmieścia wyznaczają dwie bariery przestrzenne, od zachodu – kolej, a od południa i od wschodu – obwodnica śródmiejska w ciągu drogi krajowej. Wewnątrz śródmieścia główny układ uliczny tworzą trzy ulice zbiorcze, stanowiące główne osie rozwoju tkanki śródmiejskiej. Rysunek 1.8 pokazuje, jak rozlokowanie są w mieście K wybrane obiekty i obszary, które zostały opisane poniżej. Rysunek 1.9 pokazuje natomiast strukturę funkcjonalno-przestrzenną miasta K z podziałem kolorystycznym oraz oznaczeniami literowymi poszczególnych funkcji terenu. Rysunki 1.10-1.12 ukazują w powiększeniu strukturę funkcjonalno-przestrzenną śródmieścia, dzielnicy mieszkaniowej oraz dzielnicy przemysłowej.

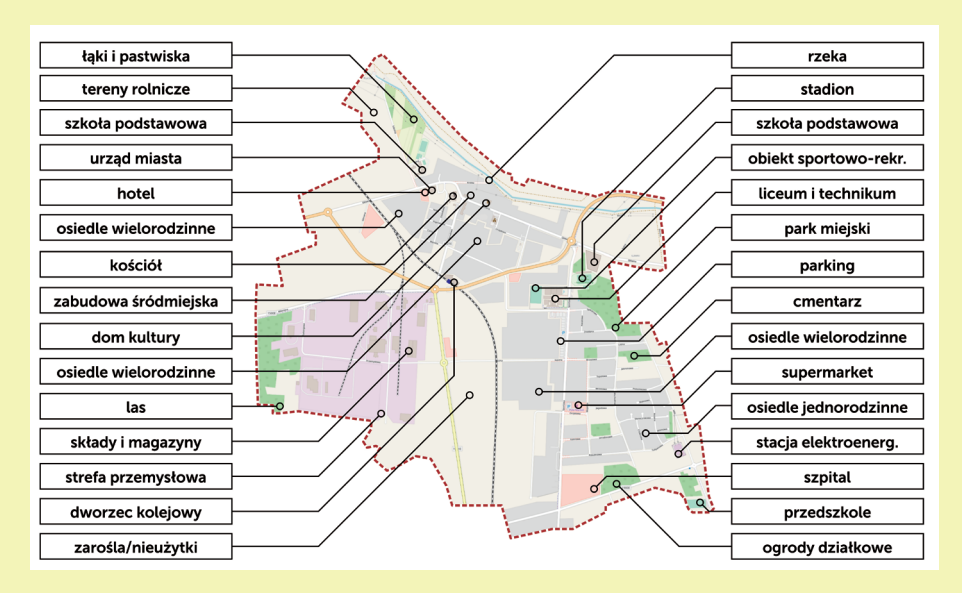

Rys. 1.8. Wybrane obiekty i obszary na terenie miasta K (źródło: oprac. własne)

**Centrum** charakteryzuje się zabudową o największej intensywności, która pełni przede wszystkim funkcje mieszkaniowe, a także usługowe. Ścisłe centrum skupione jest wokół głównego punktu w mieście, którym jest rynek przy kościele. Oprócz kościoła przy rynku zlokalizowane są usługi publiczne, czyli urząd miasta, a także hotel. Centrum miasta to również wiele punktów usługowych, zlokalizowanych w poziomie parteru zabudowy mieszkaniowej wielorodzinnej (kamienice). Zabudowa centrum otoczona jest od wschodu i południa śródmiejską zabudową **o wysokiej intensywności**, w skład której wchodzą osiedla wielorodzinne, stanowiące zdecydowaną większość w strukturze funkcjonalnej dzielnicy. Intensywność zabudowy śródmiejskiej maleje jednak w kierunku wschodnim – w tej części śródmieścia znajduje się zabudowa jednorodzinna. Oprócz zabudowy mieszkaniowej, w śródmieściu znajdują się obiekty usługowe, przede wszystkim handlowe, ale także dworzec kolejowy na południowym krańcu śródmieścia oraz szkoła podstawowa z kompleksem sportowym. W śródmieściu znaleźć można też śladowy udział zabudowy przemysłowej (mały zakład produkcyjny i magazyny przydworcowe). Śródmieście otoczone jest terenami zielonymi, które tworzą zielony pierścień, składający się przede wszystkim z terenów zieleni nieurządzonej i zieleni nadrzecznej. Ciekawą i niecodzienną cechą miasta K są tereny rolne tuż przy zabudowie śródmiejskiej (obok szkoły podstawowej).

Zabudowa mieszkaniowa rozwinięta jest w kierunku południowo-wschodnim. Od śródmieścia w stronę peryferii następuje stopniowe rozluźnianie zabudowy, czyli jej intensywność maleje. Od zabudowy o najwyższej intensywności w centrum zabudowa mieszkaniowa przechodzi w osiedla wielorodzinne w śródmieściu i dzielnicy sąsiadującej ze śródmieściem, a następnie przybiera formę osiedli domów szeregowych i jednorodzinnych na południu dzielnicy mieszkaniowej. Cała zabudowa **dzielnicy mieszkaniowej** koncentruje się wzdłuż głównej osi dzielnicowej w osi północ-południe, którą stanowi ulica zbiorcza łącząca się z drogą krajową. W obrębie dzielnicy widoczna jest gradacja zabudowy – od niskiej na południu do wysokiej na północy. W skali miasta widoczna jest inna gradacja zabudowy – od zabudowy niskiej na południowym wschodzie do zabudowy wysokiej w śródmieściu. Zabudowa mieszkaniowa o wysokiej i niskiej intensywności w dzielnicy mieszkaniowej uzupełniona jest zabudową usługową, przede wszystkim obiektami handlowymi, ale także obiektami oświatowymi

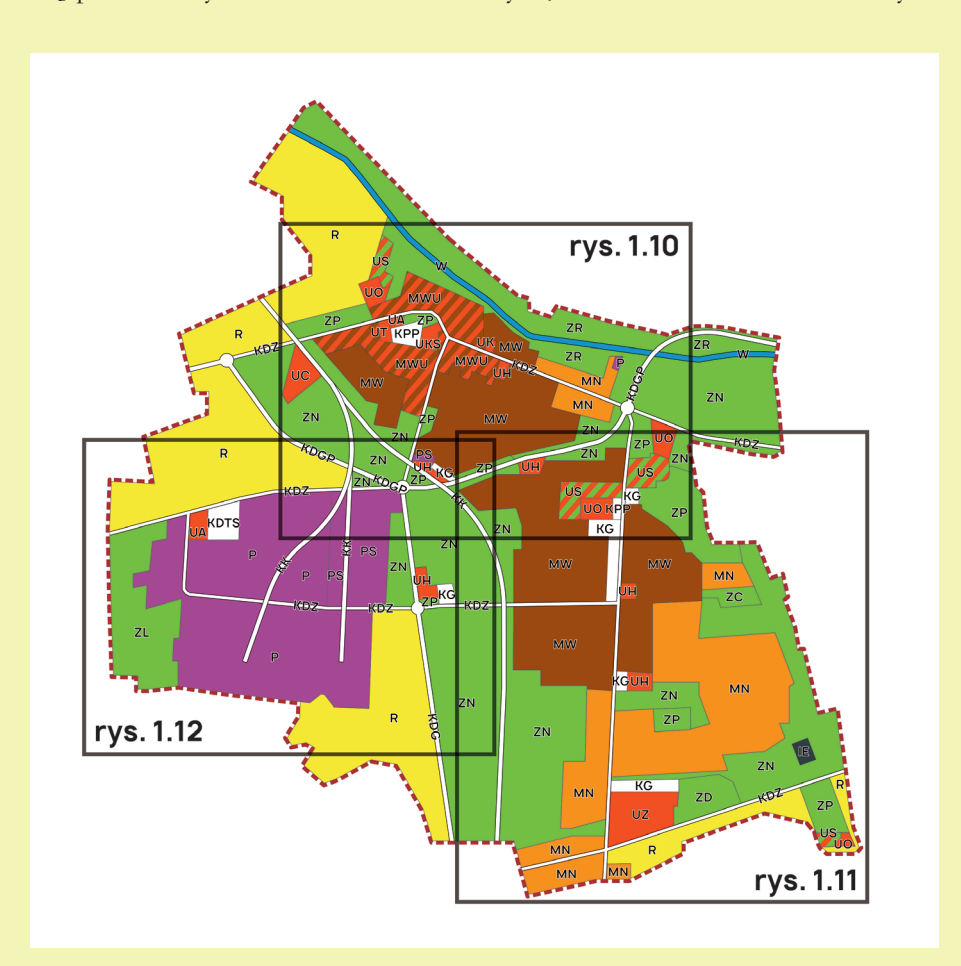

Rys. 1.9. Struktura funkcjonalno-przestrzenna miasta K (źródło: oprac. własne)

i sportowo-rekreacyjnymi. Na południowych krańcach miasta znajduje się szpital powiatowy, położony w sąsiedztwie ogródków działkowych. Do dyspozycji mieszkańców osiedli jedno- i wielorodzinnych, położonych w dzielnicy mieszkaniowej, pozostają parki i mniejsze skwery, a cała dzielnica otoczona jest terenami zielonymi, które separują też zabudowę mieszkaniową od ulicy głównej ruchu przyspieszonego oraz linii kolejowej. W dzielnicy znajduje się także cmentarz, stacja elektroenergetyczna oraz tereny rolne przy południowej granicy miasta.

Kolejna dzielnica, na południowy zachód od śródmieścia, po drugiej stronie linii kolejowej, to typowa dzielnica **o charakterze przemysłowym**. Znajduje się w niej podstrefa Łódzkiej Specjalnej Strefy Ekonomicznej oraz składy i magazyny. Poza funkcją przemysłową w zachodniej części miasta znajdują się też obiekty komercyjne o charakterze handlowo-usługowym oraz zajezdnia autobusowa z zapleczem administracyjnym. Całość otoczona jest terenami rolnymi i nieużytkami oraz lasem. Układ drogowy tej części miasta opiera się na fragmencie obwodnicy śródmiejskiej oraz drodze wojewódzkiej, a także ulicach zbiorczych obsługujących strefę przemysłową.

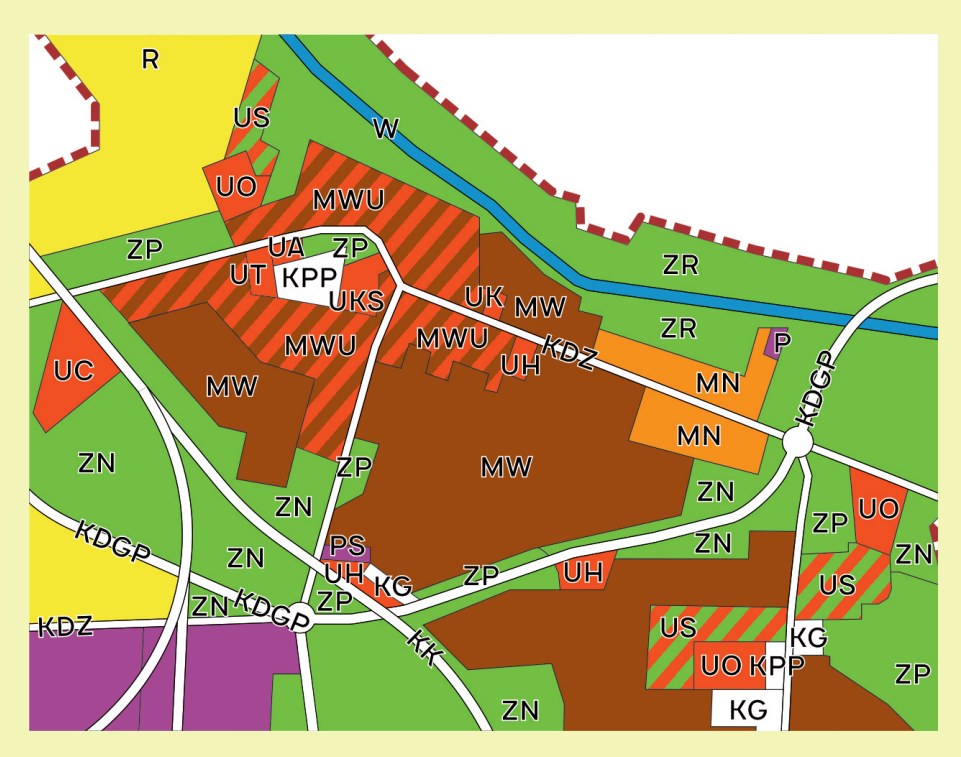

Rys. 1.10. Struktura funkcjonalno-przestrzenna śródmieścia w mieście K (źródło: oprac. własne)

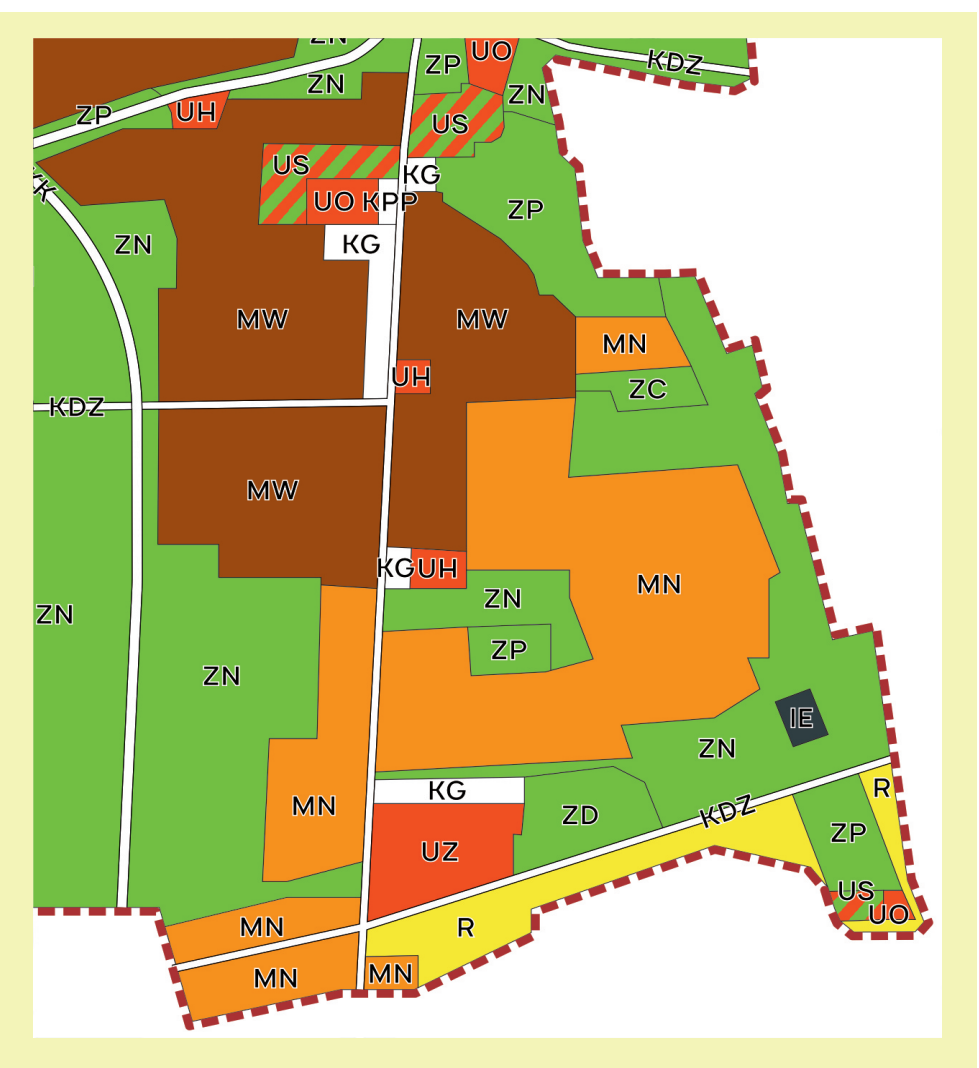

Rys. 1.11. Struktura funkcjonalno-przestrzenna dzielnicy mieszkaniowej w mieście K (źródło: oprac. własne)

Zgodnie z podanymi wcześniej zasadami dokonano identyfikacji funkcji poszczególnych obszarów na terenie miasta K.

Przygotowany w ten sposób rysunek struktury funkcjonalno-przestrzennej analizowanego w projekcie miasta będzie konieczny do wykonania kolejnej części projektu.

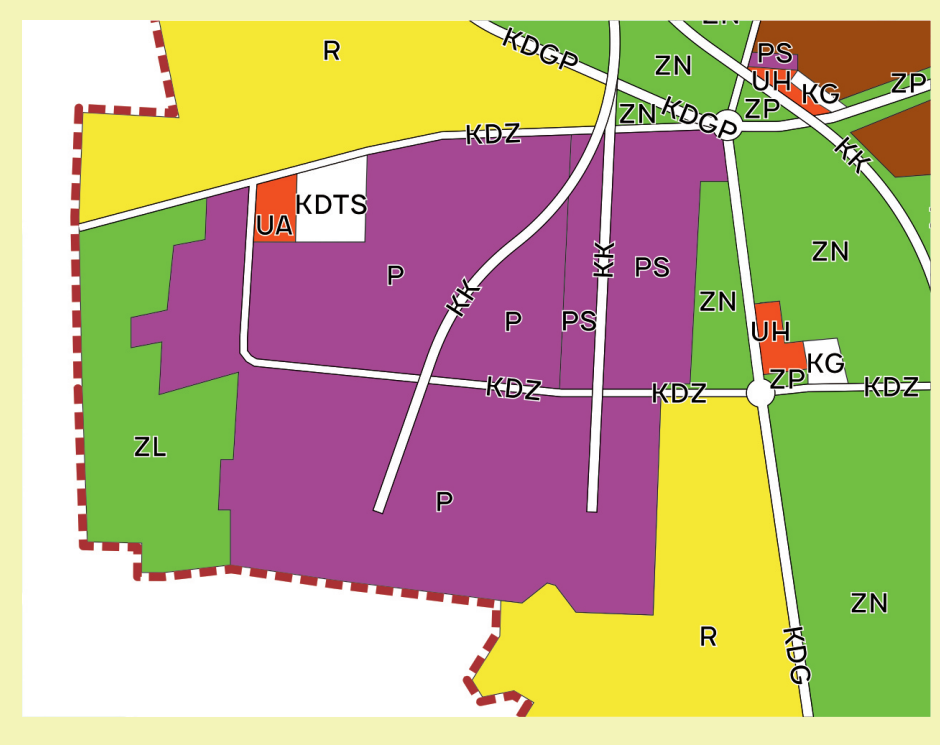

Rys. 1.12. Struktura funkcjonalno-przestrzenna dzielnicy przemysłowej w mieście K (źródło: oprac. własne)

#### Zagadnienia omawiane w rozdziale

Zasady wyznaczania granic rejonów komunikacyjnych Wyznaczanie środków ciężkości rejonów komunikacyjnych Określenie powierzchni funkcji terenu w rejonach

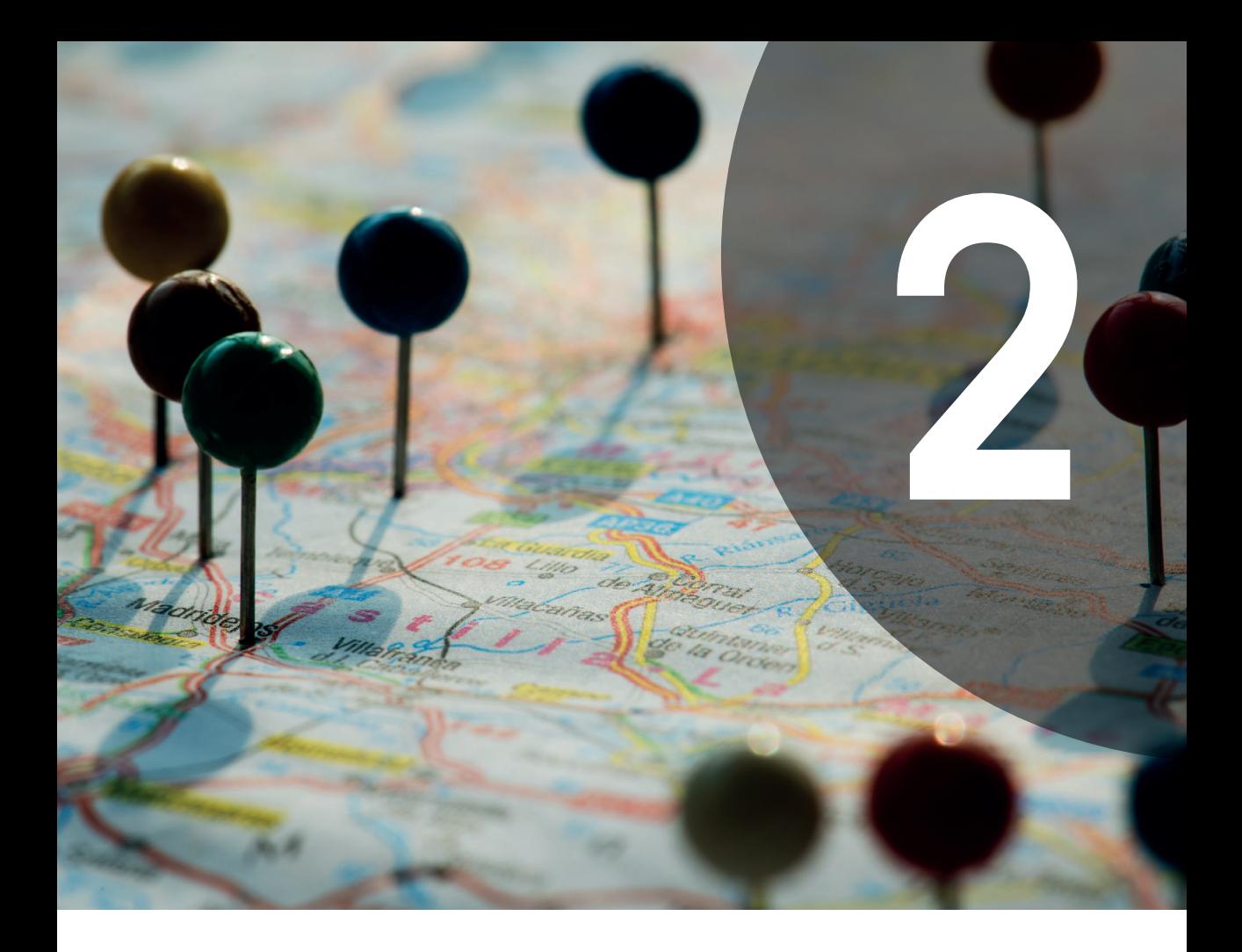

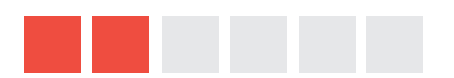

## rozdział 2 rozdział 2 Rejony Rejony komunikacyjne komunikacyjne

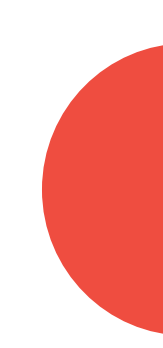

#### Rejony komunikacyjne - wprowadzenie

Jednym z problemów merytorycznych przy budowie modelu ruchu jest podział analizowanego obszaru na rejony komunikacyjne. Obszar modelowania w zagadnieniach typu analizy kosztów i korzyści to z reguły teren miasta lub aglomeracji. W praktyce podział na rejony komunikacyjne następuje na podstawie wyboru granic tych obszarów zgodnie z przyjętymi kryteriami [1]. Aby przejść do dalszych rozważań na temat podziału analizowanego obszaru na rejony komunikacyjne, należy zacząć od definicji rejonu komunikacyjnego:

**Rejon komunikacyjny** to wyodrębniony obszar (np. miasta), charakteryzujący się podobnym zagospodarowaniem przestrzennym i podobnymi zachowaniami komunikacyjnymi jego mieszkańców/użytkowników. Przyjmuje się uproszczenie, że w modelu transportowym wszystkie podróże rozpoczynają się i kończą w rejonach komunikacyjnych.

Rejony komunikacyjne dzielą się na rejony wewnętrzne i zewnętrzne. Rejony wewnętrzne to rejony komunikacyjne w obrębie analizowanego obszaru. Kwestia rejonów zewnętrznych i ich wyznaczania omówiona zostanie w dalszej części skryptu. Jednym z nasuwających się pytań jest to, na ile rejonów wewnętrznych powinien zostać podzielony obszar. Liczba rejonów komunikacyjnych w budowie modelu ruchu zależy od dwóch zasadniczych czynników:

- wielkości powierzchni obszaru analizy,
- struktury przestrzenno-demograficznej, czyli rozmieszczenia generatorów i absorbentów ruchu na analizowanym obszarze [1].

Liczba rejonów komunikacyjnych tym bardziej wzrasta, im analizowany teren jest bardziej niejednorodny pod kątem zagospodarowania przestrzennego. Niejednorodna struktura przestrzenna powoduje konieczność stosowania jak największej liczby rejonów komunikacyjnych w celu zachowania względnej jednorodności tych obszarów [1]. Model Transportowy Aglomeracji Warszawskiej 2016 to przykład budowy dużego modelu ruchu. Warszawę podzielono w nim na 801 rejonów, a 25 gmin podwarszawskich na 95 rejonów, tworzących razem 896 rejonów wewnętrznych. Rejony zewnętrzne odwzorowują 63 wloty drogowe oraz 8 wlotów kolejowych na granicy aglomeracji [10]. W Krakowie, w wykonywanym w 2013 r. Krakowskim Modelu Ruchu, wyznaczono 363 rejony komunikacyjne wewnątrz Krakowa, a dodatkowo każda z gmin ościennych w Krakowskim Obszarze Metropolitalnym stanowiła osobny rejon, co dało łącznie 396 wewnętrznych rejonów komunikacyjnych [11]. W projekcie rozpatrywane będą mniejsze miasta o liczbie mieszkańców od około 40 do 100 tysięcy. Daje to możliwość wyznaczenia dużo mniejszej liczby rejonów komunikacyjnych w porównaniu do modelu warszawskiego czy krakowskiego. Na potrzeby projektu **miasto należy podzielić na około 15-20 rejonów komunikacyjnych**, bazując na przygotowanym rysunku, przedstawiającym zagospodarowanie przestrzenne analizowanego miasta.

#### Zasady wyznaczania granic rejonów komunikacyjnych

Granice poszczególnych rejonów komunikacyjnych **powinny opierać się na naturalnych przeszkodach terenowych, stanowiących bariery komunikacyjne, takich jak: rzeki, wąwozy, nasypy, skarpy, jeziora**, ewentualnie przebiegać przez miejsca terenów niezabudowanych [12]. W gęstych sieciach często konieczne jest również **wykorzystanie liniowych elementów infrastruktury technicznej transportu, czyli linii kolejowych czy ulic wyższych klas** (główne, główne przyspieszone, drogi ekspresowe, autostrady). Rzeki czy linie kolejowe są obiektami istotnie wpływającymi na zachowania komunikacyjne – ściślej na wybór trasy, gdyż ich przekroczenie jest możliwe z reguły w kilku miejscach w mieście (mosty, wiadukty, przejazdy kolejowe).

Podstawowym postulatem, odnoszącym się do rejonu komunikacyjnego wydzielonego z obszaru analizy, **jest jego jednorodny charakter pod kątem zagospodarowania przestrzennego** [13]. Oznacza to, że w obszarze tym powinny znajdować się spójne logicznie generatory lub absorbenty ruchu: osiedla mieszkaniowe wielorodzinne, osiedla domów jednorodzinnych, uczelnie, szkoły, szpitale, zakłady przemysłowe, centra handlowe, tereny zielone itp. Idealną sytuacją z punktu widzenia analityka budującego model ruchu w sieci transportowej byłoby utworzenie wszystkich rejonów komunikacyjnych jako rejonów jednorodnych, co w praktyce jednak jest trudne do uzyskania. W przygotowywanym projekcie, ze względu na ograniczenia co do liczby rejonów, zadanie uzyskania jednolitych funkcjonalnie rejonów komunikacyjnych może być trudne. **Powinno się jednak w miarę możliwości wydzielić: osiedla wielorodzinne, osiedla jednorodzinne, strefy przemysłowe i duże kompleksy usługowe, które winny stanowić obszary monofunkcyjne**. Pozostałe funkcje, czyli pojedyncze punkty usługowe (mniejsze sklepy, szkoły, kościoły), tereny zielone, tereny wód stojących i płynących oraz tereny komunikacji mogą być uzupełnieniem wyznaczonych obszarów monofunkcyjnych, gdyż nie zaburzają podstawowej funkcji rejonu komunikacyjnego. Przy wyznaczaniu granic rejonów komunikacyjnych należy dodatkowo pamiętać, aby:

- **nie wyznaczać rejonów komunikacyjnych obejmujących tylko tereny zielone i tereny wód**,
- **rejony komunikacyjne były mniejsze na obszarze miasta z gęstszą zabudową**, a większe tam, gdzie zabudowa jest luźna – w większości przypadków obszarem o największej gęstości zabudowy jest obszar centrum miasta,
- **unikać wąskich, podłużnych rejonów komunikacyjnych**  w przypadku równoległych barier komunikacyjnych, np. rzeki i linii kolejowej, należy ustalić, która z barier ma być granicą rejonów komunikacyjnych, — **każdy rejon komunikacyjny powinien posiadać podłączenie do sie**
	- **ci ulicznej**.

Zasada jednolitości funkcjonalnej rejonu komunikacyjnego przy budowie modelu ruchu wynika z tego, że dany rodzaj zagospodarowania przestrzennego wpływa na **zachowania komunikacyjne**, które w obrębie rejonu komunikacyjnego również powinny być jednolite. Przykładowo, w rejonie typowo przemysłowym, gdzie praca odbywa się na trzy zmiany, widoczna będzie duża liczba podróży po godzinie 14:00 z pracy do domu. Rejony typowo mieszkaniowe będą cechowały się dużym udziałem podróży z domu do pracy i z domu do szkół w godzinach porannego szczytu komunikacyjnego i dużym udziałem podróży w przeciwną stronę w godzinach szczytu popołudniowego. Przemieszanie funkcji mieszkaniowej i przemysłowej w obrębie rejonu komunikacyjnego zaburzyłoby jednolitość zachowań komunikacyjnych mieszkańców/użytkowników rejonu i utrudniłoby budowę modelu. To zatem wymusza konieczność utrzymania jednorodności zagospodarowania przestrzennego i struktury funkcjonalnej rejonów.

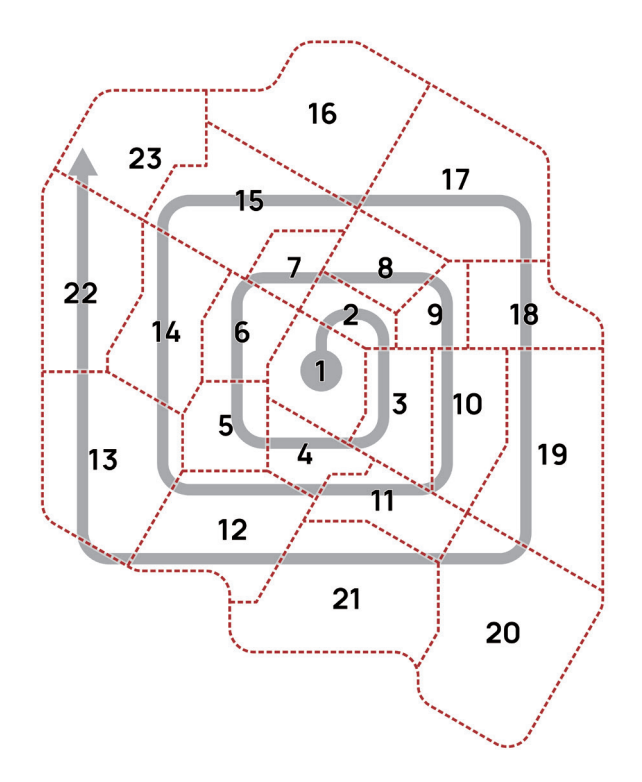

Rys. 2.1. Przyjęte zasady numeracji rejonów komunikacyjnych (źródło: oprac. własne)

**Rejony komunikacyjne zaleca się numerować od rejonu obejmującego centrum miasta, który oznaczamy numerem 1. Numeracja kolejnych rejonów odbywa się według zasady "ślimaka", zgodnie z ruchem wskazówek zegara dookoła rejonu centrum (rys. 2.1).**

#### Przykład

W analizowanym mieście K określono strukturę funkcjonalno-przestrzenną, która teraz posłuży do wyznaczenia rejonów komunikacyjnych. W kolejnym kroku należy zidentyfikować występujące w mieście bariery przestrzenne. W mieście K są to: główna linia kolejowa dzieląca miasto na część zachodnią i wschodnią, ulica główna ruchu przyspieszonego w ciągu drogi krajowej (DK), ulica główna w ciągu drogi wojewódzkiej (DW), a także rzeka (rys. 2.2). Z uwagi na układ przestrzenny, czyli przebieg rzeki tuż przy granicy miasta i brak zabudowy po jej północnej stronie, rzeka nie będzie pełnić granicy rejonów komunikacyjnych.

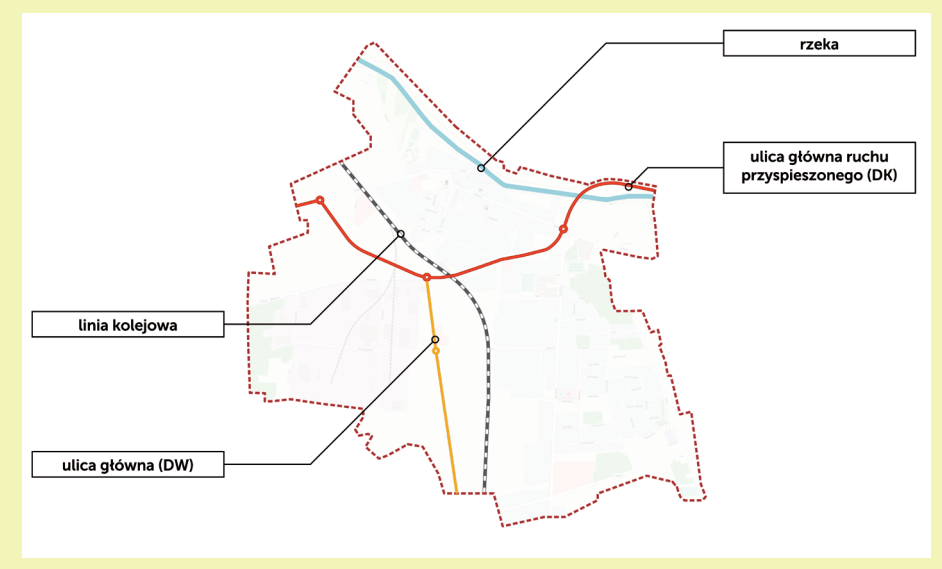

Rys. 2.2. Bariery przestrzenne w mieście K (źródło: oprac. własne)

W mieście K dwie bariery przestrzenne, czyli droga główna oraz linia kolejowa, przebiegają niemal równolegle do siebie w stosunkowo niewielkiej odległości, a tereny pomiędzy nimi to przede wszystkim tereny zielone. Skutkuje to decyzją o wyznaczeniu jednej z tych barier jako granicy rejonów komunikacyjnych – linii kolejowej. W dużych i bardziej szczegółowych modelach obie bariery mogłyby zostać użyte jako granice rejonów, a teren pomiędzy nimi podzielony na kilka mniejszych. Poziom szczegółowości projektu wykonywanego w ramach zajęć, czyli 15- ‑20 rejonów komunikacyjnych, wymusza jednak pewne ograniczenia. Na potrzeby

modelu transportowego miasta K – dla uproszczenia i ograniczenia dalszych obliczeń – wyznaczone zostaną jedynie cztery rejony komunikacyjne, na których praca będzie się opierała aż do końca projektu. Dodatkowo zostanie również pokazane, w jaki sposób wyznaczyć większą liczbę rejonów komunikacyjnych.

Wiemy już, że wybrane bariery przestrzenne posłużyły jako baza w podziale na rejony komunikacyjne. Linia kolejowa dzieli miasto na dwie charakterystyczne i spójne funkcjonalnie części. Część zachodnia to w dużej mierze dzielnica przemysłowa otoczona terenami rolnymi i zielonymi, uzupełniona pojedynczymi obiektami usługowymi (rys. 2.3). W przypadku podziału jedynie na cztery rejony komunikacyjne część ta jest spójna przestrzennie oraz funkcjonalnie i może stanowić jeden rejon komunikacyjny (rejon nr 4). W tym przypadku nie ma potrzeby, aby ulica główna ruchu przyspieszonego GP dzieliła tę część miasta na dwa osobne rejony komunikacyjne. Część na wschód od linii kolejowej to część miasta,

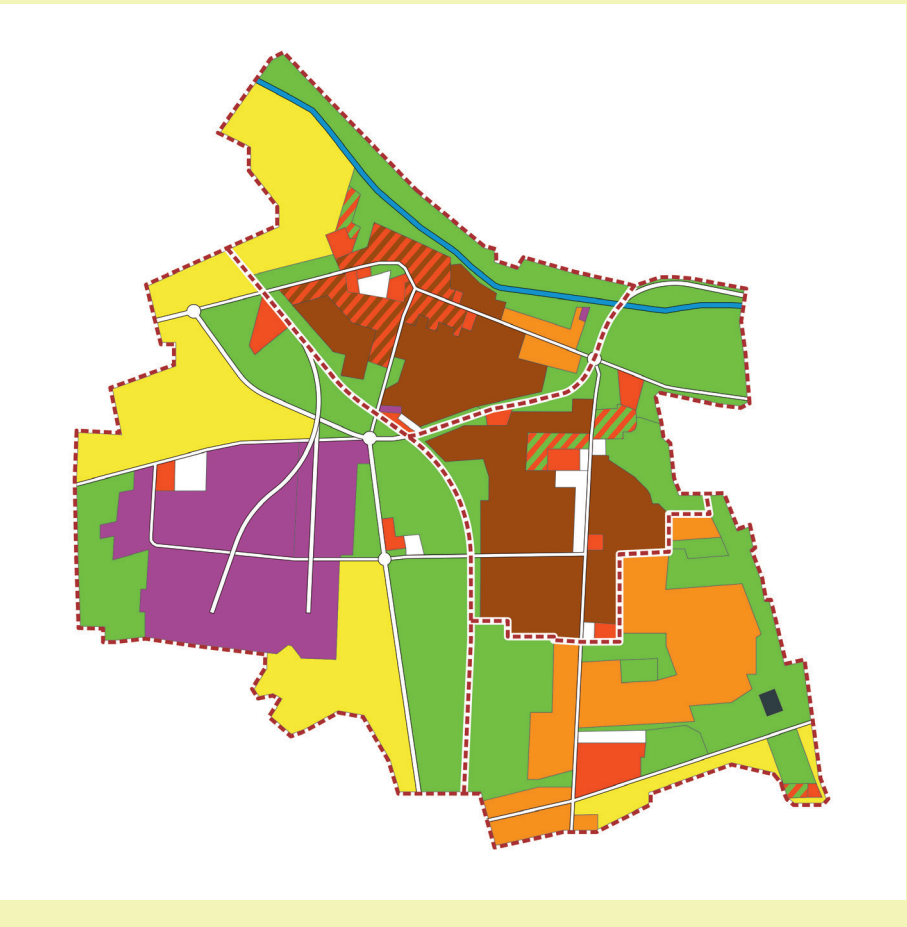

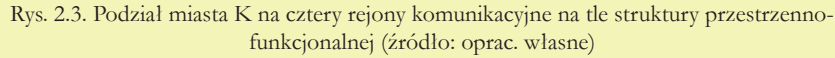

w której dominuje zabudowa mieszkaniowa uzupełniona obiektami usługowymi, które jednak nie wpływają na podział rejonów komunikacyjnych, gdyż nie ma w mieście K obszaru typowo usługowego. Obiekty usługowe stanowią uzupełnienie funkcji mieszkaniowej. W pierwszej kolejności jednak w części wschodniej uwzględniono barierę, jaką jest droga główna ruchu przyspieszonego. Przebiega ona w ciągu obwodnicy śródmiejskiej, dzięki czemu udało się wyodrębnić funkcjonalne śródmieście od pozostałej zabudowy mieszkaniowej. Ponieważ do dyspozycji mamy tylko cztery rejony, całe śródmieście ograniczone linią kolejową i drogą krajową stanowi jeden rejon (rejon nr 1), mimo że oprócz intensywnej zabudowy wielorodzinnej znajdują się tam pojedyncze domy jednorodzinne. Pozostała część na wschód od linii kolejowej i na południe od drogi krajowej to osiedla mieszkaniowe z malejącą intensywnością zabudowy w kierunku południowej granicy miasta. Bez trudu wyodrębnić można część północną z osiedlami wielorodzinnymi i część południową z osiedlami jednorodzinnymi, które zostały wydzielone i tworzą dwa odrębne rejony komunikacyjne (rejon nr 2 i 3).

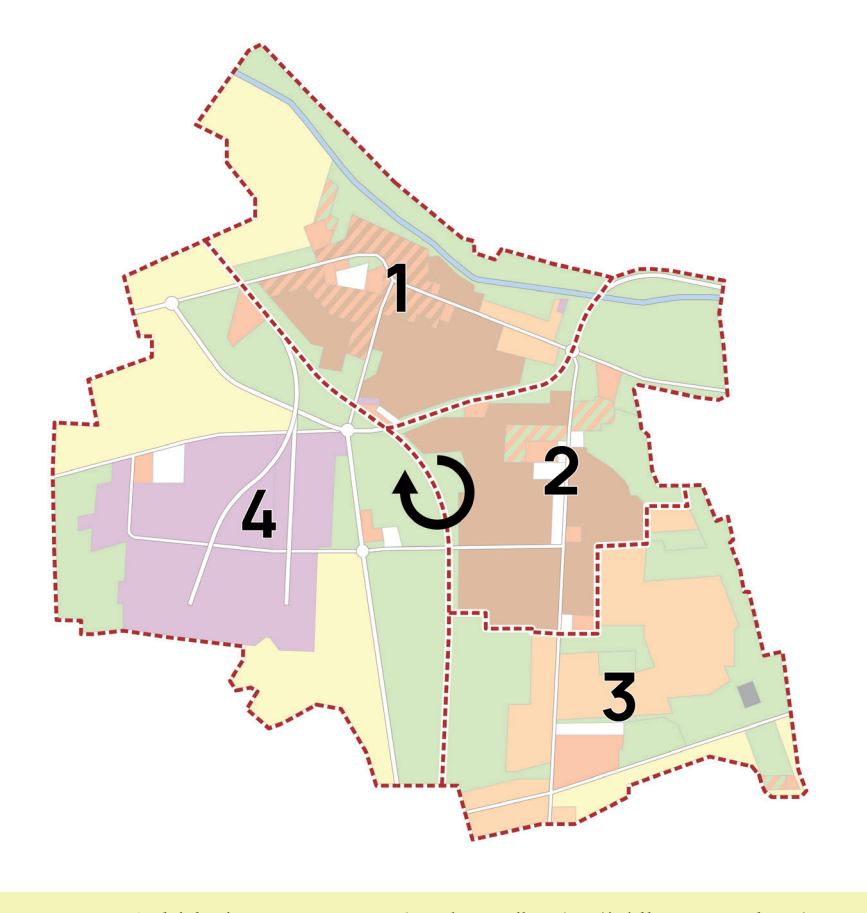

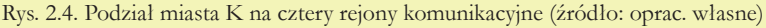

Reasumując, miasto K na potrzeby projektu podzielono na cztery rejony komunikacyjne, numerując je zgodnie z zasadą "ślimaka" – od centrum miasta na zewnątrz (rys. 2.4):

- rejon nr 1 śródmieście intensywna zabudowa wielorodzinna z towarzyszącą zabudową usługową i dodatkowo pojedynczymi budynkami przemysłowymi i zabudową jednorodzinną (przy ograniczeniu liczby rejonów brak możliwości wyodrębnienia niektórych funkcji terenu),
- rejon nr 2 osiedla wielorodzinne z towarzyszącą zabudową usługową,
- rejon nr 3 osiedla jednorodzinne z towarzyszącą zabudową usługową,
- rejon nr 4 strefa przemysłowa z towarzyszącą zabudową usługową.

W normalnych warunkach podział miasta na cztery rejony jest niewystarczający. Dla przykładu poniżej zaproponowano podział miasta K na 30 rejonów komunikacyjnych (rys. 2.5 i 2.6).

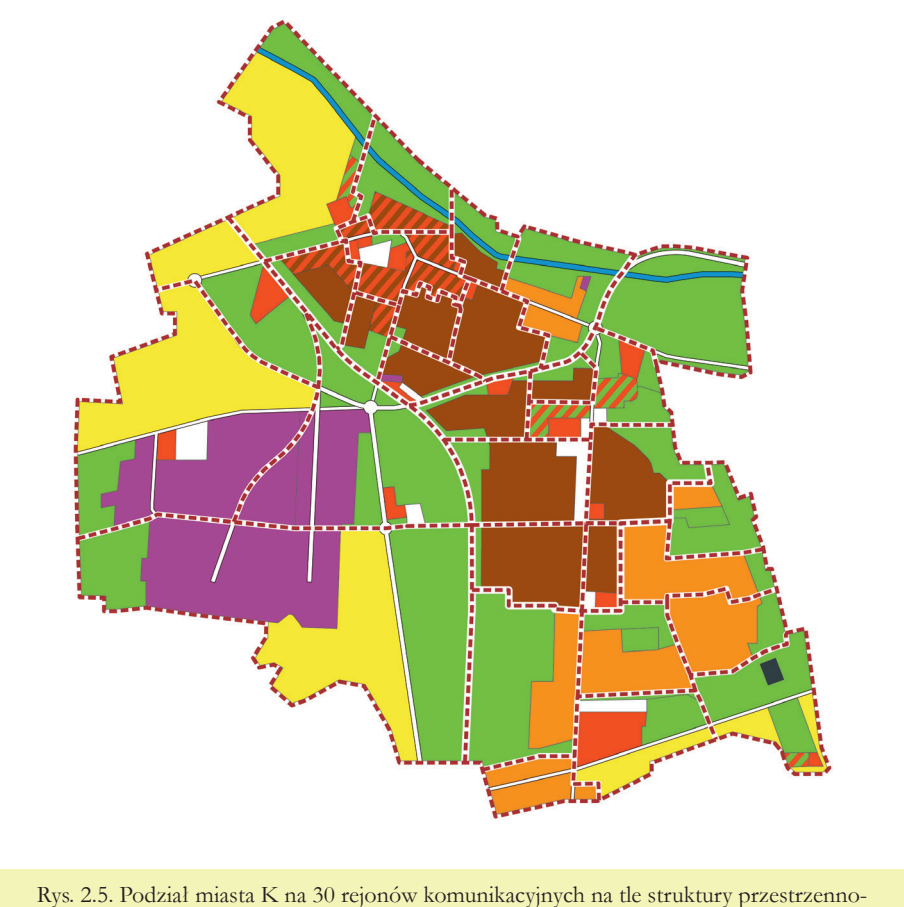

funkcjonalnej (źródło: oprac. własne)
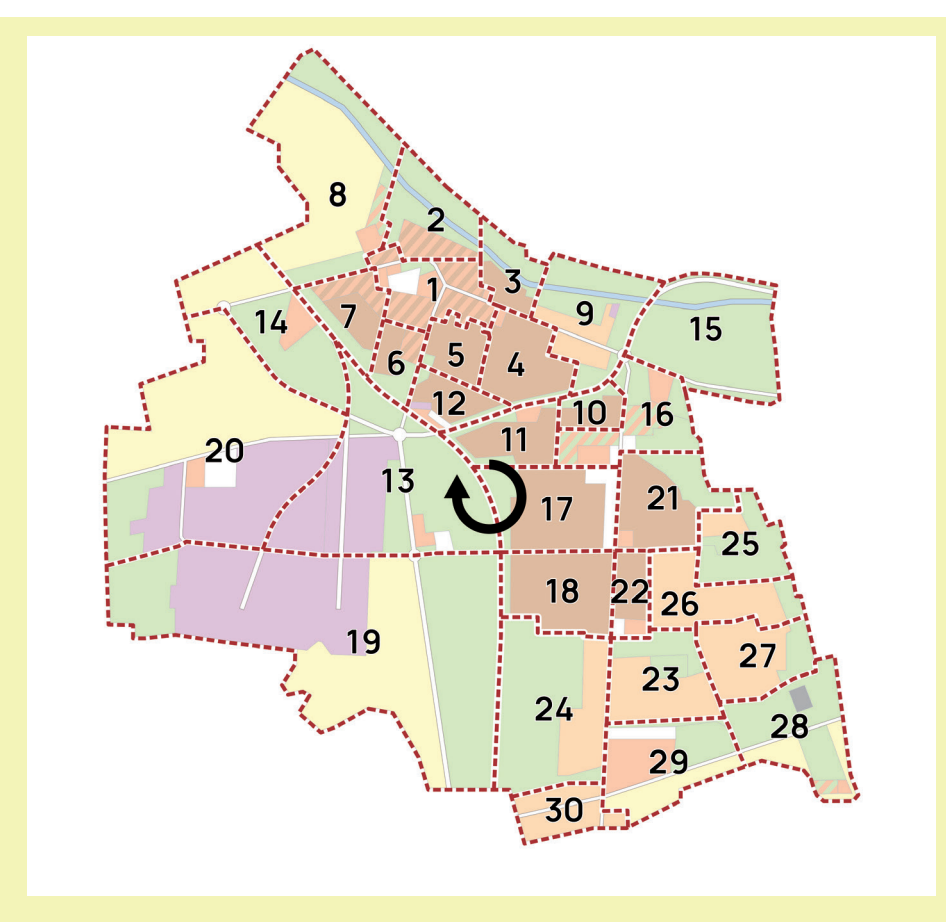

Rys. 2.6. Podział miasta K na 30 rejonów komunikacyjnych (źródło: oprac. własne)

Podział na więcej rejonów komunikacyjnych pomógł w wyodrębnieniu funkcji terenu, dzięki czemu osiągnięto większą spójność funkcjonalną rejonów. Przykładem jest wydzielenie zabudowy mieszkaniowej jednorodzinnej w śródmieściu, obiektów oświatowych i sportowo-rekreacyjnych oraz szpitala i stworzenie osobnych rejonów komunikacyjnych.

# Wyznaczanie środków ciężkości rejonów komunikacyjnych

Po wyznaczeniu granic rejonów komunikacyjnych kolejnym etapem budowy modelu jest określenie środków ciężkości poszczególnych rejonów komunikacyjnych, nazywanych centroidami. Lokalizacja środków ciężkości w rejonach i ich wzajemna odległość przestrzenna ma istotne znaczenie, ponieważ wpływa na rozkład przestrzenny ruchu (na wielkość i strukturę kierunkową więźby ruchu), a następnie na rozkład ruchu w modelowanej sieci transportowej [1].

**Środek ciężkości rejonu komunikacyjnego (centroida)** to punkt w przestrzeni, który (w modelu) skupia w sobie potencjał ruchu generowanego lub absorbowanego.

Innymi słowy, środek ciężkości rejonu komunikacyjnego to umowny punkt, w którym rozpoczynają się lub kończą podróże w danym rejonie komunikacyjnym. Z reguły dokonuje się indywidualnej analizy zagospodarowania przestrzennego każdego rejonu komunikacyjnego i na jego podstawie wyznacza środek ciężkości danego rejonu [12, 13]. Proces ten nastręcza zwykle dużo problemów przy stosowaniu małej liczby rejonów z uwagi na występowanie niejednorodnej struktury generatorów i absorbentów ruchu na wybranym obszarze [1]. W przypadku rejonów z jednolitą zabudową w całym rejonie środek ciężkości pokryje się ze środkiem geometrycznym rejonu, jednak w wielu przypadkach punkty te się nie pokrywają. Przykładem jest rejon komunikacyjny z zabudową mieszkaniową i dużymi połaciami terenów zielonych. Pierwsza z funkcji jest odpowiedzialna za generowanie i absorbowanie podróży, druga zaś nie. Powoduje to, że środek ciężkości rejonu zostanie przesunięty w stronę zabudowy mieszkaniowej (rys. 2.7).

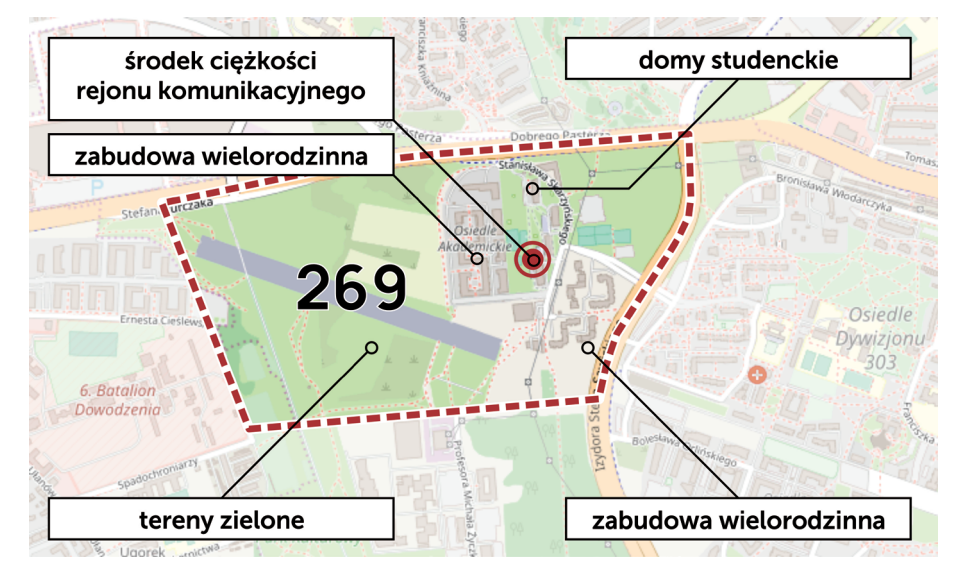

Rys. 2.7. Wyznaczanie środka ciężkości rejonu komunikacyjnego (źródło: oprac. własne na podstawie OpenStreetMap)

Wyznaczanie środków ciężkości rejonów komunikacyjnych będzie istotne na dalszym etapie, podczas przygotowywania modelu w programie PTV Visum, co zostanie omówione w kolejnej części skryptu, jednak już na tym etapie należy przemyśleć lokalizację środków ciężkości rejonów komunikacyjnych.

## Przykład

Każdy z czterech rejonów komunikacyjnych w mieście K ma stosunkowo jednolitą zabudowę (rys. 2.8). W przypadku rejonu nr 1 zabudowa mieszkaniowa jednorodzinna na wschodzie powoduje nieznaczne przesunięcie środka ciężkości w stronę ścisłego centrum. W rejonie nr 2 tereny zielone na północy wpłynęły na przesunięcie środka ciężkości rejonu w geometryczny środek ciężkości wszystkich osiedli wielorodzinnych. Większa gęstość osiedli jednorodzinnych we wschodniej części rejonu nr 3 spowodowała przesunięcie środka ciężkości w tę stronę. Najbardziej odsunięty środek ciężkości od środka geometrycznego rejonu widać w rejonie nr 4, czego powodem jest odsunięta na zachód strefa przemysłowa i duże połacie terenów zielonych i rolnych na wschodzie i północy.

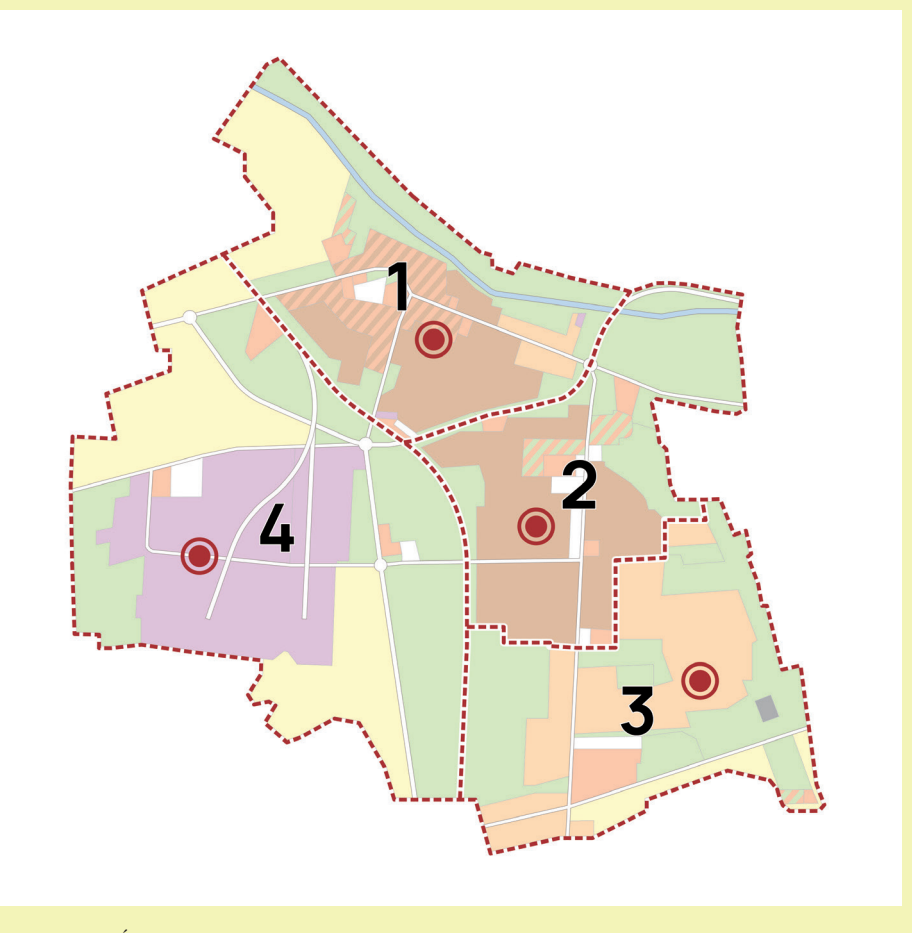

Rys. 2.8. Środki ciężkości rejonów komunikacyjnych w mieście K (źródło: oprac. własne)

## Określenie powierzchni funkcji terenu w rejonach

Przed przejściem do kolejnego etapu projektu należy przygotować tabelę z zestawieniem powierzchni poszczególnych funkcji terenu w rejonach komunikacyjnych z ich udziałem procentowym w skali miasta, posiłkując się tabelą 2.1. **Będzie to pomocne do wyznaczania np. liczby mieszkańców rejonów komunikacyjnych czy miejsc pracy w usługach. Jednostki powierzchni nie muszą być jednostkami rzeczywistymi i nie muszą być przeliczane na rzeczywistą powierzchnię miasta/rejonu komunikacyjnego**, gdyż celem jest jedynie uchwycenie proporcji wielkości poszczególnych funkcji terenu w rejonach.

Powierzchnię mieszkaniową rejonu komunikacyjnego sumujemy, dodając do siebie powierzchnię zabudowy mieszkaniowej jednorodzinnej i trzykrotność powierzchni zabudowy mieszkaniowej wielorodzinnej, w której mieszka więcej osób. W przypadku funkcji usługowej jej powierzchnię również wyznaczamy dla każdego rejonu w oparciu o powierzchnię zabudowy usługowej, tworząc dodatkowo w tabeli kolumnę oznaczoną U\*, gdzie zawarta będzie powierzchnia zabudowy usługowej w rejonach od 2 do n. Przy wyznaczaniu procentowego udziału powierzchni usługowej należy skorzystać z kolumny U\* i tym samym nie brać pod uwagę rejonu centrum miasta (rejon nr 1), gdyż w kolejnym etapie projektu miejsca pracy w usługach w tym rejonie będą wyznaczone w inny sposób – nie w oparciu o powierzchnię usługową. Przy wyznaczaniu powierzchni usługowej w przypadku terenów sportowo-rekreacyjnych, oznaczonych szrafem czerwono-zielonym i symbolem US, należy uwzględnić typ obiektu i odpowiednio wziąć pod uwagę jedynie procent powierzchni rzędu 25-50%, np. dla stadionów czy basenów. W przypadku zabudowy mieszkaniowo-usługowej, oznaczonej czerwono-ciemnobrązowym szrafem i symbolem MWU, musimy założyć udział powierzchni usługowej, ustalając go np. na 5%. Jeżeli zabudowę mieszkaniowo-usługową oznaczono na rysunku w całości kolorem ciemnobrązowym, z wydzielonym obszarem usługowym reprezentującym zabudowę usługową na terenie osiedla, należy pamiętać o tym, aby wyznaczony, reprezentatywny obszar usługowy został – w przypadku podziału odpowiadającej mu zabudowy mieszkaniowej na dwa rejony – również proporcjonalnie podzielony na te rejony.

Powierzchnię przemysłową wyznaczamy bez dodatkowych modyfikacji. Powierzchnię rolną wyznaczamy tylko w przypadku założenia w projekcie, że **dzielimy miejsca pracy na trzy grupy, czyli usługi, przemysł i rolnictwo**. Robimy to w sytuacji występowania większych obszarów rolnych. W pozostałych sytuacjach, gdy w mieście udział terenów rolnych jest znikomy, **miejsca pracy rozlokowujemy na przemysł i usługi**. Tego typu postępowanie związane jest z przyjętymi w projekcie założeniami. W modelach wykonywanych w rzeczywistości kluczowe jest znalezienie dobrej jakości danych przestrzennych i demograficznych, dotyczących liczby mieszkańców czy miejsc pracy, lub innych danych, od których można uzależnić określenie potrzebnych w modelu zmiennych. Miejsca pracy mogą być określane np. w oparciu o powierzchnię biurową, handlową i przemysłową rejonów komunikacyjnych, natomiast liczba ludności może być określana np. na podstawie informacji o zużyciu wody. Jednym z alternatywnych sposobów uzyskania macierzy przemieszczeń jest obserwowanie przemieszczeń urządzeń, które można lokalizować. W tym celu wykorzystywane są macierze przemieszczeń telefonów komórkowych. Zazwyczaj dokładność takiej lokalizacji jest niewielka, zbyt ogólna do określenia rejonu komunikacyjnego, jednak wystarczająca do identyfikowania przemieszczeń pomiędzy powiatami, gminami czy dzielnicami [14]. Reasumując, nie jest możliwe podanie jednej uniwersalnej zasady dotyczącej określania zmiennych objaśniających, co wynika z braku dostępności różnych danych ale przyjęta w skrypcie metoda bazująca na danych dotyczących zagospodarowania przestrzennego jest w zupełności wystarczająca na potrzeby przygotowywanego w trakcie zajęć projektu.

#### Przykład

Biorąc pod uwagę dość duży udział terenów rolnych w mieście K, postanowiono, że zostanie dokonany podział miejsc pracy na trzy sektory: usługi, przemysł i rolnictwo. Tym samym uwzględniono powierzchnię terenów rolnych. Zestawienie powierzchni funkcji terenu w mieście K i ich procentowego udziału zawiera tabela 2.1.

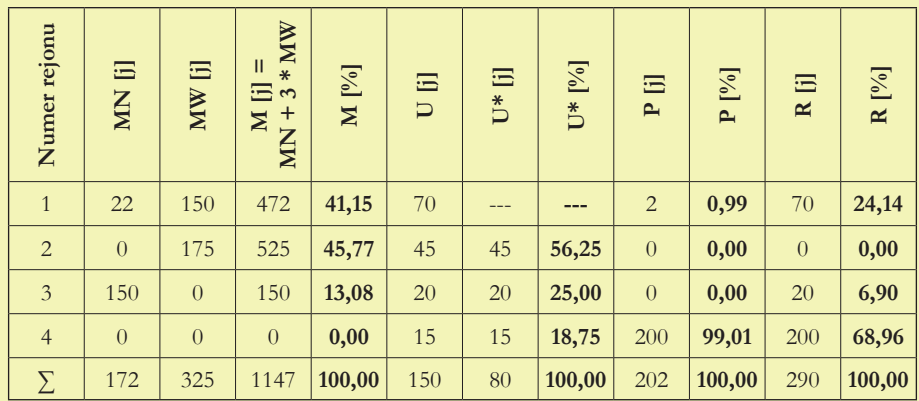

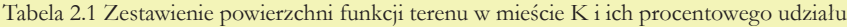

(źródło: oprac. własne)

# Zagadnienia omawiane w rozdziale

Wyznaczanie zmiennych objaśniających Obliczanie potencjałów ruchotwórczych

# 3D

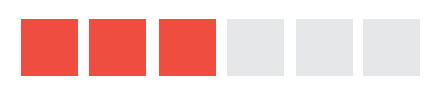

# rozdział 3 rozdział 3 Modelowanie Modelowanie potencjałów potencjałów ruchotwórczych ruchotwórczych

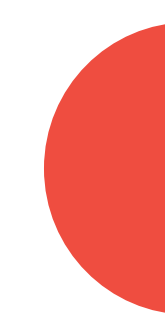

## Potencjały ruchotwórcze - wprowadzenie

Pierwszym etapem czterostadiowego modelu podróży jest określenie potencjałów ruchotwórczych.

**Potencjał ruchotwórczy** definiuje się jako liczbę podróży rozpoczynanych (potencjał wytwarzający) oraz kończonych (potencjał absorbujący) na danym obszarze (np. w rejonie komunikacyjnym) w określonej jednostce czasu (np. godzina, doba, rok). Potencjał ruchotwórczy może odnosić się do obszaru o różnym zasięgu, np. województwo, powiat, gmina, miasto, pojedyncze generatory ruchu, np. zakłady pracy. Może on także dotyczyć ładunków.

Zgodnie z powyższą definicją potencjału ruchotwórczego wyróżniamy dwa rodzaje potencjałów:

**Produkcja** – potencjał wytwarzający (generacja) określa liczbę wszystkich podróży rozpoczynających się na danym obszarze w określonej jednostce czasu.

**Atrakcja** – potencjał absorbujący (absorpcja) określa liczbę wszystkich podróży kończących się na danym obszarze w określonej jednostce czasu.

Potencjały ruchotwórcze mogą być wyznaczane na podstawie badań ankietowych lub pomiarów ruchu wjazdowego i wyjazdowego bądź danych statystycznych. Dotyczy to małych obszarów analizy lub obiektów. Natomiast dla większych obszarów, np. miast, do wyznaczenia potencjałów ruchotwórczych stosuje się model analizy regresji (stosowany również w niniejszym projekcie), w którym wykorzystywane są wyniki badań ruchliwości, prowadzone podczas Kompleksowych Badań Ruchu dla danego miasta czy strefy podmiejskiej. Wyróżniamy modele analizy regresji liniowej prostej i wielorakiej. Ogólnym celem regresji wielorakiej (inaczej wieloczynnikowej) jest ilościowe ujęcie związków pomiędzy wieloma zmiennymi niezależnymi (objaśniającymi) a zmienną zależną (objaśnianą). Ogólny model analizy regresji wielorakiej ma postać:

$$
Y = a_0 + a_1 \cdot X_1 + a_2 \cdot X_2 + a_3 \cdot X_3 + \dots + a_n \cdot X_n \tag{1}
$$

gdzie:

- *Y* zmienna objaśniana (zależna) w naszym przypadku potencjał ruchotwórczy wytwarzający bądź absorbujący ruch,
- *X*<sub>1</sub>, …, *X*<sub>n</sub> zmienne objaśniające (niezależne) w naszym przypadku wyrażające intensywność określonej aktywności, parametry charakteryzujące dany obszar, np. liczbę mieszkańców, liczbę zawodowo czynnych, liczbę miejsc pracy w usługach, przemyśle, rolnictwie, liczbę uczniów w szkołach ponadpodstawowych itp.,

—  $a_0$ , ...,  $a_n$  – współczynniki modelu (współczynniki regresji) – w naszym przypadku wartości uzyskane np. z badań ankietowych.

# Wyznaczanie zmiennych objaśniających

Z uwagi na statystycznie nieistotny wpływ na potencjał ruchotwórczy niektórych zmiennych objaśniających oraz zależności pomiędzy zmiennymi niekiedy regresja wieloraka sprowadza się do postaci prostej regresji liniowej. Regresja liniowa zakłada, że zależność pomiędzy zmienną objaśnianą a objaśniającą jest zależnością liniową. Ponadto zakłada się, że wzrostowi jednej zmiennej towarzyszy wzrost lub spadek drugiej zmiennej [15]. Nazwa regresji liniowej oznacza, że funkcja regresji przyjmuje postać funkcji liniowej, czyli:

$$
Y = a + b \cdot X \tag{2}
$$

gdzie:

— *Y* – zmienna objaśniana (potencjał ruchotwórczy),

— *X* – zmienna objaśniająca (parametr charakteryzujący dany obszar),

— *a*, *b* – współczynniki modelu.

Analiza regresji liniowej ma na celu wyliczenie takich współczynników regresji w modelu liniowym, aby model jak najlepiej przewidywał wartość zmiennej zależnej, a błąd oszacowania był jak najmniejszy. Analiza regresji "dopasowuje" linię prostą do zbioru danych, tak aby model był jak najdokładniejszy. W naszym projekcie wyznaczamy sześć zmiennych objaśniających, a do ich obliczenia przyjmujemy założenia zgodnie z rysunkiem 3.1, które wynikają z doświadczenia autorów skryptu, zdobytego podczas udziału w realnych projektach.

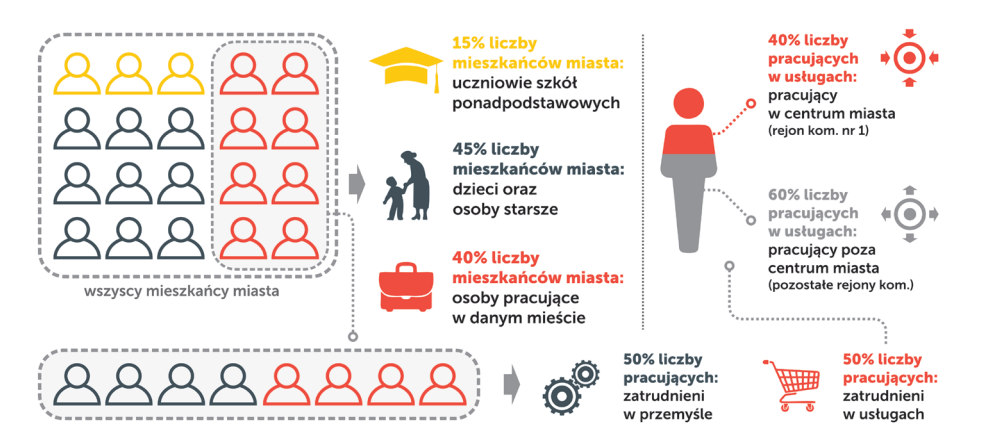

Rys. 3.1. Założenia do wyznaczania zmiennych objaśniających (źródło: oprac. własne)

Oprócz założeń ujętych na rysunku 3.1 zakładamy też, że:

- wszyscy pracujący mają pracę w analizowanym mieście,
- w przypadku występowania obszarów rolnych można zastosować podział osób pracujących na: 50% pracujących w usługach, 40% pracujących w przemyśle, 10% pracujących w rolnictwie.

Ponadto zmienne  $X_1, \ldots, X_6$  dla poszczególnych rejonów komunikacyjnych obliczamy zgodnie ze sposobem pokazanym w tabeli 3.1.

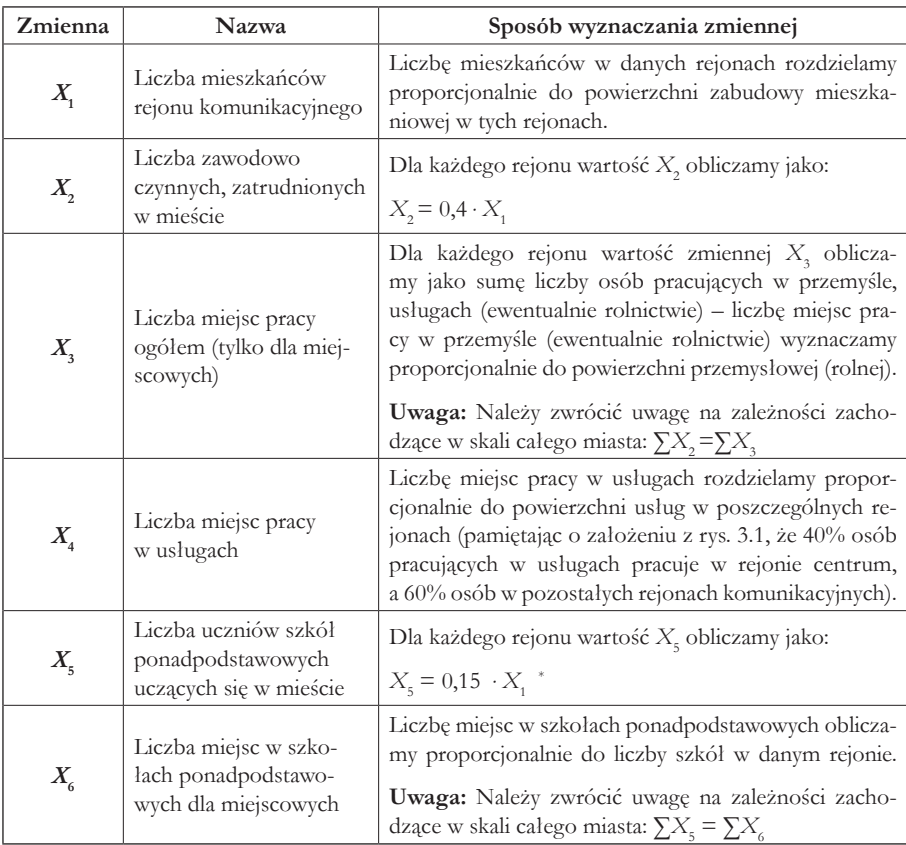

Tabela 3.1 Sposób wyznaczania zmiennych objaśniających

\* Większy udział w zmiennej X5  *(*np. 0,2) można zastosować, gdy włączymy do tej grupy studentów w przypadku obecności w mieście szkoły wyższej.

(źródło: oprac. własne)

Mając zestawienie powierzchni i założenia dla każdego rejonu, zgodne ze sposobem przedstawionym w tabeli 3.1, należy obliczyć zmienne objaśniające i zestawić tabelarycznie uzyskane wyniki tak, jak pokazano to w tabeli 3.2. **Wyniki należy zaokrąglić do liczb całkowitych, gdyż wyrażają one liczbę osób czy miejsc pracy.**

| Numer<br>rejonu                | $X_{\cdot}$  | $X_{2}$      | $X_{3}$      | $X_{4}$ |  | $LMPP^*$ LMPR** | $X_{\scriptscriptstyle{5}}$ |          |
|--------------------------------|--------------|--------------|--------------|---------|--|-----------------|-----------------------------|----------|
|                                |              |              |              |         |  |                 |                             |          |
| $\bigcirc$                     |              |              |              |         |  |                 |                             |          |
| $\left\vert \cdots\right\vert$ | $  \cdots  $ | $  \cdots  $ | $  \cdots  $ |         |  |                 | <b>1</b>                    | $\cdots$ |
| $\boldsymbol{n}$               |              |              |              |         |  |                 |                             |          |
|                                |              |              |              |         |  |                 |                             |          |

Tabela 3.2 Zestawienie zmiennych objaśniających i pomocniczych – wzór

\* LICZBA MIEJSC PRACY W PRZEMYŚLE – zmienna pomocnicza do wyznaczenia zmiennej objaśniającej *X*<sup>3</sup> , obliczana proporcjonalnie do powierzchni przemysłowej.

\*\* LICZBA MIEJSC PRACY W ROLNICTWIE – zmienna pomocnicza do wyznaczenia zmiennej objaśniającej *X*<sup>3</sup> , obliczana proporcjonalnie do powierzchni rolnej; zmienna ta uwzględniana jest tylko w przypadku zastosowania w projekcie podziału miejsc pracy na trzy sektory.

(źródło: oprac. własne)

# Obliczanie potencjałów ruchotwórczych

Obliczenia wielkości potencjałów ruchotwórczych przeprowadza się zgodnie z poniższymi modelami:

- **modele lokalne** sporządzone dla konkretnego obszaru lub miasta,
- **modele ogólne** są modelami bardziej uniwersalnymi, sporządzonymi dla określonej grupy miast.

W projekcie stosujemy **model ogólny**, który określa wielkość potencjałów ruchotwórczych dla każdej motywacji podróży. W analizie ruchu wewnętrznego ważne są: **rozkład dobowy w godzinie szczytu popołudniowego i w godzinie szczytu porannego liczby niepieszych podróży według motywacji ich wykonywania**. Charakter realizowanych podróży nadają funkcje pełnione przez generatory ruchu zlokalizowane na terenie analizowanego obszaru. Do przykładowych generatorów ruchu zaliczyć można:

- osiedla mieszkaniowe,
- zakłady pracy, strefy przemysłowe,
- placówki oświatowe,
- obiekty sportowo-rekreacyjne, kulturalne,
- obiekty handlowo-usługowe,
- instytucje publiczne,
- inne generatory ruchu (placówki służby zdrowia lub cmentarze).

W związku z różnorodnością wykonywania codziennych podróży definiujemy motywacje podróży, które mogą odnosić się do podróży obligatoryjnych oraz fakultatywnych.

**Motywacja podróży** – zdefiniowanie celu podróży, określanego za pomocą potrzeb, a nie przestrzennie (np. praca, nauka, zakupy, kultura itp.). Podstawowy podział motywacji podróży wykonywanych na określonym obszarze obejmuje zwykle siedem grup: dom-praca (D-P), praca-dom (P-D), dom-nauka (D-N), nauka-dom (N-D), dom-inne (D-I), inne-dom (I-D), podróże niezwiązane z domem (NZD) [16].

Podział motywacji w zależności od typu podróży, do którego się odnoszą (obligatoryjne/fakultatywne), zestawiono w tabeli 3.3.

|                          |       | Motywacja podróży   |
|--------------------------|-------|---------------------|
|                          | $D-P$ | dom-praca           |
| podróże<br>obligatoryjne | P-D   | praca-dom           |
|                          | $D-N$ | dom-nauka           |
|                          | $N-D$ | nauka-dom           |
|                          | $D-I$ | dom-inne            |
| podróże<br>fakultatywne  | $I-D$ | inne-dom            |
|                          | NZD   | niezwiązane z domem |

Tabela 3.3 Motywacje podróży

(źródło: oprac. własne)

**Podróże obligatoryjne** to podróże związane z przemieszczaniem się między domem i miejscami pracy oraz nauki. Podróże w tych motywacjach są wykonywane codziennie i regularnie w wyróżnionych okresach doby i w ustalonych z góry kierunkach. Charakterystyczny dla podróży obligatoryjnych jest czas dotarcia do celu, czyli na konkretną godzinę. Podróże obligatoryjne są stabilne w okresie dni nauki szkolnej czy w okresie dni pracujących. Mniejszą stabilnością charakteryzują się one w sezonie letnim (wakacyjnym) oraz w okresie świątecznym.

**Podróże fakultatywne** to podróże związane z motywacjami nieobowiązkowymi, fakultatywnymi, czyli niezwiązane z miejscami pracy i nauki, ale związane np. ze spędzaniem czasu wolnego. Charakterystyczne podróże fakultatywne to podróże w celach rekreacyjnych, rozrywkowych, kulturalnych itp. Podróże te cechują się największą zmiennością i nieregularnością w czasie i przestrzeni. Czas dotarcia do celu często nie jest tu ustalony na konkretną godzinę (poza wizytami, np. u lekarza czy fryzjera). Są one niestabilne w czasie i zależą od dostępności środków transportowych, pogody itp.

Tabela 3.4 przedstawia założenia dotyczące modeli ruchotwórczych dla miast małych i średnich (model ogólny opracowany przez Instytut Gospodarki Przestrzennej i Komunalnej), z których w projekcie będziemy korzystać.

| $\boldsymbol{m}$<br>motywacji<br>Grupa | ruchotwórczy:<br>$P_{d}$<br>potencjał<br>Dobowy<br>produkcja | ruchotwórczy:<br>$A_{\!\scriptscriptstyle d}$<br>potencjał<br>$\bf Dobow$<br>atrakcja | $\alpha_{\rm{scar}}$<br>szczytu<br>Udział<br>porannego<br>godziny | popołudniowego<br>szczytu<br>Udział<br>$\alpha_{scap}$<br>godziny | Udział podróży<br>$u_{\mathrm{p}}$<br>niepieszych | $\pmb{n}^{\circ}_{\rm so}$<br>Napelnienie<br>samochodu |
|----------------------------------------|--------------------------------------------------------------|---------------------------------------------------------------------------------------|-------------------------------------------------------------------|-------------------------------------------------------------------|---------------------------------------------------|--------------------------------------------------------|
| $D-P$                                  | $0,70 \cdot X,$                                              | $0,70 \cdot X$                                                                        | 0,56                                                              | 0,01                                                              | 0,65                                              | 1,20                                                   |
| $P-D$                                  | $0,63 \cdot X$                                               | $0,63 \cdot X,$                                                                       | 0,01                                                              | 0,46                                                              | 0,65                                              | 1,18                                                   |
| $D-N$                                  | $0,83 \cdot X_{5}$                                           | $0,83 \cdot X_{6}$                                                                    | 0,33                                                              | 0,02                                                              | 0,55                                              | 2,10                                                   |
| $N-D$                                  | $0,79 \cdot X_{6}$                                           | $0,79 \cdot X_{5}$                                                                    | 0,00                                                              | 0,08                                                              | 0,55                                              | 2,10                                                   |
| $D-I$                                  | $0,28 \cdot X$                                               | $1,74 \cdot X_{4}$                                                                    | 0,06                                                              | 0,06                                                              | 0,58                                              | 1,45                                                   |
| $I-D$                                  | $1,81 \cdot X_{4}$                                           | $0,30 \cdot X$                                                                        | 0,05                                                              | 0,10                                                              | 0,58                                              | 1,40                                                   |
| <b>NZD</b>                             | $0,34 \cdot X$                                               | $0.06 \cdot X$                                                                        | 0,08                                                              | 0,16                                                              | 0,61                                              | 1,10                                                   |

Tabela 3.4 Założenia dotyczące modeli potencjałów ruchotwórczych dla miast małych i średnich

gdzie:  $X_1, \ldots, X_6$  – zmienne objaśniające (źródło: oprac. własne na podstawie danych IGPiK)

Ponadto w projekcie zakładamy, że:

— *u***ki = 55%** – udział komunikacji indywidualnej w podróżach niepieszych, — *w***nkz = 1,25** – współczynnik narzutu ze względu na ruch autobusów.

W tabeli 3.5 przedstawiono dla przykładu model lokalny potencjałów ruchotwórczych, stworzony dla miasta Wadowice na podstawie badań ankietowych w gospodarstwach domowych, które zostały przeprowadzone w 2017 r. i służyły budowie modelu transportowego Wadowic [17].

| m<br>motywacji<br>Grupa | Dobowy potencjał<br>Ŀ<br>ruchotwórczy<br>produkcja | Dobowy potencjał<br>ruchotwórczy:<br>atrakcja $A_{\rm \scriptscriptstyle d}$ | $\alpha_{\rm {sucr}}$<br>Udział godziny<br>szczytu<br>porannego | popołudniowego<br>Udział godziny<br>szczytu<br>$\alpha_{scap}$ |
|-------------------------|----------------------------------------------------|------------------------------------------------------------------------------|-----------------------------------------------------------------|----------------------------------------------------------------|
| $D-P$                   | $0,357 \cdot X$                                    | $1,000 \cdot X$                                                              | 0,3280                                                          | 0,0000                                                         |
| $P-D$                   | $1,000 \cdot X$                                    | $0,262 \cdot X$                                                              | 0,0000                                                          | 0,2567                                                         |
| $D-N$                   | $0,137 \cdot X$                                    | $1,000 \cdot X_{6}$                                                          | 0,8145                                                          | 0,0000                                                         |
| $N-D$                   | $1,000 \cdot X_{6}$                                | $0,102 \cdot X$                                                              | 0,0000                                                          | 0,0356                                                         |
| $D-I$                   | $0,49 \cdot X$                                     | $1,000 \cdot X_{4}$                                                          | 0,0784                                                          | 0,0786                                                         |
| $I-D$                   | $1,000 \cdot X_{4}$                                | $0,611 \cdot X$                                                              | 0,0111                                                          | 0,1057                                                         |
| <b>NZD</b>              | $1,093 \cdot X$                                    | $1,093 \cdot X$                                                              | 0,0351                                                          | 0,1364                                                         |

Tabela 3.5 Założenia dotyczące modelu potencjałów ruchotwórczych dla Wadowic

(źródło: [17])

Na podstawie założeń modelu opracowanego przez Instytut Gospodarki Przestrzennej i Komunalnej oraz wyliczonych zmiennych  $X_1, \ldots, X_6$  możemy obliczyć potencjały ruchotwórcze, stosując model regresji wielorakiej. W tabeli 3.6 zestawiono produkcję i atrakcję w godzinie szczytu popołudniowego w rozbiciu na poszczególne grupy motywacji.

| Formuła<br>dla produkcji                                                                                  | Formuła<br>dla atrakcji                                                                                                    | Objaśnienie                                                                                                 |
|----------------------------------------------------------------------------------------------------|----------------------------------------------------------------------------------------------------|----------------------------------------------------------------------------------------------------|
| $P_{d} \cdot \alpha_{\text{szczp}}$                                                                       | $A_d \cdot \alpha_{\text{szczp}}$                                                                                                    | Liczba podróży w godzinie szczytu<br>popoludniowego                                                         |
| $P_{d} \cdot \alpha_{\text{szczp}} \cdot u_{\text{np}}$                                                   | $A_{d} \cdot \mathbf{\alpha}_{\text{szczp}} \cdot u_{\text{np}}$                                                                                                    | Liczba podróży niepieszych w godzinie<br>szczytu popołudniowego                                             |
| $P_{d} \cdot \mathbf{\alpha}_{\text{szczp}} \cdot u_{\text{np}} \cdot u_{\text{ki}}$                      | $A_{d} \cdot \alpha_{\text{szczp}} \cdot u_{\text{np}} \cdot u_{\text{ki}}$                                                                                                    | Liczba podróży komunikacją indywi-<br>dualną w osobach w godzinie szczytu<br>popoludniowego                 |
| $P_{d} \cdot \alpha_{\text{szczp}} \cdot u_{\text{np}} \cdot u_{\text{ki}}$<br>$n_{so}$                   | $A_d \cdot \alpha_{\text{szczp}} \cdot u_{\text{np}} \cdot u_{\text{ki}}$<br>$n_{so}$                                                                                                    | Liczba podróży komunikacją indywidual-<br>na w samochodach osobowych w godzi-<br>nie szczytu popołudniowego |
| $P_{\rm d}\cdot\alpha_{\rm sczp}\cdot\nu_{\rm np}\cdot\nu_{\rm ki}}{\cdot\nu_{\rm n kz}}$<br>$n_{\rm so}$ | $\mathcal{A}_{\it d} \cdot \underbrace{\alpha_{\tt{skzzp}} \cdot \boldsymbol{\mathit u}_{\tt np} \cdot \boldsymbol{\mathit u}_{\tt ki}}_{\tt m_{\tt nkz}} \cdot \boldsymbol{\mathit w}_{\tt n k z}$<br>$n_{so}$ | Liczba podróży w pojazdach umownych<br>w godzinie szczytu popołudniowego                                    |

Tabela 3.6 Formuły do określania potencjałów ruchotwórczych

(źródło: oprac. własne)

W celu wyznaczenia wartości potencjału w odniesieniu do liczby pojazdów lub pasażerów należy pomnożyć wartość potencjału wyrażanego w podróżach ogółem przez udział podróży zmotoryzowanych oraz udział konkretnego środka transportu w podróżach zmotoryzowanych, a także uwzględnić średnie napełnienie pojazdu. Zgodnie z tabelą 3.6 można zapisać wzór na obliczenie wielkości produkcji (*P<sub>iszczo</sub>*) oraz atrakcji ( $A$ <sub>iszczo</sub>) w godzinie szczytu popołudniowego dla *i*-tego rejonu komunikacyjnego:

$$
P_{i,\text{score}} = \frac{P_d \cdot \alpha_{\text{score}} \cdot u_{\text{np}} \cdot u_{\text{ki}}}{n_{\text{so}}} \cdot w_{\text{nkz}} \left[ \text{E}/\text{h}_{\text{score}} \right]
$$
 (3)

$$
A_{i,\text{sczp}} = \frac{A_d \cdot \alpha_{\text{sczp}} \cdot u_{\text{np}} \cdot u_{\text{ki}}}{n_{\text{so}}} \cdot w_{\text{nkz}} \left[ \text{E}/\text{h}_{\text{sczp}} \right] \tag{4}
$$

We wzorach (3) i (4) stosowana jest jednostka **pojazdu umownego w godzinie szczytu popołudniowego**. Objaśnienia symboli zgodnie z danymi na stronie 49.

**Pojazd umowny (E)** – pojazd odpowiadający pojazdowi osobowemu. Pojazdy umowne przelicza się za pomocą odpowiednich współczynników, których wartości zależą od rodzaju pojazdu, układu drogowego itp.

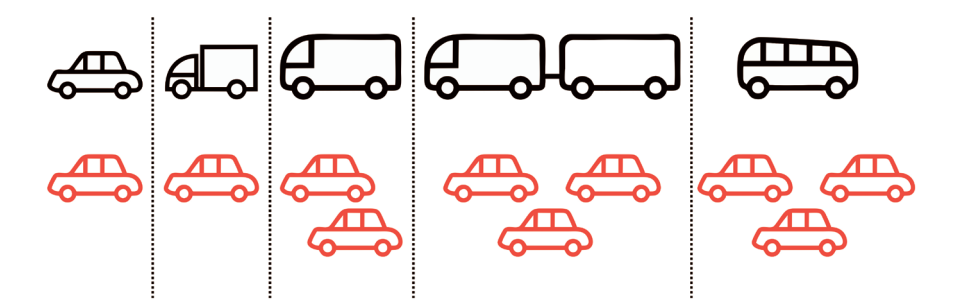

Rys. 3.2. Przeliczniki, za pomocą których można przeliczyć pojazdy rzeczywiste (czarne) na umowne (pomarańczowe) (źródło: oprac. własne)

Na rysunku 3.2 ukazano przeliczniki, za pomocą których możemy przeliczyć pojazdy rzeczywiste na umowne.

Zgodnie z rysunkiem 3.2 przeliczenie pojazdów rzeczywistych na umowne (E) kształtuje się następująco:

- $-1$  samochód osobowy = 1E,
- $-1$  samochód dostawczy = 1E,
- $-1$  samochód ciężarowy bez przyczepy i naczepy = 2E,
- $-1$  samochód ciężarowy z przyczepą i naczepą = 3E,
- $-1$  autobus  $=$  3E.

Zastosowanie tej jednostki zamiast pojazdów rzeczywistych w godzinie szczytu popłudniowego pozwala na jednoczesne rozpatrywanie podróży wykonywanych różnymi środkami transportu. Proszę zauważyć, że powyższe wzory obejmują podróże realizowane komunikacją indywidualną wyrażane w samochodach osobowych, ale dodatkowo pojawia się mnożnik w postaci narzutu ze względu na ruch komunikacji autobusowej. Zastosowanie tego narzutu stanowi uproszczenie przyjęte na potrzeby projektu, umożliwiające uwzględnienie podróży realizowanych komunikacją zbiorową, a dokładniej ruchu autobusów. Współczynnik ten wynosi 1,25, co oznacza, że zakładamy, iż na każde 100 samochodów osobowych w sieci drogowej przypada 25 pojazdów umownych, odpowiadających autobusom. Biorąc pod uwagę przelicznik, że 1 autobus = 3 pojazdy umowne, daje to w zaokrągleniu 8 autobusów.

Poza komunikacją zbiorową w projekcie uwzględniamy także ruch samochodów dostawczych i ciężarowych. Potencjał ruchotwórczy wszystkich motywacji (*m*) *i*-tego rejonu w godzinie szczytu popołudniowego z uwzględnieniem ruchu samochodów ciężarowych (P*i*,szczp′ oraz A*i*,szczp′) przedstawia się następująco:

$$
P_{i,\text{sczp}} = \sum_{m=1}^{7} P_{i,\text{sczp}}^{m} + P_{i,\text{sczp}}^{SC} \left[ \text{E}/\text{h}_{\text{sczp}} \right]
$$
 (5)

$$
A_{i,\text{sczp}} = \sum_{m=1}^{7} A_{i,\text{sczp}}^{m} + A_{i,\text{sczp}}^{SC} \left[ E/h_{\text{sczp}} \right]
$$
 (6)

gdzie:

- $P_{i,\text{screen}}^{SC}$  potencjał wytwarzający samochodów ciężarowych w godzinie szczytu popołudniowego dla *i*-tego rejonu komunikacyjnego,
- *Ai SC* ,szczp potencjał absorbujący samochodów ciężarowych w godzinie szczytu popołudniowego dla *i*-tego rejonu komunikacyjnego.

Formuła do określania potencjału ruchotwórczego samochodów ciężarowych w godzinie szczytu popołudniowego ma postać:

$$
P_{i,\text{skarp}}^{SC} = A_{i,\text{skarp}}^{SC} = 0.03 \cdot X_3 \Big[ \text{E/h}_{\text{skarp}} \Big] \tag{7}
$$

Formuła (7) została opracowana przy założeniach:

- wskaźnik motoryzacji 30 samochodów ciężarowych/1000 mieszkańców,
- średnia ruchliwość<sup>2</sup> 5 jazd na dobę,
- udział godziny szczytu popołudniowego w ruchu dobowym  $-8\%$ ,
- średni współczynnik przeliczeniowy na pojazdy umowne 1,3,
- wielkość potencjału zarówno generującego (P), jak i absorbującego (A) przyjęto proporcjonalnie do liczby miejsc pracy w rejonie.

Reasumując, w związku z tym, że w projekcie rozpatrywane są podróże realizowane różnymi typami pojazdów, potrzebujemy "wspólnego mianownika", który pozwoli na ich jednoczesne analizowanie, a takim "mianownikiem" jest właśnie pojazd umowny. Należy zaznaczyć, że podział zadań przewozowych (etap III w modelu czterostadiowym) został uwzględniony w formułach (5) i (6), w związku z tym nie będzie on rozpatrywany w projekcie jako oddzielny etap.

Następnie na podstawie wcześniej obliczonych zmiennych  $X_1, \ldots, X_6$  możemy obliczyć wartości potencjałów ruchotwórczych dla każdego z rejonów komunikacyjnych oraz dla całego miasta. Należy pamiętać, że w skali całego miasta o *n* rejonach komunikacyjnych musi zachodzić równanie:

$$
\sum_{i=1}^{n} P_{i, \text{scap}} = \sum_{i=1}^{n} A_{i, \text{scap}} \left[ E / h_{\text{scap}} \right]
$$
 (8)

W przeciwnym razie należy wyrównać sumę atrakcji do sumy produkcji i skorygować obliczone wartości atrakcji z użyciem współczynnika korygującego *k*, zgodnie ze wzorem na atrakcję skorygowaną  $A_{iszczp}$ ":

<sup>2</sup> Wskaźnik ruchliwości jest średnią liczbą podróży wykonanych w okresie jednej doby na danym obszarze w odniesieniu do wszystkich jego mieszkańców [33].

$$
A_{i,\text{sczp}}^{\dagger} = k \cdot A_{i,\text{sczp}} \left[ \mathbf{E} / \mathbf{h}_{\text{sczp}} \right] \tag{9}
$$

gdzie:

$$
k = \frac{\sum_{i=1}^{n} P_{i,\text{skzap}}}{\sum_{i=1}^{n} A_{i,\text{skzap}}} \tag{10}
$$

Gdy okaże się, że po wymnożeniu atrakcji przez współczynnik *k* suma atrakcji w skali miasta dalej będzie się nieznacznie różnić od sumy produkcji, to należy ręcznie skorygować wartości. Otrzymane wyniki potencjałów ruchotwórczych, w tym skorygowanej atrakcji, należy zestawić w postaci tabelarycznej. **Wszystkie sumaryczne wartości potencjałów ruchotwórczych zaokrąglamy do liczb całkowitych** (zaokrąglanie do liczb całkowitych nie jest niezbędne, gdyż mówimy o modelu matematycznym, jednak ponieważ potencjały wyrażane są w pojazdach, dla porządku w projekcie przyjmujemy taką zasadę).

#### Przykład

Liczba mieszkańców rejonów komunikacyjnych w mieście K, zgodnie z wytycznymi, została rozłożona proporcjonalnie do powierzchni mieszkaniowej, np. dla rejonu nr 2:

$$
X_1^2 = 20\ 000 \cdot 45{,}77\% \approx 9154[\text{os}6b]
$$

Liczba osób pracujących została obliczona jako 40% mieszkańców rejonu, np. w rejonie nr 2:

$$
X_2^2 = 9154 \cdot 40\% \approx 3661[\text{os}6]
$$

W przypadku miejsc pracy założono, że w mieście K zostaną podzielone one na trzy sektory, a więc zastosowano podział osób pracujących na: 50% pracujących w usługach (4000 osób), 40% pracujących w przemyśle (3200 osób), 10% pracujących w rolnictwie (800 osób). Każda ze zmiennych została obliczona proporcjonalnie do udziału powierzchni danego typu w rejonach komunikacyjnych, poza liczbą miejsc pracy w usługach dla rejonu nr 1, która została wyznaczona jako 40% wszystkich miejsc pracy:

$$
X_4^1 = 4000 \cdot 0, 4 \approx 1600 \text{ [miejsc pracy]}
$$

$$
X_4^2 = 4000 \cdot 0, 6 \cdot 56, 25\% \approx 1350 \text{ [miejsc pracy]}
$$

Liczba uczniów w szkołach ponadpodstawowych wyznaczona została jako udział mieszkańców rejonu, a ich suma to również liczba miejsc w szkołach ponadpodstawowych (3000 uczniów). Dla rejonu nr 2 liczba uczniów w szkołach ponadpodstawowych obliczona została następująco:

# $X_5^2 = 9154 \cdot 0,15 \approx 1374$ [uczniów]

Przyjmując, że wszystkie szkoły ponadpodstawowe znajdują się w jednym rejonie, liczba miejsc w szkołach ponadpodstawowych jest niezerowa tylko w rejonie nr 2. Zestawienie obliczonych wartości zmiennych objaśniających i pomocniczych zawiera tabela 3.7.

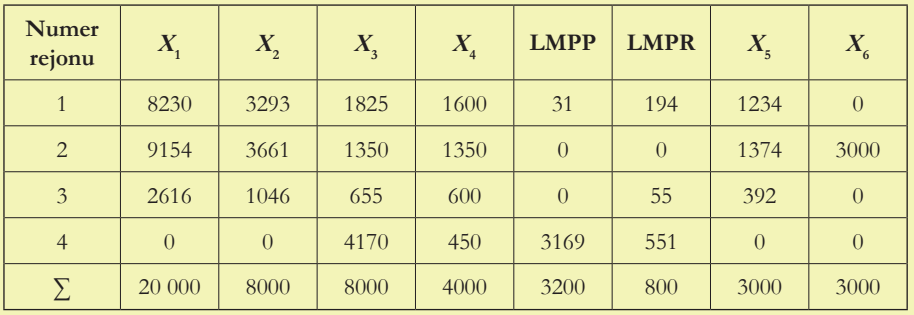

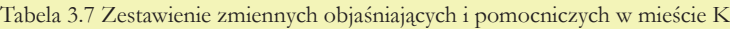

(źródło: oprac. własne)

W następnym etapie, korzystając ze wzorów (3) i (4), obliczone zostały potencjały ruchotwórcze dla wszystkich rejonów komunikacyjnych w mieście K z podziałem na motywacje. Na tym etapie nie zaokrąglano ich wartości do liczb całkowitych, zaokrąglono jedynie sumę dla każdego rejonu. Przykładowo, produkcja dla rejonu nr 1 w motywacji praca-dom w godzinie szczytu popołudniowego, przy liczbie miejsc pracy w rejonie nr 1 równej 1825 (zmienna objaśniająca *X*<sup>3</sup> ), udziale godziny szczytu popołudniowego na poziomie 46%, udziale podróży niepieszych równym 65%, udziale komunikacji indywidualnej w podróżach niepieszych wynoszącym 55%, wskaźniku napełnienia samochodu w danej motywacji równym 1,18 i współczynniku narzutu ze względu na ruch autobusów wynoszącym 1,25, została obliczona w następujący sposób:

*<sup>P</sup> <sup>X</sup> <sup>X</sup> E h P D* 1 3 3 0 63 0 46 0 65 0 55 1 18 , 1 25 0 <sup>1097</sup> , , , , , , , / szczp sz czp szczp szczp *P E h P D* <sup>1</sup>, 0, ~ 1097 1825 200, 29 /

Oznacza to, że nieco ponad 200 pojazdów umownych wyrusza z rejonu nr 1 w godzinie szczytu popołudniowego w motywacji praca-dom. Analogicznie obliczone zostały pozostałe potencjały ruchotwórcze, a ich zestawienie zawiera tabela 3.8.

| Numer<br>rejonu | $\mathbf{1}$                      |                        |                         | $\overline{2}$         |                         | 3                      |                         | $\overline{4}$            |  |
|-----------------|-----------------------------------|------------------------|-------------------------|------------------------|-------------------------|------------------------|-------------------------|---------------------------|--|
| Moty-<br>wacja  | $\ast$<br>$P_{i,\text{szczp}}'''$ | $A_{i,\text{szczp}}^m$ | $P_{i,\text{szczp}}'''$ | $A_{i,\text{szczp}}^m$ | $P_{i,\text{szczp}}'''$ | $A_{i,\text{szczp}}^m$ | $P_{i,\text{szczp}}'''$ | $A^{m}_{i, \text{szczp}}$ |  |
| $D-P$           | 8,58                              | 4,76                   | 9,54                    | 3,52                   | 2,73                    | 1,71                   | 0,00                    | 10,87                     |  |
| $P-D$           | 200,29                            | 361,41                 | 148,16                  | 401,79                 | 71,89                   | 114,80                 | 457,66                  | 0,00                      |  |
| $D-N$           | 3,69                              | 0,00                   | 4,11                    | 8,97                   | 1,17                    | 0,00                   | 0,00                    | 0,00                      |  |
| $N-D$           | 0,00                              | 14,04                  | 34,14                   | 15,64                  | 0,00                    | 4,46                   | 0,00                    | 0,00                      |  |
| $D-I$           | 38,02                             | 45,94                  | 42,29                   | 38,76                  | 12,09                   | 17,23                  | 0,00                    | 12,92                     |  |
| $I-D$           | 82,48                             | 70,32                  | 69,60                   | 78,22                  | 30,93                   | 22,35                  | 23,20                   | 0,00                      |  |
| <b>NZD</b>      | 33,18                             | 30,12                  | 28,00                   | 33,50                  | 12,44                   | 9,57                   | 9,33                    | 0,00                      |  |
| Σ               | 366                               | 527                    | 336                     | 580                    | 131                     | 170                    | 490                     | 24                        |  |

Tabela 3.8 Zestawienie potencjałów ruchotwórczych w podziale na motywacje w mieście K

 $[\mathrm{E/h}_{\mathrm{szczp}}]$ 

(źródło: oprac. własne)

Aby obliczyć wartość sumaryczną produkcji (i odpowiednio atrakcji) dla każdego z rejonów, należy, tak jak powyżej, obliczyć potencjały ruchotwórcze dla każdej z siedmiu motywacji, a do ich sumy dodać wartość potencjału ruchotwórczego dla ruchu samochodów ciężarowych, obliczonego zgodnie ze wzorem (7). Dla rejonu nr 1 potencjały ruchotwórcze dla ruchu ciężarowego wynoszą:

$$
P_{1,\text{skzap}}^{\text{SC}} = A_{1,\text{skzap}}^{\text{SC}} = 0.03 \cdot 1825 \approx 54 \Big[ \text{E/h}_{\text{skzap}} \Big]
$$

Zestawienie potencjałów ruchotwórczych dla ruchu ciężarowego zawiera tabela 3.9.

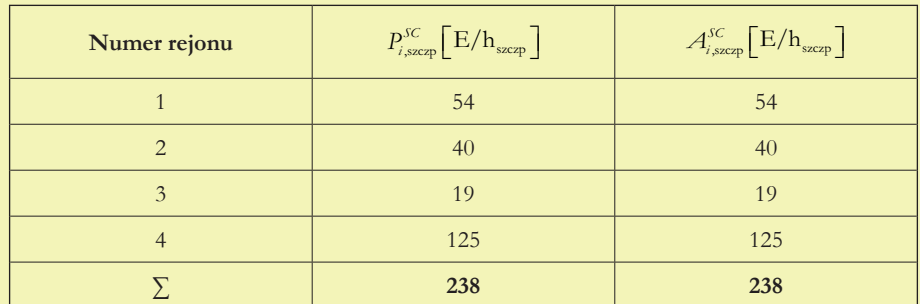

Tabela 3.9 Zestawienie potencjałów ruchotwórczych dla ruchu ciężarowego w mieście K

(źródło: oprac. własne)

Ponadto na podstawie wzorów (5) i (6) sprowadzono formuły obliczeniowe dla miasta K do postaci ogólnej:

$$
P_{i,\text{screen}} = 0,0026 \cdot X_2 + 0,1097 \cdot X_3 + 0,0030 \cdot X_5 + 0,0114 \cdot X_6 + 0,0046 \cdot X_1 +
$$
  
+ 0,0516 \cdot X\_4 + 0,0207 \cdot X\_4 + 0,03 \cdot X\_3 \Big[ E/h\_{\text{screen}} \Big]

$$
\begin{aligned} \mathcal{A}_{i,\text{skcap}'} = &\ 0,0026 \cdot X_3 + 0,1097 \cdot X_2 + 0,0030 \cdot X_6 + 0,0114 \cdot X_5 + 0,0287 \cdot X_4 + \\ &+ 0,0085 \cdot X_1 + 0,0037 \cdot X_1 + 0,03 \cdot X_3 \Big[ \text{E/h}_{\text{skcap}} \Big] \end{aligned}
$$

Po dodaniu wyrazów podobnych otrzymujemy wzory o postaci regresji liniowej wieloczynnikowej, dzięki którym możemy wyliczyć potencjały ruchotwórcze dla miasta K:

$$
P_{i,\text{accept}} = 0,0046 \cdot X_1 + 0,0026 \cdot X_2 + 0,1397 \cdot X_3 + 0,0723 \cdot X_4 + 0,0030 \cdot X_5 + 0,0114 \cdot X_6 \Big[ \text{E/h}_{\text{score}} \Big]
$$

$$
\begin{aligned} \mathcal{A}_{i,\text{score}} = &\ 0,0122 \cdot X_1 + 0,1097 \cdot X_2 + 0,0326 \cdot X_3 + 0,0287 \cdot X_4 + \\ &+ 0,0114 \cdot X_5 + 0,0030 \cdot X_6 \Big[ \text{E/h}_{\text{score}} \Big] \end{aligned}
$$

W ostatnim kroku obliczone sumaryczne potencjały dla rejonów komunikacyjnych zestawiamy w formie tabelarycznej, jak pokazano to w tabeli 3.10.

| Numer rejonu   | $P_{i,\text{szczp'}}\left[\text{E/h}_{\text{szczp}}\right]$ | $A_{i,\text{szczp}}$ [E/h <sub>szczp</sub> ] |
|----------------|-------------------------------------------------------------|----------------------------------------------|
|                | 420                                                         | 581                                          |
| $\overline{2}$ | 375                                                         | 620                                          |
| 3              | 150                                                         | 189                                          |
| 4              | 615                                                         | 149                                          |
|                | 1560                                                        | 1539                                         |

Tabela 3.10 Zestawienie potencjałów ruchotwórczych w mieście K

(źródło: oprac. własne)

Ponieważ suma produkcji i atrakcji nie są równe w skali miasta, obliczamy współczynnik korygujący *k* zgodnie ze wzorem (10):

$$
k = \frac{1560}{1539} \approx 1,013645
$$

Przez ten współczynnik należy przemnożyć wartość atrakcji w każdym rejonie komunikacyjnym w celu skorygowania wartości potencjałów, tak aby w skali miasta ich sumy były sobie równe. Po dodatkowej, ręcznej korekcie ostateczne wartości potencjałów ruchotwórczych w mieście K zawiera tabela 3.11.

| Numer rejonu   | $P_{i,\text{skup}}\left[\text{E/h}_{\text{skup}}\right]$ | $A_{i,\text{skz}}$ [E/h <sub>szczp</sub> ] |
|----------------|----------------------------------------------------------|--------------------------------------------|
|                | 420                                                      | 590                                        |
| $\overline{2}$ | 375                                                      | 630                                        |
| 3              | 150                                                      | 190                                        |
|                | 615                                                      | 150                                        |
|                | 1560                                                     | 1560                                       |

Tabela 3.11 Zestawienie potencjałów ruchotwórczych w mieście K po korekcie

(źródło: oprac. własne)

# Zagadnienia omawiane w rozdziale

Rozkład przestrzenny ruchu wewnętrznego

# rozdział 4 rozdział 4 Rozkład przestrzenny Rozkład przestrzenny ruchu wewnętrznego ruchu wewnętrznego

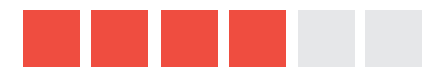

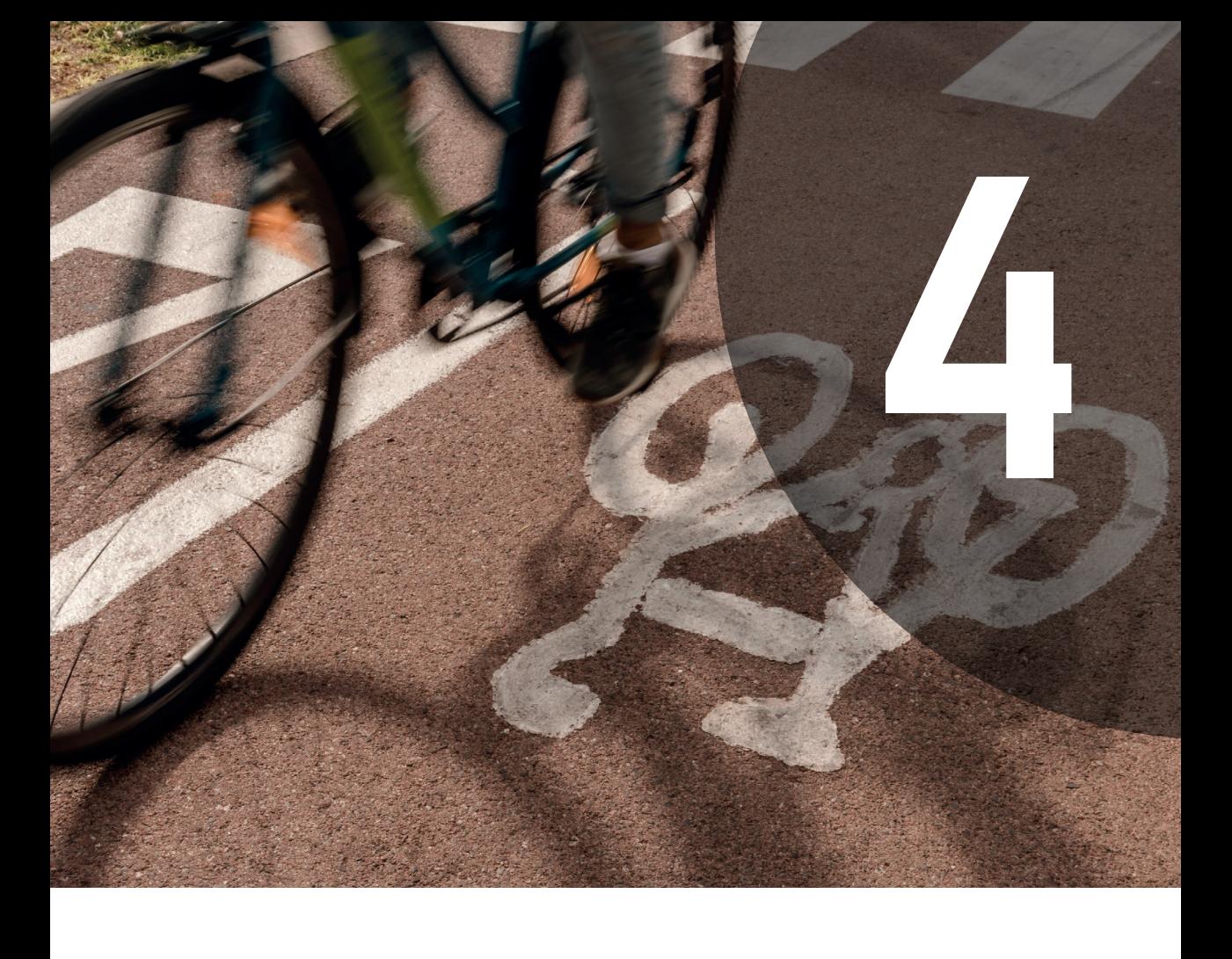

## Rozkład przestrzenny ruchu wewnętrznego

Drugim etapem modelu czterostadiowego jest wyznaczenie więźby ruchu wewnętrznego w określonej jednostce czasu.

**Więźba ruchu wewnętrznego** (macierz podróży) jest to przestrzenny rozkład ruchu. Mówi nam otym, skąd idokąd odbywane są podróże. Jest to macierz relacji źródłocel, informująca nas otym, ile podróży odbywa się pomiędzy poszczególnymi rejonami komunikacyjnymi miasta wokreślonej jednostce czasu (skąd i dokąd ludzie podróżują, jakimi środkami transportu jeżdżą, np. samochodem, komunikacją zbiorową itp., oraz w jakich godzinach). Rozdziela generację danego rejonu na cały modelowany obszar.

Więźbę ruchu wewnętrznego możemy przedstawić za pomocą macierzy kwadratowej o *n*<sup>2</sup> elementów, gdzie *n* oznacza liczbę rejonów komunikacyjnych. Liczba wierszy/kolumn odpowiada liczbie rejonów komunikacyjnych.

$$
\begin{bmatrix}\n\mathbf{T}_{11} & \mathbf{T}_{12} & \mathbf{L} \mathbf{L} & \mathbf{T}_{1j} & \mathbf{L} \mathbf{L} & \mathbf{T}_{1n} \\
\mathbf{T}_{21} & \mathbf{T}_{22} & \mathbf{L} \mathbf{L} & \mathbf{T}_{2j} & \mathbf{L} \mathbf{L} & \mathbf{T}_{2n} \\
\mathbf{L} \mathbf{L} & \mathbf{L} \mathbf{L} & \mathbf{L} \mathbf{L} & \mathbf{L} \mathbf{L} & \mathbf{L} \mathbf{L} & \mathbf{L} \\
\mathbf{T}_{i1} & \mathbf{T}_{i2} & \mathbf{L} \mathbf{L} & \mathbf{T}_{gi} & \mathbf{L} \mathbf{L} & \mathbf{T}_{in} \\
\mathbf{T}_{n1} & \mathbf{T}_{n2} & \mathbf{L} \mathbf{L} & \mathbf{L} & \mathbf{L} & \mathbf{L} \\
\mathbf{T}_{n1} & \mathbf{T}_{n2} & \mathbf{L} \mathbf{L} & \mathbf{L} & \mathbf{L} & \mathbf{L} \\
\mathbf{T}_{n1} & \mathbf{T}_{n2} & \mathbf{L} \mathbf{L} & \mathbf{T}_{ij} & \mathbf{L} \mathbf{L} & \mathbf{T}_{im}\n\end{bmatrix}\n\sum_{i=1}^{n} T_{ij} = P_{i}
$$
\n
$$
\begin{bmatrix}\n\mathbf{T}_{11} & \mathbf{T}_{i2} & \mathbf{T}_{i3} & \mathbf{T}_{i4} & \mathbf{T}_{i5} \\
\mathbf{T}_{i1} & \mathbf{T}_{i2} & \mathbf{T}_{i3} & \mathbf{T}_{i4} & \mathbf{T}_{i5} \\
\mathbf{T}_{i2} & \mathbf{T}_{i3} & \mathbf{T}_{i4} & \mathbf{T}_{i5} & \mathbf{T}_{i6} \\
\mathbf{T}_{i1} & \mathbf{T}_{i2} & \mathbf{T}_{i3} & \mathbf{T}_{i4} & \mathbf{T}_{i5} \\
\mathbf{T}_{i2} & \mathbf{T}_{i3} & \mathbf{T}_{i4} & \mathbf{T}_{i5} & \mathbf{T}_{i6} \\
\mathbf{T}_{i5} & \mathbf{T}_{i6} & \mathbf{T}_{i7} & \mathbf{T}_{i8} & \mathbf{T}_{i8} \\
\mathbf{T}_{i8} & \mathbf{T}_{i8} & \mathbf{T
$$

gdzie:

- *Tij* liczba podróży rozpoczętych w *i*-tym rejonie komunikacyjnym i kończących się w *j*-tym rejonie komunikacyjnym; wyrazy zaznaczone w macierzy kolorem czerwonym (na przekątnej) oznaczają ruch wewnątrz rejonu komunikacyjnego,
- $\sum_{j=1}^{n} T_{ij} = P_i$  suma elementów macierzy w wierszu, odpowiadająca produkcji *i*-tego rejonu,
- $\sum_{i=1}^{n} T_{ij} = A_j$  suma elementów macierzy w kolumnie, odpowiadająca atrakcji *j*-tego rejonu.

Przestrzennego rozkładu ruchu wewnętrznego dokonuje się według modelu grawitacyjnego bądź modelu grawitacyjnego uproszczonego (proporcjonalnego).

**Model grawitacyjny** – model przestrzennego rozkładu ruchu, uwzględniający wpływ oporu przestrzeni, np. odległości między rejonami komunikacyjnymi. W modelu tym wraz ze wzrostem oporu przestrzeni między rejonami maleje liczba realizowanych podróży.

Model grawitacyjny ma postać ogólną:

$$
T_{ij} = K \cdot P_i \cdot A_j \cdot f(x) \tag{12}
$$

gdzie:

—  $T_{ii}$  – elementy macierzy,

 $-\overrightarrow{K}$  – stała,

— *Pi* – produkcja *i*-tego rejonu,

— *Aj* – atrakcja *j*-tego rejonu,

— *f*(*x*) – funkcja oporu przestrzeni, która ma postać:

$$
f(x) = a \cdot x^b \cdot e^{\alpha}
$$
 (13)

gdzie:

- *a*, *b*, *c* kalibrowane parametry (kalibracja parametrów odbywa się np. na podstawie wyników Kompleksowych Badań Ruchu dla poszczególnych motywacji podróży dla analizowanego obszaru),
- *x* czynnik wpływu (czas podróży bądź odległość).

**Model grawitacyjny uproszczony (proporcjonalny)** – w modelu tym zakłada się, że liczba podróży między dwoma rejonami *i* oraz *j* (*Tij*) jest wprost proporcjonalna do produkcji i atrakcji tych rejonów. Model ten jest stosowany dla miast małych i średnich, gdzie odległości są mniejsze i nie wpływają znacząco na wybór celu podróży.

Dla miast małych i średnich funkcja oporu *f*(*x*) = 1. W takim przypadku model grawitacyjny przyjmuje postać uproszczoną, określoną wzorem (14):

$$
T_{ij} = K \cdot P_i \cdot A_j \tag{14}
$$

gdzie:

$$
K = \frac{1}{\sum_{j=1}^{n} A_j} = \frac{1}{\sum_{i=1}^{n} P_i}
$$
 (15)

Ostatecznie model grawitacyjny uproszczony (proporcjonalny) przyjmuje postać:

$$
T_{ij} = \frac{P_i \cdot A_j}{\sum_{j=1}^n A_j} = \frac{P_i \cdot A_j}{\sum_{i=1}^n P_i}
$$
 (16)

Warto zwrócić uwagę na postać funkcji oporu przestrzeni, będącą analogią do prawa powszechnego ciążenia, które mówi, że dwa punkty materialne o masach  $m_1$ i  $m_2$  przyciągają się wzajemnie siłą proporcjonalną do iloczynu ich mas i odwrotnie proporcjonalnie do kwadratu ich odległości. Prawo to wyrażone jest wzorem (17):

$$
F = G \cdot \frac{m_1 \cdot m_2}{r^2} \tag{17}
$$

gdzie:

— *G* – stała grawitacji,

—  $m_1$ ,  $m_2$  – masy punktów materialnych,

— *r* – odległość między punktami.

#### Przykład

W tabeli 4.1 przedstawiono przykład więźby ruchu wewnętrznego, gdzie w kolumnie kolorem pomarańczowym oznaczono wartości produkcji dla danego rejonu (obliczanie potencjału produkcji – rozdz. 3), natomiast w wierszu zaznaczonym kolorem niebieskim zestawiono wartości atrakcji dla danego rejonu w określonej jednostce czasu (obliczenie potencjału atrakcji – rozdz. 3). Część zaznaczona kolorem zielonym to elementy macierzy obliczone według modelu grawitacyjnego uproszczonego.

Tabela 4.1 Więźba ruchu wewnętrznego [*E*/*h*<sub>szczp</sub>]

|                | Nr rejonu        |     | $\overline{2}$ | 3   | 4   | Σ                     |
|----------------|------------------|-----|----------------|-----|-----|-----------------------|
| Nr<br>rejonu   | $A_i$<br>$P_{i}$ | 590 | 630            | 190 | 150 | 1560                  |
| 1              | 420              | 159 | 170            | 51  | 40  | 420                   |
| $\overline{2}$ | 375              | 142 | 151            | 46  | 36  | 375                   |
| 3              | 150              | 57  | 61             | 18  | 14  | 150                   |
| $\overline{4}$ | 615              | 232 | 248            | 75  | 60  | 615                   |
| Σ              | 1560             | 590 | 630            | 190 | 150 | $\sqrt{1560}$<br>1560 |

Przykład obliczenia wybranych elementów macierzy:

$$
T_{11} = \frac{420 \cdot 590}{1560} = 159 \left[ \frac{E}{h_{\text{screen}}} \right]
$$
  
\n
$$
T_{21} = \frac{375 \cdot 590}{1560} = 142 \left[ \frac{E}{h_{\text{screen}}} \right]
$$
  
\n
$$
T_{31} = \frac{150 \cdot 590}{1560} = 57 \left[ \frac{E}{h_{\text{screen}}} \right]
$$
  
\n
$$
T_{41} = \frac{615 \cdot 590}{1560} = 232 \left[ \frac{E}{h_{\text{screen}}} \right]
$$
  
\n
$$
T_{12} = \frac{420 \cdot 630}{1560} = 170 \left[ \frac{E}{h_{\text{screen}}} \right]
$$
  
\n
$$
T_{13} = \frac{420 \cdot 190}{1560} = 51 \left[ \frac{E}{h_{\text{screen}}} \right]
$$

**Interpretacja macierzy:** wartości  $T_{ii}$  (elementy macierzy) wyrażają liczbę pojazdów, które odbywają podróż z rejonu *i* do rejonu *j* w określonej jednostce czasu, np. wartość *T*<sub>13</sub>=51 oznacza, że 51 pojazdów umownych w godzinie szczytu popołudniowego przejeżdża z rejonu nr 1 do rejonu nr 3.

#### Uwaga!

Ponieważ macierz podróży jest obliczana z modelu proporcjonalnego, należy zwrócić uwagę, że sumy wartości w kolumnach powinny być równe wielkości atrakcji w danym rejonie, a sumy wartości w wierszach w danym rejonie powinny być równe wielkości produkcji w danym rejonie komunikacyjnym. W przeciwnym razie należy odpowiednio skorygować macierz (przez dodanie lub odjęcie wartości 1 lub 2 do odpowiednich elementów macierzy), tak aby sumy się zrównały. Wartości w macierzy zaokrąglamy do liczb całkowitych.

# Zagadnienia omawiane w rozdziale

Prognoza ruchu na podstawie wyników GPR Określenie więźby ruchu tranzytowego, źródłowego i docelowego

# rozdział 5 rozdział 5 Prognoza Prognoza i rozkład przestrzenny i rozkład przestrzenny ruchu zewnętrznego ruchu zewnętrznego

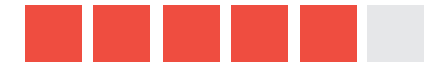

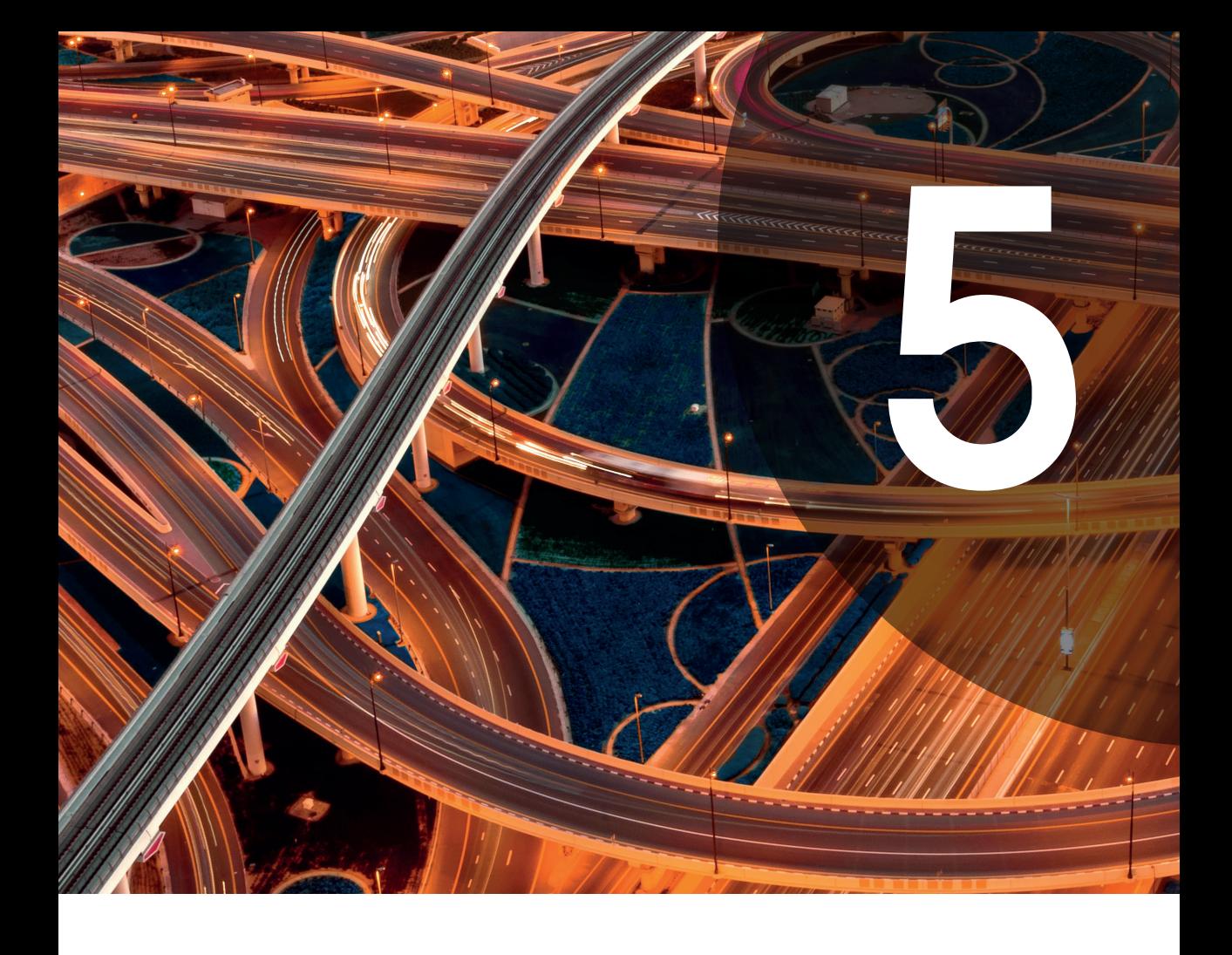

## Ruch zewnętrzny - wprowadzenie

**Ruch zewnętrzny** obejmuje podróże, których źródło i/lub cel znajduje się poza analizowanym obszarem (np. miastem). Wyróżniamy (rys. 5.1):

- **ruch tranzytowy** ruch przebiega przez analizowany obszar, ale źródło i cel podróży znajdują się poza nim,
- **ruch źródłowy** źródło podróży znajduje się wewnątrz analizowanego obszaru, natomiast cel podróży poza analizowanym obszarem,
- **ruch docelowy** źródło podróży znajduje się poza analizowanym obszarem, natomiast cel wewnątrz obszaru.

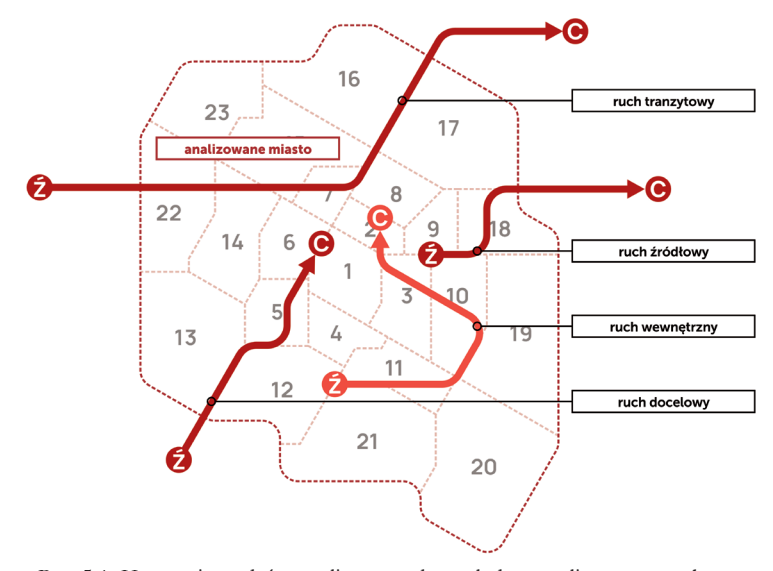

Rys. 5.1. Kategorie podróży realizowanych względem analizowanego obszaru (źródło: oprac. własne)

Ruch zewnętrzny odbywa się wlotami do miasta, które znajdują się w miejscu przecięcia się dróg krajowych, wojewódzkich lub powiatowych z granicami miasta (rys. 5.2). Aby analizować ruch zewnętrzy, który odbywa się względem miasta, należy zidentyfikować wloty i odpowiednio je ponumerować (tzn. na potrzeby obliczeń - zgodnie z ruchem wskazówek zegara od numeru 1 do n, natomiast na potrzeby dalszej pracy w programie do symulacji ruchu należy przyjąć numerację wlotów, zgodnie z ruchem wskazówek zegara, która jest kontynuacją numerów rejonów wewnętrznych, np. mając 23 wloty wewnętrzne to pierwszy wlot będzie oznaczony numerem 24). W przypadku naszego projektu wloty wyznaczamy w miejscach przecinania się dróg krajowych i wojewódzkich z granicami miasta, dla których pozyskać można dane z Generalnego Pomiaru Ruchu (GPR). Dla każdego ze zdefiniowanych wlotów odczytujemy natężenie ruchu

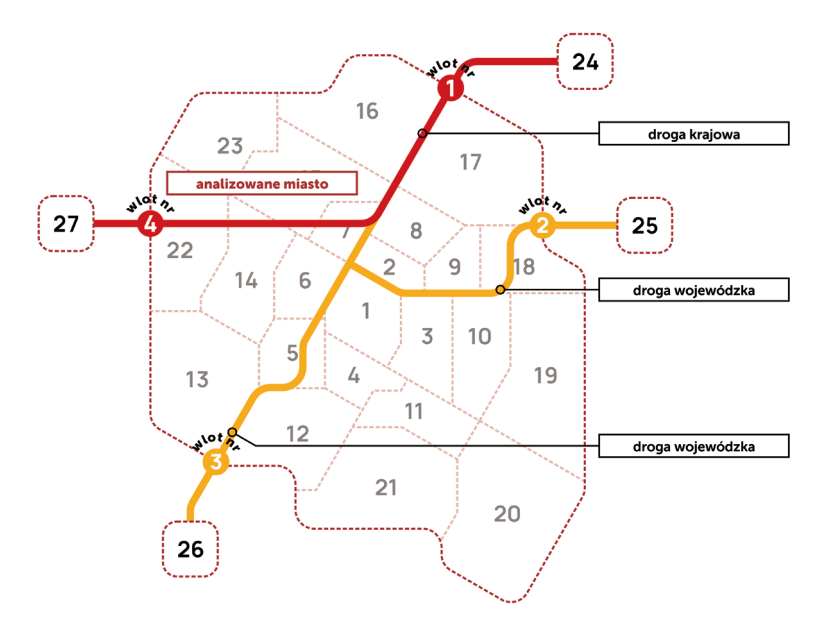

Rys. 5.2. Lokalizacja wlotów (źródło: oprac. własne)

z ostatniego dostępnego GPR, którego wyniki publikowane są na stronie internetowej Generalnej Dyrekcji Dróg Krajowych i Autostrad (GDDKiA). GPR stanowi podstawowe źródło informacji o ruchu drogowym w Polsce i przeprowadzany jest od 1965 r. co 5 lat. Jego wyniki zamieszczone są w kilku odrębnych plikach, osobno dla dróg krajowych i wojewódzkich. Wyniki GPR dostępne są w postaci Średniego Dobowego Ruchu (SDR) w pojazdach rzeczywistych (samochody osobowe, samochody dostawcze itd.).

Na potrzeby projektu **dla każdego wlotu** odczytujemy z GPR wartość natężenia ruchu jedynie dla wybranych kategorii pojazdów, gdyż stosujemy w projekcie uproszczoną strukturę rodzajową. Odczytujemy wartości dla: samochodów osobowych (so), samochodów dostawczych (sd), samochodów ciężarowych bez przyczep i naczep (sc), samochodów ciężarowych z przyczepami i naczepami (scp) oraz autobusów (a).

# Prognoza ruchu na podstawie wyników GPR

Jeśli projekt wykonujemy w roku innym niż rok ostatniego GPR3 (np. w 2019 r., podczas gdy ostatni GPR przeprowadzony został w 2015 r.), wówczas musimy wykonać tzw. prognozę ruchu, czyli obliczyć wartość natężenia ruchu na wlotach w roku bieżącym na podstawie danych z ostatniego GPR. Prognoza ruchu odbywa się na

<sup>3</sup> Należy zwrócić uwagę, że najnowsze wyniki badań ruchu pochodzą z GPR 2020/21.

podstawie określonych przez GDDKiA zasad prognozowania wskaźników wzrostu ruchu wewnętrznego na okres 2008-2040 na sieci drogowej do celów planistyczno -projektowych<sup>4</sup> (dostępne na stronie internetowej GDDKiA: www.gddkia.gov.pl).

Wskaźniki wzrostu ruchu wewnętrznego zostały określone w zależności od wskaźników wzrostu PKB dla czterech kategorii pojazdów: samochody osobowe, samochody dostawcze, samochody ciężarowe bez przyczep i naczep, samochody ciężarowe z przyczepami i naczepami. Wskaźniki wzrostu ruchu wewnętrznego dla autobusów przyjęto niezależnie od PKB i oszacowano skumulowany wzrost ruchu autobusów w okresie 2008-2040 na równy 1,15. Dla uproszczenia, ze względu na niewielkie udziały ruchu autobusowego w SDR, w obszarach zamiejskich do celów analiz planistyczno-projektowych dopuszcza się przyjmowanie wskaźnika wzrostu równego 1,0 (taki wskaźnik przyjmujemy też w naszym projekcie).

Prognozę ruchu rozpoczynamy od identyfikacji podregionu NTS3, w którym znajduje się analizowane miasto, i odczytania dla tego podregionu prognozowanych wartości wskaźnika wzrostu PKB dla okresu od roku następującego po roku ostatniego GPR do roku bieżącego (np. dla okresu od 2016 do 2019 r., jeśli dysponujemy danymi z GPR z 2015 r., a nasz projekt realizujemy w 2019 r.). Prognozowane wartości wskaźnika wzrostu PKB dla poszczególnych podregionów na okres 2008-2040 są opublikowane na stronie internetowej GDDKiA. Dostępna jest tam również informacja o wartościach tzw. współczynnika elastyczności *We* dla poszczególnych kategorii pojazdów, wykorzystywanego w obliczeniach wskaźnika wzrostu ruchu. Współczynnik ten w latach 2016-2040 wynosi odpowiednio:

- dla samochodów osobowych 0,80,
- dla samochodów dostawczych 0,33,
- dla samochodów ciężarowych bez przyczep i naczep 0,35,
- dla samochodów ciężarowych z przyczepami i naczepami 1,00.

W celu obliczenia wskaźnika rocznego procentowego wzrostu ruchu ( $W$ <sub>...</sub>) na podstawie wskaźnika rocznego procentowego wzrostu PKB ( $W_{\text{mPKP}}$ ) dla danej kategorii pojazdów, należy pomnożyć odpowiedni współczynnik elastyczności *W*<sub>e</sub> przez właściwy wskaźnik wzrostu PKB dla właściwego podregionu oraz rozpatrywanego roku.

$$
W_{\text{nr}}\left[\frac{0}{0}\right] = W_{\text{e}} \cdot W_{\text{nrKB}}\left[\frac{0}{0}\right] \tag{18}
$$

Określenie "ruch wewnętrzny" w nazwie metody prognozowania odnosi się do skali kraju, w projekcie stosujemy jednak określenie "ruch zewnętrzny", ponieważ wykorzystujemy dane z GPR do analizy ruchu zewnętrznego względem analizowanych miast, a jako ruch wewnętrzny traktujemy ruch wewnątrz nich.

Wzrost ruchu dla rozpatrywanego roku w stosunku do roku poprzedniego wynosi zatem:

$$
1 + W_{\text{nr}} \left[ \frac{\alpha}{2} \right] \tag{19}
$$

Następnie, aby obliczyć wartość natężenia ruchu dla wybranej kategorii pojazdów w rozpatrywanym roku, należy pomnożyć wartość natężenia ruchu z roku poprzedniego przez wartość obliczoną ze wzoru (19).

Na przykład: natężenie samochodów osobowych w 2015 r. na wybranym wlocie wynosi 5000/24h. Należy zaprognozować natężenie samochodów osobowych na tym wlocie w 2016 r., wiedząc, że wskaźnik rocznego procentowego wzrostu PKB dla analizowanego podregionu oraz 2016 r. wynosi 3,5%. Rozwiązanie z zastosowaniem wzorów (18) i (19):

$$
W_{\rm{wrs}}_{2016} = 0,8\cdot 3,5\% = 2,8\%
$$

Wzrost ruchu dla 2016 r. wynosi:  $1 + 2.8/100 = 1.028$ . Natężenie samochodów osobowych w 2016 r. wynosi: 5000 *·* 1,028 = 5140 so/24h.

W przypadku gdy prognozy dokonujemy dla dłuższego okresu (np. prognozujemy natężenie w 2019 r. na podstawie danych GPR z 2015 r.), wygodnie jest obliczyć tzw. skumulowany wskaźnik wzrostu ruchu *SW*\_dla okresu od roku następującego po roku ostatniego GPR do roku bieżącego (w przytaczanym przypadku od 2016 do 2019 r.), mnożąc przez siebie wartości obliczone ze wzoru (19) dla każdego z tych lat. Następnie wystarczy pomnożyć wartość natężenia ruchu z roku ostatniego GPR przez skumulowany wskaźnik wzrostu ruchu SW<sub>wr</sub>.

Prognozę ruchu wykonujemy na podstawie wyżej wymienionych założeń dla wszystkich kategorii pojazdów na każdym wlocie do naszego miasta. W przypadku autobusów przyjmujemy wskaźnik wzrostu ruchu równy 1,0.

Należy pamiętać, że natężenie ruchu analizowane w naszym projekcie wyrażone jest w pojazdach umownych (E), zaś zaprognozowane na podstawie danych z GPR dla każdego wlotu w pojazdach rzeczywistych. Należy zatem dokonać przeliczenia pojazdów rzeczywistych na umowne, pamiętając, że:

- $-1$  samochód osobowy = 1E,
- 1 samochód dostawczy = 1E,
- 1 samochód ciężarowy bez przyczepy i naczepy = 2E,
- $-1$  samochód ciężarowy z przyczepą i naczepą = 3E,
- $-1$  autobus  $=$  3E.

Przeliczenia tego dokonujemy dla wszystkich pojazdów rzeczywistych na każdym wlocie. Następnie dla każdego wlotu sumujemy natężenie pojazdów umownych, otrzymując SDR. SDR pokazuje natężenie ruchu na dobę, w naszym projekcie z kolei analizujemy natężenie w jednostce czasu, jaką jest godzina szczytu popołudniowego. Należy więc dokonać przeliczenia natężenia pojazdów umownych z doby na godzinę szczytu popołudniowego, przyjmując, że natężenie w godzinie szczytu *Qh* [*E*/*h*szczp] = 10% *·* SDR [E/24h]. Operację tę wykonujemy dla każdego wlotu.

Po zastosowaniu wyżej opisanych obliczeń dla każdego wlotu dysponujemy informacją o natężeniu ruchu na wlocie w pojazdach umownych w godzinie szczytu popołudniowego.

#### Przykład

W mieście K zidentyfikowano trzy wloty (rys. 5.3) – dwa zlokalizowane na drogach krajowych i jeden na drodze wojewódzkiej.

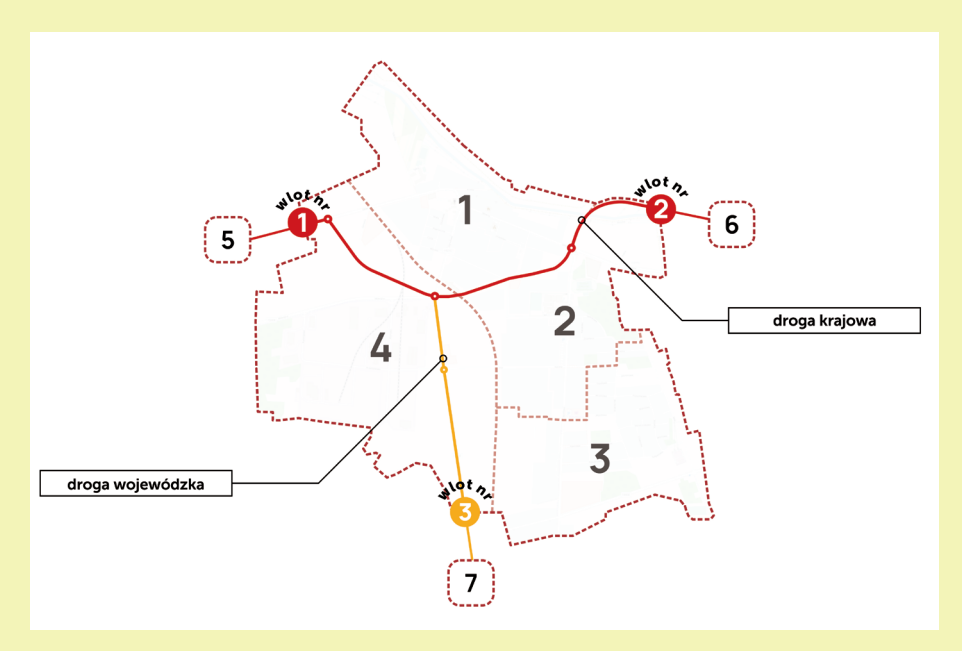

Rys. 5.3. Lokalizacja wlotów w mieście K (źródło: oprac. własne)

Odczytane z GPR 2015 wartości natężenia ruchu dla każdego wlotu przedstawia tabela 5.1.

| Nr wlotu       | Rodzaj<br>wlotu | so/24h | sd/24h | sc/24h | scp/24h | a/24h |
|----------------|-----------------|--------|--------|--------|---------|-------|
|                | DK.             | 5506   | 625    | 201    | 712     | 60    |
| $\overline{2}$ | DK.             | 5175   | 633    | 233    | 631     | 53    |
| 3              | DW              | 2482   | 166    | 28     | 22      | 30    |

Tabela 5.1 Wartości natężenia ruchu odczytane dla wlotów miasta K z GPR 2015

(źródło: oprac. własne)

Miasto K znajduje się w podregionie łódzkim, dla którego odczytano następujące wartości wskaźnika rocznego procentowego wzrostu PKB ( $W_{\text{univ}}$ ):

 $-2016 - 3.5\%$  $-2017-3.6\%$  $-2018-3.5\%$  $-2019-3.2\%$ .

W celu obliczenia skumulowanego wskaźnika wzrostu ruchu dla okresu 2016- -2019 dla samochodów osobowych zastosowano wzór (18) i (19):

$$
SW_{wr \space so2016-2019} = \left(1 + \frac{(0,8 \cdot 3,5)}{100}\right) \cdot \left(1 + \frac{(0,8 \cdot 3,6)}{100}\right) \cdot \left(1 + \frac{(0,8 \cdot 3,5)}{100}\right) \cdot \left(1 + \frac{(0,8 \cdot 3,7)}{100}\right)
$$

$$
\cdot \left(1 + \frac{(0,8 \cdot 3,2)}{100}\right) \approx 1,115
$$

Analogicznie obliczono skumulowany wskaźnik wzrostu ruchu dla okresu 2016-2019 dla:

- samochodów dostawczych; wynosi  $\approx 1,046$ ,
- samochodów ciężarowych bez przyczep i naczep; wynosi  $\approx 1,049$ ,
- samochodów ciężarowych z przyczepami i naczepami; wynosi  $\approx 1,145$ .

W przypadku autobusów przyjęto wskaźnik wzrostu ruchu równy 1,0.

Wartość natężenia samochodów osobowych w 2019 r. na wlocie nr 1 obliczono, mnożąc wartość natężenia z 2015 r. przez *SW*<sub>wrso2016-2019</sub>:

$$
Q_{\text{so2019}} = 5506 \cdot 1,115 \approx 6139 \text{ so} / 24h
$$

Analogicznie obliczono wartość natężenia samochodów osobowych dla pozostałych wlotów, a następnie wartość natężenia pozostałych kategorii pojazdów dla wszystkich wlotów. Wyniki prognozy ruchu przedstawiono w tabeli 5.2.

| Nr wlotu | Rodzaj<br>wlotu | so/24h | sd/24h | sc/24h | scp/24h | a/24h |
|----------|-----------------|--------|--------|--------|---------|-------|
|          | DK.             | 6139   | 653    | 210    | 815     | 60    |
| 2        | DK.             | 5770   | 662    | 244    | 722     | 53    |
| 3        | DW              | 2767   | 173    | 29     | 25      | 30    |

Tabela 5.2 Zaprognozowane wartości natężenia ruchu na wlotach miasta K w 2019 r.

(źródło: oprac. własne)

Następnie przeliczono pojazdy rzeczywiste na umowne, stosując przyjęte powyżej współczynniki. Na przykład, dla wlotu nr 1: 60 autobusów = 180 E. Wynik tej operacji przedstawiono w tabeli 5.3. Kolejną czynnością było obliczenie SDR na każdym wlocie przez zsumowanie natężenia ruchu w pojazdach umownych oraz wyznaczenie natężenia w godzinie szczytu popołudniowego. Na przykład dla wlotu nr 1:

$$
\mathcal{Q}_{\text{J} \text{ wlotl}} = 10\% \cdot \text{SDR}_{\text{wlotl}} = 10\% \cdot 9837 = 984 \Big[ \text{E}/\text{h}_{\text{szczp}} \Big]
$$

Tabela 5.3 Wartość natężenia ruchu na wlotach miasta K w 2019 r. w pojazdach umownych dla okresu doby oraz godziny szczytu popołudniowego

| Nr    | E/24h<br>Rodzaj |           |           |           |            | <b>SDR</b> | $Q_{h_i}$ |                                               |
|-------|-----------------|-----------|-----------|-----------|------------|------------|-----------|-----------------------------------------------|
| wlotu | wlotu           | <b>SO</b> | <b>SD</b> | <b>SC</b> | <b>SCP</b> | A          | [E/24h]   | $[\mathrm{E}/\mathrm{h}_{_{\mathrm{szczp}}}]$ |
|       | DK              | 6139      | 653       | 420       | 2445       | 180        | 9837      | 984                                           |
| 2     | DK.             | 5770      | 662       | 488       | 2166       | 159        | 9245      | 925                                           |
| 3     | DW              | 2767      | 173       | 58        | 75         | 90         | 3163      | 316                                           |

(źródło: oprac. własne)

# Określenie więźby ruchu tranzytowego, źródłowego i docelowego

Mając wyznaczoną wielkość ruchu na wlotach  $\mathcal{Q}_{\scriptscriptstyle b}$ , należy określić:

- wielkość ruchu tranzytowego na wlocie,
- wielkość ruchu źródłowego na wlocie,
- wielkość ruchu docelowego na wlocie.

**Wielkość ruchu tranzytowego** na wlocie zależy od udziału ruchu tranzytowego (*t <sup>x</sup>* ) na wlocie. Udział ruchu tranzytowego (*t <sup>x</sup>* ) na wlocie można określić na podstawie metody Krycha [18] lub na podstawie założeń bazujących na
badaniach oraz pomiarach ruchu na wlotach dla miast małych i średnich (zależnych np. od liczby mieszkańców analizowanego miasta oraz od klasy drogi).

Metoda Krycha przyjmuje następujące założenia:

- stosowana jest dla miast o liczbie mieszkańców 20-100 tys.,
- w promieniu 30 km od analizowanego miasta nie ma innego średniego bądź dużego miasta,
- nie ma zastosowania dla aglomeracji i konurbacji oraz miast o charakterze turystycznym.

Etapy postępowania:

- ustalenie wlotów do miasta oraz miast generujących duży potencjał, pomiędzy którymi odbywa się ruch tranzytowy przez analizowane miasto (rys. 5.4),
- określenie klas wlotów na podstawie liczby mieszkańców miast, pomiędzy którymi odbywa się ruch tranzytowy przez analizowane miasto (tab. 5.4),
- określenie funkcji wlotu na podstawie wcześniej określonych klas wlotów (na zasadzie porównań parami wszystkich klas wlotów ze sobą; wybór najwyższej funkcji dla wlotu) (tab. 5.5).

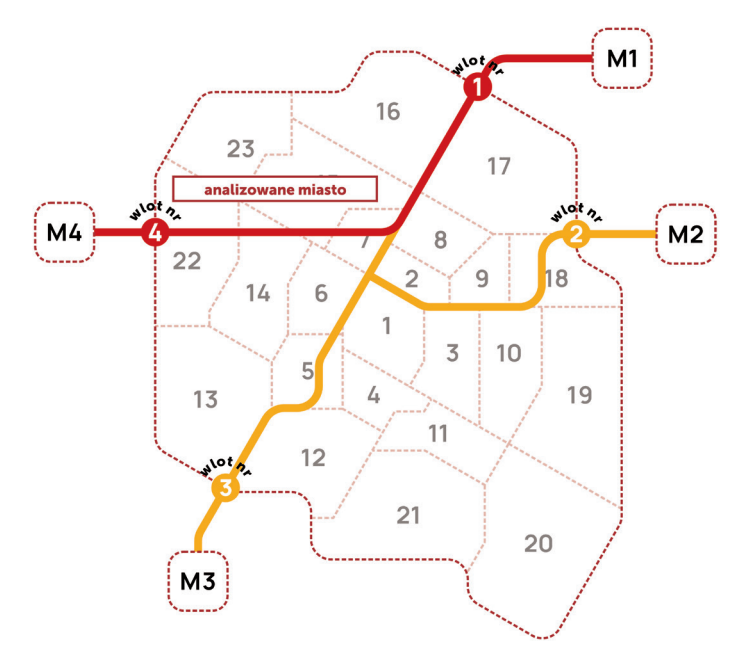

Rys. 5.4. Lokalizacja wlotów do analizowanego miasta oraz miast generujących duży potencjał (M1, ..., M4), pomiędzy którymi odbywa się ruch tranzytowy przez analizowane miasto (źródło: oprac. własne)

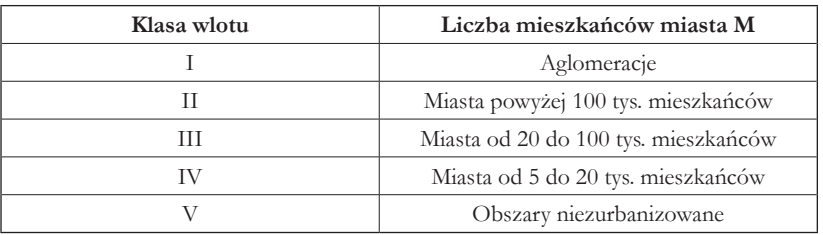

#### Tabela 5.4 Określenie klasy wlotu

(źródło: oprac. własne na podstawie [18])

Tabela 5.5 Określenie funkcji wlotu

| Klasa wlotu |  | III |    |    |
|-------------|--|-----|----|----|
|             |  |     |    |    |
| н           |  |     |    |    |
| III         |  |     |    |    |
|             |  |     |    | DE |
|             |  |     | DE | DE |

(źródło: oprac. własne na podstawie [18])

Na wlotach typu:

— A – dominują relacje krajowe,

- B dominują relacje między regionami kraju,
- C dominują relacje regionalne wewnątrz województwa, rejonu,
- D dominują relacje lokalne,
- DE dominują relacje sublokalne z gmin do miasta, z gmin do gmin itp.

Ostatnim etapem jest określenie udziału ruchu tranzytowego na wlocie w zależności od funkcji wlotu:

 $- t_{\rm A} = 71,1 - 0,27$  M [%], —  $t_{\rm B} = 63,1-0,38 \cdot M$  [%], —  $t_c = 46,1 - 0,30 \cdot M$  [%], —  $t_{\rm D} = 27,1-0,12 \cdot M$  [%],  $- t_{\text{DE}} = 10 \div 12 \, [^{\circ}\!/_{0}],$ 

gdzie:

— M – oznacza liczbę mieszkańców analizowanego miasta (naszego miasta), wyrażoną w tysiącach.

**Wielkość ruchu tranzytowego** na wlocie wyznaczamy według wzoru (20):

$$
Q_{t_i} = t_{x_i} \cdot Q_{t_i} \left[ E / h_{\text{skap}} \right]
$$
 (20)

gdzie:

— *Qt* – wielkość ruchu tranzytowego na wlocie *i*, *i* — *t xi* – udział ruchu tranzytowego na wlocie *i* [%], — *Qhi* – natężenie w godzinie szczytu popołudniowego na wlocie *i*.

Po określeniu udziału ruchu tranzytowego na wlocie należy wyznaczyć więźbę ruchu tranzytowego. W więźbie ruchu tranzytowego zakładamy podział ruchu tranzytowego na wlocie w stosunku 50/50 (rozkład ruchu kierunkowy 50/50). Elementy więźby ruchu tranzytowego obliczamy według modelu proporcjonalnego (grawitacyjnego uproszczonego), zakładając, że nie ma zawracania, czyli każdy pojazd, który wjechał do miasta jednym wlotem, wyjeżdża z miasta innym wlotem w rozpatrywanej jednostce czasu. W związku z tym elementy macierzy obliczymy ze wzoru (21):

$$
T_{ij} = \frac{\frac{Q_{t_i}}{2} \cdot \frac{Q_{t_j}}{2}}{\sum_{i=1}^{n} \frac{Q_{t_i}}{2} - \frac{Q_{t_i}}{2}} \Big[ \mathbf{E}/\mathbf{h}_{\text{score}} \Big] \tag{21}
$$

gdzie:

— 
$$
T_{ij}
$$
– elementy macierzy,  
—  $\frac{Q_{i_j}}{2}$ ,  $\frac{Q_{i_j}}{2}$  – wielkość ruchu tranzytowego na wlotach *i*, *j* na kierunek.

Tabela 5.6 przedstawia schemat więźby ruchu tranzytowego. Więźbę ruchu tranzytowego należy skorygować tak, aby sumy na odpowiednich wlotach były równe. W celu skorygowania macierzy uśredniamy wartości po przekątnych (np.

dla wyrazów  $T_{12}$  i  $T_{21} = \frac{T_{12} + T_{21}}{2}$ . Wielkość ruchu skorygowanego na danym wlocie oznaczamy  $\mathcal{Q}_{\scriptscriptstyle \mathcal{B}^\star_i}$ 

|                  | Nr wlotu                                                                   | $\mathbf{1}$                      | 2                             | $[\ldots]$   | j                                                                                                    | $[]$                  | $\boldsymbol{n}$              | Σ                                                                   |
|------------------|----------------------------------------------------------------------------|-----------------------------------|-------------------------------|--------------|----------------------------------------------------------------------------------------------------|-----------------------|-------------------------------|---------------------------------------------------------------------|
| Nr<br>wlotu      | $\frac{\mathcal{Q}_{t_j}}{2}$<br>$\frac{\mathcal{Q}_{t_i}}{2}$             | $\frac{\mathcal{Q}_{\iota_1}}{2}$ | $\frac{\mathcal{Q}_{t_2}}{2}$ | $[ \ldots ]$ | $\frac{{\cal Q}_{t_{j}}}{2}$                                                                                                    | $[\ldots]$            | $\frac{\mathcal{Q}_{t_n}}{2}$ | $\sum_{j=1}^n \frac{Q_{t_j}}{2}$                                    |
| $\mathbf{1}$     | $\frac{Q_{t_1}}{2}$                                                        | $T_{\rm _{11}}$                   | $T_{\scriptscriptstyle{12}}$  | $[ \ldots ]$ | $T_{1j}$                                                                                                    | $[\ldots]$            | $T_{_{1n}}$                   | $\sum_{j=1}^{n} T_{1j}$                                             |
| $\overline{2}$   | $\frac{\mathcal{Q}_{t_2}}{2}$                                              | $T_{\rm _{21}}$                   | $T_{\rm_{22}}$                | $[ \ldots ]$ | $T_{\scriptscriptstyle 2j}$                                                                                                    | $[ \ldots ]$          | $T_{_{2n}}$                   | $\sum_{j=1}^n T_{2j}$                                               |
| []               | $[\ldots]$                                                                 | $[ \ldots ]$                      | $[ \ldots ]$                  | $[\ldots]$   | $[ \ldots ]$                                                                                                    | $[\ldots]$            | $[\ldots]$                    | $[ \ldots ]$                                                        |
| $\boldsymbol{i}$ | $\frac{Q_{t_i}}{2}$                                                        | $T_{\rm a}$                       | $T_{\rm z}$                   | $[\ldots]$   | $T_{ij}$                                                                                                    | $[\ldots]$            | $T_{\rm in}$                  | $\sum\nolimits_{j=1}^{\mathit{''}}T_{\it{ij}}$                      |
| []               | $[\ldots]$                                                                 | $[\ldots]$                        | $[\ldots]$                    | $[\ldots]$   | $[ \ldots ]$                                                                                                    | $[\ldots]$            | $[\ldots]$                    | $[\ldots]$                                                          |
| $\boldsymbol{n}$ | $\frac{{\cal Q}_{t_n}}{2}$                                                 | $T_{\scriptscriptstyle n1}$       | $T_{n2}$                      | $[ \ldots ]$ | $T_{\eta j}$                                                                                                    | $\left[\ldots\right]$ | $T_{m}$                       | $\sum\nolimits_{j=1}^{\mathit{n}}T_{\mathit{nj}}$                   |
| Σ                | $\sum_{i=1}^n \frac{Q_{t_i}}{2}$ $\sum_{i=1}^n T_{i1} \sum_{i=1}^n T_{i2}$ |                                   |                               |              | $\begin{array}{ c c c c c }\hline \begin{array}{ c c c }\hline \begin{array}{ c c }\hline \begin{array}{ c c }\hline \begin{array}{ c c }\hline \begin{array}{ c c }\hline \begin{array}{ c c }\hline \begin{array}{ c c }\hline \begin{array}{ c c }\hline \begin{array}{ c c }\hline \begin{array}{ c c }\hline \begin{array}{ c c }\hline \begin{array}{ c c }\hline \begin{array}{ c c }\hline \begin{array}{ c c }\hline \begin{array}{ c c }\hline \begin{array$ |                       |                               | $\sum_{i=1}^s\sum_{j=1}^s T_j$<br>$\sum_{i=1}^n\sum_{i=1}^n T_{ij}$ |

Tabela 5.6 Schemat więźby ruchu tranzytowego

(źródło: oprac. własne)

**Wielkość ruchu źródłowego na wlocie** określamy według wzoru (22):

$$
Q_{z_j} = 0, 6 \cdot \left(Q_{b_j} - Q_{b_j}\right) \left[E/h_{\text{sczp}}\right]
$$
 (22)

gdzie:

— *Qz <sup>j</sup>* – wielkość ruchu źródłowego na wlocie *j*, — *Qhj* – natężenie ruchu w godzinie szczytu popołudniowego na wlocie *j*, — *Qtsj* – skorygowana wielkość ruchu tranzytowego na wlocie *j*.

Elementy więźby ruchu źródłowego obliczamy według modelu proporcjonalnego (grawitacyjnego uproszczonego), gdzie wielkość ruchu źródłowego na wlocie rozkładamy proporcjonalnie do produkcji rejonów komunikacyjnych w rozpatrywanej jednostce czasu. W związku z tym elementy macierzy ruchu źródłowego *Tij* obliczymy ze wzoru (23):

$$
T_{ij} = \frac{P_i \cdot Q_{z_j}}{\sum_{i=1}^{m} P_i} \Big[ \mathbf{E}/\mathbf{h}_{\text{skcap}} \Big]
$$
 (23)

gdzie:

- *Pi* – wielkość produkcji w rejonie komunikacyjnym *i*,
- *Qz <sup>j</sup>* – wielkość ruchu źródłowego na wlocie *j*,
- $\sum_{i=1}^{m} P_i$  suma produkcji rejonów komunikacyjnych.

Tabela 5.7 przedstawia schemat więźby ruchu źródłowego.

|                  | Nr wlotu                             | $\mathbf{1}$                 | 2                            | []                      |                                  | []                      | $\boldsymbol{n}$                  |
|------------------|--------------------------------------|------------------------------|------------------------------|-------------------------|----------------------------------|-------------------------|-----------------------------------|
| Nr rejonu        | $Q_{z_j }$<br>$\boldsymbol{P}_i$     | $\boldsymbol{Q}_{\text{zl}}$ | $Q_{z2}$                     | $[\ldots]$              | $Q_{z_i}$                        | []                      | $Q_{\rm zn}$                      |
| $\mathbf{1}$     | $P_{\rm _1}$                         | $T_{\scriptscriptstyle 11}$  | $T_{\scriptscriptstyle{12}}$ | $\left[ \ldots \right]$ | $T_{\rm\scriptscriptstyle 1j}$   | $\left[\ldots\right]$   | $T_{\scriptscriptstyle 1n}^{}$    |
| 2                | $P_{2}$                              | $T_{21}$                     | $T_{\rm _{22}}$              | $\left[ \ldots \right]$ | $T_{2i}$                         | []                      | $T_{\scriptscriptstyle 2n}^{}$    |
| []               | []                                   | $\left[\ldots\right]$        | $\left[ \ldots \right]$      | []                      | $[\ldots]$                       | $\left[\ldots\right]$   | $\left[\ldots\right]$             |
| $\boldsymbol{i}$ | $P_i$                                | $T_{\rm a}$                  | $T_{\rm z}$                  | $\left[ \ldots \right]$ | $T_{ij}$                         | []                      | $T_{\rm in}$                      |
| $[\ldots]$       | []                                   | $\left[\ldots\right]$        | $[ \ldots ]$                 | []                      | $[\ldots]$                       | $\left  \ldots \right $ | []                                |
| $\boldsymbol{m}$ | $\boldsymbol{P}$<br>$\boldsymbol{m}$ | T<br>m1                      | $T_{\rm m2}$                 | $[\ldots]$              | $T_{\rm\scriptscriptstyle m\!j}$ | []                      | T<br>mn                           |
| Σ                | $\sum_{i=1}^m P_i$                   | $\sum_{i=1}^{m} T_{i1}$      | $\sum_{i=1}^{m} T_{i2}$      | $[\ldots]$              | $\sum_{i=1}^m T_{ij}$            | $[\ldots]$              | $\sum\nolimits_{i=1}^m T_{_{in}}$ |

Tabela 5.7 Schemat więźby ruchu źródłowego

(źródło: oprac. własne)

**Wielkość ruchu docelowego na wlocie** określamy według wzoru (24):

$$
Q_{d_i} = 0, 4 \cdot \left(Q_{b_i} - Q_{b_i}\right) \left[E/h_{\text{scap}}\right]
$$
 (24)

gdzie:

— *Qdi* – wielkość ruchu docelowego na wlocie *i*, — *Qhi* – natężenie ruchu w godzinie szczytu popołudniowego na wlocie *i*, — *Qtsi* – skorygowana wielkość ruchu tranzytowego na wlocie *i*.

Elementy więźby ruchu docelowego obliczamy według modelu proporcjonalnego (grawitacyjnego uproszczonego), gdzie wielkość ruchu docelowego na wlocie rozkładamy proporcjonalnie do wielkości atrakcji w poszczególnych rejonach komunikacyjnych w rozpatrywanej jednostce czasu. W związku z tym elementy macierzy ruchu docelowego  $T_{ij}$  obliczymy ze wzoru (25):

$$
T_{ij} = \frac{A_j \cdot Q_{d_i}}{\sum_{j=1}^{n} A_j} \left[ \frac{E/h_{\text{scap}}}{\sum_{j=1}^{n} A_j} \right] \tag{25}
$$

gdzie:

— *Aj* – wielkość atrakcji w rejonie komunikacyjnym *j*, — *Qdi* – wielkość ruchu docelowego na wlocie *i*, —  $\sum_{j=1}^n A_j$  – suma atrakcji rejonów komunikacyjnych.

Tabela 5.8 przedstawia schemat więźby ruchu docelowego.

|                  | Nr<br>rejonu                    | $\mathbf{1}$                 | $\overline{2}$               | $[]$         | $\dot{j}$                      | []           | $\boldsymbol{m}$                    | Σ                       |
|------------------|---------------------------------|------------------------------|------------------------------|--------------|--------------------------------|--------------|-------------------------------------|-------------------------|
| Nr<br>wlotu      | $\boldsymbol{A}_j$<br>$Q_{d_i}$ | $A_{\!\scriptscriptstyle 1}$ | $A_{\rm _{2}}$               | $[\ldots]$   | $A_i$                          | $[\ldots]$   | $A_{\scriptscriptstyle m}$          | $\sum_{j=1}^m A_j$      |
| $\mathbf 1$      | $Q_{\rm d1}$                    | $T_{\scriptscriptstyle 11}$  | $T_{\scriptscriptstyle{12}}$ | $[\ldots]$   | $T_{1i}$                       | $[\ldots]$   | $T_{\mbox{\tiny 1m}}$               | $\sum_{j=1}^{m} T_{1j}$ |
| $\sqrt{2}$       | $Q_{d2}$                        | $T_{\scriptscriptstyle 21}$  | $T_{\rm_{22}}$               | $[\ldots]$   | $T_{2i}$                       | $[\ldots]$   | $T_{\rm 2m}$                        | $\sum_{j=1}^{m} T_{2j}$ |
| $[\ldots]$       | $[\ldots]$                      | $[ \ldots ]$                 | $[ \ldots ]$                 | []           | $[\ldots]$                     | $[ \ldots ]$ | $[ \ldots ]$                        | $[ \ldots ]$            |
| $\boldsymbol{i}$ | $Q_{\scriptscriptstyle di}$     | $T_{\rm a}$                  | $T_{\rm z}$                  | $[ \ldots ]$ | $T_{\scriptscriptstyle ij}$    | $[\ldots]$   | $T_{\scriptscriptstyle\textit{im}}$ | $\sum_{j=1}^m T_{ij}$   |
| $[ \ldots ]$     | $[ \ldots ]$                    | $[ \ldots ]$                 | $[\ldots]$                   | $[\ldots]$   | $[\ldots]$                     | $[ \ldots ]$ | $[\ldots]$                          | $[\ldots]$              |
| $\boldsymbol{n}$ | $Q_{\rm dn}$                    | $T_{\scriptscriptstyle n1}$  | $T_{n2}$                     | $[ \ldots ]$ | $T_{\rm\scriptscriptstyle nj}$ | $[\ldots]$   | $T_{_{\it{nm}}}$                    | $\sum_{j=1}^m T_{nj}$   |

Tabela 5.8 Schemat więźby ruchu docelowego

(źródło: oprac. własne)

Następnie należy zestawić wszystkie uzyskane wyniki w więźbę wynikową, która składa się z więźby ruchu wewnętrznego (WRW), więźby ruchu źródłowego (WRŹ), więźby ruchu docelowego (WRD) oraz więźby ruchu tranzytowego (WRT). Tabela 5.9 przedstawia schemat więźby wynikowej.

Tabela 5.9 Schemat wynikowej więźby ruchu

|                | Numery rejonów | Numery wlotów |
|----------------|----------------|---------------|
| Numery rejonów | WRW            | <b>WRŹ</b>    |
| Numery wlotów  | <b>WRD</b>     | <b>WRT</b>    |

(źródło: oprac. własne)

## Przykład

Wielkość ruchu tranzytowego na wlocie wyznaczamy ze wzoru (20). W części teoretycznej przedstawiono sposób wyznaczania udziału ruchu tranzytowego na wlocie za pomocą metody Krycha, natomiast w poniższym przykładzie zastosowana zostanie metoda uproszczona. Bazuje ona na założeniach wynikających z badań i pomiarów ruchu na wlotach do miast małych i średnich oraz z doświadczeń autorów skryptu, zdobytych w trakcie pracy nad realnymi projektami. W metodzie tej wielkość udziału ruchu tranzytowego na wlocie (*t <sup>x</sup>* ) uzależniona jest od rodzaju drogi (krajowa, wojewódzka) oraz od liczby mieszkańców analizowanego miasta, zgodnie z tabelą 5.10.

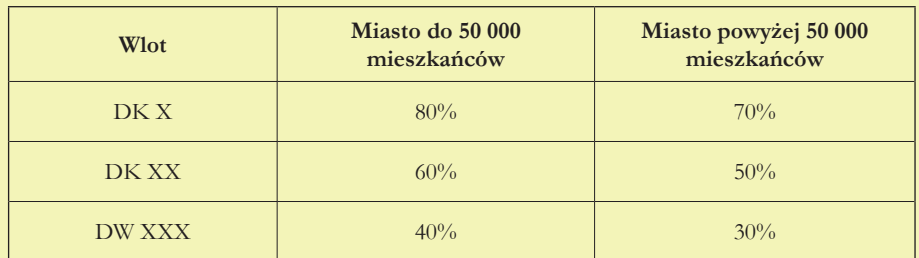

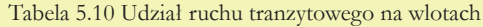

gdzie: X – oznacza cyfrę w numerze drogi, np. DK X oznacza drogi krajowe jednocyfrowe, takie jak DK 1, A4, S7

(źródło: oprac. własne na podstawie materiałów dydaktycznych Katedry Systemów Transportowych PK)

Na podstawie wzoru (20) obliczamy wielkość ruchu tranzytowego na każdym wlocie. Przykładowo, dla analizowanego miasta K, dla wlotu nr 1 – drogi krajowej jednocyfrowej, przy założeniu, że miasto K liczy do 50 000 mieszkańców, wielkość ruchu tranzytowego wynosić będzie:  $Q_t = 0.8 \cdot 984 = 787 \text{ [E/h}_{\text{error}}$  (tab. 5.11).

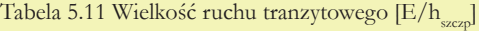

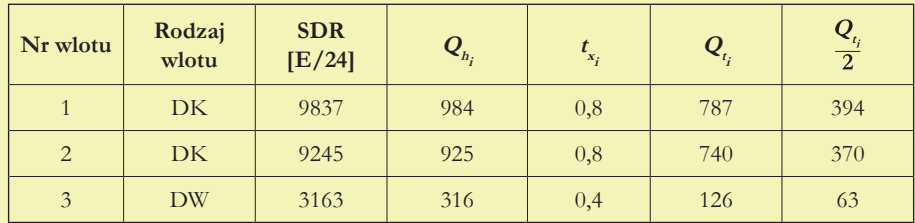

(źródło: oprac. własne)

Mając wielkość ruchu tranzytowego na wlocie, możemy obliczyć więźbę ruchu tranzytowego. Elementy więźby ruchu tranzytowego obliczamy według modelu proporcjonalnego, ze wzoru (21), zwracając uwagę, aby rozłożyć ruch tranzytowy na wlocie w stosunku 50/50 . Wartości elementów macierzy zaokrąglamy do liczb całkowitych.

Przykładowo (tab. 5.12), element ruchu tranzytowego obliczamy:

$$
T_{21} = \frac{370 \cdot 394}{827 - 370} = 319 \Big[ \text{E/h}_{\text{scexp}} \Big]
$$

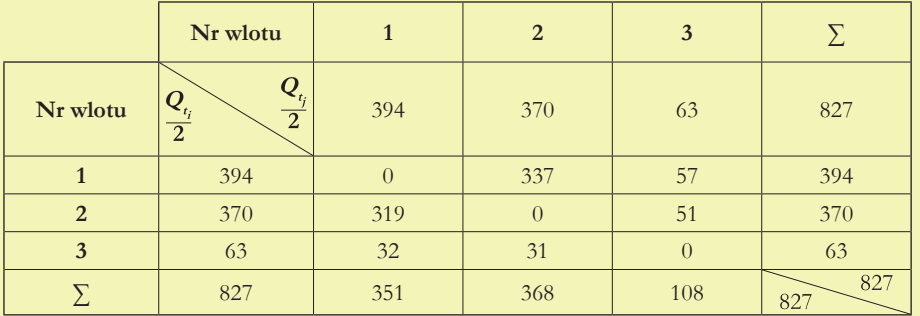

Tabela 5.12 Więźba ruchu tranzytowego [E/hstern]

(źródło: oprac. własne)

Następnie w celu zrównania sum na wlotach należy skorygować macierz (wszystkie pojazdy, które wjechały do miasta muszą z niego wyjechać). Aby szybko skorygować macierz, uśredniamy wartości na przekątnych (np. dla wyrazów  $T_{12}$  i  $T_{21} = \frac{337+319}{2} = 328 \Big[ \text{E/h}_{\text{scap}} \Big]$ , otrzymując macierz w postaci tabeli 5.13.

|                | Nr wlotu                                                                      | 1              | $\overline{2}$ | $\overline{3}$ | Σ          |
|----------------|-------------------------------------------------------------------------------|----------------|----------------|----------------|------------|
| Nr wlotu       | $\boldsymbol{Q}_{_{t_i}}$<br>$Q_{_{t_i}}$<br>$\overline{2}$<br>$\overline{2}$ | 394            | 370            | 63             | 827        |
|                | 394                                                                           | $\overline{0}$ | 328            | 45             | 373        |
| $\overline{2}$ | 370                                                                           | 328            | $\overline{0}$ | 41             | 369        |
| $\overline{3}$ | 63                                                                            | 45             | 41             | $\overline{0}$ | 86         |
| ⋝              | 827                                                                           | 373            | 369            | 86             | 828<br>828 |

Tabela 5.13 Skorygowana więźba ruchu tranzytowego [E/hs

(źródło: oprac. własne)

**Interpretacja macierzy:** wartości *T*<sub>ij</sub> (elementy macierzy) wyrażają liczbę pojazdów, które w ciągu godziny szczytu popołudniowego wjechały do miasta wlotem *i* i wyjechały wlotem *j*. Przykładowo, 328 pojazdów umownych wjechało do miasta wlotem nr 2 i wyjechało wlotem nr 1 w godzinie szczytu popołudniowego.

Tak skorygowaną macierz (skorygowane wartości wielkości ruchu tranzytowego na wlocie - *Q<sub>tsi</sub>*) przyjmujemy do dalszych obliczeń. W kolejnym kroku obliczamy wielkość ruchu źródłowego oraz docelowego. Wielkość ruchu źródłowego na włocie ( $Q_{\gamma}$ ) obliczamy ze wzoru (22), np. dla włotu nr 1 wielkość ruchu źródłowego wynosi:  $Q_{\rm q1}$  = 0,6 · (984 – 746) = 143 [E/h<sub>szczp</sub>] (tab. 5.14), natomiast wielkość ruchu docelowego obliczamy ze wzoru (24), np. dla wlotu nr 1 wielkość ruchu docelowego wynosi:  $Q_{d1} = 0,4 \cdot (984 - 746) = 95 \text{ [E/h}_{\text{screen}}]$  (tab. 5.14). Wartości zaokrąglamy do liczb całkowitych.

| Nr wlotu | Rodzaj<br>wlotu | $Q_{hi}$ | $t_{x_i}$ | $Q_{t_i}$ | $\frac{\overline{Q}_{t_i}}{2}$ | $Q_{_{tsi}}$ | $Q_{z_i}$ | $Q_{d_i}$ |
|----------|-----------------|----------|-----------|-----------|--------------------------------|--------------|-----------|-----------|
|          | DK              | 984      | 0,8       | 787       | 394                            | 746          | 143       | 95        |
| 2        | DK              | 925      | 0,8       | 740       | 370                            | 738          | 112       | 75        |
| 3        | <b>DW</b>       | 316      | 0,4       | 126       | 63                             | 172          | 86        | 58        |

Tabela 5.14 Wielkość ruchu tranzytowego, źródłowego i docelowego [E/hstep]

(źródło: oprac. własne)

Na podstawie wyników z tabeli 5.14 można stworzyć więźbę ruchu źródłowego oraz docelowego. Elementy więźby ruchu źródłowego oraz elementy więźby ruchu docelowego obliczamy zgodnie z modelem proporcjonalnym (grawitacyjnym uproszczonym). W związku z tym, przykładowo:

- dla więźby ruchu źródłowego element  $T_{21}$  obliczamy jako  $T_{21} = \frac{375 \cdot 143}{1560} =$ <br>34 EE/hszczpa (ash. 5.15)  $=34 \lceil E/h_{\text{szczp}} \rceil$  (tab. 5.15),
	- dla więźby ruchu docelowego element  $T_{31}$  obliczamy jako  $T_{31} = \frac{58.590}{1560}$  =  $=22\lceil E/h_{\text{sczp}} \rceil$  (tab. 5.16).

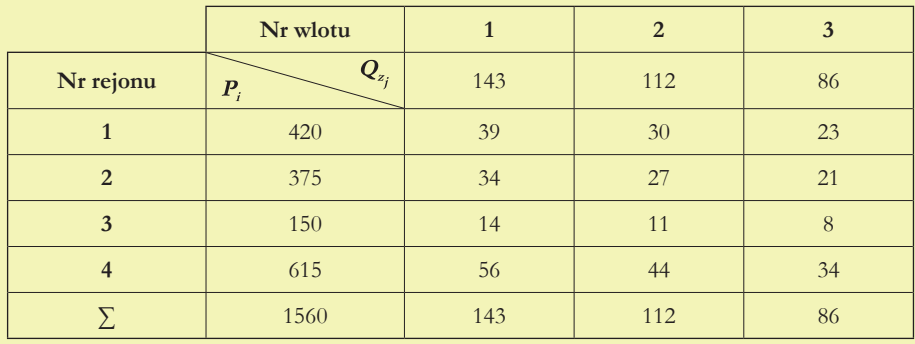

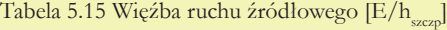

(źródło: oprac. własne)

**Interpretacja macierzy:** wartości (elementy macierzy) wyrażają liczbę pojazdów, które w ciągu godziny szczytu popołudniowego wyjechały poza miasto z rejonu *i* przez wlot *j*. Przykładowo, z rejonu nr 2 wyjechały poza miasto wlotem nr 1 w godzinie szczytu popołudniowego 34 pojazdy umowne.

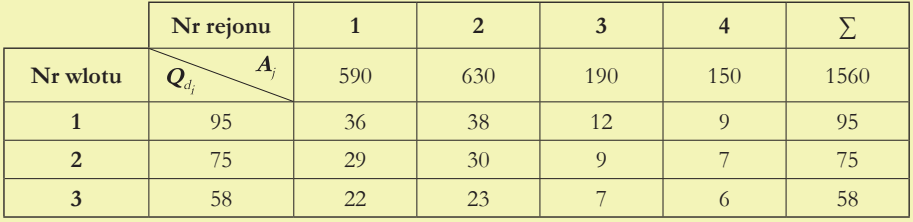

Tabela 5.16 Więźba ruchu docelowego  $[E/h_{\text{max}}]$ 

(źródło: oprac. własne)

**Interpretacja macierzy:** wartości (elementy macierzy) wyrażają liczbę pojazdów, które w ciągu godziny szczytu popołudniowego wjechały do miasta wlotem *j* do rejonu *i*. Przykładowo, do rejonu nr 2 wjechało przez wlot nr 1 w godzinie szczytu popołudniowego 38 pojazdów umownych.

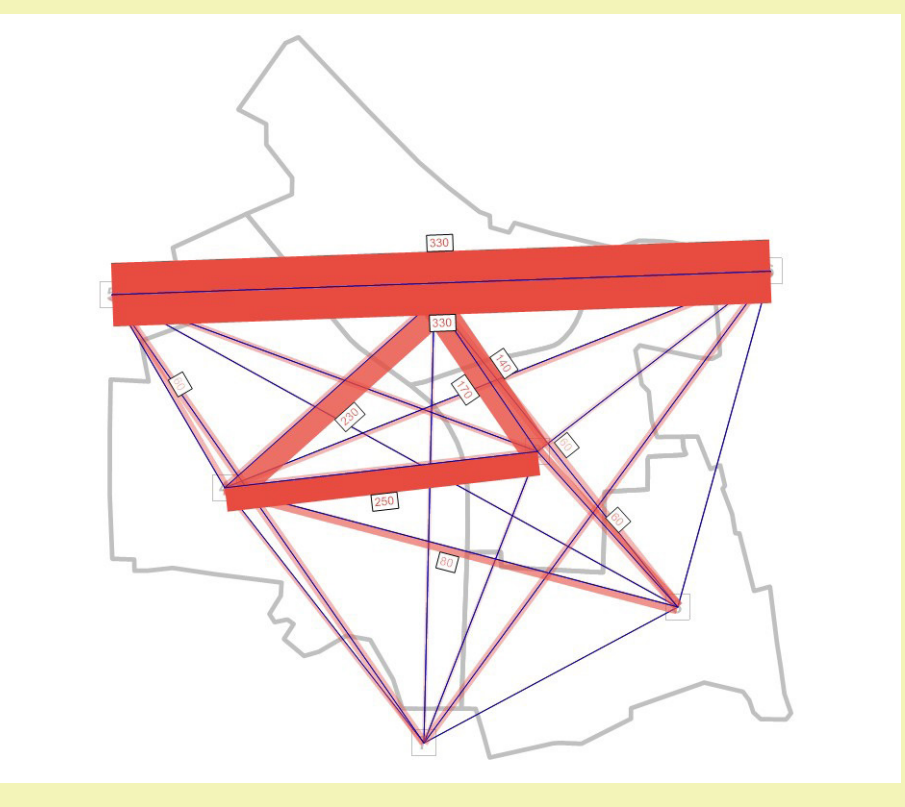

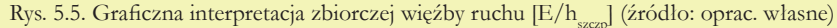

#### Uwaga!

Ponieważ elementy więźby ruchu docelowego i źródłowego obliczane są według modelu proporcjonalnego, należy zwrócić uwagę, że sumy wartości w kolumnach powinny być równe wielkości ruchu źródłowego dla danego wlotu (dla więźby ruchu źródłowego), a sumy wartości w wierszach powinny być równe wielkości ruchu docelowego na danym wlocie. W przeciwnym razie należy odpowiednio skorygować macierz (przez dodanie lub odjęcie wartości 1 lub 2 do odpowiednich elementów macierzy), tak aby sumy się zrównały. Wartości w macierzy zaokrąglamy do liczb całkowitych.

Następnie należy zestawić wszystkie uzyskane wyniki w zbiorczą więźbę wynikową, która składa się z więźby ruchu wewnętrznego (WRW) zaznaczonej kolorem zielonym, więźby ruchu źródłowego (WRŹ) zaznaczonej kolorem pomarańczowym, więźby ruchu docelowego (WRD) o kolorze niebieskim oraz więźby ruchu tranzytowego (WRT) o kolorze szarym. Dla czytelności zmieniono numery wlotów na kolejne numery rejonów komunikacyjnych. Wloty stanowić będą tzw. zewnętrzne rejony komunikacyjne – w przypadku analizowanego miasta zastosujemy numerację od 5 do 7. Tabela 5.17 przedstawia zbiorczą więźbę ruchu, zaś jej graficzna interpretacja pokazana jest na rysunku 5.5, na którym grubość wstęgi między każdą parą rejonów komunikacyjnych odpowiada liczbie pojazdów umownych w godzinie szczytu popołudniowego. Dodatkowo dodane jest rozróżnienie kolorystyczne: wraz ze wzrostem liczby pojazdów umownych kolor czerwony staje się ciemniejszy.

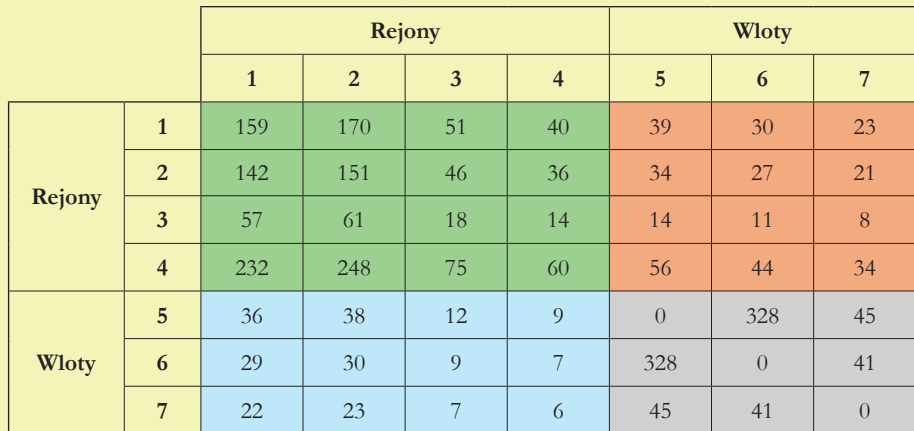

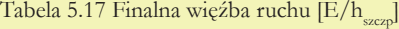

(źródło: oprac. własne)

## Zagadnienia omawiane w rozdziale

Pierwsze kroki z programem PTV Visum Kodowanie sieci transportowej Rozkład ruchu na sieć Ocena jakości modelu Warianty rozwoju sieci transportowej Drukowanie

# Rozkład ruchu na sieć, Rozkład ruchu na sieć, praca z programem praca z programem PTV Visum PTV Visum

rozdział 6 rozdział 6

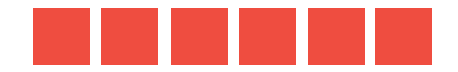

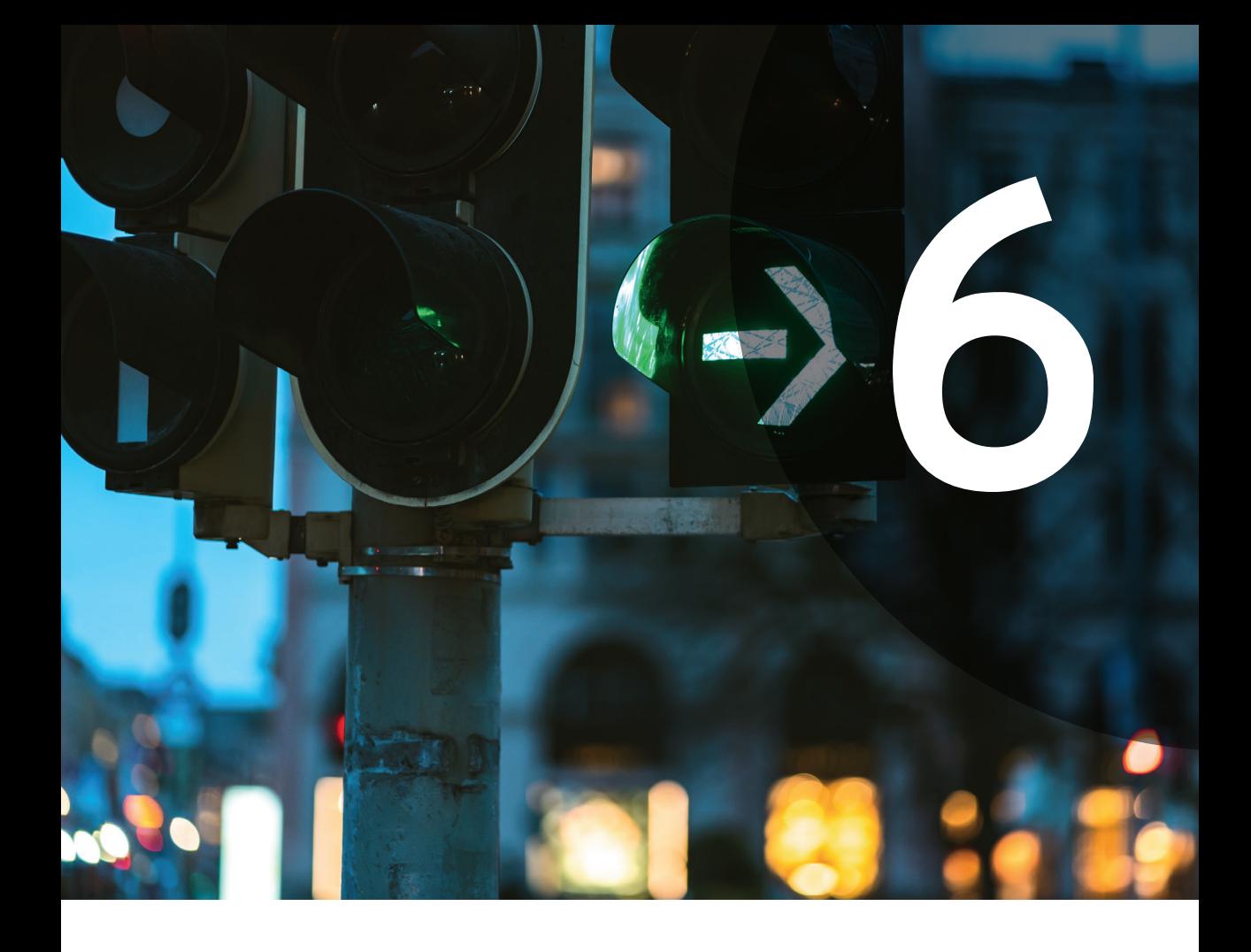

## PTV Visum - wprowadzenie

W dalszej części projektu będziemy korzystać z oprogramowania Visum firmy PTV. Posłuży nam ono do stworzenia modelu sieci transportowej analizowanego miasta, co umożliwi wykonanie **rozkładu ruchu na sieć**, **czyli rozkładu opracowanej więźby ruchu na model sieci ulicznej, którego efektem jest wyznaczenie wielkości potoków pojazdów na poszczególnych odcinkach sieci.** Na tej podstawie będzie można określić parametry funkcjonalne sieci (praca przewozowa, średnia prędkość w sieci) oraz analizować różne warianty jej rozwoju.

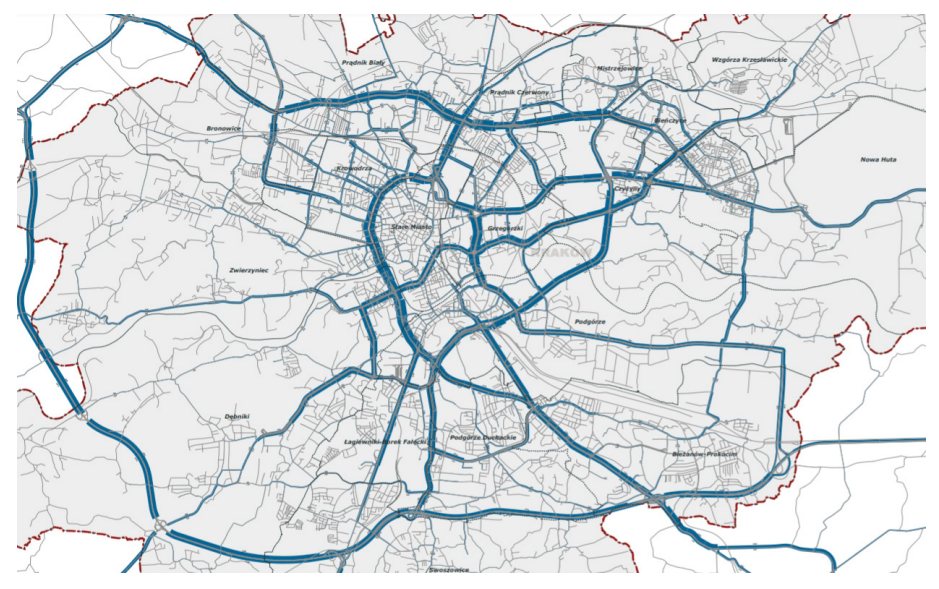

Rys. 6.1. Fragment sieci transportowej Krakowa z rozkładem ruchu na sieć (źródło: Krakowski Model Ruchu 2013, oprac. własne)

PTV Visum jest programem wspomagającym planowanie transportu, służącym do analizy i projektowania systemu transportowego, zarówno transportu publicznego, jak i indywidualnego. Jest wykorzystywany przede wszystkim do analizy nowych rozwiązań transportowych w skali makro (uwzględniającej atrybuty sieci transportowej, bez analizowania ruchu indywidualnych pojazdów oraz potrzeby dysponowania szczegółowymi informacjami na temat projektu dróg czy sygnalizacji), analizy różnych wariantów rozwiązań oraz badania wpływu transportu na środowisko (zanieczyszczenia, hałas). Główną funkcją programu jest analiza potoków ruchu oraz zmian ich stanów. Program ma możliwość przedstawienia pełnej prezentacji graficznej wyników, a dzięki różnym trybom graficznym pozwala precyzyjnie oceniać i jasno przedstawiać różne scenariusze dotyczące np. planowanych potoków ruchu, w tym w relacjach źródło-cel. Program jest łatwy w użyciu, a jedną z głównych jego zalet jest funkcjonalność planowania. Dzięki zastosowaniu solidnych aplikacji umożliwia efektywną analizę

wyników. Obsługa transportowa w programie PTV Visum oparta jest na systemach transportu (transport prywatny – PrT, transport publiczny – PuT) oraz na środkach transportu (samochód osobowy, samochód ciężarowy, autobus, tramwaj itp.). Edytor sieci PTV Visum asystuje planiście w pracach nad budowaniem wariantów rozwiązań (np. wprowadzeniem nowego odcinka ulicy), dostarczając wygodnych narzędzi do modyfikowania podaży środków transportu indywidualnego i publicznego. Model sieci składa się z wielu obiektów, zawierających istotne dane dotyczące m.in. skrzyżowań w sieci (węzłów), odcinków ulic, rejonów komunikacyjnych itp.

## Pierwsze kroki z programem PTV Visum

Pracę z programem PTV Visum można rozpocząć po jego pobraniu ze strony internetowej firmy PTV Group oraz zainstalowaniu go na komputerze. Aby pobrać odnośnik do strony z plikami instalacyjnymi programu, należy wejść na stronę internetową Katedry Systemów Transportowych Politechniki Krakowskiej (http:// www.kst.pk.edu.pl/) w zakładkę *Dydaktyka* → *Materiały do zajęć* → *Pobieranie programu PTV Visum*. Po naciśnięciu zamieszczonego tam odnośnika nastąpi przekierowanie na stronę PTV Group, na której udostępnione są pliki instalacyjne kilku programów o zastosowaniu transportowym w wersji edukacyjnej, w tym programu PTV Visum. Innym sposobem dostępu do plików instalacyjnych jest wejście bezpośrednio na stronę firmy PTV Group (www.ptvgroup.com). Klikamy kolejno *Products* → *PTV Visum* → *Free Academia license* i na otwartej stronie klikamy przycisk *Download now*, znajdujący się pod opcją *Student version*. Po naciśnięciu odnośnika następuje przekierowanie do strony instalacyjnej programu. Na stronie zamieszczone są informacje o wymaganiach systemowych do instalacji programu. Program można wykorzystywać bez ograniczeń do celów edukacyjnych. Należy również pamiętać, że program PTV Visum jest aktualizowany średnio raz w roku (aktualna, na dzień 31.10.2023 r., wersja nosi nazwę PTV Visum 24).

Po uruchomieniu programu widoczne są następujące elementy interfejsu użytkownika: *menu górne* (wraz z zamieszczonym pod nim paskiem narzędzi), *menu boczne* oraz *okno edycyjne*, w którym wyświetlane są elementy projektu (np. sieć transportowa, rozkład ruchu na sieć itp.). Na rysunku 6.2 okno edycyjne przysłonięte jest stroną startową. W przypadku dostępu do Internetu, po jej wyłączeniu symbolem "X" w prawy górnym rogu okna, ukaże się podkład mapowy, na którym można kodować obiekty sieci transportowej (rys. 6.4). W sytuacji braku dostępu do Internetu widoczne będzie puste okno dialogowe gotowe do pracy.

Po raz pierwszy program automatycznie otworzy się z interfejsem w języku angielskim. Aby zmienić język programu, należy wejść w opcję *Edit menu górnego*, a następnie w opcję *User preferences* → *User interface*. Pojawi się wówczas okno widoczne na rysunku 6.3. Należy ustawić *Polski* jako pierwszy język oraz *Angielski*, *Niemiecki* lub inny dostępny, którym władamy, jako drugi (niestety nie wszystkie opisy funkcji programu dostępne są w języku polskim; reszta będzie dostępna w języku wskazanym jako drugi) oraz zaakceptować wybór przyciskiem *OK*.

Wersja studencka PTV Visum posiada ograniczenia czasowe pracy z programem. O czasie pozostałym do momentu zakończenia pracy informuje komunikat zaznaczony czerwonym prostokątem nad *menu górnym* (rys. 6.2). Po ukończeniu 45 minut pojawi się komunikat, że należy zapisać wszystkie wprowadzone zmiany

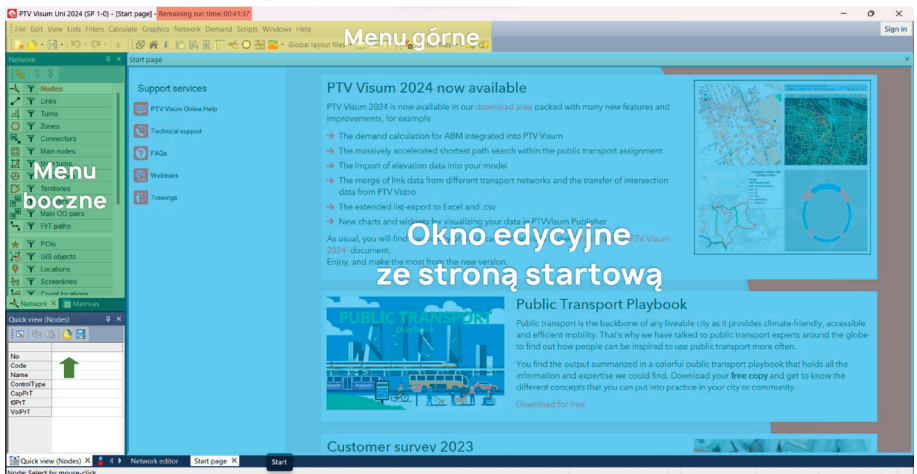

Pozostały czas pracy

Rys. 6.2. Interfejs użytkownika ze stroną startową (źródło: PTV Visum 24)

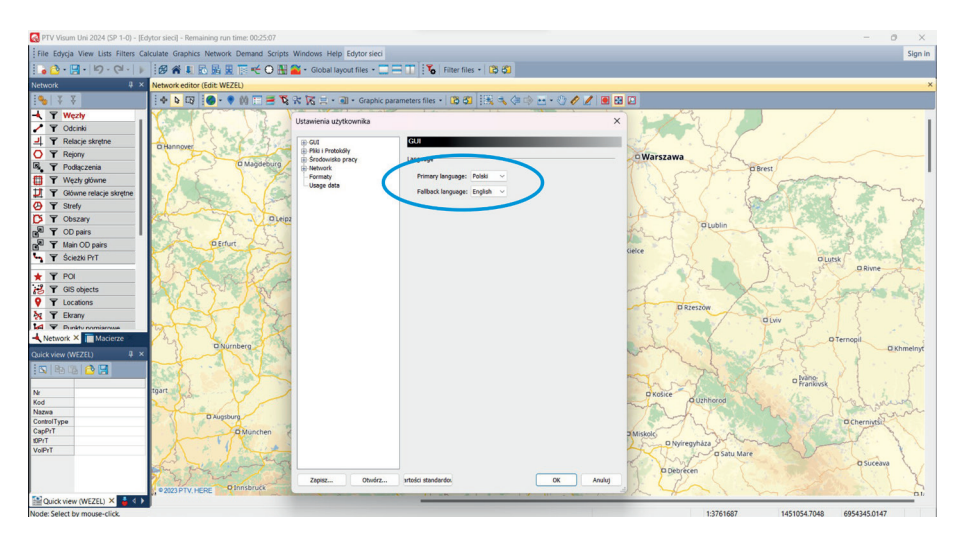

Rys. 6.3. Zmiana języka (źródło: PTV Visum 24)

(instrukcję dotyczącą zapisywania pliku zamieszczono wdalszej części opisu pracy z programem). Następnie należy zrestartować program i ponownie otworzyć plik.

*Menu górne* składa się z 13 opcji. Część z nich poznamy bliżej w trakcie pracy nad naszym projektem. Do częściej wykorzystywanych należą opcje:

- *File* (*Plik*) umożliwia m.in. zapisywanie i otwieranie plików oraz tworzenie katalogów projektu,
- *View* (*Widok*) umożliwia modyfikowanie widoku interfejsu, dodawanie pasków narzędzi itp.,
- *Lists* (*Listy*) umożliwia m.in. tworzenie list z parametrami zakodowanych obiektów sieci transportowej,
- *Calculate* (*Oblicz*) umożliwia m.in. tworzenie operacji rozkładu ruchu na sieć transportową,
- *Graphics* (*Grafika*) umożliwia edytowanie parametrów graficznych elementów projektu,
- *Network* (*Sieć*) umożliwia m.in. tworzenie elementów sieci transportowej,
- *Demand* (*Popyt*) umożliwia pracę z danymi dotyczącymi popytu na podróże.

Po uruchomieniu programu *menu boczne* będzie widoczne w postaci paska narzędzi dotyczącego różnych elementów (obiektów) sieci transportowej. Ich znaczenie będziemy poznawać w kolejnych etapach pracy z programem. Możemy zmienić/dodać/usunąć informacje wyświetlane w *menu bocznym*, wybierając z *menu górnego* opcję *View* → *Tool windows* (*Widok* → *Okna narzędzi*)*,* a następnie odpowiednie opcje pasków narzędzi (rys. 6.4).

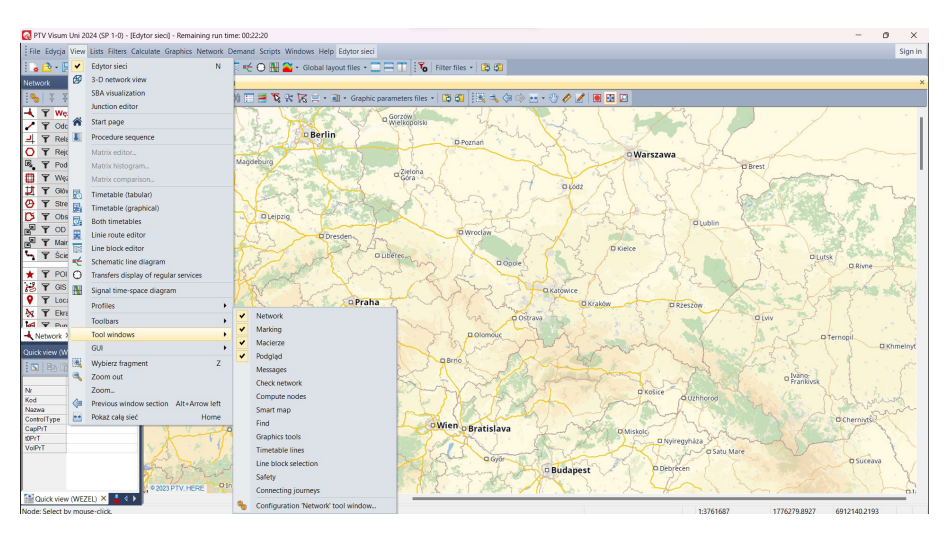

Rys. 6.4. Wybór pasków narzędzi *menu bocznego* (źródło: PTV Visum 24)

Na rysunkach 6.3 i 6.4 widoczne są również ikony rozmieszczone na pasku narzędzi okna edycyjnego. Ważniejsze z nich to:

- oznacza tryb wstawiania obiektów sieci transportowej,
- oznacza tryb edycji obiektów sieci transportowej, ↳
	- umożliwia włączanie i wyłączanie mapy internetowej,
		- służą do powiększania i pomniejszania obrazu widocznego w oknie edycyjnym,
- pozycjonuje wyświetlane elementy w centrum okna edycyjnego.

Należy zaznaczyć, że program PTV Visum ma olbrzymi potencjał w zakresie planowania systemów transportowych. W naszym projekcie zaznajomimy się zaledwie z niewielką jego częścią i tylko niektórymi funkcjami. Osoby zainteresowane rozwijaniem umiejętności pracy z tym programem mogą znaleźć wiele przydatnych informacji na stronie internetowej PTV Group. Filmy instruktażowe, ukazujące pracę z programem, dostępne są również na stronie internetowej Katedry Systemów Transportowych Politechniki Krakowskiej (http://www.kst.pk.edu.pl/) w zakładce *Dydaktyka* → *Materiały do zajęć*.

Przed przystąpieniem do pracy nad projektem w programie PTV Visum należy zdefiniować katalog projektu, w którym będą przechowywane wszystkie pliki wchodzące w skład projektu. W tym celu należy stworzyć taki folder na wybranym dysku komputera (w wybranym katalogu) i odpowiednio go nazwać, np. *Projekt Visum*. Następnie należy wybrać z *menu górnego File* (*Plik*) opcję *Project directories* (*Foldery projektu*), a następnie *Edit project directories* (*Edytuj foldery projektu*). Po wykonaniu tych czynności pojawi się duże okno dialogowe, widoczne na rysunku 6.5. Należy wybrać opcję *Set path for all types* (*Ustaw ścieżkę dla wszystkich typów*), wskazać wcześniej utworzony folder docelowy projektu oraz zatwierdzić wybór dwukrotnie przyciskiem *OK*. Ścieżka dostępu do plików zostanie wówczas zmieniona, co umożliwi pracę we wskazanym folderze.

Kolejnym krokiem w pracy z programem jest zapisanie pliku, w którym będziemy tworzyć nasz projekt. W tym celu należy wybrać z *menu górnego File* (*Plik*) opcję *Save as* (*Zachowaj jako*). Pojawi się okno dialogowe, w którym należy podać nazwę pliku, a on zapisywany jest już w zdefiniowanym uprzednio katalogu projektu. Plik zapisywany jest z rozszerzeniem .ver. W trakcie dalszej pracy

|                                                     | PTV Visum Uni 2024 (SP 1-0) - (Edytor sieci) - Remaining run time: 00:18:51                        |                                                     |                                              |                                           |                      |                   | O.                             |
|-----------------------------------------------------|----------------------------------------------------------------------------------------------------|-----------------------------------------------------|----------------------------------------------|-------------------------------------------|----------------------|-------------------|--------------------------------|
|                                                     | File Edycia View Lists Filters Calculate Graphics Network Demand Scripts Windows Help Edytor sieci |                                                     |                                              |                                           |                      |                   | Sign in                        |
|                                                     |                                                                                                    |                                                     |                                              |                                           |                      |                   |                                |
| <b>Network</b>                                      | # × Network editor (Edit WEZEL)                                                                    |                                                     |                                              |                                           |                      |                   |                                |
| $  \Phi_0   \leq \frac{N}{2}$                       |                                                                                                    | Edit project directories                            |                                              |                                           |                      | $\times$          |                                |
| <b>KY</b> Wezly                                     |                                                                                                    | Heltiple extensions can be separated by "           |                                              |                                           |                      |                   |                                |
| $\blacktriangleright$ $\blacktriangleright$ Odcinki |                                                                                                    | Number: 63                                          | Typ                                          | Folder                                    | zszerzeniel          |                   |                                |
| J 〒 Relacje skrętne                                 | <b>D Hannover</b>                                                                                  | Foldery protektu                                    |                                              | %APPDATA%\PTV Vision\%MAINPROGVERSI(  pfd |                      |                   |                                |
| O T Rejory                                          |                                                                                                    | Version<br>$\mathcal{P}$                            | Λ                                            |                                           | $\cdots$ Ver         |                   |                                |
| B. 〒 Podlączenia                                    | <b>D</b> Magdebur                                                                                  | Global layout                                       |                                              |                                           | $-$ lay              | <b>D</b> Brest    |                                |
| T Wezly glowne                                      |                                                                                                    | Network<br>$\frac{4}{3}$<br>$\overline{\mathbf{S}}$ | Λ                                            |                                           | $m$ net              |                   |                                |
| T Glowne relacje skretne                            |                                                                                                    | OD demand data<br>Scenario managemen<br>6           | Select project directory                     | $\times$                                  | $$ dmd<br>vpdb;vpdb. |                   |                                |
| <b>O Y</b> Strefy                                   |                                                                                                    | Maderz<br>7                                         |                                              |                                           | Imbgmx;fn            |                   |                                |
|                                                     |                                                                                                    | Access database<br>R                                | C:\Users\x-kom\OneDrive\Pulpit\protekt_visum |                                           | $-mdb$               |                   |                                |
| D T Obszary                                         | $\overline{a}$                                                                                     | Access 2007 databas<br>$\mathbf{Q}$                 |                                              |                                           | acodb                | <b>O</b> Lublin   |                                |
| $\mathbb{R}^3$ $\mathbb{Y}$ OD pairs                |                                                                                                    | SOLte database<br>10 <sup>°</sup>                   | > banet                                      |                                           | $-$ sqke3            |                   |                                |
| R <sup>8</sup> <b>Y</b> Main CD pairs               | <b>D</b> Erfurt                                                                                    | Model transfer file<br>11                           | > KaputK                                     |                                           | tra                  |                   |                                |
| Y Sciezio PrT                                       |                                                                                                    | <b>ESRI</b> shapefile<br>12                         | > podliczenia                                |                                           | $m$ shp              |                   | <b>D</b> Lutsk                 |
| $\star$ $\top$ POI                                  |                                                                                                    | 13<br>Atrybuty<br>Active network object<br>14       | projekt_visum                                |                                           | $-81$                |                   | O Rivne                        |
|                                                     |                                                                                                    | Fitr<br>15                                          | > SlotaM                                     |                                           | $m$ and<br>$-$ fi    |                   |                                |
| B T GIS objects                                     |                                                                                                    | Parametry procedury<br>16                           | WieczorekM                                   |                                           | partxml              |                   |                                |
| <b>Q T</b> Locations                                |                                                                                                    | AddIn<br>17                                         |                                              |                                           | AINFROGVERSIC<br>val | tzeszów           |                                |
| <b>X Y</b> Ekrany                                   |                                                                                                    | Script<br>18                                        |                                              |                                           | vbs;js;pys;          | <b>D</b> Lviv     |                                |
| <b>DE Punkty nomiarouse</b>                         |                                                                                                    | Other nout data<br>19                               | projekt_visum<br>Folder:                     |                                           | <b>Sec.</b>          |                   |                                |
| Network X Macierze                                  | <b>O</b> Nurnberg                                                                                  | Other output data<br>20                             |                                              |                                           |                      |                   | <b>O</b> Ternopil<br>D Khmelny |
| Quick view (WEZEL)<br>$4 \times$                    |                                                                                                    | 21<br>Parametry graficzne                           | <b>FORMA</b>                                 | Analiat<br><b>OK</b>                      | goa;gpax             |                   |                                |
| $ \mathbf{x} $ to the $\mathbf{B}$                  |                                                                                                    | T <sub>to</sub><br>$\mathfrak{D}$<br>Teksty         |                                              |                                           | emf;wmf;b            |                   |                                |
|                                                     |                                                                                                    | 23<br>Obraz<br>24                                   |                                              |                                           | $-$ txt<br>bmp;jpg;w |                   | a <b>Mano</b>                  |
| <b>N</b>                                            | tgart                                                                                              | SVG file<br>25                                      |                                              |                                           | $-$ SVQ              |                   |                                |
| Kod                                                 |                                                                                                    | DXF file<br>26                                      |                                              |                                           | $-$ dxf              | <b>Q</b> Uzhhorod |                                |
| Nazwa                                               | <b>Ci Augsburg</b>                                                                                 | Zrzut ekranu<br>27                                  |                                              |                                           | png;jpg;tiff         |                   |                                |
| ControlType<br>CapPrT                               |                                                                                                    | Exported turn volumes<br>28                         |                                              |                                           | - png;svg;jp         |                   | <b>OChemine</b>                |
| <b>CPrT</b>                                         | <b>D</b> München                                                                                   |                                                     |                                              |                                           |                      | tgyháza           |                                |
| VolPrT                                              |                                                                                                    | Otwórz<br>Zooloz                                    | Set geth for all types                       |                                           | <b>OK</b><br>Andul   | C g Satu Mare     |                                |
|                                                     | <b>O</b> Innsbruck<br><b>O2023 PTV, HERE</b>                                                       |                                                     |                                              |                                           | <b>D</b> Budapest    | O Debrecen        | <b>O</b> Suceava               |
| <b>Ed Quick view (WEZEL) X</b>                      |                                                                                                    |                                                     |                                              |                                           |                      |                   |                                |
| Node: Select by mouse-click.                        |                                                                                                    |                                                     |                                              |                                           |                      | 1:3761687         | 2485072.1916<br>60208742463    |

Rys. 6.5. Definiowanie katalogu projektu (źródło: PTV Visum 24)

z programem do zapisywania zmian można używać ikony niebieskiej dyskietki, zamieszczonej na pasku narzędzi pod *menu górnym*.

## Kodowanie sieci transportowej

Jak wspomniano na początku tego rozdziału, program PTV Visum wspomaga planowanie system transportu prywatnego oraz publicznego. Dane, którymi dysponujemy w projekcie, dotyczą jedynie transportu prywatnego (pojazdy umowne odpowiadające samochodom osobowym), w związku z tym także tworzony przez nas model będzie dotyczył tylko tego systemu transportowego. Rozróżnić należy tutaj również dwa pojęcia nierozerwalnie związane z modelowaniem podróży – popyt na transport i podaż oferty transportowej. W naszym projekcie popyt na transport reprezentują dane o liczbie podróży odbywanych pomiędzy poszczególnymi rejonami komunikacyjnymi/wlotami, wyrażone w liczbie pojazdów umownych, zestawione w zbiorczej więźbie ruchu. Podaż oferty transportowej jest z kolei określona przez sieć transportową (skrzyżowania, odcinki ulic), rejony komunikacyjne/wloty oraz środek transportu, jakim jest pojazd umowny (samochód osobowy). Poniżej zamieszczono informację o sposobie tworzenia sieci transportowej analizowanego miasta oraz definiowaniu środków transportu (podaż transportowa). W kolejnym punkcie opisu pracy z programem znajdą się z kolei informacje na temat importowania do programu danych o popycie w postaci więźby ruchu.

## Wstawianie podkładu mapowego

Elementy sieci transportowej (np. skrzyżowania, ulice) analizowanego miasta będą rozmieszczane (kodowane) w oparciu o podkład mapowy. W przypadku dostępu do Internetu można w tym celu korzystać z mapy internetowej. Można ją włączać lub wyłączać przez kliknięcie ikony globusa  $\bullet$  na pasku narzędzi okna edycyjnego, dzięki której możemy też zmienić styl wyświetlania podkładu mapowego (wersja PTV Visum oferuje do wyboru cztery style mapy). W momencie powiększania mapa będzie zwiększać swoją dokładność i na bieżąco się odświeżać.

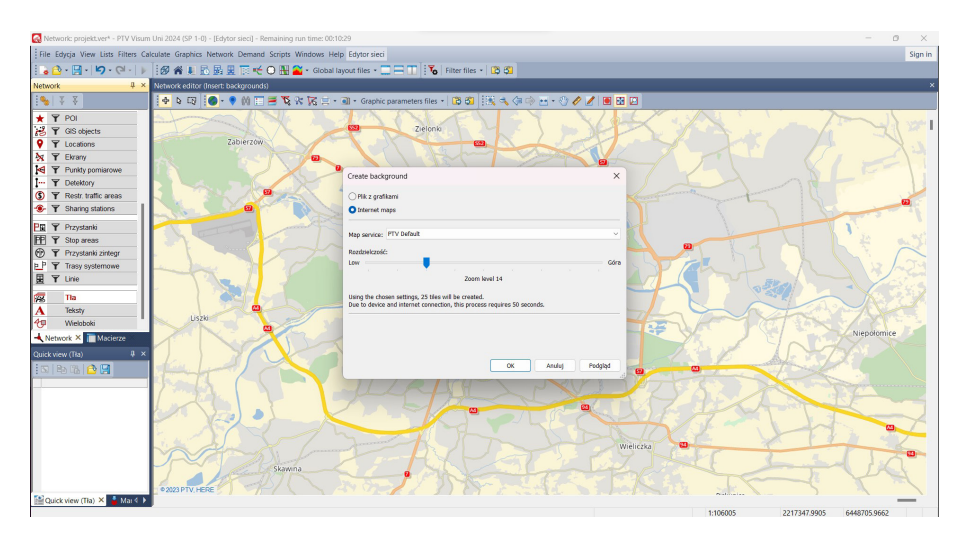

Rys. 6.6. Wstawianie mapy internetowej dostępnej w trybie off-line (źródło: PTV Visum 24)

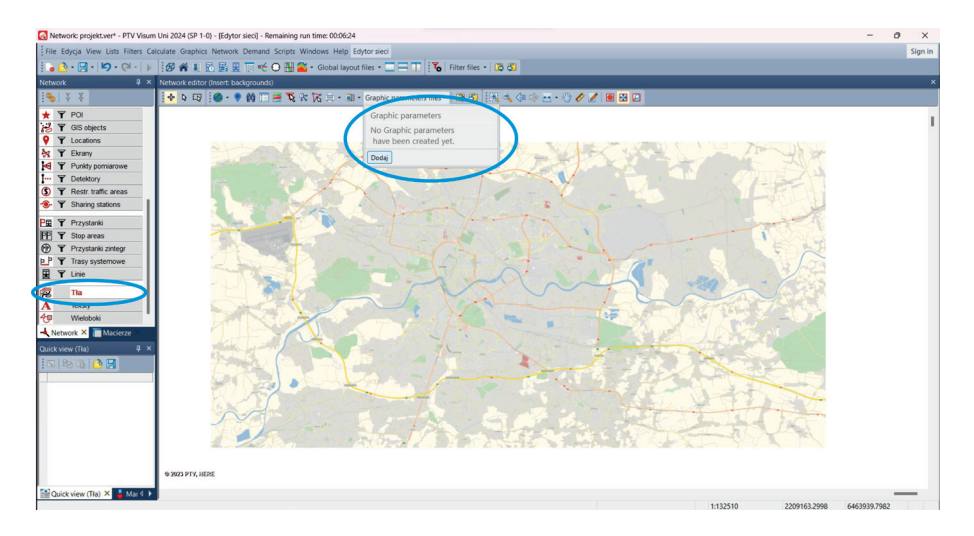

Rys. 6.7. Zapisywanie parametrów mapy dostępnej w trybie off-line (źródło: PTV Visum 24)

W sytuacji braku dostępu do Internetu mapa internetowa nie będzie widoczna. Aby móc korzystać z mapy w trybie off-line, należy ją wcześniej pobrać na dysk i odpowiednio wstawić do pliku. Taka mapa jest pobierana tylko dla obszaru widocznego w oknie edycyjnym, stąd należy odpowiednio ją w nim ustawić. Z *menu bocznego* należy wybrać opcję *Tła* oraz podświetlić symbolizującą je ikonę, umiejscowioną po lewej stronie napisu *Tła*. Następnie w trybie wstawiania (zaznaczona ikona  $\leftrightarrow$ ) należy kliknąć lewym klawiszem myszy w dowolnym punkcie okna edycyjnego. W pojawiającym się oknie należy zaznaczyć opcję *Internet maps* (*Mapy internetowe*) oraz wybrać interesujący nas styl podkładu mapowego i rozdzielczość mapy (rys. 6.6). Wówczas podkład mapy zostanie zaimportowany, co można zobaczyć także przez wyłączenie ikony globusa - to spowoduje, że w oknie edycyjnym pozostanie mapa jedynie dla zakresu, dla którego ją pobraliśmy. Mapę tę można zapisać w oknie o nazwie *Graphic parameters files*, umiejscowionym na pasku narzędzi okna edycyjnego (rys. 6.7). Wystarczy kliknąć *Dodaj* i wpisać wybraną nazwę opisującą parametry mapy i zatwierdzić przyciskiem zatwierdzenia ("fajką").

Jeśli nie chcemy używać mapy off-line, możemy wyłączyć ikonę z symbolem tła (rys. 6.7). Pliki, z których składa się mapa, zapisywane są w katalogu projektu w podkatalogu *Internet maps*. Aby skorzystać z tej mapy na innym komputerze, należy przenieść do niego cały katalog projektu.

## Definiowanie środka transportu

Przed przystąpieniem do kodowania sieci transportowej miasta należy zdefiniować środki transportu, które będą odwzorowane w modelu analizowanego miasta. W naszym projekcie środkiem tym jest pojazd umowny odpowiadający samochodowi

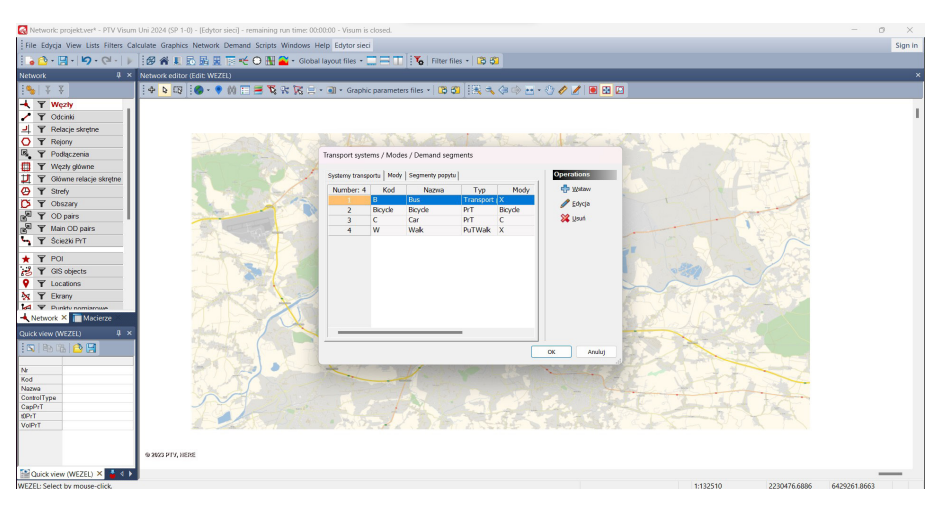

Rys. 6.8. Środki transportu wstępnie zdefiniowane w programie PTV Visum (źródło: PTV Visum 24)

osobowemu. Z *menu* górnego *Network* (*Sieć*) należy wybrać opcję *Transport systems* / *Modes* / *Demand segments* (*Systemy transportu* / Środki / *Segmenty popytu*). Pojawi się wówczas okno z czterema wstępnie zdefiniowanymi środkami transportu: autobus (*Bus*), rower (*Bicycle*), samochód osobowy (*Car*) oraz pieszy (*Walk*) (rys. 6.8). A zatem rozpatrywany przez nas środek – samochód osobowy – został już zdefiniowany i w tym przypadku należy jedynie stan ten zatwierdzić przyciskiem *OK*. W przypadku gdybyśmy chcieli dodać nowy środek transportu, np. samochód ciężarowy, należałoby posłużyć się przyciskiem *Wstaw* z niebieskim plusem, zlokalizowanym w prawym górnym rogu okna, oraz podać kilka informacji, takich jak m.in. kod środka transportu, nazwa czy rodzaj systemu transportowego (transport prywatny, publiczny itd.).

## Kodowanie i edycja węzłów (skrzyżowań)

Pierwszymi elementami sieci transportowej analizowanego miasta, które należy zakodować w programie PTV Visum, są skrzyżowania, reprezentowane w programie przez *Węzły*. Aby wstawić węzeł, należy z *menu bocznego* wybrać, widoczny po lewej stronie, symbol skrzyżowania oraz przycisk *Węzły* (rys. 6.9). Należy również zaznaczyć ikonę +, służącą do wstawiania obiektów sieci transportowej. Następnie, po odpowiednim powiększeniu mapy miasta w oknie edycyjnym, można wstawiać poszczególne skrzyżowania, klikając w odpowiednie miejsca lewym przyciskiem myszy. Należy tak rozmieszczać węzły, aby możliwe było odwzorowanie nie wszystkich, a ważniejszych odcinków ulicznych.

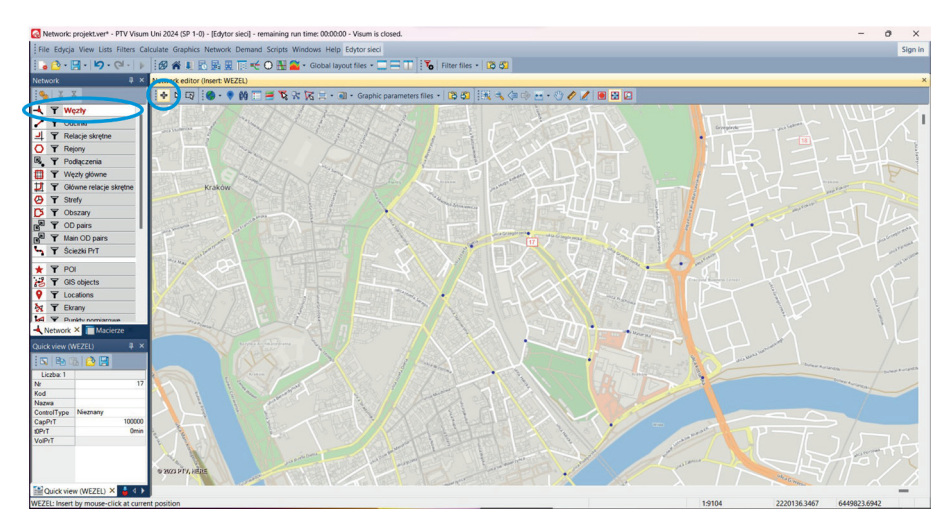

Rys. 6.9. Wstawianie węzłów (źródło: PTV Visum 24)

Domyślnie węzły oznaczane są mało widocznymi niebieskimi kropkami. Jeśli chcemy, aby były bardziej widoczne, możemy edytować ich kształt, kolor itp. W tym celu z *menu górnego Graphics* (*Grafika*) należy wybrać opcję *Edit graphics* 

| ┆•◎•圓•│◎•◎•││ │ ◎ 谷 ル 忌 函 叟 下 ¥ ◎ 聞 全 • Gobal layout files • □ 中田 │ │ Ѷ │ Filter files • │ ② ③<br>$x \times$<br><b>Network</b><br>$\begin{array}{ c c c c c }\hline \textbf{1} & \textbf{0} & \textbf{0$<br><b>K</b> T Wezly<br>$\triangleright$ $\triangleright$ Odcinki<br><u>」</u> 〒 Relacie skretne<br>O T Rejory<br>B. 〒 Podiaczenia<br>T Wezty glowne<br>T Y Glówne relacie skretne<br><b>O Y</b> Strefy<br><b>ICS T</b> Obszary<br>R <sup>E</sup> Y OD pairs<br>R <sup>®</sup> T Main OD pairs | Network editor (Edit: WEZEL)<br> 中日   ● - 中的   三飞火  K   - - al - Gaphic parameters files -   【出版大作中 - - - + + + + + + + + + + + + + +<br>Edycja parametrów graficznych: Edytor sieci<br><b>Baza</b><br>Weretwa<br><b>Background map</b><br><b>C</b> Wezly<br>Widek<br>Tabela<br>-Chart<br>(4) Odcardo<br>Relacte skrebne<br><b>E</b> Rejory<br>E-Pochaczenia | <b>Wezly Widok</b><br>sktywny nieaktywny Zaznaczone<br>Object selection: Draw all objects<br>O uniform display<br>C Classified display |                                     | and the local contracts<br>$\times$<br>Wypełnienie i krawedzie<br>Podgląd | <b>CANADA</b><br><b>ANYAFIAON</b> | <b>Provide</b>        |
|----------------------------------------------------------------------------------------------------|----------------------------------------------------------------------------------------------------|----------------------------------------------------------------------------------------------------|-------------------------------------|---------------------------------------------------------------------------|-----------------------------------|-----------------------|
|                                                                                                    |                                                                                                    |                                                                                                    |                                     |                                                                           |                                   |                       |
|                                                                                                    |                                                                                                    |                                                                                                    |                                     |                                                                           |                                   |                       |
|                                                                                                    |                                                                                                    |                                                                                                    |                                     |                                                                           |                                   |                       |
|                                                                                                    |                                                                                                    |                                                                                                    |                                     |                                                                           |                                   |                       |
|                                                                                                    |                                                                                                    |                                                                                                    |                                     |                                                                           |                                   |                       |
|                                                                                                    |                                                                                                    |                                                                                                    |                                     |                                                                           |                                   |                       |
|                                                                                                    |                                                                                                    |                                                                                                    |                                     |                                                                           |                                   |                       |
|                                                                                                    |                                                                                                    |                                                                                                    |                                     |                                                                           |                                   |                       |
|                                                                                                    |                                                                                                    |                                                                                                    |                                     |                                                                           |                                   |                       |
|                                                                                                    |                                                                                                    |                                                                                                    |                                     |                                                                           |                                   |                       |
|                                                                                                    |                                                                                                    |                                                                                                    |                                     |                                                                           |                                   |                       |
|                                                                                                    |                                                                                                    |                                                                                                    |                                     |                                                                           |                                   |                       |
|                                                                                                    |                                                                                                    | Podglad                                                                                                    | Oraw object                         | Wypełnienie                                                               |                                   |                       |
|                                                                                                    | El Wezly oldwne                                                                                                    |                                                                                                    | Draw until scale: 1:10000 (Flan mia | Foreground color:                                                         |                                   |                       |
| <b>Sciezki PrT</b>                                                                                                    | Strefy<br>il-Obszary                                                                                                    |                                                                                                    | Draw point obtect<br>Rysuj tabele   | Background color                                                          |                                   |                       |
| $*$ $Y$ POI                                                                                                    | El-Wieźby rejonowe<br>ii Wieźby olównych relenów                                                                                                    |                                                                                                    |                                     |                                                                           |                                   |                       |
| B T GIS objects                                                                                                    | Sharing stations                                                                                                    |                                                                                                    | Rysuj wykres                        | Hatch type:                                                               |                                   |                       |
| <b>Q Y</b> Locations                                                                                                    | Points of Interest<br>GIS objects                                                                                                    |                                                                                                    |                                     |                                                                           |                                   |                       |
| <b>X Y</b> Ekrany                                                                                                    | Locations                                                                                                    | Point object type:                                                                                                    | Symbol                              | Hatch width (mm): 0                                                       |                                   |                       |
| <b>Ind V</b> Punkty nomiarouse                                                                                                    | $E$ -Ekremy<br>Punkty pomierowe                                                                                                    | OTekst                                                                                                    | Circle                              |                                                                           |                                   |                       |
| Network X Macierze                                                                                                    | - Detektory                                                                                                    | <b>O</b> Symbol                                                                                                    | Size (mm): 5.0                      | Krawedź                                                                   |                                   |                       |
| $B \times$<br>Quick view (WEZEL)                                                                                                    | <b>El-Restricted traffic areas</b><br>Przystanki                                                                                                    | O Obraz                                                                                                    |                                     | ○ Bez granic                                                              |                                   |                       |
|                                                                                                    | 2espoly przystanków                                                                                                    |                                                                                                    | Color:                              | C Same border color as fill color                                         |                                   |                       |
| 15 电话位用                                                                                                    | Transfer relations<br>El-Przystanki zintegr                                                                                                    |                                                                                                    | Show character:                     | O Border color:                                                           | Colear Karlandor                  | <b>Burnar Kyrland</b> |
| Liczba: 1<br>NE                                                                                                    | il Strefy ciażenia do przystanku                                                                                                    |                                                                                                    | Text color                          | Line style:                                                               |                                   |                       |
| Kod                                                                                                    | <b>Trase Inc.</b><br><b>E-Przydział pasów</b>                                                                                                    |                                                                                                    |                                     | $\ddot{ }$<br>Line width (mm): 0.3                                        |                                   |                       |
| Nazwa                                                                                                    | Prezentacia 20                                                                                                    |                                                                                                    |                                     |                                                                           |                                   |                       |
| ControlType Neznany<br>100000<br>CapPrT                                                                                                    | <b>Graphics tools</b>                                                                                                    |                                                                                                    |                                     | OK.<br>Anulus                                                             |                                   |                       |
| Omin<br><b>KPrT</b>                                                                                                    | (ii) Path sequence items<br><b>III</b> Tours                                                                                                    |                                                                                                    |                                     |                                                                           |                                   |                       |
| VolPrT                                                                                                    |                                                                                                    |                                                                                                    |                                     |                                                                           |                                   |                       |
| 9 29/3 PT/LHERE                                                                                                    | Open<br>Zapisz                                                                                                    |                                                                                                    |                                     | C <sub>K</sub><br>Araduti                                                 | Podgląd                           |                       |
|                                                                                                    | <b>CONTRACTOR</b>                                                                                                    |                                                                                                    |                                     |                                                                           |                                   | CORPORATION COMPANY   |

Rys. 6.10. Zmiana koloru symbolu węzła (źródło: PTV Visum 24)

*parameters* (*Edycja parametrów graficznych*), a po pojawieniu się okna dialogowego zaznaczyć opcję *Węzły* → *Widok*. Dostępnych jest kilka opcji edycji węzła – można zmienić ich wielkość, kolor, zastąpić symbol kropki innym symbolem itd. (rys. 6.10). Wprowadzone zmiany należy zaakceptować przyciskiem *OK*. W przypadku złożonych skrzyżowań, np. rond, wystarczy wprowadzić tylko jeden węzeł w miejscu krzyżowania się osi ulic.

Po dwukrotnym kliknięciu na wybrany węzeł w trybie edycji (włączona ikona ) otworzy się okno zawierające podstawowe informacje o węźle, takie jak jego numer, typ, współrzędne itp. (rys. 6.11). Na potrzeby projektu nie zmieniamy żadnych standardowych parametrów węzłów.

|                                                                                                |                                                                                                    |                                      | Network: projekt.ver* - PTV Visum Uni 2024 (SP 1-0) - [Junction editor] - remaining run time: 00:00:00 - Visum is closed. |                                                                                                    |  |                                                                                                    |                |              | $\circ$<br>$\times$ |
|------------------------------------------------------------------------------------------------|----------------------------------------------------------------------------------------------------|--------------------------------------|----------------------------------------------------------------------------------------------------|----------------------------------------------------------------------------------------------------|--|----------------------------------------------------------------------------------------------------|----------------|--------------|---------------------|
|                                                                                                |                                                                                                    |                                      | : File Edycja View Lists Filters Calculate Graphics Network Demand Scripts Windows Help Anction editor                    |                                                                                                    |  |                                                                                                    |                |              | Sign in             |
|                                                                                                |                                                                                                    |                                      |                                                                                                    | 60 · 日 · 内 · (2 · 1   10 3 名    10 名    10 名    10 名    10 名    10 品    10 名    10 名    10 名    10 名    10 3    10 名    10 名    10 名    10 名    10 名    10 名    10 名    10 名    10 名    10 名    10 名    10 名    10 名    10 |  |                                                                                                    |                |              |                     |
| Widoki                                                                                         |                                                                                                    | R × Edytor skrzyżowań (Węzeł 2)      |                                                                                                    |                                                                                                    |  |                                                                                                    |                |              |                     |
| $\left\Vert \P_{\mathbf{S}}\right\Vert \left\Vert \mathbf{V}\right\Vert \mathbf{S}\right\Vert$ |                                                                                                    | <b>WEZEL</b>                         |                                                                                                    |                                                                                                    |  | $\bullet$ . $\rightarrow$ $\rightarrow$ $\uparrow$ $\uparrow$ $\uparrow$ $\uparrow$ $\uparrow$ $\uparrow$ $\uparrow$ $\uparrow$ $\uparrow$ $\uparrow$ $\uparrow$ |                |              |                     |
| <b>AV-BX-AX</b>                                                                                | Węzeł                                                                                                | K Major flow manually                |                                                                                                    |                                                                                                    |  |                                                                                                    |                |              |                     |
|                                                                                                | Odcinki                                                                                              |                                      |                                                                                                    |                                                                                                    |  |                                                                                                    |                |              |                     |
|                                                                                                | Relacje skretne                                                                                      |                                      |                                                                                                    |                                                                                                    |  |                                                                                                    |                |              |                     |
|                                                                                                | Geometry                                                                                             |                                      |                                                                                                    |                                                                                                    |  |                                                                                                    |                |              |                     |
|                                                                                                | Signal timing                                                                                        |                                      |                                                                                                    |                                                                                                    |  |                                                                                                    |                |              |                     |
|                                                                                                | Natężenia w węźle                                                                                    |                                      |                                                                                                    |                                                                                                    |  |                                                                                                    |                |              |                     |
|                                                                                                |                                                                                                    |                                      |                                                                                                    |                                                                                                    |  |                                                                                                    |                |              |                     |
|                                                                                                |                                                                                                    |                                      |                                                                                                    |                                                                                                    |  |                                                                                                    |                |              |                     |
|                                                                                                |                                                                                                    |                                      |                                                                                                    |                                                                                                    |  |                                                                                                    |                |              |                     |
|                                                                                                |                                                                                                    | WEZEL: 1                             | $\overline{1}$                                                                                                    |                                                                                                    |  |                                                                                                    |                |              |                     |
|                                                                                                |                                                                                                    | Nr                                   | $\overline{2}$                                                                                                    |                                                                                                    |  |                                                                                                    |                |              |                     |
|                                                                                                |                                                                                                    | TypeNo                               | lo.                                                                                                    |                                                                                                    |  |                                                                                                    |                |              |                     |
|                                                                                                |                                                                                                    | Kod                                  |                                                                                                    |                                                                                                    |  |                                                                                                    |                |              |                     |
|                                                                                                |                                                                                                    | Nazwa                                | $\Omega$                                                                                                    |                                                                                                    |  |                                                                                                    |                |              |                     |
|                                                                                                |                                                                                                    | WartD1<br>Wart22                     | $\overline{0}$                                                                                                    |                                                                                                    |  |                                                                                                    |                |              |                     |
|                                                                                                |                                                                                                    | WartD3                               | $\Omega$                                                                                                    |                                                                                                    |  |                                                                                                    |                |              |                     |
|                                                                                                | Widoki X Macierze                                                                                    | <b>CapPrT</b>                        | 100000                                                                                                    |                                                                                                    |  |                                                                                                    |                |              |                     |
|                                                                                                |                                                                                                    | <b>KPrT</b>                          | Omin                                                                                                    |                                                                                                    |  |                                                                                                    |                |              |                     |
|                                                                                                | <b>P</b> ×<br>Quick view (WEZEL)                                                                     | WapX                                 | 2218371.5696                                                                                                    |                                                                                                    |  |                                                                                                    |                |              |                     |
|                                                                                                | 13 4 4 5                                                                                             | Wap-Y                                | 6449235.4352                                                                                                    |                                                                                                    |  |                                                                                                    |                |              |                     |
|                                                                                                |                                                                                                    | ZCoord                               | 0.0000                                                                                                    |                                                                                                    |  |                                                                                                    |                |              |                     |
| <b>Nr</b>                                                                                      |                                                                                                    | ControlType                          | Neznany                                                                                                    |                                                                                                    |  |                                                                                                    |                |              |                     |
| Kod                                                                                            |                                                                                                    | UseMethodmoAP/ode<br>Method mpAtNode | $\Box$<br>Punkoja-CR relacji skrętnych                                                                                    |                                                                                                    |  |                                                                                                    |                |              |                     |
| Nazwa                                                                                          |                                                                                                    | <b>ICASneakers</b>                   | 200                                                                                                    |                                                                                                    |  |                                                                                                    |                |              |                     |
| ControlType                                                                                    |                                                                                                    | <b>ICAPHFVolAdi</b>                  | 1.00                                                                                                    |                                                                                                    |  |                                                                                                    |                |              |                     |
| CapPrT                                                                                         |                                                                                                    | <b>ICAIsCBD</b>                      |                                                                                                    |                                                                                                    |  |                                                                                                    |                |              |                     |
| <b>KP/T</b>                                                                                    |                                                                                                    |                                      |                                                                                                    |                                                                                                    |  |                                                                                                    |                |              |                     |
| VolPrT                                                                                         |                                                                                                    |                                      |                                                                                                    |                                                                                                    |  |                                                                                                    |                |              |                     |
|                                                                                                |                                                                                                    |                                      |                                                                                                    |                                                                                                    |  |                                                                                                    |                |              |                     |
|                                                                                                |                                                                                                    |                                      |                                                                                                    |                                                                                                    |  |                                                                                                    |                |              |                     |
|                                                                                                |                                                                                                    |                                      |                                                                                                    |                                                                                                    |  |                                                                                                    |                |              |                     |
|                                                                                                | $\frac{1}{2}$ Quick view (WEZEL) $\times$ $\frac{1}{2}$ $\leftrightarrow$ $\frac{1}{2}$ Edytor sieci |                                      | Ainction editor X                                                                                                    |                                                                                                    |  |                                                                                                    |                |              |                     |
|                                                                                                |                                                                                                    |                                      |                                                                                                    |                                                                                                    |  | $-1$                                                                                                    | <b>ALCOHOL</b> | <b>AARES</b> |                     |

Rys. 6.11. Podstawowe informacje o węźle (źródło: PTV Visum 24)

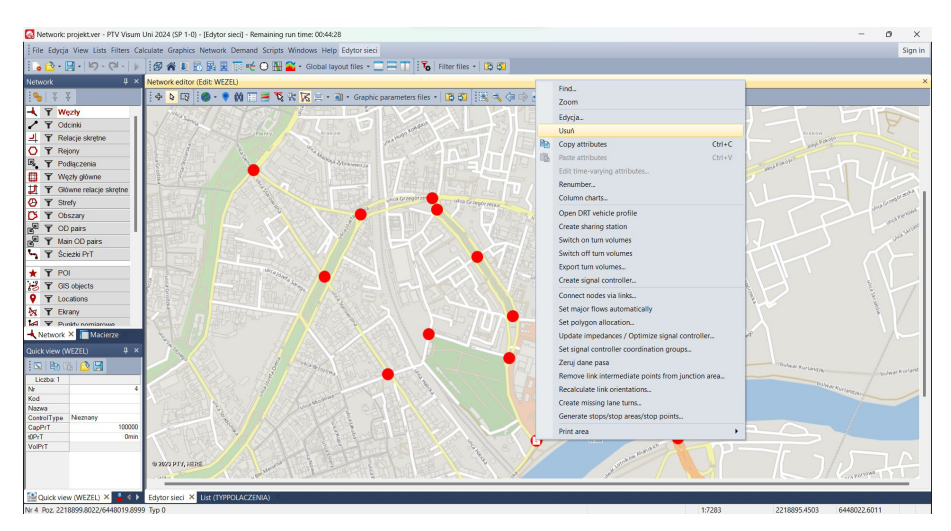

Rys. 6.12. Usuwanie węzła (źródło: PTV Visum 24)

Węzeł można również usunąć. W tym celu należy w trybie edycji (włączona ikona ) kliknąć prawym przyciskiem myszy i wybrać polecenie *Usuń* (rys. 6.12).

### Kodowanie i edycja odcinków ulic

Kolejnymi kodowanymi elementami sieci transportowej analizowanego miasta są *Odcinki*, reprezentujące odcinki ulic rozmieszczone pomiędzy poszczególnymi skrzyżowaniami. Aby przystąpić do kodowania odcinków, najpierw należy dokonać ich klasyfikacji według wytycznych przestawionych w rozdziale 1. Następnie skalsyfikowane odcinki uliczne kodujemy w programie PTV Visum. Dokonujemy tego, wybierając z *menu górnego Network* (*Sieć*) opcję *Link types* (*Typy odcinków*). Po wykonaniu tej czynności pojawia się okno dialogowe, w którym należy stworzyć poszczególne klasy (typy) odcinków. Wybierając ikonę niebieskiego plusa (rys. 6.13), dodajemy kolejne klasy odcinków, a następnie definiujemy ich parametry: numer klasy (*Nr*), nazwę klasy (*Nazwa*), przepustowość (*CapPrT*) oraz prędkość w ruchu swobodnym (*VoPrT*). Na potrzeby projektu pozostałe parametry mogą pozostać bez zmian, tak jak zdefiniowane są one domyślnie w programie.

Na potrzeby projektu tworzymy cztery klasy odcinków ulicznych: *Główne ruchu przyspieszonego* (*GP*), *Główne* (*G*), *Zbiorcze* (Z) i *Lokalne* (*L)*. Wartości, którymi parametryzowane są odcinki w programie PTV Visum, zdefiniowane są następująco:

**Przepustowość** – maksymalna liczba pojazdów, jaka może w jednostce czasu przekroczyć dany przekrój odcinka drogowego; zwykle wyrażana w liczbie pojazdów na godzinę.

| Network: projekt.ver* - PTV Visum Uni 2024 (SP 1-0) - [List (TYPPOLACZENIA)] - remaining run time: 00:00:00 - Visum is closed. |                |                           |                |                   |                        |          |                      |              |                |         |                                                                       |          |               | O.<br>$\times$ |
|----------------------------------------------------------------------------------------------------|----------------|---------------------------|----------------|-------------------|------------------------|----------|----------------------|--------------|----------------|---------|-----------------------------------------------------------------------|----------|---------------|----------------|
| File Edycja View Lists Filters Calculate Graphics Network Demand Scripts Windows Help List (TYPPOLACZENIA)                     |                |                           |                |                   |                        |          |                      |              |                |         |                                                                       |          |               | Sign in        |
|                                                                                                    |                |                           |                |                   |                        |          |                      |              |                |         |                                                                       |          |               |                |
| $4 \times$<br>Network                                                                                                    |                | <b>LineTYPPOLACZENIA)</b> |                |                   |                        |          |                      |              |                |         |                                                                       |          |               |                |
| $ S_0 $ $ T_0 $                                                                                                    |                |                           |                |                   |                        |          |                      |              |                |         |                                                                       |          |               |                |
| <b>KY</b> Węzły                                                                                                    |                | Links: Default values     |                | Adjust link types |                        |          | Group by global type |              |                | Ungroup |                                                                       |          |               |                |
| / T Odcinki                                                                                                    | Liczba: 3      | Gtyp<br>Nr                | <b>Nazwa</b>   | Strict            | <b>TSysSet</b><br>Rank | Li_Pasów | CapPrT               | <b>VOPrT</b> | <b>VMinPrT</b> | VdfNo   | VMax_PrTSys(Bicycle) VMax_PrTSys(C) VDef_PuTSys(B) VDef_PuTSys(W) SB/ |          |               |                |
| <b>그 Y</b> Relacje skrętne                                                                                                    |                | $\mathbf{1}$              | $\overline{0}$ | $\Box$            | 1 B.Bicycle.C.W        |          | 99999                | 50km/h       | <b>Clicm/h</b> |         | 200km h                                                               | 200km/h  | 50km/h        | 4km/h          |
| O T Rejony                                                                                                    | $\overline{2}$ | $\overline{2}$            | $\circ$        | α                 | 1 B.Bicycle.C.W        |          | 99999                | 60km/h       | Clicm/h        |         | 200km/h                                                               | 200 km/h | 50km/h        | 4km/h          |
| <b>同 〒 Podlączenia</b>                                                                                                    | $\mathbf{3}$   |                           | $\overline{0}$ | п                 | 1 B.Bicycle.C.W.       |          | 99999                | <b>SOkmh</b> | <b>Cliczny</b> |         | 200km/h                                                               | 200kmh   | <b>S0km/h</b> | 4km/h          |
| T Węzły główne                                                                                                    |                |                           |                |                   |                        |          |                      |              |                |         |                                                                       |          |               |                |
| T T Główne relacje skrętne                                                                                                    |                |                           |                |                   |                        |          |                      |              |                |         |                                                                       |          |               |                |
| <b>O T</b> Strefy                                                                                                    |                |                           |                |                   |                        |          |                      |              |                |         |                                                                       |          |               |                |
| D T Obszary                                                                                                    |                |                           |                |                   |                        |          |                      |              |                |         |                                                                       |          |               |                |
| P Y OD pairs                                                                                                    |                |                           |                |                   |                        |          |                      |              |                |         |                                                                       |          |               |                |
| R T Main OD pairs                                                                                                    |                |                           |                |                   |                        |          |                      |              |                |         |                                                                       |          |               |                |
| Sciezki PrT                                                                                                    |                |                           |                |                   |                        |          |                      |              |                |         |                                                                       |          |               |                |
|                                                                                                    |                |                           |                |                   |                        |          |                      |              |                |         |                                                                       |          |               |                |
| <b>* T POI</b>                                                                                                    |                |                           |                |                   |                        |          |                      |              |                |         |                                                                       |          |               |                |
| <b>B Y</b> GIS objects                                                                                                    |                |                           |                |                   |                        |          |                      |              |                |         |                                                                       |          |               |                |
| <b>Q T</b> Locations                                                                                                    |                |                           |                |                   |                        |          |                      |              |                |         |                                                                       |          |               |                |
| <b>N Y</b> Ekrany<br><b>Ld V</b> Punktu nomismus                                                                               |                |                           |                |                   |                        |          |                      |              |                |         |                                                                       |          |               |                |
| Network X Macierze                                                                                                    |                |                           |                |                   |                        |          |                      |              |                |         |                                                                       |          |               |                |
| $x \times$                                                                                                    |                |                           |                |                   |                        |          |                      |              |                |         |                                                                       |          |               |                |
| Quick view (WEZEL)                                                                                                    |                |                           |                |                   |                        |          |                      |              |                |         |                                                                       |          |               |                |
| 5 9 8 8 8 8                                                                                                    |                |                           |                |                   |                        |          |                      |              |                |         |                                                                       |          |               |                |
| Liezba: 1                                                                                                    |                |                           |                |                   |                        |          |                      |              |                |         |                                                                       |          |               |                |
| 18<br>Nr<br>Kod                                                                                                    |                |                           |                |                   |                        |          |                      |              |                |         |                                                                       |          |               |                |
| Nazwa                                                                                                    |                |                           |                |                   |                        |          |                      |              |                |         |                                                                       |          |               |                |
| ControlType<br>Nieznany                                                                                                    |                |                           |                |                   |                        |          |                      |              |                |         |                                                                       |          |               |                |
| 100000<br>CapPrT<br><b>KPrT</b><br>Omin                                                                                        |                |                           |                |                   |                        |          |                      |              |                |         |                                                                       |          |               |                |
| VoPrT                                                                                                    |                |                           |                |                   |                        |          |                      |              |                |         |                                                                       |          |               |                |
|                                                                                                    |                |                           |                |                   |                        |          |                      |              |                |         |                                                                       |          |               |                |
|                                                                                                    |                |                           |                |                   |                        |          |                      |              |                |         |                                                                       |          |               |                |
|                                                                                                    |                |                           |                |                   |                        |          |                      |              |                |         |                                                                       |          |               |                |
| Quick view (WEZEL) X 4 + Edytor sieci X List (TYPPOLACZENIA) X                                                                 |                |                           |                |                   |                        |          |                      |              |                |         |                                                                       |          |               |                |

Rys. 6.13. Dodawanie klasy odcinka (źródło: PTV Visum 24)

**Prędkość w ruchu swobodnym** – prędkość, z jaką porusza się pojazd, na której wielkość nie mają wpływu inni uczestnicy ruchu (np. w warunkach nocnych).

W tabeli 6.1 zestawiono parametry, jakie proponuje się nadać poszczególnym klasom odcinków w projekcie.

| Numer<br>klasy | Nazwa klasy                          | Przepustowość<br>[P/h] | Predkość w ruchu<br>swobodnym [km/h] |
|----------------|--------------------------------------|------------------------|--------------------------------------|
|                | GP – Główna ruchu<br>przyspieszonego | 1200                   | 60                                   |
|                | $G - Glówna$                         | 900                    | 50                                   |
| 3              | $Z - Z$ biorcza                      | 600                    | 40                                   |
|                | L – Lokalna                          | 300                    | 30                                   |

Tabela 6.1 Proponowane parametry poszczególnych klas odcinków

(źródło: oprac. własne)

Należy pamiętać, aby przy każdej z klas odcinków zaznaczyć opcję *Strict*, co w przypadku późniejszej zmiany klasy odcinka powoduje jednoczesną zmianę parametrów tego odcinka. Przykład zdefiniowanych klas odcinków przedstawiono na rysunku 6.14.

Po sklasyfikowaniu odcinków sieci ulicznej można przystąpić do ich wstawiania. Z *menu bocznego* należy wybrać przycisk *Odcinki* oraz widoczny po jego lewej stronie symbol odcinka. Zaznaczamy również ikonę +, służącą do wstawiania obiektów sieci transportowej. Odcinki wstawiamy, wskazując węzeł początkowy

|                                                                                                    | Network: projekt.ver* - PTV Visum Uni 2024 (SP 1-0) - [List (TYPPOLACZENIA)] - remaining run time: 00:00:00 - Visum is closed.                                                             |                                           |                                |                   |             |                                    |          |                      |                  |                   |         |                      |                         |                  | $\overline{\phantom{m}}$ | $\circ$        | $\times$   |
|----------------------------------------------------------------------------------------------------|----------------------------------------------------------------------------------------------------|-------------------------------------------|--------------------------------|-------------------|-------------|------------------------------------|----------|----------------------|------------------|-------------------|---------|----------------------|-------------------------|------------------|--------------------------|----------------|------------|
| File Edycja View Lists Filters Calculate Graphics Network Demand Scripts Windows Help List (TYPPOLACZENIA) |                                                                                                    |                                           |                                |                   |             |                                    |          |                      |                  |                   |         |                      |                         |                  |                          | Sign in        |            |
|                                                                                                    |                                                                                                    |                                           |                                |                   |             |                                    |          |                      |                  |                   |         |                      |                         |                  |                          |                |            |
| <b>Network</b>                                                                                             | <b>I</b> × List (TYPPOLACZENIA)                                                                                                    |                                           |                                |                   |             |                                    |          |                      |                  |                   |         |                      |                         |                  |                          |                |            |
| $  \mathbf{e}_k   \times \mathbf{v}  $                                                                     | $ \{\Phi\otimes\ket{\text{B}}\otimes\text{B}\}\cdot\text{B}\cdot\text{B}\cdot\ket$ is a use tayout files - $ \Phi\otimes\ket{\otimes} \cdot \}$ $\frac{1}{24}$ , who fax $\Theta$ $\Sigma$ |                                           |                                |                   |             |                                    |          |                      |                  |                   |         |                      |                         |                  |                          |                |            |
| <b>KY</b> Wezly                                                                                            |                                                                                                    | Links: Default values                     |                                | Adjust link types |             |                                    |          | Group by global type |                  |                   | Ungroup |                      |                         |                  |                          |                |            |
| / Y Odcinki                                                                                                | Liczba: 4                                                                                                    | Nr<br>Garp                                | Nazwa                          | Stiet             | <b>Rank</b> | TSysSet                            | Li_Pasów | CapPrT               | V0PrT            | <b>WMrPrT</b>     | VdNo    | VMax_PrTSys(Bicycle) | <b>Wilsoc_PrTSys(C)</b> | VDef_PuTSys(B)   | VDef_PuTSys(W)           |                | <b>SBA</b> |
| <b>그 Y</b> Relacje skretne                                                                                 |                                                                                                    | $\mathbf{1}$                              | 0 Glówna ruchu przyspieszonego | 図                 |             | 1 B.Bicycle.C.W                    |          | 1200                 | <b>60km/h</b>    | (fort)            |         | 200km/h              | 200km/h                 | <b>Sükm/h</b>    |                          | 4km/h          |            |
| O T Rejony                                                                                                 | $\overline{2}$                                                                                                    | $\overline{2}$                            | 0 Glowna                       | 図                 |             | 1 B.Bicycle.C.W                    |          | 900                  | 50km/h           | (forum            |         | 200km/h              | 200km/h                 | 50km/h           |                          | 4km/h          |            |
| B. 〒 Podiaczenia                                                                                           | $\mathbf{3}$<br>$\overline{4}$                                                                                                    | $\overline{\mathbf{3}}$<br>$\overline{4}$ | 0 Zbiorcza<br>0 Lokaha         | 図<br>×            |             | 1 B.Bicycle.C.W<br>1 B.Bicycle.C.W |          | 600<br>300           | 40km/h<br>30km/h | Clom/h<br>(forth) |         | 200km/h<br>200km/h   | 200km/h<br>200km/h      | 50km h<br>50km/h |                          | 4km/h<br>4km/h |            |
| T Węzły główne                                                                                             |                                                                                                    |                                           |                                |                   |             |                                    |          |                      |                  |                   |         |                      |                         |                  |                          |                |            |
| T T Glowne relacje skrętne                                                                                 |                                                                                                    |                                           |                                |                   |             |                                    |          |                      |                  |                   |         |                      |                         |                  |                          |                |            |
| <b>O Y</b> Strefy                                                                                          |                                                                                                    |                                           |                                |                   |             |                                    |          |                      |                  |                   |         |                      |                         |                  |                          |                |            |
| D T Obszary                                                                                                |                                                                                                    |                                           |                                |                   |             |                                    |          |                      |                  |                   |         |                      |                         |                  |                          |                |            |
| $8^9$ $\rightarrow$ 00 pairs                                                                               |                                                                                                    |                                           |                                |                   |             |                                    |          |                      |                  |                   |         |                      |                         |                  |                          |                |            |
| $\mathbb{R}$<br>Y Main OD pairs                                                                            |                                                                                                    |                                           |                                |                   |             |                                    |          |                      |                  |                   |         |                      |                         |                  |                          |                |            |
| SCIENT SCIENT                                                                                              |                                                                                                    |                                           |                                |                   |             |                                    |          |                      |                  |                   |         |                      |                         |                  |                          |                |            |
|                                                                                                    |                                                                                                    |                                           |                                |                   |             |                                    |          |                      |                  |                   |         |                      |                         |                  |                          |                |            |
| <b>*</b> T POI                                                                                             |                                                                                                    |                                           |                                |                   |             |                                    |          |                      |                  |                   |         |                      |                         |                  |                          |                |            |
| <b>B T</b> GIS objects                                                                                     |                                                                                                    |                                           |                                |                   |             |                                    |          |                      |                  |                   |         |                      |                         |                  |                          |                |            |
| <b>Q T</b> Locations                                                                                       |                                                                                                    |                                           |                                |                   |             |                                    |          |                      |                  |                   |         |                      |                         |                  |                          |                |            |
| <b>X T</b> Ekrany                                                                                          |                                                                                                    |                                           |                                |                   |             |                                    |          |                      |                  |                   |         |                      |                         |                  |                          |                |            |
| <b>Id Y</b> Punkty nomiarcouse                                                                             |                                                                                                    |                                           |                                |                   |             |                                    |          |                      |                  |                   |         |                      |                         |                  |                          |                |            |
| Network X Macierze                                                                                         |                                                                                                    |                                           |                                |                   |             |                                    |          |                      |                  |                   |         |                      |                         |                  |                          |                |            |
| $\sqrt{2}$ x<br>Quick view (WEZEL)                                                                         |                                                                                                    |                                           |                                |                   |             |                                    |          |                      |                  |                   |         |                      |                         |                  |                          |                |            |
| 13830日                                                                                                    |                                                                                                    |                                           |                                |                   |             |                                    |          |                      |                  |                   |         |                      |                         |                  |                          |                |            |
| Liczba: 1                                                                                                  |                                                                                                    |                                           |                                |                   |             |                                    |          |                      |                  |                   |         |                      |                         |                  |                          |                |            |
| 18<br>N<br>Kod                                                                                             |                                                                                                    |                                           |                                |                   |             |                                    |          |                      |                  |                   |         |                      |                         |                  |                          |                |            |
| Nazwa                                                                                                    |                                                                                                    |                                           |                                |                   |             |                                    |          |                      |                  |                   |         |                      |                         |                  |                          |                |            |
| ControlType Neznany                                                                                        |                                                                                                    |                                           |                                |                   |             |                                    |          |                      |                  |                   |         |                      |                         |                  |                          |                |            |
| 100000<br>CapPrT<br>KPrT<br>Omin                                                                           |                                                                                                    |                                           |                                |                   |             |                                    |          |                      |                  |                   |         |                      |                         |                  |                          |                |            |
| VolPrT                                                                                                    |                                                                                                    |                                           |                                |                   |             |                                    |          |                      |                  |                   |         |                      |                         |                  |                          |                |            |
|                                                                                                    |                                                                                                    |                                           |                                |                   |             |                                    |          |                      |                  |                   |         |                      |                         |                  |                          |                |            |
|                                                                                                    |                                                                                                    |                                           |                                |                   |             |                                    |          |                      |                  |                   |         |                      |                         |                  |                          |                |            |
|                                                                                                    |                                                                                                    |                                           |                                |                   |             |                                    |          |                      |                  |                   |         |                      |                         |                  |                          |                |            |
| Cuick view (WEZEL) X 3 4 D Edytor sieci List (TYPPOLACZENIA) X                                             |                                                                                                    |                                           |                                |                   |             |                                    |          |                      |                  |                   |         |                      |                         |                  |                          |                |            |
|                                                                                                    |                                                                                                    |                                           |                                |                   |             |                                    |          |                      |                  |                   |         |                      |                         |                  |                          |                |            |

Rys. 6.14. Zdefiniowane klasy odcinków ulicznych (źródło: PTV Visum 24)

kursorem (zostanie on podświetlony) i klikając na niego lewym przyciskiem myszy, a następnie przesuwając kursor do węzła końcowego (który również zostaje podświetlony) i ponownie klikając lewym klawiszem myszy. Otwarte zostanie wówczas okno wstawiania odcinka (rys. 6.15), w którym należy wskazać wybraną klasę odcinka i zatwierdzić wybór przyciskiem *OK*. W momencie wprowadzania kolejnego odcinka program zaproponuje wybór ostatnio użytej klasy, a zatem wygodnie jest zakodować najpierw ulice jednej klasy, a następnie kolejnych, zaczynając najlepiej od ulic najwyższej klasy (Główne ruchu przyspieszonego).

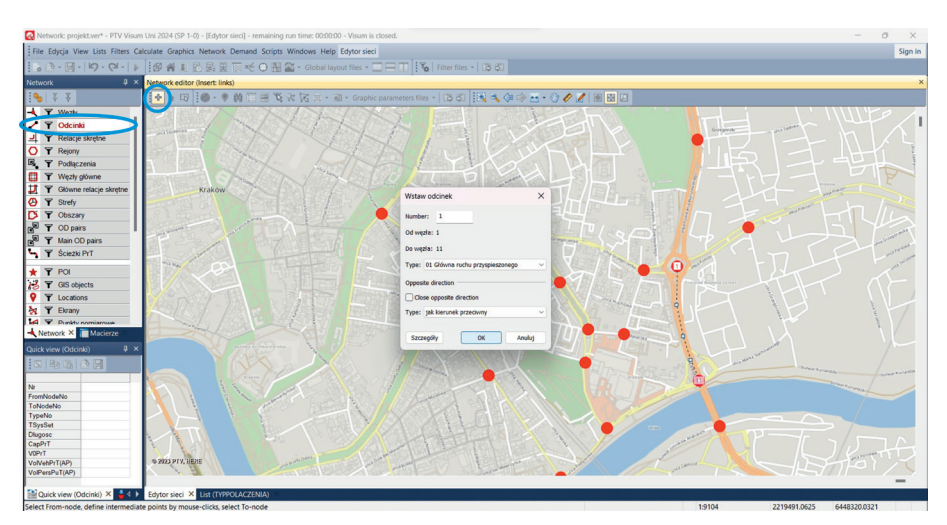

Rys. 6.15. Wstawianie odcinka (źródło: PTV Visum 24)

Po wskazaniu kursorem (w trybie edycji  $\lambda$ ) dowolnego odcinka sieci zostaje on podświetlony na czerwono oraz widoczne są groty strzałek wskazujących jego oba kierunki. Po dwukrotnym kliknięciu lewym klawiszem myszy na odcinek w konkretnym kierunku otwiera się okno z informacjami na temat tego odcinka w wybranym kierunku (rys. 6.16). Dotyczą one m.in. klasy, długości, przepustowości, prędkości w ruchu swobodnym czy środków transportu dopuszczonych do ruchu w wybranym kierunku (*Transport systems*). W celu sprawdzenia informacji o tym odcinku w kierunku przeciwnym należy wybrać przycisk *Kier.Przec.* Zakodowany odcinek można usunąć, klikając na niego w trybie edycji prawym przyciskiem myszy i wskazując opcję *Usuń*. Dostępne są również inne opcje edycji. Najczęściej używana to zmiana klasy odcinka (należy wybrać właściwą przy opcji *Type*, a zmieni się nie tylko nazwa klasy, ale również przyporządkowane jej parametry, czyli przepustowość i prędkość w ruchu swobodnym, pod warunkiem że przy tworzeniu klas odcinków zaznaczona została opcja *Strict* przy każdej z klas odcinków).

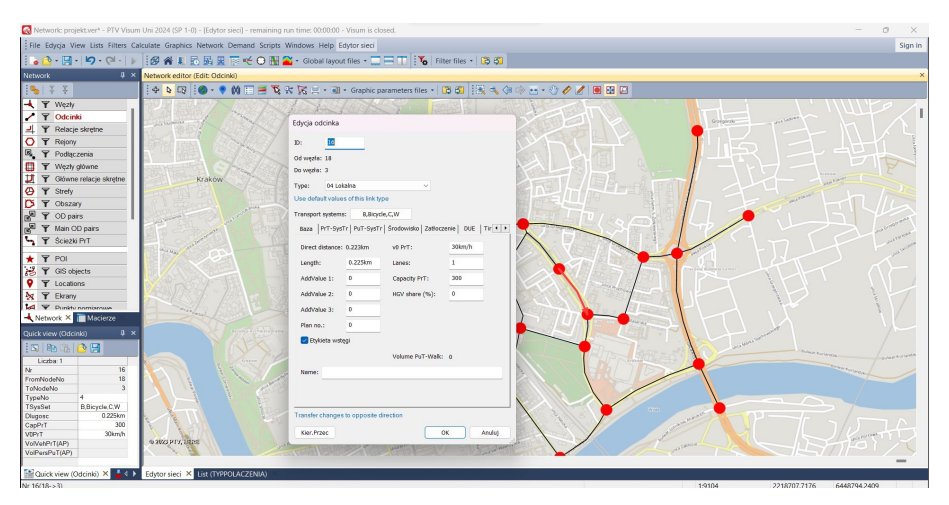

Rys. 6.16. Okno edycji odcinka (źródło: PTV Visum 24)

W przypadku odcinków ulic nieprzebiegających po linii prostej (rys. 6.17) możliwe są dwie opcje tworzenia takiego odcinka. Pierwszą jest wskazanie geometrii odcinka na etapie jego wstawiania. Po wybraniu węzła początkowego, przed wskazaniem węzła końcowego, należy lewym klawiszem myszy wprowadzić punkty pośrednie (rys. 6.18). Nie są one węzłami, a jedynie punktami odwzorowującymi geometrię. Drugą opcją jest zmiana przebiegu odcinka zakodowanego uprzednio jako odcinek prosty. Zmiany przebiegu odcinka dokonuje się w trybie edycji  $\triangleright$ , przez klikniecie prawym klawiszem myszy na odcinek i wybór opcji *Redefine link geometry* (*Przedefiniuj geometrię odcinka*) (rys. 6.19). Następnie pomiędzy węzłem początkowym a końcowym należy wstawić punkty pośrednie, modyfikując przebieg odcinka. Modyfikację kończy się, klikając prawym klawiszem myszy i wybierając opcję *Apply link geometry* (*Zaakceptuj geometrię odcinka*).

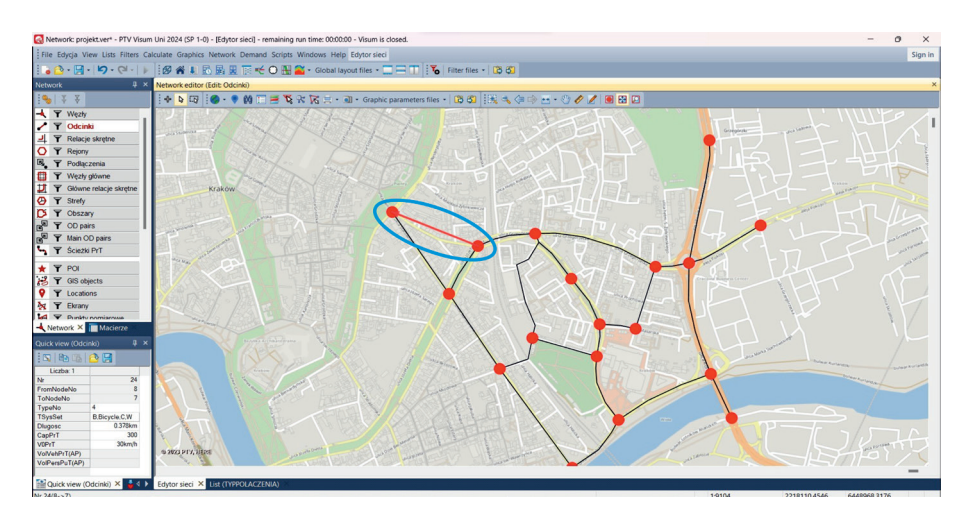

Rys. 6.17. Przykłady odcinków nieprzebiegających po linii prostej między węzłami (źródło: PTV Visum 24)

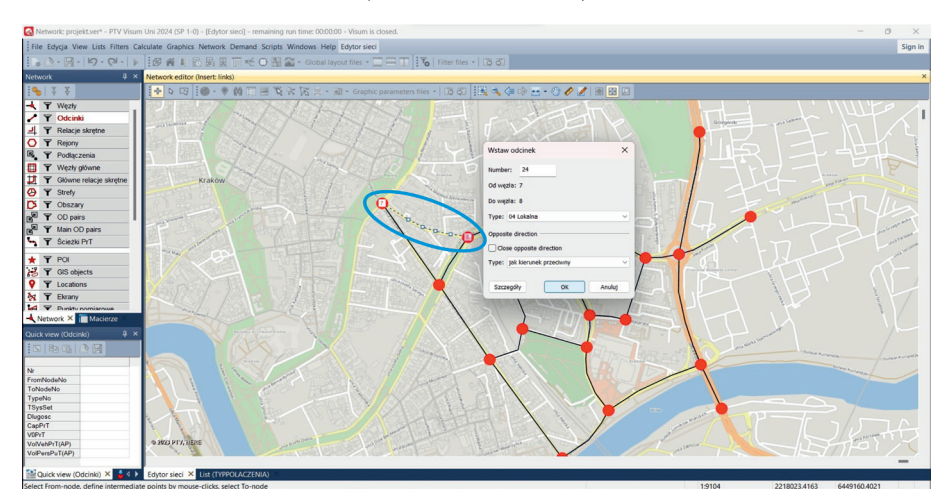

Rys. 6.18. Wstawianie odcinka nieprzebiegającego po linii prostej (źródło: PTV Visum 24)

Czasem zdarzy się, że zakodowano już odcinek, ale brak jest na nim węzła pośredniego, który można by połączyć kolejnym odcinkiem z innym węzłem. Sytuację taką przedstawiono na rysunku 6.20. Wówczas zakodowany odcinek należy podzielić na dwa, umieszczając we właściwym miejscu węzeł pośredni. W tym celu należy kliknąć na odcinek prawym klawiszem myszy i wybrać polecenie *Split* (*Podziel*) (rys. 6.21). Następnie wskazuje się punkt, w którym ma zostać umieszczony nowy węzeł. Niewykonanie tej operacji, a jedynie umieszczenie nowego węzła na istniejącym odcinku nie przyniesie spodziewanego efektu, gdyż przy powiększeniu węzła zauważymy, że jest on umieszczony obok odcinka i nie łączy go z siecią (tego typu sytuacja jest jednym z najczęściej spotykanych błędów, uniemożlwiających przeprowadzenie w dalszych etapach projektu rozkładu ruchu na sieć uliczną).

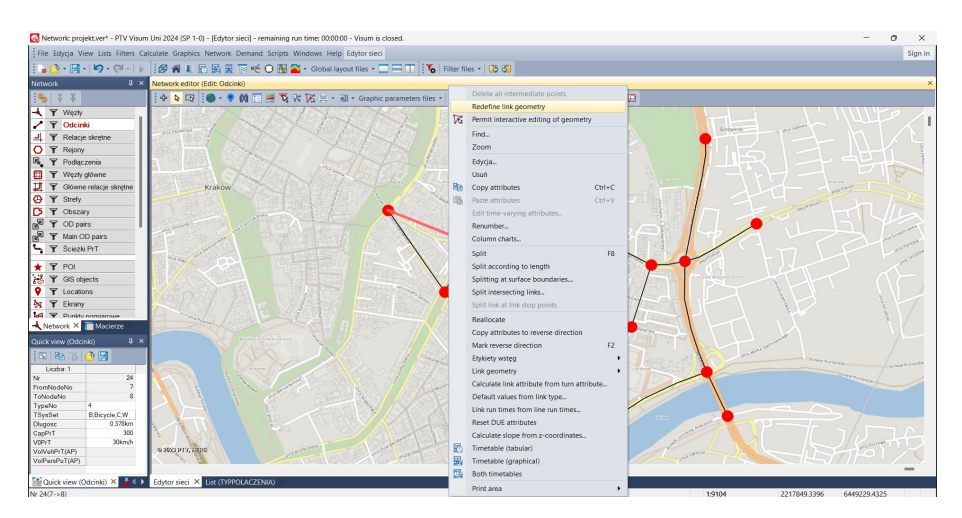

Rys. 6.19. Zmiana przebiegu odcinka (źródło: PTV Visum 24)

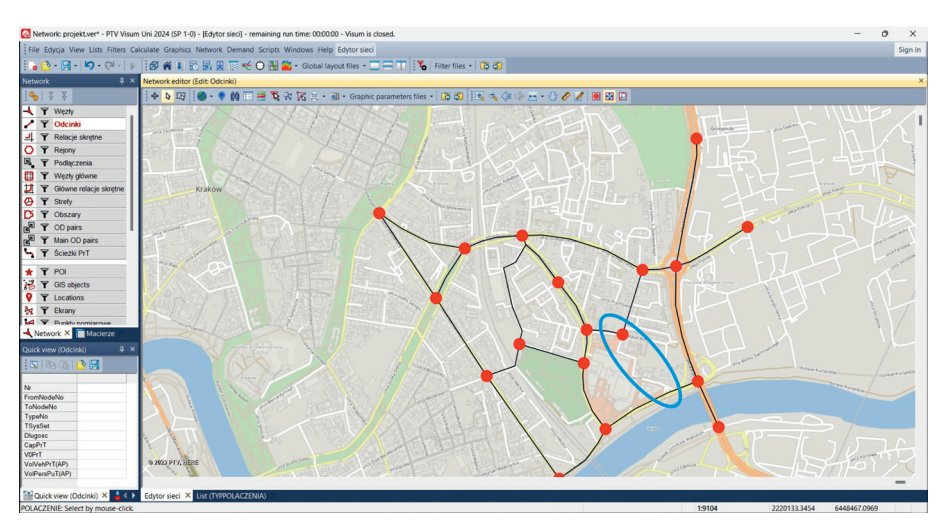

Rys. 6.20. Brak węzła pośredniego, uniemożliwiający połączenie odcinka z węzłem (źródło: PTV Visum 24)

W analizowanym mieście mogą występować ulice jednokierunkowe. Aby zamknąć jeden z kierunków ruchu dla wybranych użytkowników (np. samochodów osobowych), należy w trybie edycji kliknąć dwa razy lewym klawiszem myszy na odcinek w wybranym kierunku, a w pojawiającym się oknie nacisnąć klawisz umieszczony z prawej strony napisu *Transport Systems* (*Systemy Transportowe*), który wskazuje, jakie środki transportu są tam dopuszczone do ruchu (rys. 6.22). Następnie należy zostawić zaznaczoną tylko opcję *Walk* (*Pieszy*), a kierunek zostanie zamknięty dla pojazdów zmotoryzowanych oraz rowerów. W momencie zatwierdzenia zmian przyciskiem *OK*, opcja *Walk* zostanie podświetlona na żółto – jest to dodatkowa informacja, że przeciwny kierunek różni się w zakresie dopuszczonych po nim do ruchu środków transportu.

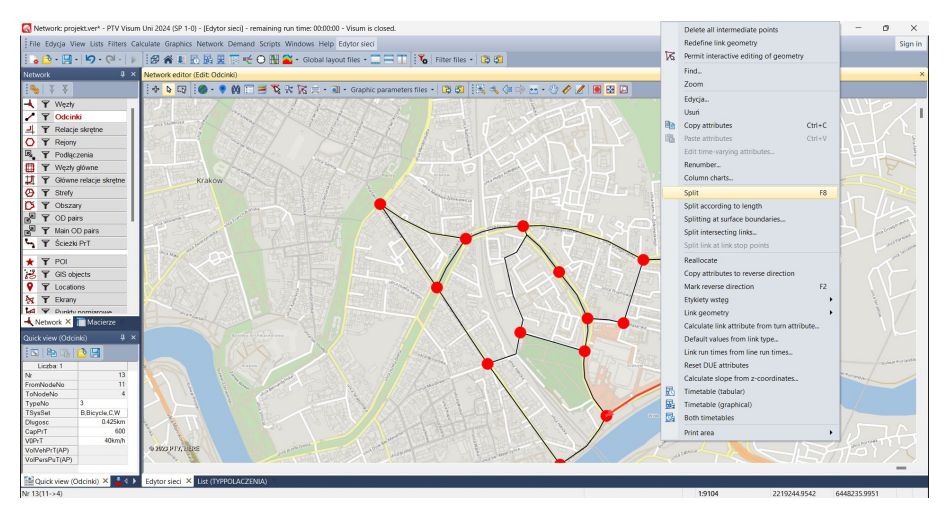

Rys. 6.21. Podział odcinka/wstawianie węzła pośredniego (źródło: PTV Visum 24)

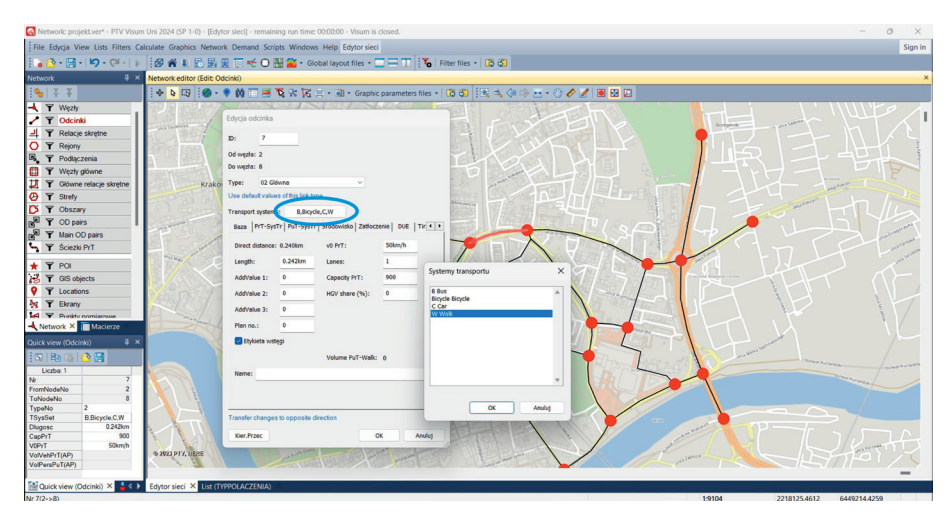

Rys. 6.22. Zamykanie kierunku ruchu dla pojazdów zmotoryzowanych (źródło: PTV Visum 24)

Jeśli chcemy zamknąć oba kierunki dla ruchu zmotoryzowanego, należy operację tę powtórzyć dla kierunku przeciwnego (wchodząc w opcje dla kierunku przeciwnego przez wybór przycisku *Kier.Przec.*). W przypadku gdy chcemy przywrócić sytuację sprzed zmian (wszystkie możliwe środki transportu dopuszczone do ruchu), zaznaczamy wszystkie środki transportu za pomocą klawisza *Shift*.

Dla zwiększenia czytelności kodowanej sieci można poszczególnym klasom odcinków przyporządkować kolory, jakimi będą wyświetlane. W tym celu z *menu górnego Graphics* (*Grafika*) należy wybrać opcję *Edit graphics parameters* (*Edycja parametrów graficznych*), a po pojawieniu się okna dialogowego zaznaczyć opcję *Odcinki* → *Widok*. W oknie dialogowym należy zaznaczyć opcję *Classified display*, gdyż sieć uliczna

w naszym mieście została wcześniej sklasyfikowana, oraz poszukać w parametrach poniżej tego, w oparciu o który dokonaliśmy tej klasyfikacji. W naszym przypadku klasyfikacja nastąpiła w oparciu o numer klasy (*Type number*), a więc wskazujemy go na liście rozwijalnej parametrów (rys. 6.23). Następnie usuwamy znajdujące się poniżej warstwy kolorystyczne, przypisane stworzonym domyślnie przez program dziesięciu klasom odcinków. W tym celu używamy ikony krzyżyka podświetlającego się na czerwono w momencie wskazania warstwy kolorystycznej. Po usunięciu warstw, używając podświetlonej na niebiesko ikony plusa, tworzymy cztery nowe – po jednej dla każdej ze zdefiniowanych uprzednio klas odcinków. W pierwszej kolumnie (*Upper limit*) należy wpisać numer klasy, poniżej którego będą wyświetlane klasy odcinków wsposób podany po prawej stronie wgórnym wierszu, np. <=1 to będą tylko odcinki o numerze klasy 1, a <=2 to będą tylko odcinki o numerze klasy 2. W polach *LineColor* wskazujemy kolory, które chcemy przypisać konkretnym klasom odcinków. W naszym projekcie do oznaczenia ulic *Główne ruchu przyspieszonego* będziemy używać koloru ciemnoczerwonego, do oznaczenia ulic *Głównych –* jasnoczerwonego, *Zbiorczych* – pomarańczowego, a *Lokalnych* – żółtego lub szarego. Dla zwiększenia widoczności odcinków można również zwiększyć ich grubości (*LineWidth*). Prawidłowo przypisane poszczególnym klasom odcinków parametry graficzne przedstawia rysunek 6.24. Należy pamiętać, aby wprowadzone zmiany zaakceptować przyciskiem *OK*.

Parametry graficzne można zapisać tak, aby po wprowadzonych później zmianach można było wrócić do tych, które wcześniej zdefiniowaliśmy. Aby tego dokonać, należy wokienku *Graphic parameters files* wpisać nazwę odpowiadającą dokonanym zmianom graficznym, np. *Parametry graficzne odcinków*, i zatwierdzić przyciskiem zatwierdzenia ("fajką"). W ten sposób zawsze możemy wrócić do zdefiniowanego stylu wyświetlania klas, wybierając z okienka nazwę właściwych parametrów (rys. 6.25).

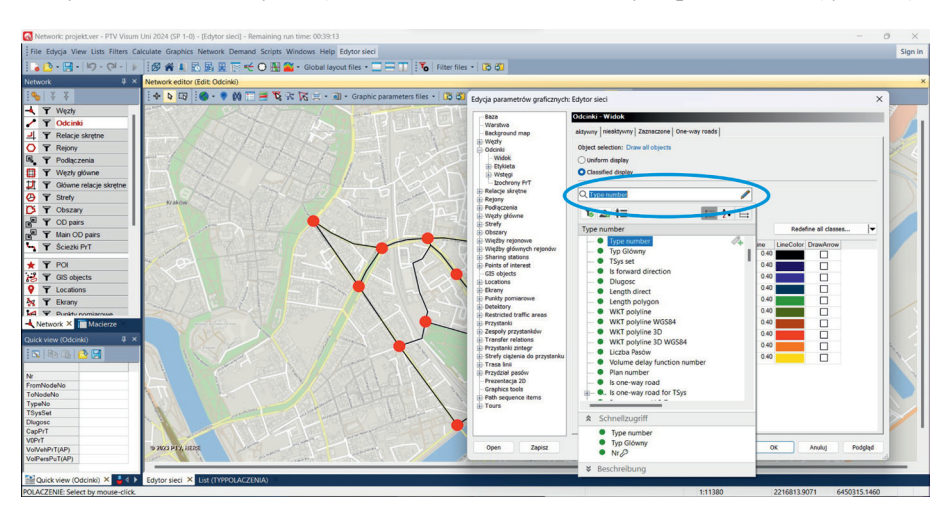

Rys. 6.23. Pierwszy krok w przypisywaniu klasom ulic parametrów graficznych (źródło: PTV Visum 24)

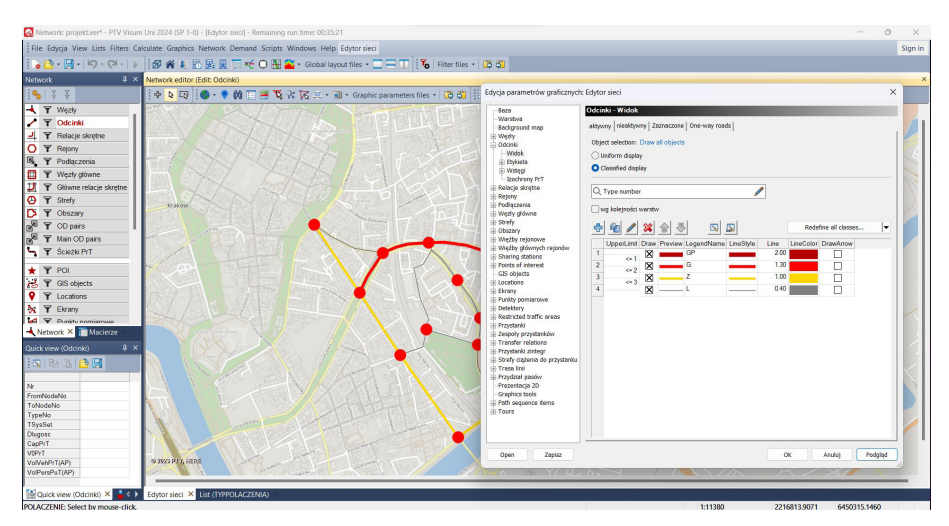

Rys. 6.24. Parametry graficzne prawidłowo przypisane poszczególnym klasom odcinków (źródło: PTV Visum 24)

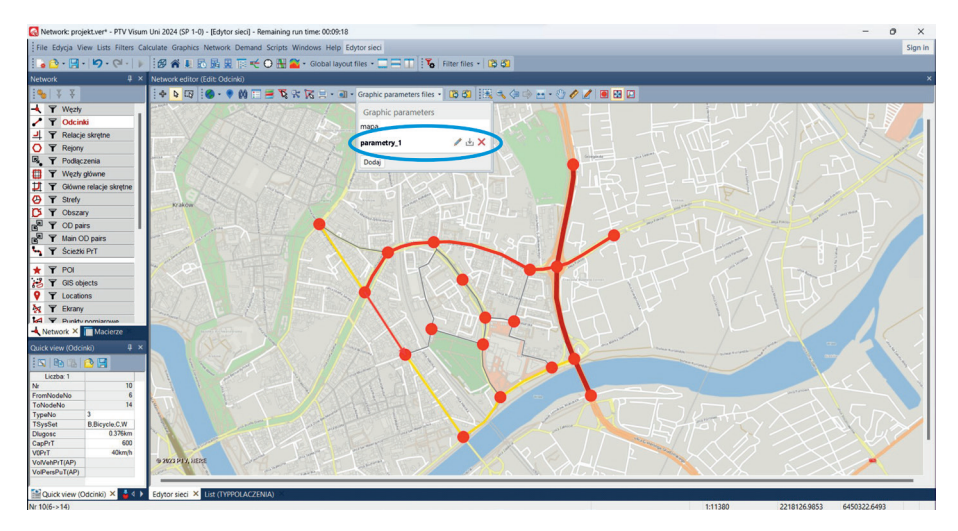

Rys. 6.25. Zapisane parametry graficzne odcinków ulic (źródło: PTV Visum 24)

## Zamykanie relacji skrętnych na skrzyżowaniach

Na etapie edycji sieci można na węzłach zamknąć relacje skrętne, które w rzeczywistości tam nie występują. Aby zamknąć wybraną relację skrętną na węźle, należy w trybie edycji z *menu bocznego* wybrać przycisk *Wezły* oraz widoczny po jego lewej stronie symbol węzła, a następnie kliknąć dwa razy lewym przyciskiem myszy na wybrany węzeł. Otworzy się okno edycji węzła. Wówczas w widocznym *menu bocznym* należy wybrać przycisk *Relacje skrętne* (rys. 6.26). W oknie edycyjnym pojawią się wszystkie dostępne relacje skrętne na wybranym węźle. Należy wybrać relację skrętną, którą chce się zamknąć, oraz w wierszu z opcją *TSysSet* (*Ustawienie systemów*  *transportowych*) wybrać przycisk ze środkami transportu, które obecnie mogą korzystać z tej relacji (rys. 6.27). W pojawiającym się oknie należy odznaczyć wszystkie środki transportu przyciskiem *Select none* (*Nie wybieraj żadnego*). Po akceptacji przyciskiem *OK* relacja jest zamknięta i znika z okna edycyjnego. Można ją przywrócić w widoku, klikając prawym klawiszem myszy obok informacji tabelarycznej o relacjach i wybierając opcję *Show also closed turns* (*Pokaż również zamknięte relacje*). Pojawi się ona wówczas również na widniejącym powyżej schemacie węzła i będzie zaznaczona czerwoną przerywaną linią. Relację można ponownie otworzyć, powtarzając powyższą operację, z tą różnicą, że w pojawiającym się oknie należy zaznaczyć wybrane lub wszystkie środki transportu (przyciskiem *Select all* (*Wybierz wszystkie*)).

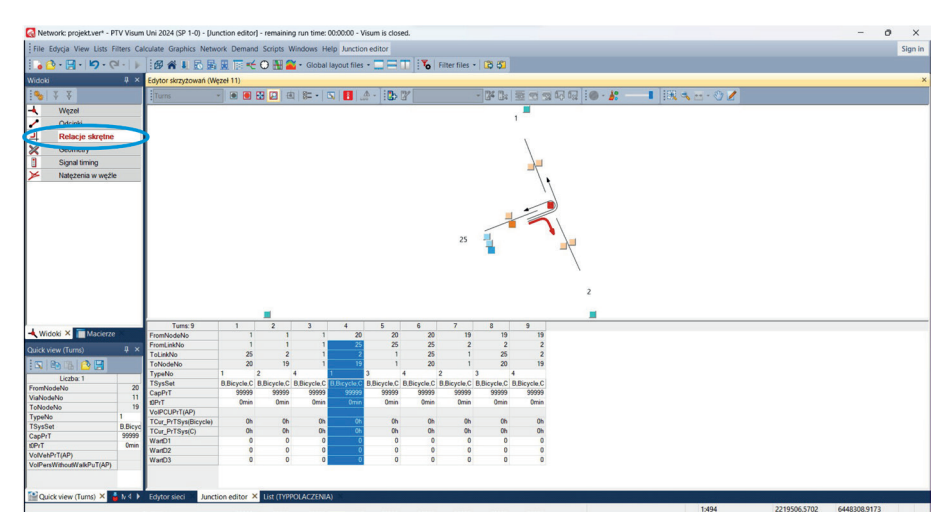

Rys. 6.26. Okno edycyjne relacji skrętnych (źródło: PTV Visum 24)

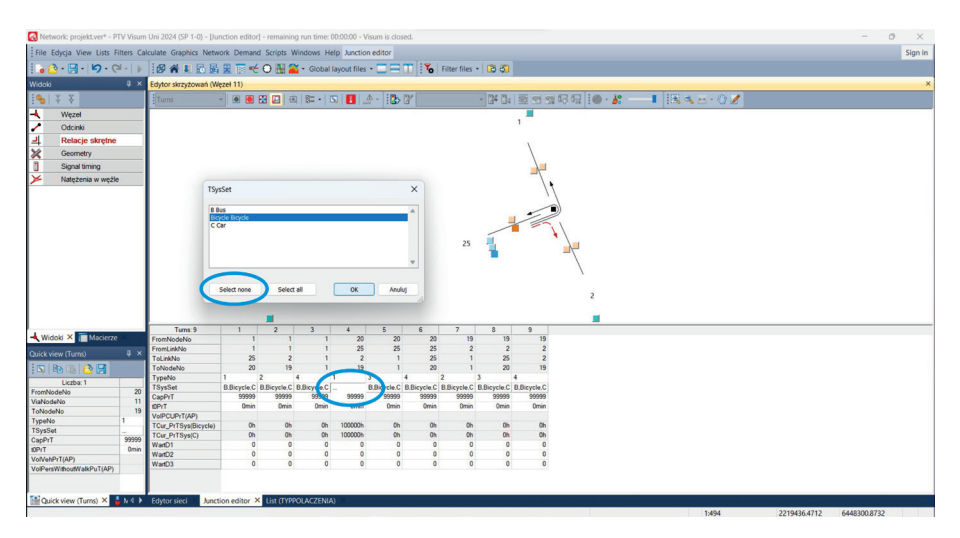

Rys. 6.27. Zamykanie relacji skrętnej (źródło: PTV Visum 24)

#### Kodowanie i edycja rejonów komunikacyjnych oraz wlotów

Po odwzorowaniu sieci ulicznej należy jeszcze zakodować rejony komunikacyjne i wloty do miasta, a następnie wstawić łączące je z siecią transportową tzw. podłączenia (konektory). W programie PTV Visum rejony wewnętrzne i wloty kodowane są w taki sam sposób. Najpierw jednak należy zakodować rejony wewnętrzne (rozpoczynając od rejonu nr 1 i kontynuując numerację zgodnie z tą przyjętą na początku projektu), a następnie wloty. W przypadku wlotów program automatycznie pierwszemu kodowanemu wlotowi nada numer o jeden większy od numeru ostatniego zakodowanego rejonu, a następnym wlotom – kolejne numery. W przypadku wlotów należy również pamiętać, że kolejność ich kodowania powinna odpowiadać kolejności numerowania wlotów, przyjętej podczas obliczeń dotyczących ruchu zewnętrznego. Jest to bardzo ważne – chcemy mieć pewność, że dane dotyczące podróży, wynikające z obliczeń, które w kolejnym etapie zaimportujemy do programu, będą odpowiadały utworzonym w programie rejonom i węzłom.

Aby zakodować rejon komunikacyjny w trybie wstawiania  $\pm$  *z menu bocznego* należy wybrać przycisk *Rejony* oraz, widoczny po jego lewej stronie, symbol rejonu (rys. 6.28). W oknie edycyjnym pojawia się symbol "+" wraz z numerem kodowanego rejonu, który należy umieścić w środku ciężkości rejonu komunikacyjnego, wyznaczonym uprzednio według zasad przedstawionych w rozdziale 2.

Po wskazaniu środka ciężkości wprowadzamy granice rejonu, wskazując je lewym klawiszem myszy (dla ułatwienia program sugeruje punkty rozmieszczone na granicy rejonu). Granice rejonu należy wyznaczać w taki sposób, aby strzałki widoczne na rysunku 6.28 były zwrócone do wnętrza rejonu. Jeśli jesteśmy zadowoleni z kształtu rejonu, klikamy prawym klawiszem myszy i zaznaczamy opcję *Finish insertion of face* (*Zakończ wstawianie*) (lub zatwierdzamy naszą operację klawiszem *Enter*). Należy pamiętać, aby możliwie najdokładniej odwzorować w programie granice rejonów wyznaczone na początku projektu.

Rejon można edytować, w tym usuwać go lub zmieniać jego kształt. Następuje to w trybie edycji  $\triangleright$  i po naciśnięciu prawego klawisza myszy na wybranym rejonie. Aby usunąć rejon, należy wybrać opcje *Usuń*, natomiast w celu edycji kształtu należy włączyć opcje *Permit interactive editing of geometry* (*Zezwól na interaktywną edycję geometrii*) (rys. 6.29). Po jej wyborze pojawią się punkty skrajne, które można przesuwać lewym klawiszem myszy w taki sposób, aby osiągnąć prawidłowy kształt granic rejonu. W ten sposób kodujemy wszystkie rejony wewnętrzne.

Można również zmienić parametry graficzne rejonu, np. kolor granic lub wypełnienia. Następuje to przez wybór z *menu górnego Graphics* (*Grafika*) opcji *Edit graphics parameters* (*Edycja parametrów graficznych*), a następnie opcji *Rejony* → *Widok*.

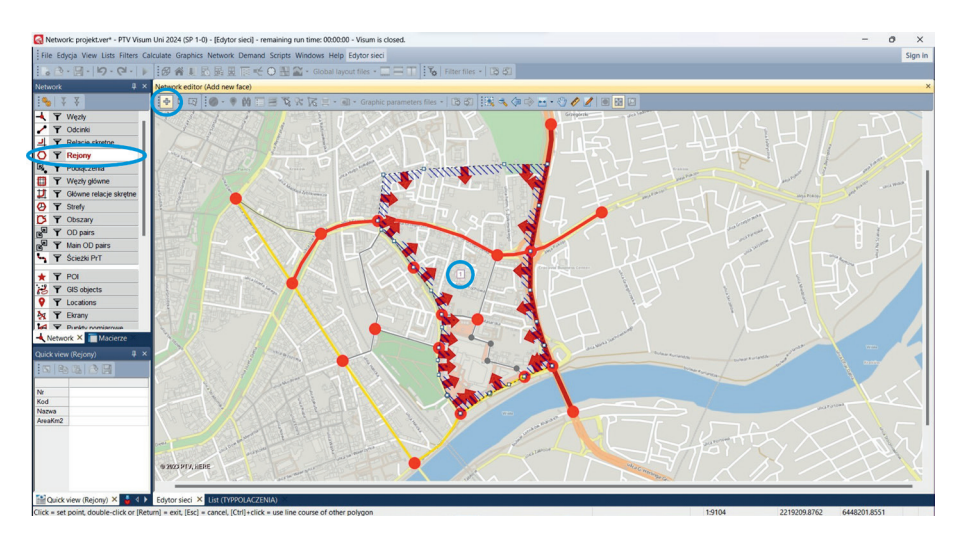

Rys. 6.28. Kodowanie rejonu komunikacyjnego (źródło: PTV Visum 24)

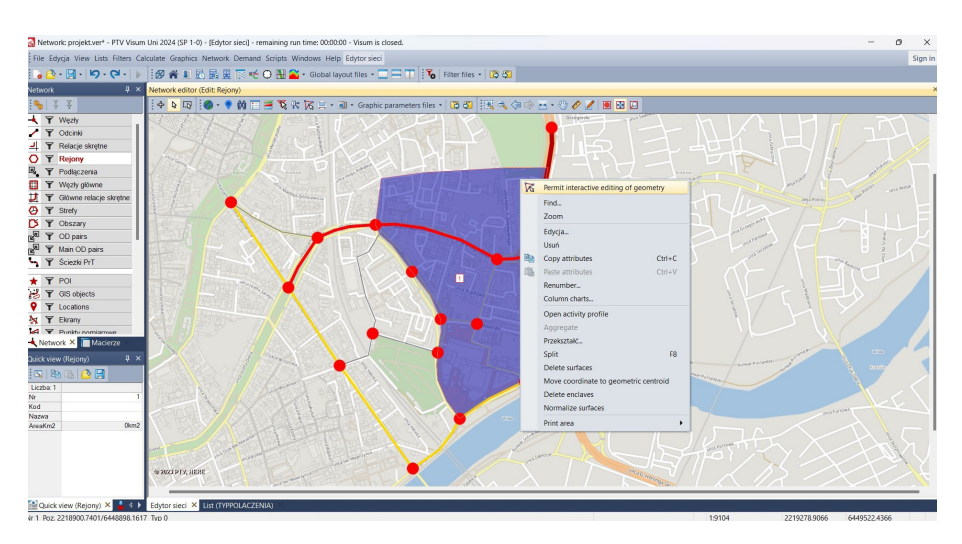

Rys. 6.29. Edycja kształtu rejonu komunikacyjnego (źródło: PTV Visum 24)

Rejony zewnętrzne (wloty) wstawiamy w ten sam sposób co wewnętrze, umieszczając środek ciężkości rejonu na wlocie do miasta oraz ewentualnie zaznaczając jego umowne granice (rys. 6.30). Jeśli nie zaznaczamy granic rejonu zewnętrznego, wystarczy po wskazaniu centroidy zatwierdzić wstawienie rejonu, wciskając dwukrotnie klawisz *Enter*.

Ostatnim elementem kodowania sieci transportowej jest podłączenie do niej rejonów komunikacyjnych. W przypadku rejonów zewnętrznych wprowadzamy tylko jedno podłączenie – ze środka ciężkości rejonu do węzła na granicy miasta. W tym celu w trybie wstawiania  $\triangleq$  *z menu bocznego* wybieramy przycisk *Podłączenia* 

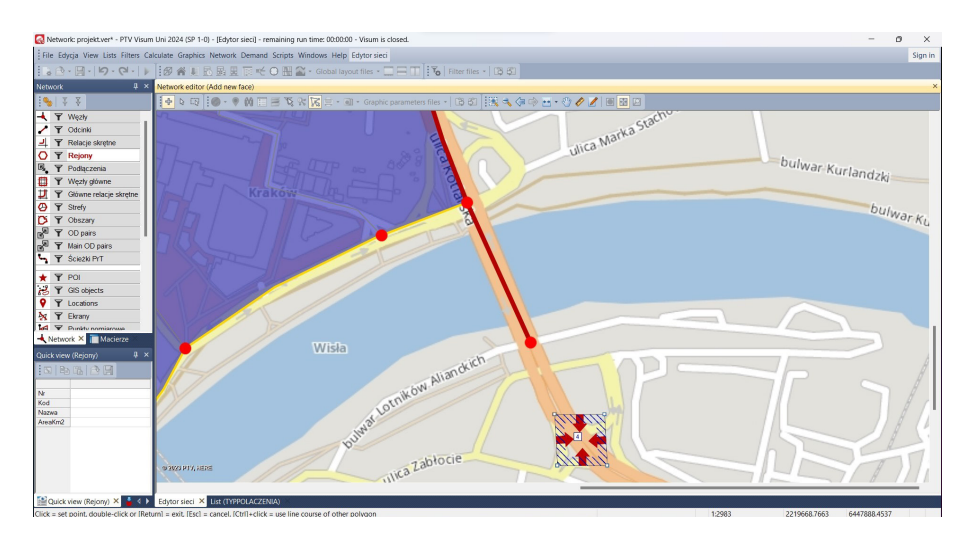

Rys. 6.30. Wstawianie wlotu (rejonu zewnętrznego) (źródło: PTV Visum 24)

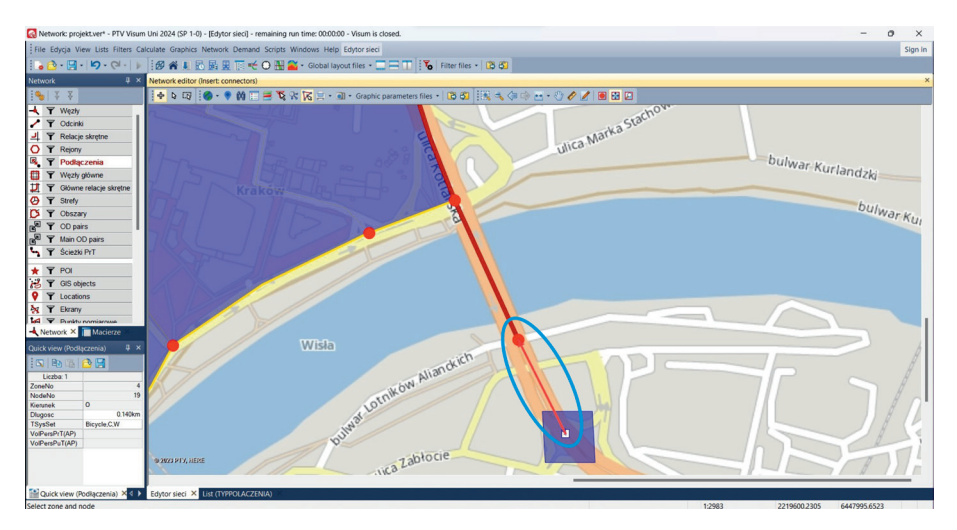

Rys. 6.31. Łączenie wlotu z siecią transportową (źródło: PTV Visum 24)

oraz, widoczny po jego lewej stronie, symbol podłączenia (rys. 6.31). Następnie, klikając lewym klawiszem myszy, łączymy środek ciężkości rejonu z odpowiednim węzłem i zatwierdzamy klawiszem *OK*. Operację tę powtarzamy dla każdego rejonu zewnętrznego.

W przypadku rejonów wewnętrznych staramy się połączyć ich środki ciężkości ze skrzyżowaniami ulic możliwie jak najniższych klas trzema, maksymalnie pięcioma podłączeniami (rys. 6.32). W pewnych sytuacjach rejony mogą wymagać tylko jednego podłączenia. Wstawiając podłączenia, należy pamiętać o kilku zasadach:
- nie należy podłączać ich do skrzyżowań czterowlotowych lub o większej liczbie wlotów,
- nie należy podłączać ich do ulic wyższych klas (głównych ruchu przyspieszonego, głównych), a jeśli mamy w rejonie komunikacyjnym do dyspozycji tylko ulicę wyższej klasy, sugeruje się zakodować krótki odcinek ulicy niższej klasy (tzw. *dummy link*), aby ruch nie pojawiał się bezpośrednio w ciągu ulicy wyższej klasy,
- nie należy podłączać ich do skrzyżowań zlokalizowanych w innych rejonach komunikacyjnych niż rejon podłączany do sieci,
- nie należy podłączać ich do odcinków na granicy rejonów komunikacyjnych,
- należy starać się kodować konektory o maksymalnej długości 500-600 m.

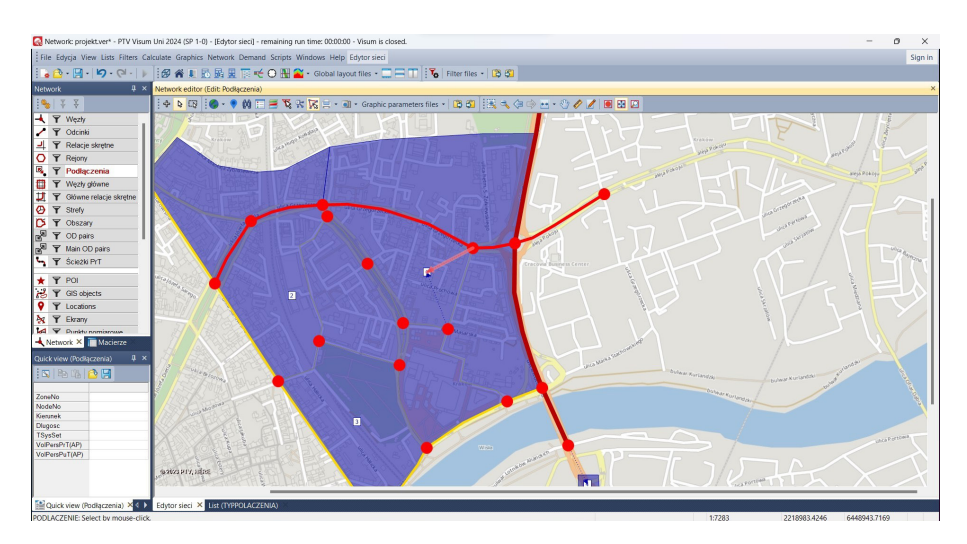

Rys. 6.32. Łączenie rejonu wewnętrznego z siecią transportową (źródło: PTV Visum 24)

#### Przykład

Efekt końcowy kodowania sieci w programie PTV Visum – sieć transportową miasta K wraz z rejonami komunikacyjnymi – przedstawia rysunek 6.33.

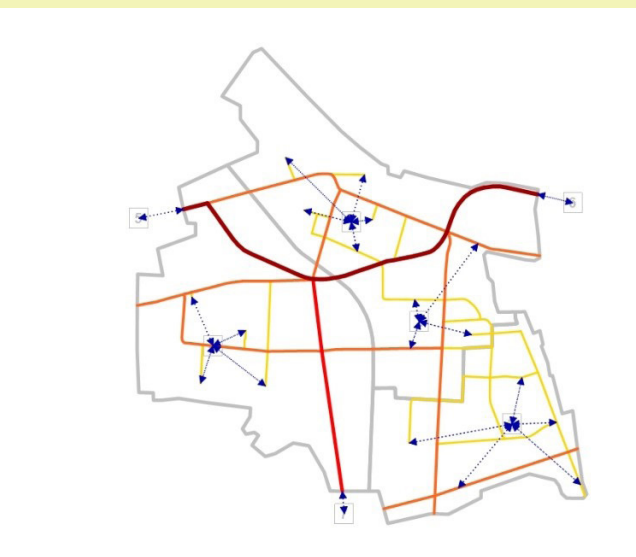

Rys. 6.33. Sieć transportowa miasta K wraz z rejonami komunikacyjnymi (źródło: PTV Visum 24)

#### Rozkład ruchu na sieć

Aby wykonać rozkład ruchu na zakodowaną sieć transportową analizowanego miasta, należy najpierw zaimportować do programu dane o popycie na transport w postaci zbiorczej więźby ruchu. W tym celu należy z *menu górnego Demand* (*Popyt*) wybrać opcję *Matrices* (*Macierze*)*,* a następnie opcję *Create* (*Stwórz*) (rys. 6.34). Pojawi się wówczas okno wstawiania macierzy (więźby), w którym na potrzeby naszego projektu nie wprowadzamy żadnych modyfikacji, a jedynie zaakceptujemy operację klawiszem *OK*. W oknie edycyjnym utworzona zostanie macierz o liczbie kolumn i wierszy odpowiadającej sumarycznej liczbie zakodowanych rejonów wewnętrznych oraz wlotów. Wszystkie wartości w więźbie wynosić będą 0. Następnie kopiujemy wartości zbiorczej więźby ruchu z przygotowanego uprzednio pliku programu Excel i wklejamy je do macierzy utworzonej przez program. W tym celu należy kliknąć prawym klawiszem myszy na komórkę w pierwszej kolumnie i pierwszym wierszu macierzy i wybrać opcję *Wstaw komórki* (rys. 6.35). W ten sposób więźba ruchu zostanie utworzona w programie.

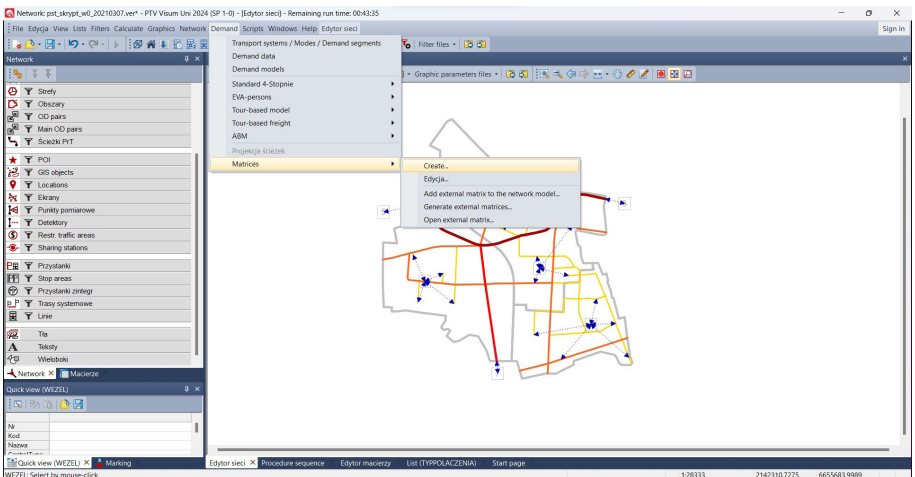

Rys. 6.34. Tworzenie nowej więźby ruchu (źródło: PTV Visum 24)

| Network: pst_skrypt_w0_20210307.ver* - PTV Visum Uni 2024 (SP 1-0) - [Edytor macierzy] - Remaining run time: 00:40:23 |                                                                                                    | o<br>$\times$ |
|----------------------------------------------------------------------------------------------------|----------------------------------------------------------------------------------------------------|---------------|
| : File Edycja View Lists Filters Calculate Graphics Network Demand Scripts Windows Help Edytor macierzy               |                                                                                                    | Sign in       |
|                                                                                                    | ┆╻ぴ・凹-│り・♡-│││   @ 谷↓   応風里下 ¥ ○聞當 - Gobal layout files - □□□     て   Riter files -   13 51                      |               |
| Network                                                                                                    | 4 X Matrix editor (Matrix '1 nowa macierz')                                                                      |               |
|                                                                                                    |                                                                                                    |               |
| $  \mathbf{e}_0   \times \times$                                                                                      | 100 F 100 T + 00 1   130 展 40 B   10   60   10   10 = + − + ÷ = = × + ≤ e* 1nx ½   17 N M   N   Σ  ×    10 0 4 0 |               |
| O T Strefy                                                                                                    | <b>7x7</b><br>$\overline{2}$<br>5<br>$\overline{7}$<br>$\overline{\mathbf{3}}$<br>$\frac{4}{3}$<br>6<br>Nazwa    |               |
| D Y Obszary                                                                                                    | 721.00 218.00 172.00 516.00 481.00 172.00<br>Suma 677.00                                                         |               |
| P Y OD pairs                                                                                                    | 51200 15900 17000 5100 4000 3900 3000<br>23(0)                                                                   |               |
| R Y Main OD pairs                                                                                                    | 457.00 14 v Show the labels of rows and columns<br>$\mathbf{2}$<br>$\mathbf{a}$<br>183.00 5                      |               |
| Sciezki PrT                                                                                                    | $\checkmark$<br>Show the totals of rows and columns<br>749.00                                                    |               |
| <b>* T POI</b>                                                                                                    | 468.00<br>Kopiui komórki                                                                                         |               |
| B T GIS objects                                                                                                    | 444.00 2<br>6<br>Wstaw komórki<br>$\overline{ }$<br>144.00 2                                                     |               |
| <b>Q T</b> Locations                                                                                                  | Arithmetic operations on marked section                                                                          |               |
| <b>N Y</b> Ekrany                                                                                                    |                                                                                                    |               |
| <b>IG Y</b> Punkty pomiarowe                                                                                          |                                                                                                    |               |
| I. T Detektory                                                                                                    |                                                                                                    |               |
| S   T Restr. traffic areas                                                                                            |                                                                                                    |               |
| <b>C Y</b> Sharing stations                                                                                           |                                                                                                    |               |
|                                                                                                    |                                                                                                    |               |
| PE T Przystanki                                                                                                    |                                                                                                    |               |
| FP T Stop areas                                                                                                    |                                                                                                    |               |
| T Przystanki zintegr                                                                                                  |                                                                                                    |               |
| <b>P Trasy systemowe</b>                                                                                              |                                                                                                    |               |
| 图 Y Line                                                                                                    |                                                                                                    |               |
| 露<br>Tha                                                                                                    |                                                                                                    |               |
| A<br>Teksty                                                                                                    |                                                                                                    |               |
| 45<br>Weloboki                                                                                                    |                                                                                                    |               |
| Network X   Macierze                                                                                                  |                                                                                                    |               |
| Quick view (ZONERELATION)<br>$\Psi \times$                                                                            |                                                                                                    |               |
| 15 电温度日                                                                                                    |                                                                                                    |               |
|                                                                                                    |                                                                                                    |               |
| Liczba: 1<br>FromZoneNo                                                                                               |                                                                                                    |               |
| ToZoneNo                                                                                                    |                                                                                                    |               |
| 0.000km<br>DirectDist                                                                                                 |                                                                                                    |               |
| Quick view (ZONERELATION) X Marking                                                                                   | Edytor macierzy X List (TYPPOLACZENIA)<br>Edytor sieci<br>Procedure sequence<br>Start page                       |               |

Rys. 6.35. Wstawianie wartości więźby ruchu (źródło: PTV Visum 24)

Kolejnym krokiem prowadzącym do rozkładu ruchu na sieć jest wskazanie więźby, w oparciu o którą rozkład ten ma zostać wykonany (potencjalnie można dysponować większą niż jedna liczbą więźb ruchu zaimportowanych do programu). W tym celu z *menu górnego Demand* (*Popyt*) należy wybrać opcję *Demand data* (*Dane o popycie*). Pojawi się okno dialogowe, w którym na potrzeby naszego projektu należy wskazać jedynie w opcji *Segmenty popytu*, w wierszu dotyczącym transportu prywatnego (*Car*), nazwę uprzednio zakodowanej macierzy (rys. 6.36a) (przy włączonej opcji *Select matrix directly*) i zatwierdzić wybór przyciskiem *OK*. Następnie w drugiej zakładce (*Standardowe szeregi czasowe*) określamy godziny rozkładu ruchu. Edytujemy je, klikając ikonę ołówka - w naszym przypadku godziną rozpoczęcia rozkładu ruchu jest godzina 15.00 dnia pierwszego, a godziną zakończenia godzina 16.00 dnia pierwszego (rys. 6.36b). Po ustawieniu wskazanych wyżej godzin należy zatwierdzić wybór dwukrotnie przyciskiem *OK*.

| : File Edycia View Lists Filters Calculate Graphics Network Demand Scripts Windows Help Edytor macierzy      |                                             |                |                            |                |              |                                                                     |       |             |                                                                         |                           |                                                                                   |               | Sign in  |
|----------------------------------------------------------------------------------------------------|---------------------------------------------|----------------|----------------------------|----------------|--------------|---------------------------------------------------------------------|-------|-------------|-------------------------------------------------------------------------|---------------------------|-----------------------------------------------------------------------------------|---------------|----------|
| 1. 4 ① · 四 ·  の · Q ·  →     @ 省 #   民民民民 下 → O 图 名 · Gobal layout files · □ 三 円   下   Filter files ·   ② 60 |                                             |                |                            |                |              |                                                                     |       |             |                                                                         |                           |                                                                                   |               |          |
| <b>Network</b>                                                                                               | U X Matrix editor (Matrix '1 nowa macierz') |                |                            |                |              |                                                                     |       |             |                                                                         |                           |                                                                                   |               | $\times$ |
| $  \mathbf{e}_0   \times \times$                                                                             |                                             | $M - Y - M$    |                            |                |              |                                                                     |       |             |                                                                         |                           | 西厨吃目  田圃  0   : : + − • ÷ * **   xª ≐ e <sup>x</sup> lnx ½  : 『NNNN ∑ M  :© ⊙ л ① |               |          |
| <b>O Y</b> Strety                                                                                            | 7x7                                         |                |                            | $\overline{2}$ | $\mathbf{3}$ | $\begin{array}{c cccccc} 4 & 5 & 6 & 7 \end{array}$                 |       |             |                                                                         |                           |                                                                                   |               |          |
| D T Obszary                                                                                                  |                                             | Nazwa          |                            |                |              | Suma 677.00 721.00 218.00 172.00 516.00 481.00 172.00               |       |             |                                                                         |                           |                                                                                   |               |          |
| <b>P Y</b> OD pairs                                                                                          |                                             |                | 512.00 159.00 170.00 51.00 |                |              | 40.00                                                               | 39.00 | 30.00 23.00 |                                                                         |                           | Wybierz macierz                                                                   | $\times$      |          |
| R T Main OD pairs                                                                                            |                                             | OD demand data |                            |                |              |                                                                     |       |             |                                                                         |                           | Select matrix directly                                                            |               |          |
| Sciezio PrT                                                                                                  |                                             |                |                            |                |              |                                                                     |       |             |                                                                         |                           | Select matrix by properties                                                       |               |          |
|                                                                                                    |                                             |                |                            |                |              | Segmenty popytu Standardowe szeregi czasowe   Szereg czasowy popytu |       |             |                                                                         |                           | -All matrices                                                                     |               |          |
| * T POI                                                                                                    | 6                                           |                |                            |                |              |                                                                     |       |             | Liczba: 2 Demand segment code Demand segment name Szereg czasowy popytu | Matrix referenc           | Macierze popytu                                                                   |               |          |
| <b>B</b> T GIS objects                                                                                       |                                             | $\mathbf{1}$   | $\blacksquare$             |                |              | 60 <sub>0</sub>                                                     |       |             | 1 Standard                                                              | Matrix([DSEGCODE] = CONTE | <b>E-Zone matrices</b>                                                            |               |          |
| <b>Q T</b> Locations                                                                                         |                                             |                | $2 \times$                 |                |              | Transport publiczny                                                 |       |             | 1 Standard                                                              | Matrix([DSEGCODE] = CONTE | <b>Poweringuister</b>                                                             |               |          |
| <b>N Y</b> Ekrany                                                                                            |                                             |                |                            |                |              |                                                                     |       |             |                                                                         |                           | nowa macierz                                                                      |               |          |
| <b>Ed Y</b> Punkty pomiarowe                                                                                 |                                             |                |                            |                |              |                                                                     |       |             |                                                                         |                           |                                                                                   |               |          |
| I. T Detektory<br>S <b>Y</b> Restr. traffic areas                                                            |                                             |                |                            |                |              |                                                                     |       |             |                                                                         |                           |                                                                                   |               |          |
| <b>8 Y</b> Sharing stations                                                                                  |                                             |                |                            |                |              |                                                                     |       |             |                                                                         |                           |                                                                                   |               |          |
|                                                                                                    |                                             |                |                            |                |              |                                                                     |       |             |                                                                         |                           |                                                                                   |               |          |
| PE T Przystanki                                                                                              |                                             |                |                            |                |              |                                                                     |       |             |                                                                         |                           |                                                                                   |               |          |
| <b>PP T</b> Stop areas                                                                                       |                                             |                |                            |                |              |                                                                     |       |             |                                                                         |                           |                                                                                   |               |          |
| <b>D Y</b> Przystanki zintegr                                                                                |                                             |                |                            |                |              |                                                                     |       |             |                                                                         |                           |                                                                                   |               |          |
| <b>p P T</b> Trasy systemowe                                                                                 |                                             |                |                            |                |              |                                                                     |       |             |                                                                         |                           |                                                                                   |               |          |
| E T Linie                                                                                                    |                                             |                |                            |                |              |                                                                     |       |             |                                                                         |                           |                                                                                   |               |          |
| 庵<br>Tia                                                                                                    |                                             | $\mathbf{x}_k$ |                            |                |              |                                                                     |       |             |                                                                         |                           | One matrix selected: {1}                                                          |               |          |
| Teksty<br>ΙA                                                                                                 |                                             |                |                            |                |              |                                                                     |       |             |                                                                         |                           |                                                                                   |               |          |
| 45<br>Wieloboki                                                                                              |                                             |                |                            |                |              |                                                                     |       |             |                                                                         |                           | wybór pusty                                                                       | OK.<br>Anulus |          |
| Network X Macierze                                                                                           |                                             |                |                            |                |              |                                                                     |       |             |                                                                         |                           |                                                                                   |               |          |
| Quick view (ZONERELATION)                                                                                    | $\mathbf{a}$ $\mathbf{x}$                   |                |                            |                |              |                                                                     |       |             |                                                                         |                           |                                                                                   |               |          |
| $ S $ to $ S $ $ S $                                                                                         |                                             |                |                            |                |              |                                                                     |       |             |                                                                         |                           |                                                                                   |               |          |
| Liczba: 1                                                                                                    |                                             |                |                            |                |              |                                                                     |       |             |                                                                         |                           |                                                                                   |               |          |
| FromZoneNo<br><b>ToZoneNo</b>                                                                                |                                             |                |                            |                |              |                                                                     |       |             |                                                                         |                           |                                                                                   |               |          |
| <b>DirectDist</b>                                                                                            | 0.000km                                     |                |                            |                |              |                                                                     |       |             |                                                                         |                           |                                                                                   |               |          |
|                                                                                                    |                                             |                |                            |                |              |                                                                     |       |             | Edytor macierzy X List (TYPPOLACZENIA)                                  |                           |                                                                                   |               |          |

Rys. 6.36a. Definiowanie więźby, w oparciu o którą będzie wykonany rozkład ruchu na sieć (źródło: PTV Visum 24)

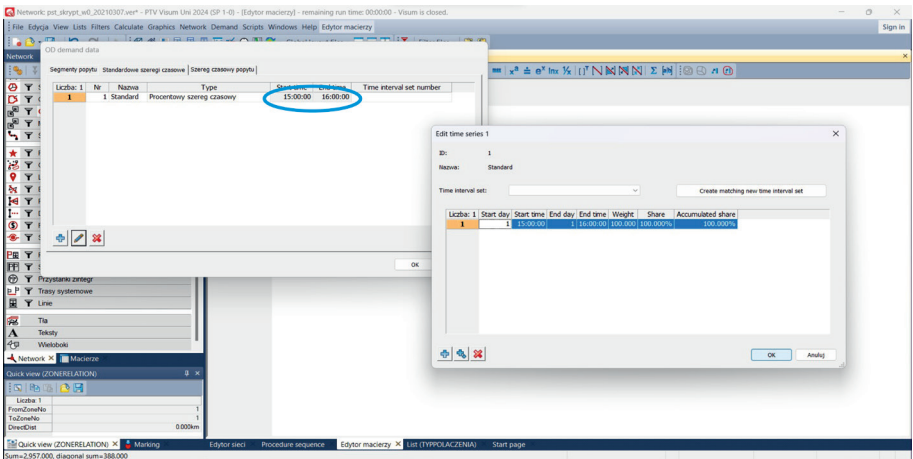

Rys. 6.36b. Definiowanie więźby, w oparciu o którą będzie wykonany rozkład ruchu na sieć (źródło: PTV Visum 24)

Następnie należy utworzyć procedurę rozkładu ruchu na sieć, wybierając z *menu górnego Calculate* (*Oblicz*) opcję *Procedure sequence* (*Sekwencja procedur*). W pojawiającym się oknie za pomocą ikony niebieskiego plusa, umiejscowionej po prawej stronie okna edycyjnego (rys. 6.37), należy dodać nową procedurę. Z dostępnych w programie procedur należy wybrać *PrT assignment* i zatwierdzić wybór klawiszem *OK*. Jako obiekt odniesienia rozkładu należy wybrać samochód (*Car, so*) oraz w wariantach rozkładu wskazać *Rozkład równoważenia*<sup>5</sup> (rys. 6.38).

<sup>5</sup> Rozkład równoważenia (EQUILIBRIUM) rozkłada popyt według pierwszej zasady Wardropa. Stan równowagi osiągany jest za pomocą wielokrotnej iteracji opartej na procedurze przyrostowej. Iteracja wewnętrzna doprowadza do stanu równowagi na kilku trasach pewnej relacji (przesuwając między nimi pojazdy). Iteracja

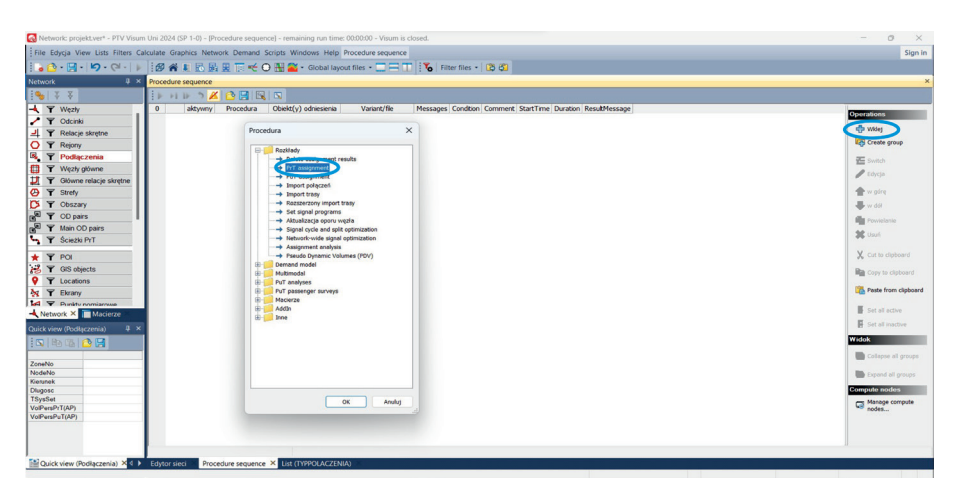

Rys. 6.37. Tworzenie procedury rozkładu ruchu (źródło: PTV Visum 24)

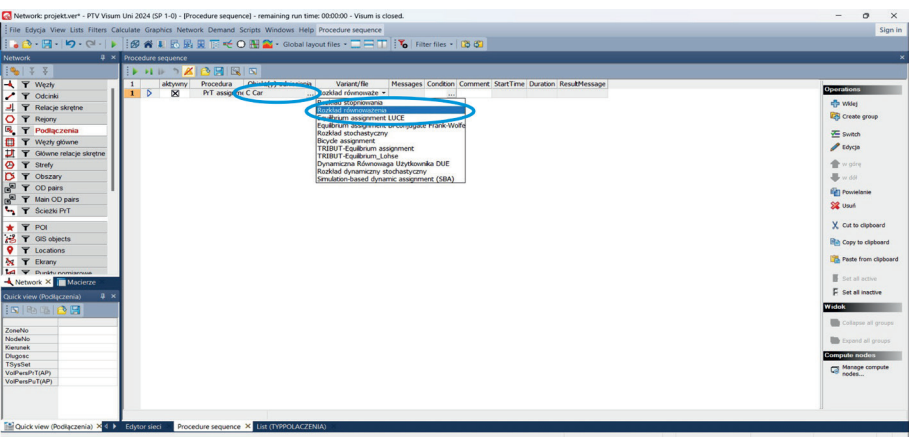

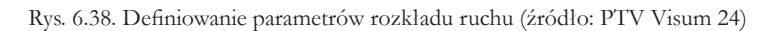

Naciśnięcie ikony zielonej strzałki na pasku górnym okna edycyjnego powoduje uruchomienie procedury rozkładu ruchu na sieć.

Efektem rozkładu ruchu, widocznym w oknie edytora sieci, są potoki ruchu na poszczególnych odcinkach sieci w obu ich kierunkach (rys. 6.39). Ich wielkość prezentowana jest w postaci liczbowej oraz wyrażona grubością tzw. wstęgi (im grubość wstęgi jest większa, tym większe są potoki ruchu na danym odcinku). Rozkład ruchu na sieć dostarcza informacji m.in. o odcinkach/ciągach ulicznych obciążonych ruchem w największym stopniu, odcinkach z przekroczoną przepustowością oraz lokalizacjach, w których można się spodziewać problemów, np. z zatłoczeniem komunikacyjnym.

zewnętrzna sprawdza, czy w wyniku aktualnego stanu sieci można znaleźć nowe trasy o niższym oporze. Obliczenia kończą się dopiero wtedy, gdy wszystkie trasy relacji źródło-cel są w stanie równowagi.

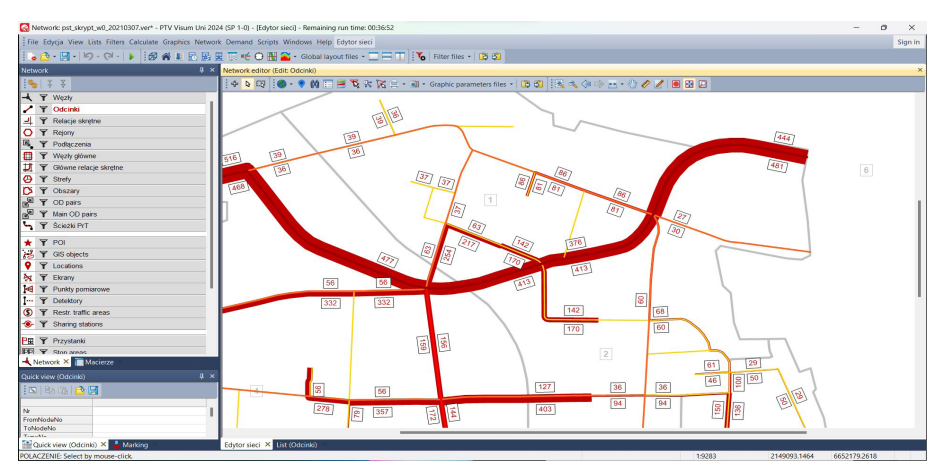

Rys. 6.39. Sposób prezentowania wyników rozkładu ruchu na sieć transportową (źródło: PTV Visum 24)

Sposób prezentowania rozkładu ruchu na sieć można modyfikować, np. zmieniać rozmiar tekstu (liczb informujących o wielkości potoków ruchu), grubość (skalę) lub kolor wstęgi. Pozwala na to opcja *menu górnego Graphics* (*Grafika*) o nazwie *Odcinki* i dostępne w niej opcje *Wstęgi* (*Format tekstu*) oraz *Widok*.

#### Przykład

Po wykonaniu wszystkich operacji związanych z kodowaniem sieci miasta K oraz jego rejonów komunikacyjnych i wlotów, importowaniem zbiorczej więźby ruchu oraz definiowaniem parametrów rozkładu, efektem finalnym jest rozkład ruchu na sieć, widoczny na rysunku 6.40. Odczytując i porównując potoki ruchu na poszczególnych ciągach komunikacyjnych miasta K, zauważyć można, że najbardziej obciążone ruchem są ulice zlokalizowane w ciągu drogi krajowej klasy GP. Obciążenie ruchem na tych ulicach wynosi od około 430 do ponad 500 pojazdów w jednym kierunku. Przepustowość tych odcinków nie jest przekroczona, jednakże ruch tranzytowy przez miasto, odbywający się pomiędzy wlotami nr 1 i nr 2 – rejonami oznaczonymi w programie numerami 5 i 6, może powodować negatywne skutki związane z niskim poziomem bezpieczeństwa komunikacyjnego, emisją hałasu i szkodliwych zanieczyszczeń, co źle wpływa na jakość przestrzeni miejskiej i jej użytkowników.

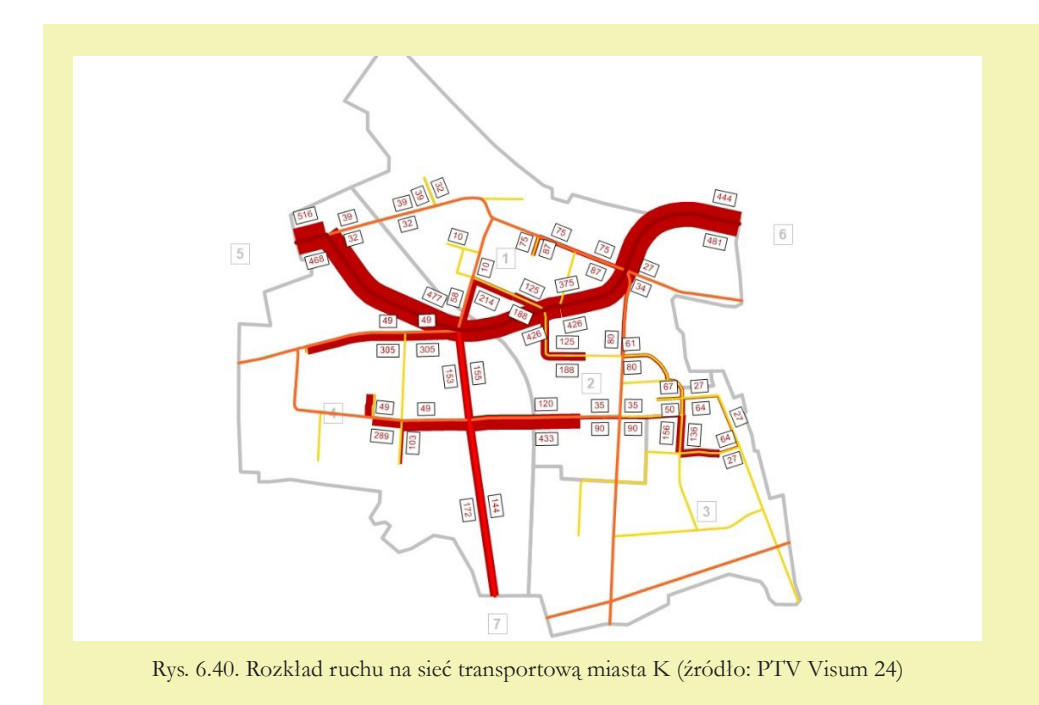

## Ocena jakości modelu

Właściwie zdefiniowane modele ruchu wymagają wysokiej dokładności, dlatego podczas ich wykonywania należy przeprowadzać kalibrację modelu na każdym etapie czterostadiowego modelu podróży [19]. Kalibracja jest to badanie relacji pomiędzy wartościami wielkości mierzonej a wielkości uzyskanej z modelu. Proces ten zmierza do uzyskania z modelu wyników zbliżonych do rzeczywistych warunków na sieci drogowej. Należy analizować oraz modyfikować model w taki sposób, aby wyniki jak najlepiej odzwierciedlały rzeczywistość. W programie PTV Visum, istnieje możliwość ingerencji na każdym etapie czterostadiowego modelu podróży, co pozwala zidentyfikować potencjalne błędy. W procesie kalibracji modelu następuje dopasowanie formuł matematycznych, opisujących poszczególne etapy modelu podróży, do warunków rzeczywistych panujących w sieci transportowej, a także sprawdzenie i zmiana parametrów modelu tej sieci (np. parametrów ulic i relacji skrętnych czy odwzorowania miejsc generacji i absorpcji ruchu). Celem kalibracji jest taka aktualizacja modelu, aby uzyskane wyniki (w postaci natężenia ruchu drogowego lub potoków pasażerskich) były zgodne z dostępną bazą pomiarową. W przypadku gdy mamy do czynienia z modelem historycznym, można skorzystać z procedury kalibracji więźby ruchu w oparciu o pomiary przekrojowe [20, 21].

Punkty pomiarowe, w których dokonuje się pomiarów służących do kalibracji modelu, powinny być zlokalizowane w istotnych fragmentach sieci transportowej. Liczba i umiejscowienie punktów pomiarowych powinny zostać dobrane tak, aby objąć najważniejsze korytarze transportowe i umożliwić wystarczająco szeroką ocenę zgodności modelu ruchu. Podstawowe lokalizacje punktów pomiarowych to:

- kordon analizowanego obszaru, np. granica dzielnicy bądź miasta. Może to być także kordon wyznaczony wzdłuż obwodnicy w mieście. Dla modeli ruchu miast dużych i aglomeracji wyznacza się zazwyczaj kilka kordonów pomiarowych: kordon śródmieścia, kordon granicy miasta, kordon aglomeracji. Dla modeli regionalnych i krajowych kordony pomiarowe będą wyznaczane wokół aglomeracji, obszarów funkcjonalnych czy województw,
- ekrany pomiarowe, stanowiące swoistą granicę lub barierę transportową pomiędzy dwoma obszarami. Klasycznym przykładem są ekrany pomiarowe wzdłuż rzek w miastach, które stanowią istotną przeszkodę komunikacyjną i potoki podróży przekraczają je tylko w pojedynczych miejscach, wzdłuż mostów,
- punkty węzłowe w sieci transportowej. W transporcie drogowym dotyczyć to będzie pomiarów na skrzyżowaniach i węzłach, gdzie sprawdzana jest dokładność natężeń na relacjach skrętnych. W transporcie zbiorowym będą to główne dworce komunikacyjne i stacje przesiadkowe, w których kumuluje się wiele potoków pasażerskich.

Jednym z najważniejszych elementów weryfikujących model symulacyjny jest ostatni etap modelu czterostadiowego, który polega na rozkładzie opracowanej więźby ruchu na model sieci ulicznej miasta. Wynik rozkładu ruchu stanowi o jakości całego modelu i może być opisany parametrami pozwalającymi porównać stworzony model z wynikami badań. Wśród typowych miar oceny jakości modelu stosuje się współczynnik determinacji *R*<sup>2</sup> oraz wskaźnik *GEH*.

**Współczynnik determinacji R<sup>2</sup>** [22] jest jedną z podstawowych miar jakości dopasowania modelu. Wartość współczynnika informuje, w jakim stopniu rzeczywiste pomiary ruchu są wytłumaczone przez model symulacyjny. Im większa jest jego wartość, tym prosta regresji jest lepiej dopasowana do danych. Wartość współczynnika regresji mieści się w przedziale 0-1.

Regresja liniowa szacuje wartości *Y* (zmienna objaśniana, prognozowana), mając dane wartości *X* (zmienna objaśniająca). Dla zmiennej objaśniającej wyznacza się prostą, opisaną wzorem:  $y = ax + b$  (a – współczynnik kierunkowy regresji liniowej, *b* – wyraz wolny), która jest jak najlepiej dopasowana do zbioru punktów wskazanych w modelu.

Na etapie oceny rozkładu ruchu na sieć przyjmuje się, że kalibracja modelu została zrealizowana w prawidłowym stopniu, jeżeli wartość współczynnika *R*2 wynosi 0,85 lub więcej. Ocenę tę przeprowadza się zbiorczo dla wszystkich punktów, gdzie były wykonywane pomiary, lub osobno dla każdego ekranu lub kordonu pomiarowego.

**Wskaźnik GEH** [23, 24] używany jest w inżynierii ruchu oraz modelach ruchu. Powstał w latach 70. XX w. podczas tworzenia modelu ruchu dla Londynu. Jest podobny do statystyki *chi-kwadrat*, lecz sam nie jest testem statystycznym – jest formułą empiryczną, która wykorzystywana jest do różnych celów w analizach ruchu. Jest to miara bardziej zaawansowana, ale także o wyższej dokładności, bowiem uwzględnia zróżnicowanie koniecznego dopasowania modelu w zależności od rzędu badanej wielkości. W świetle wskaźnika *GEH* tolerancja rozbieżności pomiędzy modelem a pomiarem jest relatywnie większa dla niższych wartości. Na drodze o małym natężeniu ruchu dopuszczalna będzie różnica 5-10% (a niekiedy i więcej), natomiast na drodze głównej o kilkukrotnie wyższym natężeniu ruchu zgodność modelu będzie wymagana już w przedziale poniżej 5%. Pozwala to zróżnicować wymagany stopień zgodności modelu z pomiarami. Różnica 10% na drodze lokalnej o natężeniu 500 pojazdów na godzinę – wynosząca 50 pojazdów – nie jest aż tak istotna jak analogiczna 10% różnica na drodze szybkiego ruchu o natężeniu 50 000 pojazdów na godzinę, gdzie rozbieżność 5000 pojazdów ma już duże znaczenie dla dokładności modelu podróży. Statystykę *GEH* oblicza się według wzoru (26):

$$
GEH = \sqrt{\frac{2 \cdot (M - C)^2}{M + C}}
$$
\n(26)

gdzie:

- *M* jest modelowaną wartością, uzyskaną z modelu na danym odcinku w pojazdach na godzinę,
- *C* jest obserwowaną wartością na tym samym odcinku (czyli potoki pojazdów pomierzone w pojazdach na godzinę).

Należy zaznaczyć, że *GEH* wyznaczany jest w pojazdach na godzinę. Zwykle godzina przepływu to godzina szczytu. Gdy mierzy się *GEH* przez dłuższy okres, np. 3 godziny lub 6 godzin, pod uwagę bierze się wtedy średnią godzinową w danym okresie. Statystyki tej używa się przy ocenie modelu ruchu. W przypadku obliczania prognoz ruchu metodą wskaźnikową nie będzie to do końca trafiony sposób, ponieważ analizowane jest wówczas średnie natężenie ruchu w ciągu doby.

Zakłada się, że:

- przynajmniej 85% punktów powinno spełniać kryterium *GEH* < 5,
- przynajmniej 95% punktów powinno spełniać kryterium *GEH* < 10,
- dodatkowo dla punktów o *GEH* > 5 model należy zweryfikować, a dla *GEH* > 10 wyniki są na ogół wątpliwe i wymagają szczegółowego wyjaśnienia.

Przykład kalibracji modelu na skrzyżowaniu według kryterium *GEH* ukazany jest na rysunku 6.41.

W przykładzie przedstawionym na rysunku 6.41 oceniana jest zgodność symulowanych natężeń ruchu na każdej z relacji skrętnych. Dla 10 z 12 analizowanych relacji uzyskano dobrą wartość *GEH* < 5 (kolor zielony). Dla jednej z relacji wartość *GEH* waha się pomiędzy 5 a 10 (kolor pomarańczowy). Dla ostatniej z relacji wartość *GEH* przekracza 10 (kolor czerwony), co świadczy o istotnej niezgodności z pomiarem ruchu. Dla dwóch relacji skrętnych wymagane jest ponowne sprawdzenie modelu i uzasadnienie widocznych rozbieżności. Powyższy przykład ilustruje też, że model ruchu nie odwzorowuje w pełni potoków ruchu

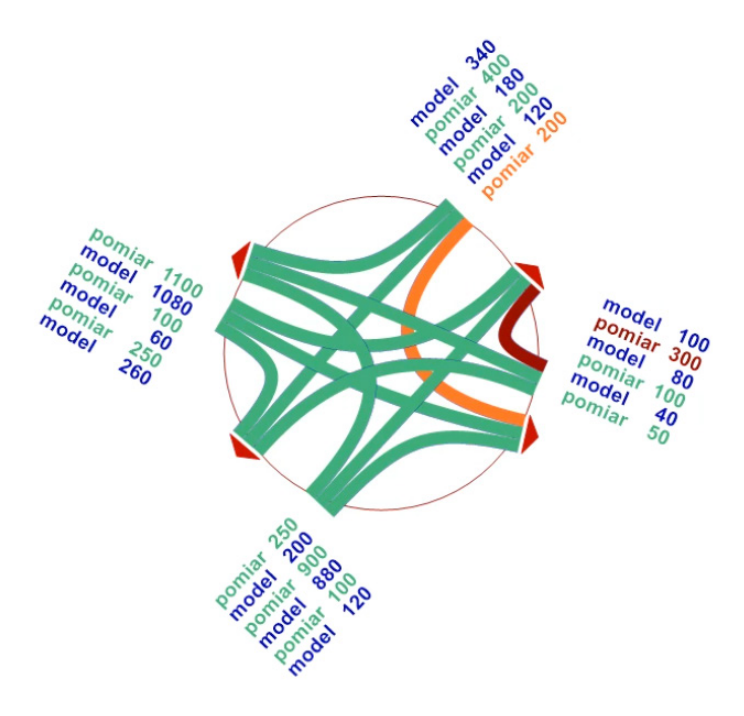

Rys. 6.41. Kalibracja modelu – porównanie wielkości potoków ruchu do otrzymanych w modelu wyników pomiarów na relacjach skrętnych na skrzyżowaniu według kryterium *GEH* (źródło: materiały Katedry Systemów Transportowych Politechniki Krakowskiej)

pomiędzy wlotem wschodnim a północnym. W pozostałych relacjach podróży zgodność modelu jest dobra.

Wskaźnik *GEH*, z uwagi na budowę wzoru, kładzie większy nacisk na zgodność dużych natężeń, dzięki czemu odchylenia dla niskich wartości słabiej wpływają na jakość dopasowania modelu.

W poniższym przykładzie przedstawiono wyniki kalibracji modelu symulacyjnego dla Neapolu (102 punkty pomiarowe, kalibracji dokonano na bazie 80 punktów, zmniejszenie wartości rozrzutu o ponad 92%). W wyniku kalibracji otrzymano rozrzut punktów przedstawiony na rysunku 6.42. Linią ciągłą zaznaczono zależność idealną, a niebieskimi punktami wartości natężeń modelowanych (oś pozioma) i wartości pomierzonych (oś pionowa) dla poszczególnych punktów pomiarowych. Do pełnego opisu pozyskuje się również wartość współczynnika zgodności *R*<sup>2</sup> . Wysoka wartość *R*<sup>2</sup> (bliska 1) świadczy o wysokim dopasowaniu modelowych potoków ruchu z wartościami rzeczywistymi. Inny przykład kalibracji modelu do pomiarów ruchu drogowego przedstawiony został na rysunku 6.43 (model dla miasta Kielce oraz Kieleckiego Obszaru Funkcjonalnego), który pokazuje zgodność pomiędzy wynikami symulacji (oś pionowa) a wartościami rzeczywistymi (oś pozioma). Model weryfikowano na podstawie pomiarów w 107 punktach [25]. Parametry, które wskazują na dobry wynik kalibracji, to:

- podstawowy parametr: współczynnik determinacji równy 0,91, co oznacza, że wartości pomiarów ruchu są w ponad 90% opisywane ("wytłumaczalne") przez model symulacyjny,
- dodatkowe parametry: m.in. średni błąd względny wynoszący około 22% oraz nachylenie krzywej równe 1,01, co oznacza, że linie trendu dla modelu i pomiaru są ze sobą zbieżne.

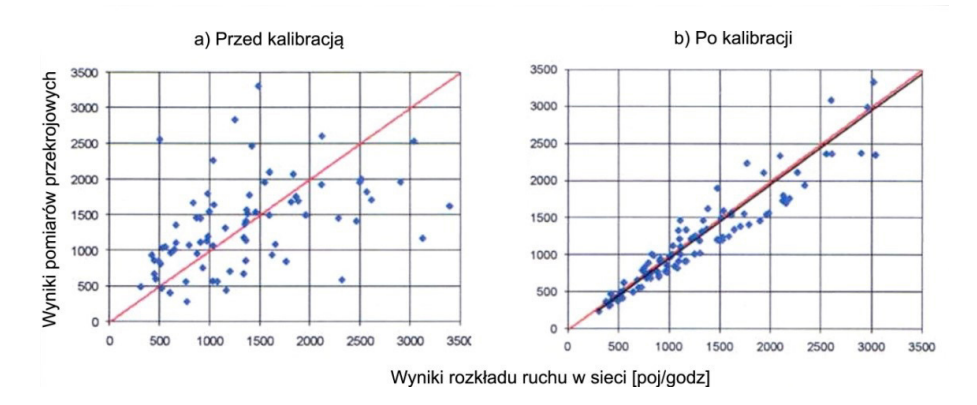

Rys. 6.42. Wyniki kalibracji modelu symulacyjnego: a) rozrzut punktów przed kalibracją; b) rozrzut punktów po kalibracji modelu (źródło: [26])

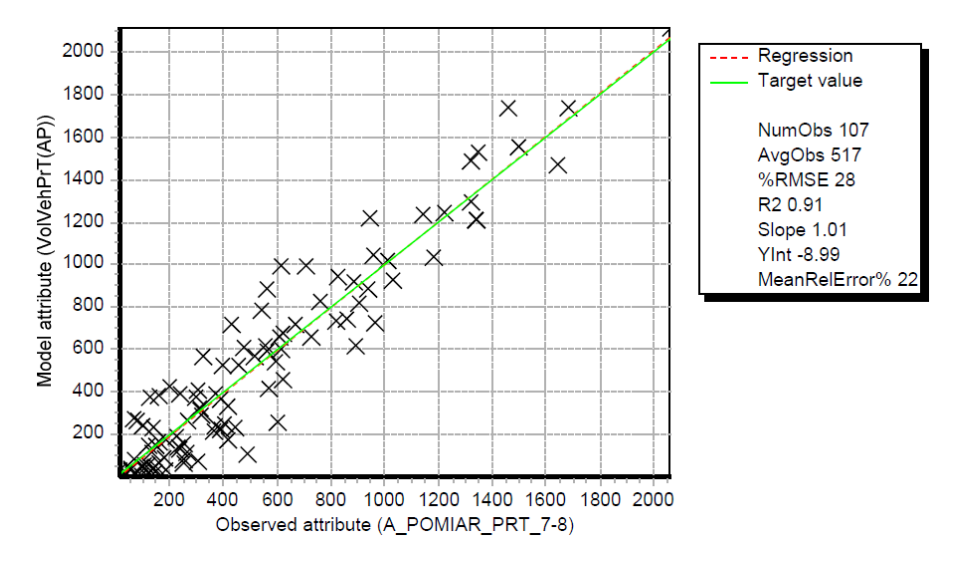

Rys. 6.43. Wyniki kalibracji modelu – zgodność pomiędzy wynikami symulacji a wartościami rzeczywistymi (źródło: [25])

Dodatkowo, oprócz powyższych miar, czyli współczynnika determinacji *R*<sup>2</sup> oraz wskaźnika *GEH*, stosuje się również inne metody oceny dopasowania modelu. Wśród nich mogą się znaleźć następujące kryteria:

- suma natężenia ruchu z modelu symulacyjnego, mierzona w punktach pomiarowych, która nie powinna się różnić o więcej niż np. 5% od sumy rzeczywistych pomiarów ruchu. Taka miara ma na celu w sposób ogólny pokazać, że symulowane natężenia ruchu są podobnego rzędu wielkości (w podobnym przedziale) jak wartości rzeczywiste,
- jako uzupełnienie wskaźnika determinacji *R*<sup>2</sup> czasami stosuje się kryterium średniego błędu względnego lub błędu średniokwadratowego. Określa się wówczas maksymalną wartość błędu, jaka musi być spełniona (np. 20%).

Uproszczony schemat oceny jakości modelu można przedstawić w poniższych etapach:

1. Mając wykonany rozkład ruchu samochodów osobowych na sieć uliczną dla zadanego uproszczonego modelu symulacyjnego miasta w programie PTV Visum, należy dokonać doboru np. 20 punktów pomiarowych (pomiary przekrojowe). Dla tych punktów należy zestawić tabelarycznie natężenie ruchu pojazdów osobowych, uzyskane w wyniku symulacji ruchu (dane z modelu).

- 2. W przyjętych punktach pomiarowych uzupełnić wartości natężeń uzyskanych w wyniku przeprowadzenia rzeczywistych pomiarów (np. wyniki pomiarów ruchu drogowego w ramach KBR).
- 3. Na podstawie wartości natężeń uzyskanych z modelu oraz z pomiarów rzeczywistych dla przyjętych punktów pomiarowych, dokonać oceny jakości modelu symulacyjnego (analiza wskaźnika *GEH*, ocena stopnia rozrzutu wyników pomiarów przed kalibracją modelu – określenie współczynnika determinacji *R*<sup>2</sup> ).
- 4. Przeprowadzić kalibrację modelu, upewniając się, czy parametryzacja modelu sieci jest prawidłowa (parametry ulic, relacje skrętne, miejsca podpięcia konektorów), a także sprawdzić dopasowanie formuł modelu podróży do wyników badań ankietowych KBR.
- 5. Dokonać ponownej oceny jakości dopasowania modelu (według punktu 3) i w razie potrzeby przeprowadzić dalszą kalibrację modelu zgodnie z punktem 4.

# Warianty rozwoju sieci transportowej

W zależności od zdiagnozowanych na podstawie wyników rozkładu ruchu na sieć problemów komunikacyjnych analizowanego miasta, można zdefiniować różne warianty modyfikacji/rozwoju tej sieci, które umożliwią zminimalizowanie lub wyeliminowanie problemów.

### Kodowanie wariantów

Warianty mogą dotyczyć skali lokalnej, np. wprowadzenia nowego odcinka ulicznego w wybranym rejonie komunikacyjnym, będącego alternatywą dla już istniejących połączeń, czy zamknięcia dla ruchu wybranego odcinka ulicy w centrum miasta w celu zminimalizowania liczby pojazdów poruszających się w tym reprezentacyjnym obszarze. Wówczas skutki takiej inwestycji zazwyczaj również będą dotyczyły skali lokalnej. Warianty mogą służyć także poprawie warunków przemieszczania się w większej skali. Przykładem może być propozycja budowy nowego obejścia drogowego wraz z uspokojeniem ruchu na ciągu obecnie prowadzącym ruch tranzytowy przez miasto, umożliwiająca wyprowadzenie ruchu tranzytowego z miasta. Skutki tej inwestycji będą zazwyczaj widoczne nie tylko na ciągu obecnie prowadzącym ruch tranzytowy, ale i w innych obszarach miasta.

Wprowadzanie tego typu wariantów w programie PTV Visum będzie wiązało się przede wszystkim ze wstawianiem nowych odcinków/węzłów (budowa nowego odcinka ulicy, budowa obejścia drogowego) lub edycją odcinka (zamykanie odcinka ulicy dla ruchu zmotoryzowanego, przekształcenie ulicy dwukierunkowej w jednokierunkową). Warianty należy wprowadzać w nowym pliku (zapisanym pod inną nazwą, z zakodowaną uprzednio siecią miasta oraz zrealizowanym rozkładem ruchu na sieć). Dla rozróżnienia plików warto plik z "bazową" siecią i rozkładem ruchu zapisać (*File* → *Save as...* (*Plik* → *Zachowaj jako...*)) pod nazwą "wariant W0", zaś pliki z kodowanymi wariantami – "wariant W1", "wariant W2" itd.

W momencie wprowadzania wariantów/modyfikowania sieci pojawi się komunikat o usuwaniu wyników rozkładu ruchu na sieć, który należy zaakceptować przyciskiem *OK*. Z kolei po zakończeniu modyfikowania sieci należy ponownie przeprowadzić rozkład ruchu na sieć, klikając w ikonę zielonej strzałki, zlokalizowanej pod opcją *menu górnego Calculate* (*Oblicz*).

Wprowadzając zmiany w sieci, należy pamiętać o tym, aby budowa nowych odcinków ulicznych w jak najmniejszym stopniu ingerowała w istniejące zagospodarowanie terenu (tereny zielone, zabudowę itp.) oraz aby w miarę możliwości minimalizować koszty inwestycyjne (np. liczbę przepraw przez rzeki czy przekroczeń infrastruktury kolejowej itd.).

#### Przykład

Zdiagnozowanym na podstawie wyników rozkładu ruchu na sieć problemem w mieście K jest duże obciążenie ruchem ulic zlokalizowanych w ciągu drogi krajowej klasy GP. Propozycją poprawy warunków ruchu może być budowa obejścia drogowego (małej obwodnicy) oraz uspokojenie ruchu na problematycznym ciągu ulicznym przez zmianę klasy ulic z GP na G, co umożliwi wyeliminowanie

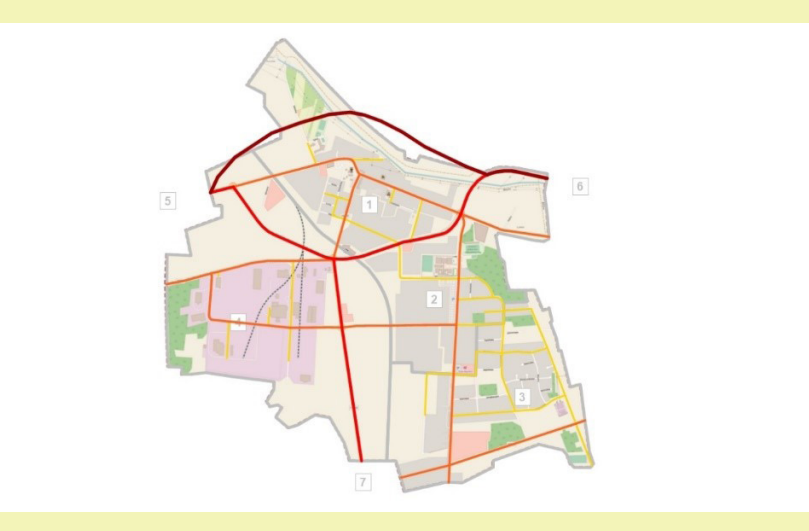

Rys. 6.44. Przykładowy przebieg nowej inwestycji w mieście K (źródło: PTV Visum 24)

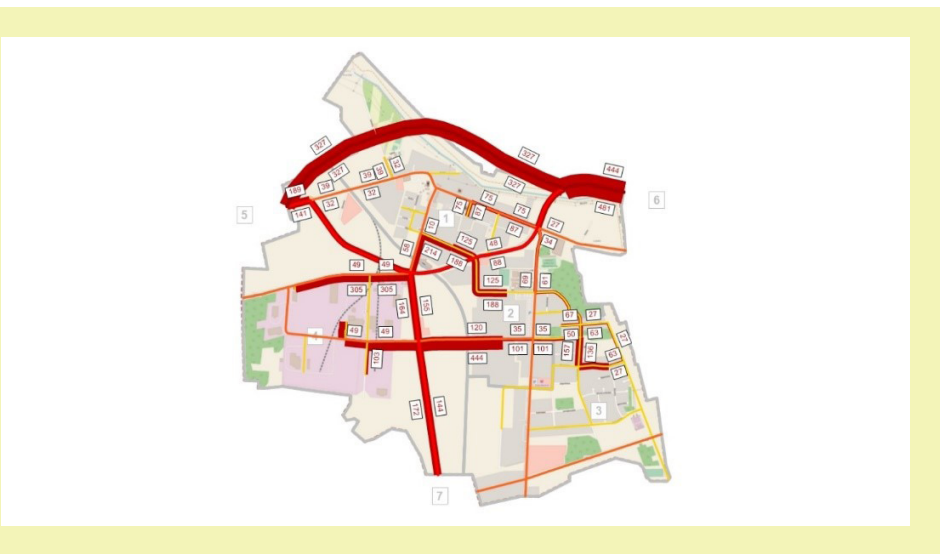

Rys. 6.45. Wynik rozkładu ruchu na sieć, uwzględniający rozwiązania wprowadzone w mieście K (źródło: PTV Visum 24)

ruchu tranzytowego z obszarów centralnych miasta. Na rysunku 6.44 zaprezentowano przykładowy przebieg obejścia, a na rysunku 6.45 – wyniki rozkładu ruchu na sieć, uwzględniające wprowadzone rozwiązania.

Analizując wyniki rozkładu ruchu na sieć miasta K, uwzględniające wprowadzone rozwiązania, można zauważyć, iż dzięki nowej inwestycji oraz uspokojeniu ruchu udało się osiągnąć zamierzony skutek – wyeliminowano ruch tranzytowy z obszarów centralnych miasta.

#### Porównanie wariantów oraz wnioski

Sieć transportową z wynikami rozkładu ruchu (jej wybrane parametry) w wersji "bazowej" (bez wprowadzonych zmian) oraz w wersji z wprowadzonymi zmianami można ze sobą porównywać. Ich porównanie umożliwia wnioskowanie o zasadności wprowadzenia sugerowanych zmian. Najczęściej takiemu porównaniu poddaje się pracę przewozową oraz średnią prędkość w sieci. W tego typu analizach praca przewozowa wyrażona jest w *pojh* oraz *pojkm*. Praca przewozowa w *pojh* informuje o tym, ile czasu łącznie spędziły w sieci wszystkie pojazdy w rozpatrywanym okresie analizy, zaś praca przewozowa w *pojkm* – ile kilometrów łącznie przejechały wszystkie pojazdy w sieci w rozpatrywanym okresie analizy.

Średnia prędkość w sieci wyrażona jest wzorem (27):

$$
V_{\dot{s}} = \frac{PP[pojkm]}{PP[pojb]} \left[\frac{km}{b}\right]
$$
 (27)

gdzie:

- *PP* [*pojkm*] praca przewozowa wyrażona w *pojkm*,
- *PP* [*pojh*] praca przewozowa wyrażona w *pojh*.

W procesie planistycznym dąży się do minimalizowania pracy przewozowej oraz zwiększania prędkości średniej w sieci.

Informacje o pracy przewozowej dostępne są w programie PTV Visum dla każdego odcinka ulicy oraz dla całej sieci. Aby odczytać pracę przewozową dla wybranego wariantu sieci, należy w *menu górnym Lists* (*Listy*) wskazać opcję *Network* (*Sieć*), a następnie *Links* (*Odcinki*). Pojawi się wówczas okno z informacjami na temat każdego zakodowanego odcinka ulicy w obu jego kierunkach. Aby w oknie ukazały się informacje o pracy przewozowej, należy na pasku narzędzi okna wybrać ikonę wyboru parametrów (*Select attributes*) (rys. 6.46), co spowoduje otwarcie okna wyboru parametrów. W jego lewej części należy wskazać szukany parametr, a następnie dodać go do tabeli zlokalizowanej w prawej części okna za pomocą zielonej strzałki i zaakceptować wybór przyciskiem *OK*. Tylko wtedy wybrany parametr będzie widoczny w oknie z informacjami na temat odcinków. W przypadku pracy przewozowej wyrażonej w *pojh* należy z dostępnych parametrów wskazać ten o nazwie *Vehicle hours traveled tCur (AP)*, zaś w przypadku pracy przewozowej wyrażonej w *pojkm* – parametr o nazwie *Vehicle kilometers traveled PrT (AP)*.

Po wykonaniu opisanej powyżej czynności informacje o pracy przewozowej będą dostępne dla każdego odcinka ulicy w obu jego kierunkach. Dla odczytania

| File Odcinki: select attributes       |                                    |           |              |                                         | $\times$                    |         |                      |              |                  |                         |                |                           | Sign in |
|---------------------------------------|------------------------------------|-----------|--------------|-----------------------------------------|-----------------------------|---------|----------------------|--------------|------------------|-------------------------|----------------|---------------------------|---------|
| Q vehi                                | ÷<br>$\bullet$<br>Add attributes   |           |              |                                         | $\alpha$                    | $-1361$ |                      |              |                  |                         |                |                           |         |
|                                       |                                    |           |              |                                         |                             |         |                      |              |                  |                         |                |                           |         |
| $\overline{z}$ =<br>2.15<br>E         | <b>Atrybut</b>                     | Format    |              | ShowUnit NumDecPlaces SeparateThousands |                             | M       | 9 系 Min. Max の Z 图 图 |              |                  |                         |                |                           |         |
| Vehicle hours traveled tCur (AP)      | ar 19                              | Standard  |              | $\alpha$                                |                             | Diugosc | Li Pasów             | CapPrT       | <b>VOPrT</b>     | VolVehPrT(AP)           | VolPersPuT(AP) | VolPersWithoutWalkPuT(AP) |         |
| Vehicle hours traveled t0 (AP)        | From node number                   | Standard  |              | $\alpha$                                |                             |         | 47.630km<br>162      | 82200        | 5980km/h         | 12501                   |                |                           |         |
| Vehicle Jane<br>Ancan                 | To node number 2                   | Standard  |              | $\alpha$                                |                             |         | 0.174km              | 1200         | 60km/h           | 468                     |                |                           |         |
| Vehicle hours traveled tCur (AP       | <b>Type number</b>                 | Standard  |              | $\alpha$                                | PЗ                          |         | 0.174km<br>0.950km   | 1200<br>1200 | 60km/h<br>60km/h | 516<br>432              |                |                           |         |
| <b>Completion Second of Allena</b>    | <b>TSys set</b>                    | Standard  |              | $\alpha$                                |                             |         | 0.950km              | 1200         | 60km/h           | 477                     |                |                           |         |
| Vehicle kilometers traveled PrT (A    | <b>Diugosc</b>                     | kilometry | $\checkmark$ | $\overline{z}$                          |                             |         | 0.495km              | 1200         | 60km/h           | 413                     |                |                           |         |
| Vehicle kilometers traveled PrT-D.    | Liczba Pasów                       | Standard  |              | $\circ$                                 |                             |         | 0.495km              | 1200         | 60km/h           | 376                     |                |                           |         |
| Signal controller coord vehicles of   | Przepustowość PrT                  | Standard  |              | $\alpha$                                |                             |         | 0.09%m               | 1200         | 60km/h           | 413                     |                |                           |         |
| Signal controller coord number of     | v0 PrT                             |           |              |                                         |                             |         | 0.098km              | 1200         | 60km/h           | 376                     |                |                           |         |
| Signal controller coord weighted      |                                    | Standard  | v.           | $\circ$                                 |                             |         | 0.450km              | 1200         | 60km/h           | 413                     |                |                           |         |
| SBA effective vehicle length facto    | Volume PrT (veh) (AP)              | Standard  |              | $\Omega$                                |                             |         | 0.450km              | 1200         | 60km/h           | 376                     |                |                           |         |
| SRA simulation detail vehicles ent    | Volume PuT [Pers] (AP)             | Standard  |              | $\circ$                                 |                             |         | 0.816km              | 1200         | 60km/h           | 481                     |                |                           |         |
| SRA simulation detail vehicles em     | Volume without PuTWalk Standard    |           |              | $\circ$                                 |                             |         | 0.816km              | 1200         | 60km/h           | 444                     |                |                           |         |
| SBA simulation detail vehicles exi-   | Vehicle hours traveled tCi Godziny |           | $\checkmark$ | $\circ$                                 | $\sim$                      |         | 0.512km              | 900          | 50km/h           | 159                     |                |                           |         |
| SBA simulation detail vehicles exi-   |                                    |           |              |                                         |                             |         | 0.512km<br>0.999km   | 900<br>900   | 50km/h<br>50km/h | 156<br>172              |                |                           |         |
| Vehicle journeys                      |                                    |           |              |                                         |                             |         | 0.999km              | 900          | 50km/h           | 144                     |                |                           |         |
| Vehicle journey sections              |                                    |           |              |                                         |                             |         | 0.284km              | 600          | 40km/h           | 36                      |                |                           |         |
| Vehicle inconey items                 |                                    |           |              |                                         |                             |         | 0.284km              | 600          | 40km/h           | 39                      |                |                           |         |
|                                       |                                    |           |              |                                         |                             |         | 0.354km              | 600          | 40km/h           | 39                      |                |                           |         |
|                                       |                                    |           |              |                                         |                             |         | 0.354km              | 600          | 40km/h           | $\overline{\mathbf{x}}$ |                |                           |         |
| * Quick access                        |                                    |           |              |                                         |                             |         | 0.167km              | 600          | 40km/h           |                         |                |                           |         |
| Type number                           |                                    |           |              |                                         |                             |         | 0.167km              | 600          | 40km/h           |                         |                |                           |         |
| Typ Glówny                            |                                    |           |              |                                         |                             |         | 0.095km              | 600          | 40km/h           |                         |                |                           |         |
| TSys set                              |                                    |           |              |                                         |                             |         | 0.095km              | 600          | 40km/h           |                         |                |                           |         |
| $\bullet$ Nr $\rho$                   |                                    |           |              |                                         |                             |         | 0.129km              | 600          | 40km/h           |                         |                |                           |         |
|                                       |                                    |           |              |                                         |                             |         | 0.129km              | 600          | 40km/h           |                         |                |                           |         |
| $\hat{\mathbf{z}}$ Opis               |                                    |           |              |                                         |                             |         | 0.280km              | 600          | 40km/h           |                         |                |                           |         |
|                                       |                                    |           |              |                                         |                             |         | 0.200km              | 600          | 40km/h           |                         |                |                           |         |
| Atrybut: VehHourTraytCur              |                                    |           |              |                                         |                             |         | 0.221km              | 600          | 40km/h           | 86                      |                |                           |         |
| Number of the link's vehicle hours in |                                    |           |              |                                         |                             |         | 0.221km              | 600          | 40km/h           | 81                      |                |                           |         |
| the loaded state.                     |                                    |           |              |                                         |                             |         | 0.307km              | 600          | 40km/h           | 86                      |                |                           |         |
| Zródło: Assignment                    |                                    |           |              |                                         |                             |         | 0.307km              | 600          | 40km/h           | 81                      |                |                           |         |
|                                       |                                    |           |              |                                         |                             |         | 0.234km              | 600          | 40km/h           | 30                      |                |                           |         |
|                                       |                                    |           |              |                                         |                             |         | 0.234km              | 600          | 40km/h           | $\overline{27}$         |                |                           |         |
|                                       |                                    |           |              | Ok<br>Anuluj                            | Podglad                     |         | 0.446km<br>0.446km   | 600          | 40km/h           |                         |                |                           |         |
|                                       |                                    |           |              |                                         |                             |         |                      | 600          | 40km/h           |                         |                |                           |         |
| ToNodeNo                              | 38                                 | 19        |              | <b>ARTIST</b><br>31<br>30.3             | <b>MARKET</b><br><b>BaW</b> |         | 0.210km<br>0.210km   | 600<br>600   | 40km/h<br>40km/h | $\overline{c}$          |                |                           |         |

Rys. 6.46. Wybór pracy przewozowej wśród parametrów charakteryzujących odcinki (źródło: PTV Visum 24)

| Macierze                                                                            |                                                                                                    |      |    |                         |          |       |        |                  |                     |             |  |
|-------------------------------------------------------------------------------------|----------------------------------------------------------------------------------------------------|------|----|-------------------------|----------|-------|--------|------------------|---------------------|-------------|--|
| <b>BBBB</b> 20                                                                      |                                                                                                    |      |    |                         | Ιz       | 画     |        |                  |                     |             |  |
| <b>E-All matrices</b>                                                               | Liczba: 162                                                                                                    | Nr   |    |                         |          |       |        |                  |                     |             |  |
| Macierze popytu                                                                     | Sum                                                                                                    | 8256 |    |                         | 47.630km | 82200 | 00km   | $\overline{125}$ | 126h 21mn 18s       | 5022 347kt  |  |
| 2cne matrices                                                                       |                                                                                                    |      | 21 | <b>B.s.W</b>            | 0.174km  | 1200  | 60km/h | 465              | 1h 34min 2s         | 81.618km    |  |
| <b>Data</b> matrices                                                                | $\overline{2}$                                                                                                    |      | 11 | <b>BaW</b>              | 0.174km  | 1200  | 60km/h | 516              |                     | versitäten. |  |
|                                                                                     | $\mathbf{3}$                                                                                                    |      |    | <b>B</b> <sub>s</sub> W |          | 1200  |        |                  |                     |             |  |
|                                                                                     | $\overline{4}$                                                                                                    |      |    | <b>B.s.W</b>            | 0.950km  | 1200  | 60km/h |                  | <b>8h 44min 35s</b> |             |  |
| -1 nowa macierz                                                                     | $\overline{h}$                                                                                                    |      | 41 | <b>B.s.W</b>            | 0.495km  | 1200  | 60km/h | 413              | 3h 48min 47s        | 204.555km   |  |
|                                                                                     |                                                                                                    |      |    |                         |          |       |        |                  |                     |             |  |
|                                                                                     | $\overline{z}$                                                                                                    |      |    | <b>B.s.W</b>            | 0.098km  | 1200  | 60km/h |                  |                     |             |  |
|                                                                                     |                                                                                                    |      |    |                         |          |       |        |                  |                     |             |  |
|                                                                                     |                                                                                                    |      |    |                         |          |       |        |                  |                     |             |  |
|                                                                                     |                                                                                                    |      |    |                         |          |       |        |                  |                     |             |  |
|                                                                                     |                                                                                                    |      |    |                         |          |       |        |                  |                     |             |  |
|                                                                                     |                                                                                                    |      |    |                         |          |       |        |                  |                     |             |  |
|                                                                                     |                                                                                                    |      |    |                         |          |       |        |                  |                     |             |  |
|                                                                                     |                                                                                                    |      |    |                         |          |       |        |                  |                     |             |  |
|                                                                                     |                                                                                                    |      |    |                         |          |       |        |                  |                     |             |  |
|                                                                                     |                                                                                                    |      |    |                         |          |       |        |                  |                     |             |  |
|                                                                                     |                                                                                                    |      |    |                         |          |       |        |                  |                     |             |  |
|                                                                                     |                                                                                                    |      |    |                         |          |       |        |                  |                     |             |  |
|                                                                                     |                                                                                                    |      |    |                         |          |       |        |                  |                     |             |  |
|                                                                                     |                                                                                                    |      |    |                         |          |       |        |                  |                     |             |  |
|                                                                                     |                                                                                                    |      |    |                         |          |       |        |                  |                     |             |  |
|                                                                                     |                                                                                                    |      |    |                         |          |       |        |                  |                     |             |  |
|                                                                                     |                                                                                                    |      |    |                         |          |       |        |                  |                     |             |  |
| Network <b>No The Macierze X</b><br>$\sqrt{2}$ x<br>Quick view (Odcinki)<br>5 国际医食品 |                                                                                                    |      |    |                         |          |       |        |                  |                     |             |  |
|                                                                                     |                                                                                                    |      |    |                         |          |       |        |                  |                     |             |  |
|                                                                                     |                                                                                                    |      |    |                         |          |       |        |                  |                     |             |  |
|                                                                                     |                                                                                                    |      |    |                         |          |       |        |                  |                     |             |  |
|                                                                                     |                                                                                                    |      |    |                         |          |       |        |                  |                     |             |  |
|                                                                                     |                                                                                                    |      |    |                         |          |       |        |                  |                     |             |  |
|                                                                                     | $\circ$<br>Network: pst_skrypt_w0_20210307.ver* - PTV Visum Uni 2024 (SP 1-0) - [List (Odcinki)] - Remaining run time: 00:38:42<br>$\times$<br>$\sim$<br>: File Edycia View Lists Filters Calculate Graphics Network Demand Scripts Windows Help List (Odcinki)<br>Sign in<br><b>B</b> × List (Odcinki)<br>100 路 円 目 6   2 5 List layout files · [3 5] マ ア の 的 引 引 Ma. Mar.<br>VolVehPrT(AP) CentfourTraviCur(Al VehKmTravPrT(Ac)<br>Li Pa. - CaoPrT<br><b>VOPrT</b><br>FromNodeNo<br>ToNodeNo<br><b>TypeNo</b><br><b>TSysSet</b><br><b>Dlugosc</b><br>5779<br>5779<br>162<br>3 <sub>1</sub><br>432<br>410.270km<br>$\overline{2}$<br>0.950km<br>60km/h<br>7h 43min 26s<br>21<br>477<br>453.006km<br>3 <sub>1</sub><br>60km/h<br>376<br>3h 24min 31s<br>186.230km<br>$\overline{R}$<br><b>BaW</b><br>0.495km<br>1200<br>51<br>413<br>45min 4s<br>40.287km<br>376<br>41<br>0 098km<br>36.678km<br><b>R</b> <sub>s</sub> W<br>1200<br>60km/h<br>40min 17s<br>$\overline{\mathbf{a}}$<br>61<br>413<br><b>B.s.W</b><br>0.450km<br>60km/h<br>3h 27min 50s<br>185.819km<br>$\overline{9}$<br>1200<br>51<br>10<br>K,<br>0.450km<br>60km/h<br>376<br>3h 5min 47s<br>169.172km<br><b>B</b> s W<br>1200<br>71<br>0.816km<br>1200<br>60km/h<br>481<br>7h 35min 27s<br>392.401km<br>11<br><b>B.s.W</b><br>611<br>444<br>0.816km<br>6h 51min 48s<br>362.216km<br>12<br><b>B.s.W</b><br>1200<br>60km/h<br>32<br>0.512km<br>159<br>81.421km<br>13<br><b>BaW</b><br>900<br>50km/h<br><b>1h 40min 45s</b><br>z<br>3 <sub>2</sub><br>0.512km<br>156<br>79.884km<br>14 <sub>1</sub><br><b>B</b> s W<br>900<br>50km/h<br>1h 38min 44s<br>92<br>ź<br>0.999km<br>900<br>172<br>171,904km<br>15<br>50km/h<br>3h 33min 49s<br><b>B.s.W</b><br>z<br>82<br>144<br>2h 57min 7s<br>16<br>0.999km<br>900<br>50km/h<br>143.920km<br><b>B.s.W</b><br>×<br>$\overline{a}$<br>56 3<br>36<br>17<br><b>BaW</b><br>600<br>40km/h<br>15min 25s<br>10.238km<br>0.284km<br>$\overline{9}$<br>56<br>23<br>39<br>11.091km<br>18<br><b>B</b> s W<br>0.284km<br>600<br>40km/h<br>16min 42s<br>10<br>34<br>39<br>6.38<br>13.793km<br>19<br>0.354km<br>600<br>40km/h<br>$20 \text{min} 47 \text{s}$<br><b>B.s.W</b><br>10<br>86<br>600<br>343<br>0.354km<br>36<br>19min 10s<br>12.732km<br>20<br><b>B.s.W</b><br>40km/h<br>11<br>34<br>58 3<br>0.000km<br>21<br><b>BAW</b><br>0.167km<br>600<br>40km/h<br><b>Oh</b><br>11<br>58<br>343<br>0.167km<br>600<br>0.000km<br>$\overline{z}$<br>40km/h<br><b>Oh</b><br><b>B.s.W</b><br>12<br>32<br>58 3<br>0.095km<br>Oh<br>0.000km<br>23<br>600<br>40km/h<br><b>B.s.W</b><br>58<br>12<br>32 <sup>3</sup><br>24<br>0.095km<br>600<br>40km/h<br>$^{0}$<br>0.000km<br><b>BaW</b><br>13<br>31<br>32 <sup>3</sup><br>26<br>0.129km<br>600<br>40km/h<br><b>Oh</b><br>0.000km<br><b>B</b> s W<br>13<br>$\mathbf{v}$<br>31 <sub>3</sub><br>600<br>0 <sub>h</sub><br>0.000km<br>26<br>0.129km<br>40km/h<br><b>B.s.W</b><br>14<br>31<br>53 3<br>27<br>0.200km<br>600<br>$\alpha$<br>0.000km<br><b>B.s.W</b><br>40km/h<br>28<br>14<br>53<br>313<br>$\Omega$<br>0.000km<br><b>BaW</b><br>0.200km<br>600<br>40km/h<br>$\overline{a}$<br>15<br>52<br>53 3<br>0.221km<br>600<br>86<br>18.993km<br>29<br><b>B.s.W</b><br>40km/h<br>23min 4s<br>15<br>63<br>52.3<br>600<br>$\overline{a}$ 1<br>17.889km<br>30 <sup>°</sup><br>0.221km<br>40km/h<br>27min 19s<br><b>B.s.W</b><br>16<br>f.<br>52.3<br>0.307km<br>600<br>86<br>26.370km<br>31<br>40km/h<br>40min 22s<br><b>B.s.W</b><br>16<br>$\overline{\mathbf{x}}$<br>52<br>6 3<br>81<br>24.837km<br>0.307km<br>600<br>40km/h<br>37min 56s<br><b>BaW</b><br>17<br>63 3<br>30<br>33<br>£.<br>0.234km<br>600<br>40km/h<br>10min 34s<br>7.025km<br><b>B.s.W</b><br>17<br>63<br>63<br>$\overline{27}$<br>34<br>0.234km<br>600<br>40km/h<br>9min 30s<br>6.326km<br><b>B.s.W</b><br>18<br>28<br>36<br>63 3<br>600<br>40km/h<br>0.000km<br><b>BaW</b><br>0.446km<br>$\alpha$<br>18<br>63<br>36<br>28 3<br>0.446km<br>600<br>$\alpha$<br>0.000km<br><b>BaW</b><br>40km/h<br>19<br>30<br>31 <sub>3</sub><br>0.210km<br>600<br>$\alpha$<br>0.000km<br>37<br>40km/h<br><b>B.s.W</b><br>19<br>31<br>30 <sub>3</sub><br>600<br>$^{on}$<br>0.000km<br>38<br><b>B.s.W</b><br>0.210km<br>$\overline{1}$<br>40km/h<br>Edytor sieci<br>List (Odcinki) X |      |    |                         |          |       |        |                  |                     |             |  |
|                                                                                     |                                                                                                    |      |    |                         |          |       |        |                  |                     |             |  |
|                                                                                     |                                                                                                    |      |    |                         |          |       |        |                  |                     |             |  |
|                                                                                     |                                                                                                    |      |    |                         |          |       |        |                  |                     |             |  |
|                                                                                     |                                                                                                    |      |    |                         |          |       |        |                  |                     |             |  |
|                                                                                     |                                                                                                    |      |    |                         |          |       |        |                  |                     |             |  |
| FromNodeNo                                                                          |                                                                                                    |      |    |                         |          |       |        |                  |                     |             |  |
| ToNodeNo                                                                            |                                                                                                    |      |    |                         |          |       |        |                  |                     |             |  |
| <b>Transhire</b><br>Cuick view (Odcinki) X Marking                                  |                                                                                                    |      |    |                         |          |       |        |                  |                     |             |  |

Rys. 6.47. Odczytywanie pracy przewozowej dla całej sieci (źródło: PTV Visum 24)

interesujących nas parametrów pracy przewozowej dla całej sieci należy kliknąć ikonę *∑* na górnym pasku narzędzi okna, co spowoduje pojawienie się informacji o tych parametrach w pierwszym wierszu widocznej tabeli (rys. 6.47). Prace przewozowe odczytujemy dla każdego z wariantów sieci, którymi dysponujemy (wariantu W0, wariantu W1, wariantu W2 itd.). Po odczytaniu prac przewozowych wyznaczamy na ich podstawie średnie prędkości w sieci, korzystając ze wzoru (27). Porównując wyznaczone parametry dla analizowanych wariantów sieci, wnioskujemy o zasadności proponowanych zmian lub o wyższości jednego wariantu nad innym/innymi (w przypadku gdy dysponujemy więcej niż jednym wariantem zmian w sieci).

### Przykład

Tabela 6.2 przedstawia porównanie pracy przewozowej oraz średniej prędkości w sieci dla wariantu "bazowego" sieci miasta K (W0) oraz wariantu sieci z wprowadzonymi zmianami (W1).

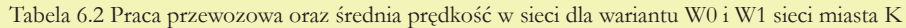

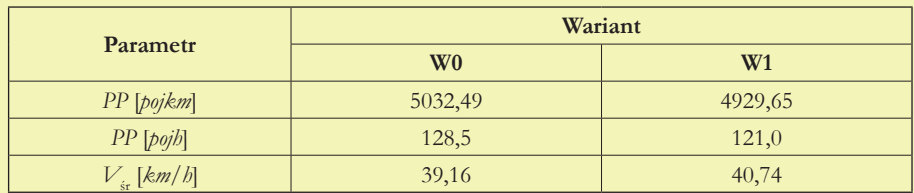

(źródło: oprac. własne)

Zauważyć można, że wprowadzone zmiany spowodowały nieznaczny spadek wartości pracy przewozowej w *pojkm* oraz bardziej znaczny spadek pracy przewozowej w *pojh*. Średnia prędkość w sieci zwiększyła się o około 1,6 km/h – w skali całej sieci jest to znaczna, pozytywna zmiana. Analizowane zmiany w sieci miasta K należałoby rekomendować do realizacji.

Porównanie wariantów sieci może odbywać się ponadto w sposób graficzny, umożliwiający wskazanie odcinków ulic, na których natężenie zmniejszyło się bądź zwiększyło wskutek wprowadzonych zmian. Aby porównać dwa warianty sieci ze sobą, np. wariant "bazowy" W0 z wariantem W1, należy w otwartym pliku z wprowadzoną zmianą (W1) wybrać z *menu górnego File* (*Plik*) opcję *Compare and transfer networks* (*Porównaj i transferuj sieci*), a następnie opcję *Version comparisons* (*Porównania sieci*). Pojawi się wówczas okno, w którym za pomocą ikony niebieskiego plusa *Add* (*Dodaj*) należy wskazać plik, który chcemy porównać z aktualnie otwartą wersją sieci (w tym przypadku plik z wariantem W0), wprowadzić kod porównania (np. W1vsW0) oraz zaznaczyć opcję *Change link bars automatically to differences* (*Automatycznie zmieniaj wstęgi odcinków na różnice*) (rys. 6.48). Następnie należy dwukrotnie akceptować wybór przyciskiem *OK*.

Jako efekt wykonanych czynności dostępne są informacje o tym, na których odcinkach ulic zmniejszyło się natężenie ruchu wskutek wprowadzonych zmian i jakiej wartości są to zmiany (wartości z minusem) oraz na których odcinkach natężenie ruchu uległo zwiększeniu (rys. 6.49). Wstęgi dla wartości dodatnich i ujemnych oznaczone są tym samym kolorem. Aby zwiększyć czytelność wyników, można zróżnicować kolor, którym oznaczone są wstęgi dla wartości dodatnich

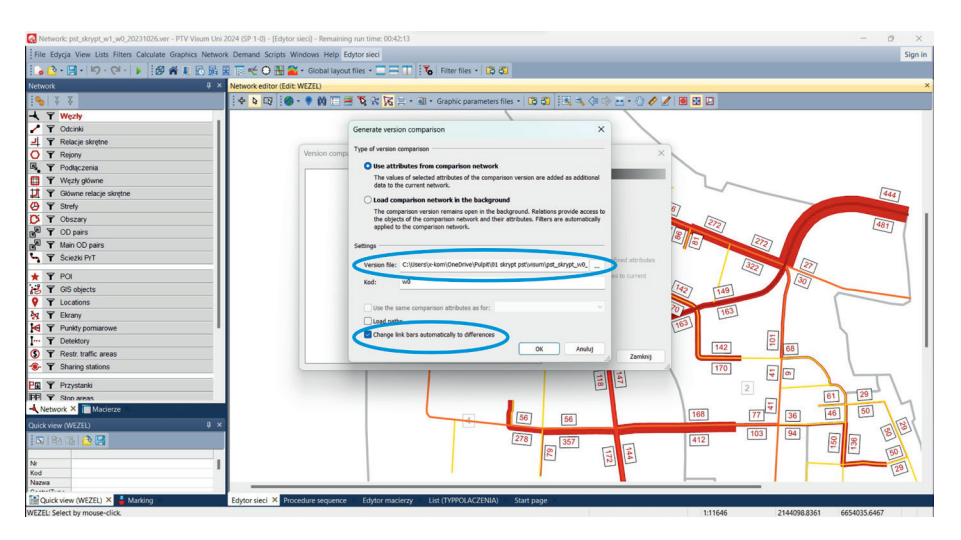

Rys. 6.48. Wybór plików do porównania graficznego (źródło: PTV Visum 24)

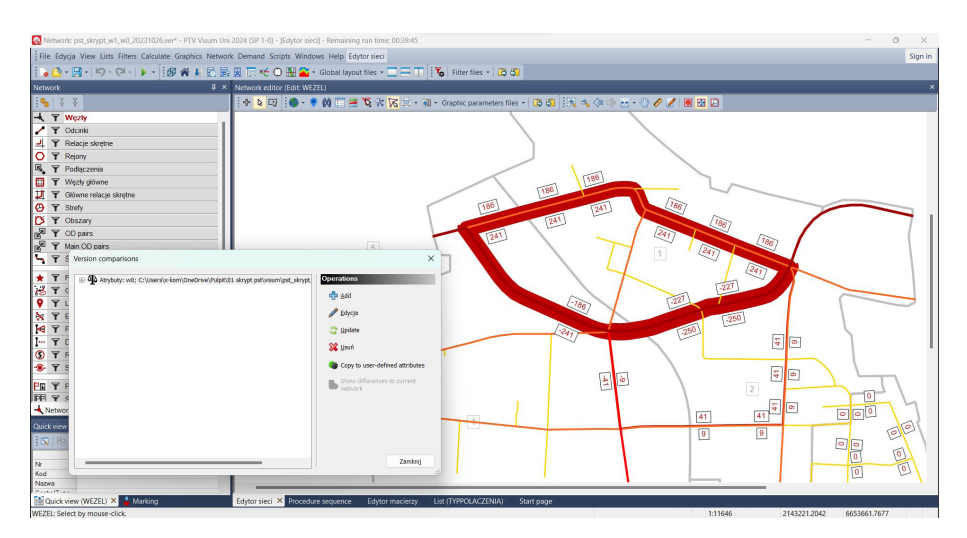

Rys. 6.49. Graficzne porównanie wariantów (źródło: PTV Visum 24)

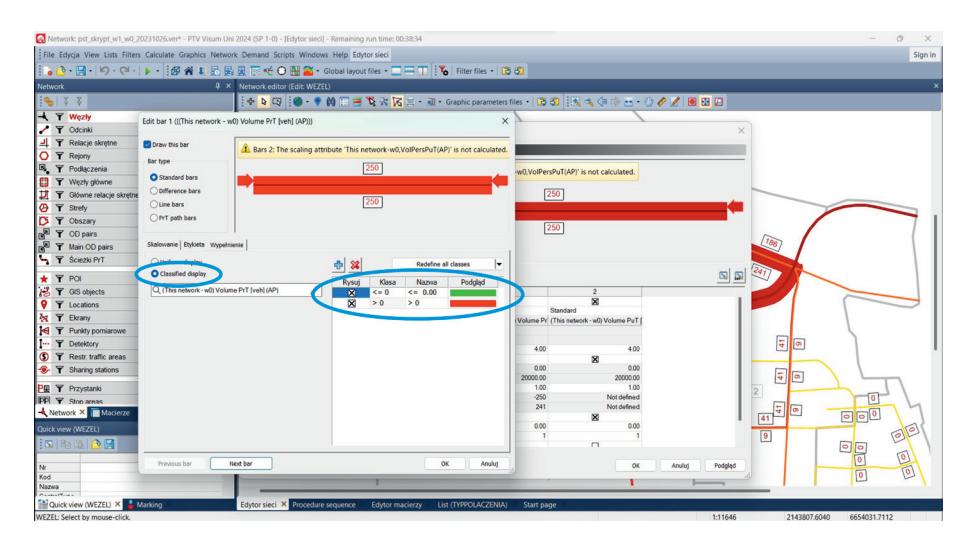

Rys. 6.50. Wybór sposobu prezentacji porównania graficznego wariantów (źródło: PTV Visum 24)

i ujemnych. W tym celu z *menu górnego Graphics* (*Grafika*) należy wybrać opcję *Odcinki* → *Wstęgi* → *Widok* i kliknąć dwukrotnie lewym klawiszem myszy na widoczną w oknie kolumnę 1 (rys. 6.50). Pojawi się wówczas okno, w którym należy wybrać opcję *Wypełnienia* oraz *Classified display* (*Pokaż sklasyfikowany*). Następnie w tabeli widocznej w prawej części okna należy wskazać kolor wyświetlania – zielony dla wartości ujemnych i czerwony dla wartości dodatnich (zielonym kolorem będą wyświetlane wówczas wstęgi odcinków, na których natężenie ruchu uległo zmniejszeniu wskutek wprowadzonych zmian, a czerwonym te, na których natężenie to uległo zwiększeniu), oraz dwukrotnie zaakceptować wybór klawiszem *OK*.

#### Przykład

W przypadku miasta K graficzne porównanie wariantów (rys. 6.51) wyraźnie pokazuje, że nowa inwestycja drogowa przejęła całkowicie ruch tranzytowy pomiędzy wlotami nr 1 i nr 2 – rejonami oznaczonymi w programie numerami 5 i 6 (tab. 5.17), który uprzednio odbywał się ciągiem ulic przechodzących przez centralne obszary miasta. Nie odnotowano znaczących zmian w potokach ruchu na pozostałych ulicach miasta.

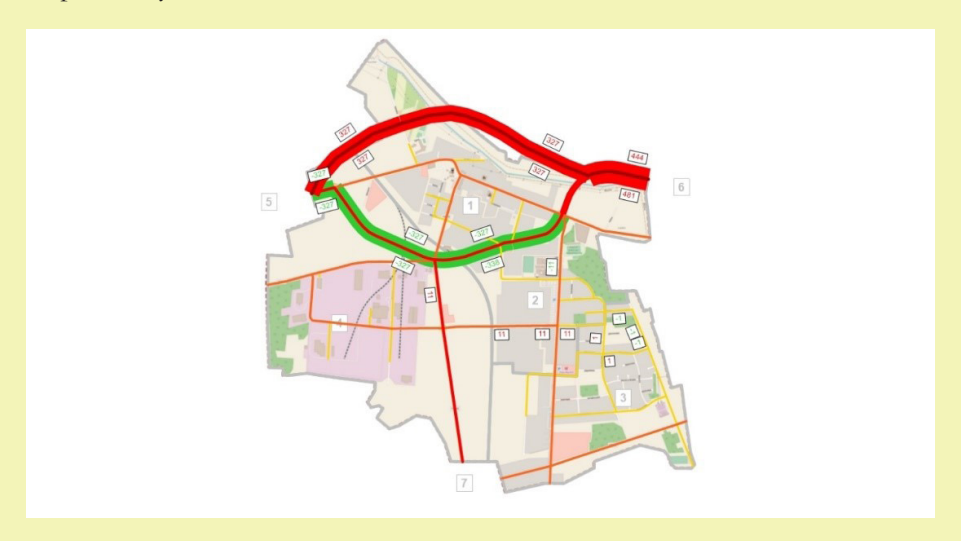

Rys. 6.51. Graficzne porównanie wariantów dla miasta K (źródło: PTV Visum 24)

Po zdefiniowaniu różnych wariantów modyfikacji/rozwoju sieci, które umożliwią zminimalizowanie lub wyeliminowanie problemów w mieście, oraz po ich porównaniu względem pracy przewozowej i średniej prędkości w sieci, w kolejnym kroku rekomenduje się dodatkowo przeprowadzenie oceny wariantów, która uwzględniłaby wiele kryteriów oceny – aspekty ekonomiczne, społeczne i środowiskowe oraz różne interesy podmiotów zainteresowanych danym rozwiązaniem. Budowa drogi wymaga zaangażowania wielu interesariuszy na różnych etapach projektu. Ich oczekiwania są istotne, ale mogą też być sprzeczne z interesem ekonomicznym projektu i inwestora. Na przykład GDDKiA przy budowie dróg spełnia wszelkie wymogi prawne dotyczące kwestii społecznych i środowiskowych, ale jednocześnie prowadzi ciągły dialog, którego celem jest znalezienie skutecznego kompromisu pomiędzy oczekiwaniami społecznymi i środowiskowymi a ekonomicznymi. Oczekiwania społeczne oraz wymogi prawa w zakresie ochrony środowiska wpływają na koszty inwestycji. W celu znalezienia rozwiązania kompromisowego (rozwiązanie kompromisowe uwzględnia jednocześnie preferencje decydenta oraz analizę zysków i strat w odniesieniu

do różnych kryteriów) rekomenduje się zastosowanie metod wielokryterialnego szeregowania wariantów. Metody wielokryterialnego szeregowania wariantów umożliwiają uszeregowanie ocenianych wariantów od najlepszego do najgorszego, względem rozważanych kryteriów oceny, uwzględniając przy tym sprzeczne interesy różnych podmiotów. Istnieje wiele metod szeregowania wariantów względem rozważanej rodziny kryteriów. Wśród najpopularniejszych można wyróżnić: metodę AHP [27], Electre [28], Promethee [29] czy kompensacyjno-koniunkcyjną [30]. Metody te stosowane są zarówno do oceny pojedynczych rozwiązań transportowych, w tym infrastrukturalnych [31], jak i całych systemów transportowych, w tym komunikacji zbiorowej [32].

### **Drukowanie**

Przydatną funkcją, pozwalającą na załączenie do dokumentacji technicznej wyników pracy w programie PTV Visum, jest ich wydruk. Odbywać się on może na dwa sposoby. Pierwszy, prostszy, polega na eksporcie do pliku graficznego (np. .png) wyników pracy widocznych w oknie edycyjnym. Aby z niego skorzystać, należy zawrzeć w obszarze okna edycyjnego tę część projektu, którą chcemy wyeksportować (np. cała sieć lub jej część). Następnie należy wybrać ikonę o nazwie *Screenshot* (symbol aparatu fotograficznego), widoczną na pasku narzędzi okna edycyjnego. Ostatni krok to wskazanie nazwy pliku graficznego i lokalizacji, w której ma on zostać zapisany, oraz wybór rozdzielczości.

Inną metodą wydruku jest wydruk do pliku .pdf. Aby go wykonać, należy najpierw ustawić obszar wydruku. W tym celu trzeba wybrać z *menu górnego File*

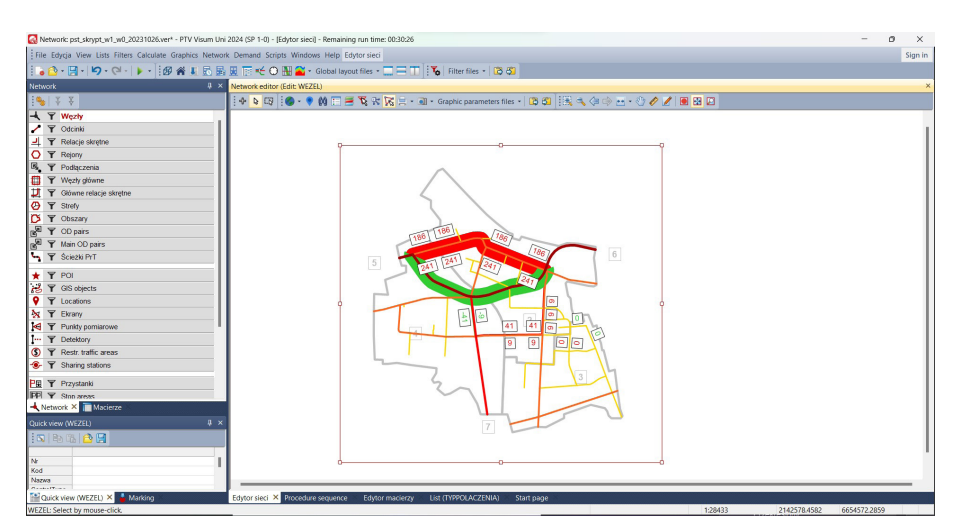

Rys. 6.52. Ustawienie pola wydruku w polu edycyjnym (źródło: PTV Visum 24)

(*Plik*) opcję *Print* (*Drukuj*), a następnie *Print area* (*Obszar wydruku*) i *Reset area* (*Zresetuj obszar*), oraz kliknąć lewym przyciskiem myszy w okno edycyjne. Wówczas w lewym górnym rogu okna pojawi się edytowalna czerwona ramka, którą można ustawiać obszar wydruku (rys. 6.52). Kiedy obszar wydruku zostanie w ten sposób zdefiniowany, należy ponownie wybrać z *menu górnego File* (*Plik*) opcję *Print* (*Drukuj*) oraz wskazać opcję *Set printed page* (*Ustaw drukowaną stronę*). Pojawi się wówczas okno, w którego zakładce *Treść* należy wskazać opcję *Print area* (*Drukuj obszar*). Można również zamieścić tytuł wydruku (zakładka *Tytuł*) oraz wybrać jego inne ustawienia (rys. 6.53). Po zdefiniowaniu opcji drukowania należy wybrać przycisk *Print* (*Drukuj*), wskazać nazwę pliku i lokalizację, w której ma on zostać zapisany.

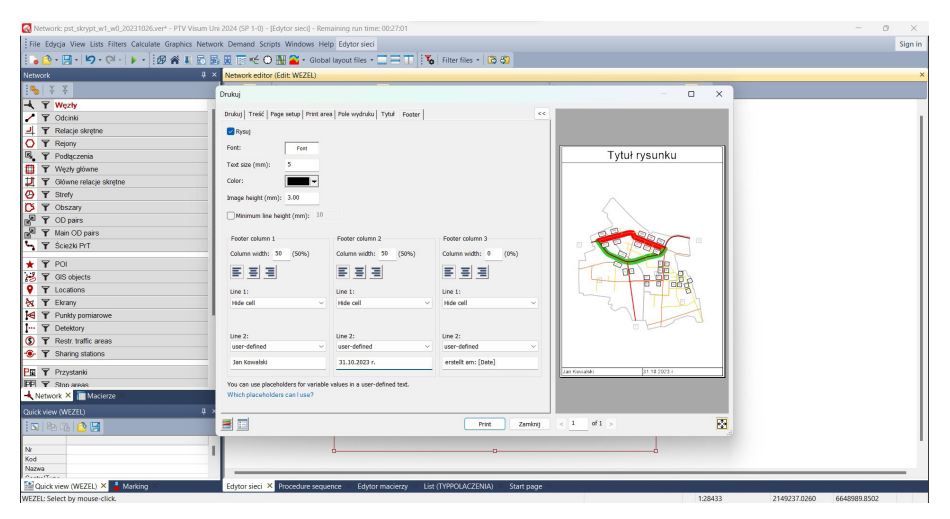

Rys. 6.53. Ustawienie parametrów wydruku (źródło: PTV Visum 24)

### **Bibliografia**

- [1] Celiński I. i in., *Metoda podziału obszaru na rejony komunikacyjne na przykładzie Konurbacji Górnośląskiej*, Prace Naukowe Politechniki Warszawskiej. Transport, No. 70 (2009), ss. 21-32.
- [2] Rozporządzenie Ministra Infrastruktury z dnia 24 czerwca 2022 r. w sprawie przepisów techniczno-budowlanych dotyczących dróg publicznych, Dz.U. 2022, poz. 1518.
- [3] *Stan funkcjonowania systemu transportu. Studium Uwarunkowań i Kierunków Zagospodarowania Przestrzennego Miasta Krakowa*, Kraków 2014.
- [4] *Układ, kategoryzacja i klasyfikacja drogowo-uliczna oraz zróżnicowania warunków obsługi komunikacyjnej i parkowania pojazdów Miasta Krakowa. Studium Uwarunkowań i Kierunków Zagospodarowania Miasta Krakowa*, Kraków 2014.
- [5] Małopolska Infrastruktura Informacji Przestrzennej: Mapy topograficzne; https://miip.geomalopolska.pl/mapa/topograficzne.html [dostęp: 23.11.2020].
- [6] *Plan miasta Krakowa w skali 1:20 000*, Wydawnictwo Kartograficzne Compass, Kraków 2017.
- [7] Chmielewski J.M., *Teoria urbanistyki w projektowaniu i planowaniu miast*, Oficyna Wydawnicza Politechniki Warszawskiej, Warszawa 2010.
- [8] Faron A., *Wybrane czynniki struktury funkcjonalno-przestrzennej miasta, których kształtowanie może wpływać na zachowania transportowe mieszkanców*, Logistyka, Vol. 3 (2014), ss. 1666-1675.
- [9] Rozporządzenie Ministra Infrastruktury z dnia 26 sierpnia 2003 r. w sprawie wymaganego zakresu projektu miejscowego planu zagospodarowania przestrzennego, Dz.U. 2003, Nr 164, poz. 1587.
- [10] Gołębiowska A., *Warszawskie Badanie Ruchu 2015. Model ruchu*; http://transport.um.warszawa.pl/warszawskie-badanie-ruchu-2015/model-ruchu [dostęp: 23.11.2020].
- [11] Szarata A., *Kompleksowe Badania Ruchu w Krakowie w 2013 r. wybrane wyniki*, Logistyka, Vol. 6 (2014), ss. 13798-13805.
- [12] Podoski J., *Transport w miastach*, Wydawnictwa Komunikacji i Łączności, Warszawa 1977.
- [13] Komar Z., Wolek C., *Inżynieria ruchu drogowego wybrane zagadnienia*, Wydawnictwo Politechniki Wrocławskiej, Wrocław 1994.
- [14] Mielczarek J. i in., *Metoda aktualizacji modelu podróży z wykorzystaniem macierzy przemieszczeń telefonów komórkowych*, Transport Miejski i Regionalny, No. 5 (2018), ss. 18-24.
- [15] Kulpa T., *Modelowanie potencjałów ruchotwórczych w drogowych przewozach ładunków w skali regionu*, Politechnika Krakowska, Kraków 2013.
- [16] Sierpiński G., *Zachowania komunikacyjne osób podróżujących a wybór środka transportu w mieście*, Prace Naukowe Politechniki Warszawskiej. Transport, Vol. 84 (2012), ss. 93-106.
- [17] Pietrzak K., Brzeziński B., *Badanie zachowań komunikacyjnych mieszkańców w gospodarstwach domowych w Wadowicach*, Sopot 2017.
- [18] Krych A., *Podział ruchu na wlotach drogowych średnich miast*, Transport Miejski, Vol. 4 (1983), ss. 110-113.
- [19] Ortúzar J. de D., Willumsen L.G., *Modelling transport*, John Wiley & Sons, 2011.
- [20] Szarata A., *Calibration of O-D matrix using traffic counts*, [w:] *Contemporary Transportation Systems. Selected Theoretical and Practical problems. New Mobility Culture*, Sierpiński G., Janecki R. (red.), Wydawnictwo Politechniki Śląskiej, Gliwice 2011, ss. 185-192.
- [21] Szarata A., *Analizy symulacyjne zmian w funkcjonowaniu systemu transportu w miastach*, Transport Miejski i Regionalny, No. 11 (2012), ss. 44-48.
- [22] Wątroba J., *Wprowadzenie do analizy korelacji i regresji*, StatSoft, Kraków 2002.
- [23] Feldman O., *The GEH measure and quality of the highway assignment models*, 2012.
- [24] Jastrzębski W., *Blaski i cienie statystyki GEH do oceny poprawności modeli ruchu*, Transport Miejski i Regionalny, No. 6 (2016), ss. 24-26.
- [25] Szarata A. i in., *Makrosymulacyjny model transportowy miasta Kielce oraz Kieleckiego Obszaru Funkcjonalnego. Transport Miejski i Regionalny*, Transport Miejski i Regionalny, No. 3 (2018), ss. 18-26.
- [26] Szarata A., *Kalibracja więźby ruchu w oparciu o pomiary przekrojowe*, VII Konferencja Naukowo-Techniczna "Systemy Transportowe – Teoria i Praktyka", Katowice 2010.
- [27] Saaty T., *Transport planning with multiple criteria: The Analytic Hierarchy Process applications and progress review*, Journal of Advanced Transportation, Vol. 29, No. 1 (1995), ss. 81-126.
- [28] Roy B., *Wielokryterialne wspomaganie decyzji*, Wydawnictwa Naukowo-Techniczne, Warszawa 1990.
- [29] Brans J.P. i in., *PROMETHEE: A new family of outranking methods in MCDM*, Operational Research – Germany, Vol. 3 (1984), ss. 477-490.
- [30] Rudnicki A., *Jakość komunikacji miejskiej*, Zeszyty Naukowo-Techniczne Oddziału Stowarzyszenia Inżynierów i Techników Komunikacji w Krakowie, z. 71, Kraków 1999.
- [31] Fierek S. i in., *Wykorzystanie metody wspomagania decyzji do oceny rozwiązań układu drogowego na przykładzie Gniezna*, Autobusy, No. 12 (2018), ss. 1078-1084.
- [32] Solecka K., *Wielokryterialna ocean wariantów zintegrowanego systemu miejskiego transport publicznego*, Politechnika Krakowska, Kraków 2013.
- [33] Jamroz K. i in., *Wybrane wyniki badań potrzeb transportowych mieszkańców województwa pomorskiego*, Zeszyty Naukowo-Techniczne Stowarzyszenia Inżynierów i Techników Komunikacji w Krakowie, Seria: Materiały Konferencyjne, Vol. 103, No. 1 (2014), ss. 19-30.

Skrypt przeznaczony do ćwiczeń projektowych w ramach przedmiotów realizowanych na studiach I stopnia:

- Planowanie sieci transportowych prowadzonym na kierunku Transport, na Wydziale Inżynierii Lądowej Politechniki Krakowskiej
- Planowanie infrastruktury transportowej prowadzonym na międzywydziałowym kierunku **Gospodarka przestrzenna**, na Wydziałach: Architektury, Inzynierii Lądowej oraz Inżynierii Środowiska i Energetyki Politechniki Krakowskiej

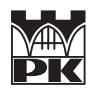

e-ISBN 978-83-67188-74-6